#### **UNIVERSIDAD NACIONAL AUTÓNOMA DE MÉXICO**

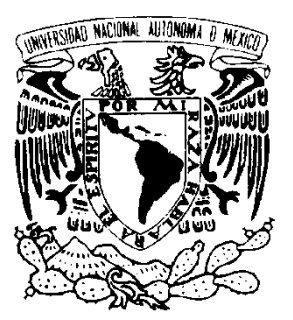

**FACULTAD DE INGENIERÍA**

**DISEÑO DE UN SISTEMA BASADO EN EL CONOCIMIENTO PARA EL PROCESO DE TROQUELADO**

# **T E S I S**

**QUE PARA OBTENER EL TÍTULO DE: INGENIERO MECÁNICO**

**P R E S E N T A:**

## **JULIO CÉSAR CIGARROA CRUZ**

**DIRECTOR DE TESIS DR. VÍCTOR HUGO JACOBO ARMENDÁRIZ M. en I. EFRAÍN RAMOS TREJO**

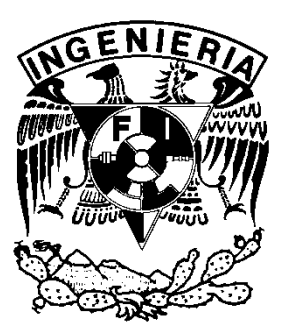

**CD. UNIVERSITARIA D.F. 2012**

# **Agradecimientos**

En primer lugar, quiero agradecer a mi familia, a mis padres, por haberme dado la vida en y por darme esta formación que me ha ayudado en todos los pasos que he dado durante mi formación académica. Además, por ese apoyo incondicional que siempre he recibido de su parte, en las buenas y las malas, por haberme apoyado en momentos difíciles y arroparme para salir adelante, jamás me cansaré de agradecerles.

A mi hermano, en primer lugar seguirle felicitando por haber dado ese paso importante al formar una familia y agradecerle por ese apoyo incondicional que siempre he recibido, por ser un ejemplo a seguir y por estar conmigo en todo momento para orientarme y ayudarme. A Karina, mi cuñada, por ser parte de esta familia, ser una apoyo y un gran ejemplo a seguir por ser una gran persona.

A mis primos y tíos, por apoyarme en todo momento, por estar conmigo compartiendo todos esos momentos especiales y hacer de esta una gran familia que jamás cambiaría por nada. A mi abuelito Manuel, a quien le tengo una gran cariño, quiero agradecerle por ser esa persona tan especial en mi vida, por darme todos esos consejos y darle alegría a mi vida. A mi abuelita María, que aunque ya no esté con nosotros, aun vive dentro de todos, por haberme apoyado en todo momento y ser ese ejemplo de bondad y alegría.

A mis amigos, Erick, Farid, Humberto, Roberto, Jimy, Thania, Williams, Yoshio, Iris y Daniel, por ser esas grandes personas con quienes he compartido grandes ocasiones, momentos de alegría pero de igual manera de tristeza o decepción, gracias por ser parte de mi vida y son a ustedes a quien realmente puedo decirles AMIGOS.

A la universidad, por darme esa formación académica, por encaminarme a ser una persona de bien a la sociedad y ayudarla en todo momento. A todos mis profesores, por ser esas personas de las cuales obtuve todo el conocimiento ingenieril, pero de quienes también obtuve una formación profesional, gracias por ser ese gran ejemplo de ingeniero. De igual manera, al proyecto PAPIIT IT-115911, quienes, además de este, apoyan en gran medida para la realización de nuevos proyectos.

A la UDIATEM, por haberme brindado todo el apoyo para desarrollar mi proyecto y donde encontré a grandes personas que de igual manera han ayudado en mi formación, además por haberme dado la oportunidad de participar en distintos proyectos y darme ese reconocimiento por mi trabajo. Al Dr. Armando Ortiz Prado, por ser un gran ejemplo de ingeniero, por darme ese apoyo junto con toda la unidad e impulsarme a seguir adelante. Al M. en I. Efraín Ramos Trejo, por ayudarme durante mi estancia y ser un gran tutor durante el tiempo en que estuvimos trabajando en el proyecto. Al Dr. Víctor Hugo Jacobo que gracias a sus críticas de mi trabajo puedo presentar un mejor proyecto. Gracias Lázaro, Francisco, Ignacio, Edgar, Jorge, Osvaldo, Roberto, David, Agustín, Germán,

Hugo, Esteban, Armando, Gilberto, a todos por hacerme parte de un gran grupo de trabajo.

A mis sinodales, el M. C. Ubaldo Eduardo Márquez Amador y M. A. Jesús Roviroza López, que gracias a sus críticas me ayudaron a presentar un mejor trabajo, además de ser grandes ingenieros y ejemplos a seguir por su distinguida trayectoria.

Hay tantas personas a las cuales debo agradecer todo este tiempo que me han brindado para formarme como persona y profesionista, me siento sumamente agradecido con todos y no queda más que decir GRACIAS.

# **Índice**

#### **Prólogo.**

#### **Planteamiento del problema y Objetivo.**

### **CAPÍTULO 1.** EL TROQUEL

- 1.1 Troquel
- 1.2 Clasificación de troqueles
- 1.3 Partes constitutivas de un troquel
- 1.4 Tipos de prensas
	- 1.4.1 Prensas manuales
	- 1.4.2 Prensas mecánicas
	- 1.4.3 Prensas hidráulicas
- 1.5 Operación de corte
	- 1.5.1 Parámetros de diseño en la operación de corte
- 1.6 Tolerancia de corte
- 1.7 Operación de doblez
	- 1.7.1 Parámetros de diseño en la operación de doblado
- 1.8 Operación de embutido
	- 1.8.1 Parámetros de diseño en la operación de embutido

#### **CAPÍTULO 2.** ALGORITMO PARA LA OPTIMIZACIÓN DEL EMPLEO DE LA LÁMINA BASE PARA EL BLANK

- 2.1Factor de distancia entre piezas
- 2.2Número de piezas en la lámina
- 2.3 Porcentaje de aprovechamiento y desperdicio de material
- 2.4Largo y ancho óptimo de la lámina

### **CAPÍTULO 3.** CÁLCULO DEL BLANK

- 3.1Blank en forma circular
- 3.2Blank en forma rectangular
- 3.3Blank en forma elíptica

#### **CAPÍTULO 4.** SISTEMAS BASADOS EN EL CONOCIMIENTO

- 4.1Sistemas Basados en el Conocimiento (SBC)
- 4.2Partes de los SBC (Arquitectura)
- 4.3Tipos de Sistemas
	- 4.3.1 Sistemas basados en reglas (SBR)
	- 4.3.2 Sistemas de razonamiento basados en casos (SRBC)
	- 4.3.3 Sistemas basados en modelos (SBM)
- 4.4 Ventajas y Limitaciones de los SBC
- 4.5 Ingeniería de conocimiento
- 4.6 Metodología para la construcción de un SBC

#### **CAPÍTULO 5.** DISEÑO DE UN SBC IMPLEMENTADO AL PROCESO DE TROQUELADO (PARA PIEZAS CON VOLUMEN)

- 5.1 Diseño del sistema
	- 5.1.1 Módulo Subir Diseño
	- 5.1.2 Módulo Condiciones Iniciales
	- 5.1.3 Módulo Cálculo del Blank
	- 5.1.4 Módulo de Optimización
	- 5.1.5 Módulo para el Desarrollo del Layout
- 5.2 Propuesta informática de un SBC para el proceso de troquelado
- 5.3 Secuencia de pantallas
	- 5.3.1 Módulo Subir Diseño
	- 5.3.2 Módulo Condiciones Iniciales
	- 5.3.3 Módulo Cálculo del Blank
	- 5.3.4 Módulo de Optimización
	- 5.3.5 Módulo para el Desarrollo del Layout
- 5.4Memoria de cálculo aplicada a un ejemplo real

#### **Conclusiones**

**Bibliografía**

# **Prólogo**

Cuando el hombre comenzó a elaborar y desarrollar técnicas de fabricación para instrumentos que le servirían en la vida cotidiana, adoptó diferentes métodos que fue mejorando con el paso de los años. En la actualidad se tiene el objetivo de realizar la mayor cantidad de piezas de la más alta calidad, lo cual implica un mayor ingreso. Así, una parte considerable de la industria se desarrolla dentro del área metal-mecánica, lo cual se encarga del diseño y fabricación de distintos productos de uso cotidiano. Se trata de un área compleja de estudiar y en donde no cualquier persona se puede desempeñar, ya que requiere de una cierta experiencia dentro de este ámbito.

Uno de los problemas presentes en las empresas manufactureras tradicionales, es la forma en que el conocimiento pasa de una persona a otra; en algunos casos, se puede estar seguro que el aprendiz lo manipulará de forma eficiente en beneficio de su oficio, mientras que en otros, no adquieren totalmente ese conocimiento llegando a perderse total o parcialmente, provocando un retraso importante en la producción al ser requerido un tiempo mayor en la curva de aprendizaje de la persona.

Estos estancamientos pueden provocar que ciertos grupos no estén totalmente preparados para desarrollar con facilidad la metodología existente en la manufactura de cierta pieza, teniendo como resultado gastos excesivos en materiales y tiempo para la elaboración de productos.

Dentro de la industria dedicada al maquinado de piezas metálicas, existen distintos procesos que le dan características y formas al material de acuerdo a la aplicación que tendrá. Uno de estos procesos es el troquelado, que cuenta con una metodología básica para darle solución a los problemas planteados, sin embargo, ésta no se sigue estrictamente, al contar con múltiples aportaciones de expertos que la complementan mediante la aplicación del conocimiento propio, creando una secuencia única para fabricar piezas y utilizando factores de seguridad que han implementado a lo largo de los años que garantizan un buen funcionamiento de la herramienta.

Con el paso de los años, el conocimiento de los expertos va tomando un papel importante dentro de las empresas dedicadas al troquelado, que comienzan a ser dependientes de una persona generando que, cuando este experto se retira, se tengan graves problemas a causa de que todo el conocimiento no es documentado y se pierde total o parcialmente.

En este contexto, se pretende desarrollar un programa de computadora, tomando las ideas de los sistemas basados en el conocimiento, que actuará como una herramienta para quien no cuente con la experiencia o para los que carecen del conocimiento suficiente para desarrollar ciertos productos mediante el proceso de troquelado, donde la finalidad es obtener el diseño óptimo tanto del producto como del herramental requerido. Otro punto importante a mencionar es el ahorro del material, ya que, si se reducen los desperdicios, se reflejará en la economía del productor (considerada la parte más importante de toda empresa), dando una mayor ganancia a éste.

Cabe destacar que este trabajo se presenta hasta la parte del diseño del sistema, mismo que, tomando la información y aplicando la metodología para la construcción, el(los) programador(es), puedan desarrollar la aplicación, por lo que no deberá existir problemas para su construcción.

En este trabajo en el primer capítulo se presenta una pequeña introducción del proceso de troquelado, dando un panorama general y la teoría básica de éste, además de mencionar las partes fundamentales que lo conforman, los materiales y algunos tratamientos térmicos a utilizar en su fabricación dependiendo de la aplicación para la cual se desarrollará. Se analizarán las tres operaciones principales del proceso; se darán los aspectos generales del embutido, corte y doblado de materiales, profundizando en la teoría, cálculos principales y las distintas operaciones en las que se clasifica, dando la definición e ilustrando cada una de ellas.

El segundo capítulo presenta la teoría referente a un algoritmo para la optimización de la lámina, que incluye distancias mínimas entre piezas y con los bordes de la lámina, así como las dimensiones mínimas necesarias para alojar un cierto número de piezas en el material.

El tercer capítulo presenta la teoría para la obtención del blank, que se refiere a la mínima cantidad de material necesaria para generar cierta pieza, separando los cálculos para las tres geometrías básicas (Circular, rectangular y elíptica).

En el cuarto capítulo se presenta la teoría de los Sistemas Basados en el Conocimiento (SBC), la arquitectura básica, las partes que lo conforman y algunos otros programas donde se implementó la metodología. También, se mencionan otros métodos que se encuentran dentro de los SBC, utilizados para darle solución a ciertos puntos del sistema propuesto, como lo son: Razonamiento Basado en Casos, Sistema Basado en Reglas y Sistemas Basados en Modelos.

En este mismo capítulo, se mencionan los actores principales en la construcción de un SBC, las aportaciones que ellos tienen, la importancia de la ingeniería de conocimiento, la metodología propuesta para el desarrollo del SBC para el proceso de troquelado.

Dentro del quinto capítulo se presenta el diseño del sistema, esto es, la estructura del programa, los módulos que lo componen, la manera en que estas pantallas deberían de interactuar con el usuario y las herramientas informáticas propuestas para la construcción del programa. Se plantea un ejemplo de la manera en que se podrían presentar las pantallas para la adquisición de datos y la interacción con el usuario, además se presentan los resultados obtenidos con las fórmulas

planteadas de un ejemplo real, mismos que se compara con el producto elaborado de manera empírica, esto sirve de comprobación de los cálculos propuestos.

Finalmente, se dan a conocer las conclusiones y las fuentes de información de donde se realizó el apoyo de la investigación, además, se muestra la base de conocimiento obtenida dentro de la literatura formada por las reglas necesarias para realizar la secuencia óptima de operaciones para formar una pieza mediante el proceso de troquelado.

# **Planteamiento del problema**

Dentro del área metal-mecánica, existen distintas formas de solucionar problemas (específicamente en el área de diseño y fabricación de piezas útiles en la vida cotidiana), debido a que cada persona tiene un método propio para la fabricación de productos adquirido a través del tiempo. Cada diseñador genera su metodología para llegar a la mejor solución desde su punto de vista, puesto que una buena parte del conocimiento es empírico.

Dentro del mercado laboral existen expertos que, por su experiencia y formación en alguna actividad específica, pueden darle un mejor trato a la información para solucionar problemas, en algunos casos, el conocimiento va pasando de mano en mano teniendo aportes importantes, generando buenos resultados con el paso del tiempo; sin embargo, también suele suceder que se estanca y provoca un retroceso importante, llevando a que esos avances logrados se pierdan total o parcialmente, y por consiguiente, se tenga que preparar gente para desarrollar esa actividad que se requiere en la empresa o se implemente nueva tecnología para compensar ese retroceso.

Dada esta circunstancia, se pretender dar solución a la problemática antes descrita mediante un sistema computacional que ayude y guíe al operador durante el proceso de diseño del herramental para piezas mediante troquelado y se utilice como una herramienta para la optimización del proceso, todo esto, para disminuir la dependencia que existe hacia una persona (experto), y todos puedan enriquecerse con la información generada. Cabe resaltar que la propuesta no es reemplazar al experto, sino que se pretende auxiliarlo en la solución de problemas.

# **Objetivo**

Se pretende recopilar el conocimiento experto en el diseño de piezas troqueladas, y con esto proponer el diseño de un programa computacional con base en las características de los sistemas basados en el conocimiento, para ayudar y guiar a cualquier persona en el desarrollo completo de un producto requerido. Este diseño se planteará para que el sistema pueda construirse mediante software libre, no dejando de lado las capacidades de los mismos, ya que deben cubrir completamente las necesidades del sistema.

Este diseño, pretenderá englobar los distintos aspectos necesarios en el diseño de piezas de manera eficiente para conveniencia del fabricante, cuidando el óptimo manejo del material (incluyendo un acomodo óptimo de la pieza dentro de la chapa), el número de operaciones para llegar al producto terminado y los parámetros requeridos de la prensa.

# **Capítulo 1. El troquel**

#### **Introducción**

Uno de los procesos de conformado de lámina de mayor importancia para la industria es el troquelado, que es un proceso de deformación y corte del material para la elaboración de productos como: recipientes para comestibles, latas para aerosoles, cajas metálicas, cubetas de lámina y demás productos.

El troquelado, a simple vista, parece un método sencillo y sin complicaciones, pero requiere de una serie de conocimientos y habilidades especiales que se van adquiriendo con el paso de los años. Este proceso tiene diferentes etapas, que van desde el diseño de la secuencia de trabajo a la configuración, construcción y puesta a punto del propio troquel, estas son llevadas con un control estricto para obtener los mejores resultados.

Uno de los objetivos fundamentales dentro del sector industrial es incrementar la producción de piezas con el menor costo y el mayor margen de ganancias, teniendo que implementar planes de trabajo que optimicen las líneas de producción, jamás olvidando que se tienen que adaptar a los recursos monetarios con los que se cuenta, esto es, si se requiere elevar la cantidad de productos que salen al mercado pero no se cuenta con el capital suficiente, se debe buscar una solución alternativa que garantice un mayor ingreso y sin descuidar la calidad del producto fabricado, como los cambios en el material a troquelar, la reducción de operaciones en estaciones de trabajo, el rediseño de herramientas, etcétera.

#### **1.1 Troquel**

El troquel es una herramienta utilizada para trabajar lámina metálica sin generación de viruta en la elaboración de piezas total o parcialmente terminadas, teniendo como principio fundamental la deformación plástica del material.

El troquelado es un proceso de conformado de la chapa para la fabricación de productos, se logra por la acción de una prensa (máquina donde se ancla el herramental), aplicando cargas al material, superando su límite elástico e iniciando la deformación plástica.

Dentro del proceso de troquelado, se encuentran las siguientes operaciones generales:

- Corte
- Doblez

Embutido

Para la fabricación del producto, en algunas ocasiones, basta con recurrir a uno de los procesos, mientras que en otros, donde la pieza es más compleja, requiere de una serie de combinaciones que generarán la pieza (ya sea en uno o varios pasos).

Para la fabricación del modelo de una pieza, hay que considerar los siguientes puntos:

- **La forma de la pieza.** Define el número de operaciones a realizar dependiendo de la complejidad de la figura.
- **Dimensiones de la pieza.** Son un parámetro importante para decidir la cantidad de operaciones hasta llegar al producto terminado. Por ejemplo, si se requiere un embutido profundo, donde el largo de embutido es mucho mayor al diámetro, no se podrá realizar en un sólo paso ya que el material puede dañarse.
- **Las características del material a trabajar.** Establecen la cantidad de pasos a seguir en el proceso debido a que los materiales se comportan de manera distinta al someterlos a diferentes solicitaciones, además, depende de sus dimensiones.

Aunque no exista una relación directa entre estos parámetros, se deben considerar todos al mismo tiempo **[1]**.

#### **1.2 Clasificación de los troqueles.**

Es importante mencionar, que para construir un troquel, se deben tomar en cuenta los siguientes aspectos:

- **Trabajo a realizar.** Se considera la pieza a fabricar y la secuencia lógica de las operaciones básicas a realizar (embutido, corte y doblez), para generar la ruta de trabajo a seguir, y con esto tener una planeación óptima, donde se inicie con el diseño y termine con la fabricación de la pieza.
- **Características de la prensa.** Limitan las acciones a realizarse, por ejemplo, si las dimensiones de la prensa son adecuadas para la elaboración del producto.
- **Material a troquelar.** Este punto es de vital importancia en el diseño, al ser el que indica la materia prima y las tolerancias para que sea elaborado el herramental, además, define la capacidad de la prensa.

 **Número de piezas a producir.** Con base en este parámetro, se determinan las características necesarias del material para que se fabrique la herramienta, evitando fracturas posteriores y buscando que tenga una larga vida útil, con el fin de producir la mayor cantidad de productos **[1]**.

En función de las cantidades a producir, los troqueles comienzan a tener características particulares adaptándose a las necesidades del producto, por lo que se clasifican de la siguiente forma:

**Simple (o de una estación):** estos sólo realizan una operación por golpe y son de baja productividad (Figura 1.1.A). Normalmente se utilizan para piezas fáciles de fabricar, ya que, en algunos casos, solo requieren de una operación para darle la forma final al producto (Figura 1.1.B). Cuando son piezas que requieren de más operaciones, se auxilian de otros troqueles para concluir el formado. Generalmente son utilizados en pequeñas empresas que no cuentan con la infraestructura ni el capital suficiente para tener una producción continua. Es común que, para este tipo de herramientas, se empleen alimentadores manuales que requieren de topes para ser utilizados como guías.

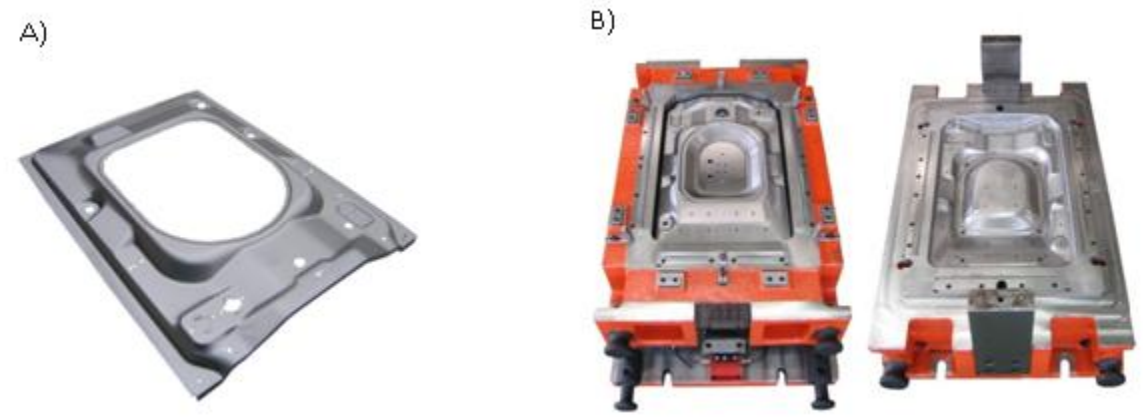

Figura 1.1. A) Pieza fabricada con troquel simple. B) Troquel simple. **[2]**

**Progresivos (o de múltiples estaciones).** Son aquellos que aprovechan el golpe de la prensa para realizar dos o más operaciones (Figura 1.2), aunque estos son de alta producción, hay que considerar que el modo de operar es más complejo y su reparación tiene un costo más elevado. En ellos, la lámina avanza por las múltiples estaciones con las que cuenta la prensa dando un formado progresivo a la pieza, generalmente, en las grandes producciones se puede utilizar un sistema automático para alimentar la máquina con el material, que asegura el avance y la secuencia en el proceso, algunas veces utilizan los mismos cortes realizados en la lámina como guías para garantizar la alineación **[2]**.

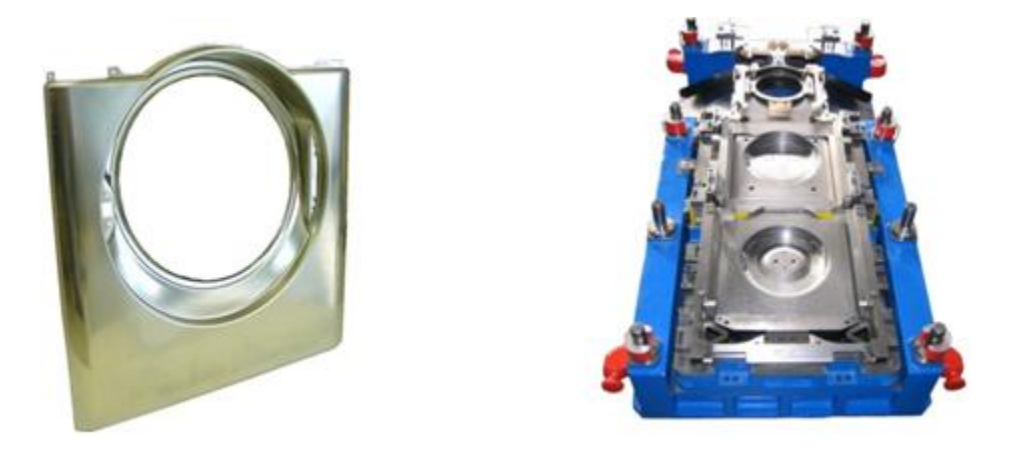

*Figura 1.2 Ejemplo de pieza troquelada y troquel progresivo.* **[3]**

#### **1.3 Partes constitutivas de un troquel**

La complejidad de la pieza a fabricar genera que el herramental requiera de elementos especializados para el formado del producto, lo que implica un mayor número de componentes que, generalmente, requieren de un diseño especializado. Asimismo, la configuración final del herramental se vuelve más compleja.

Existen partes en la herramienta que pueden considerarse como fundamentales y básicas para cualquier operación, en la Figura 1.3 se observa la disposición general de dichos componentes.

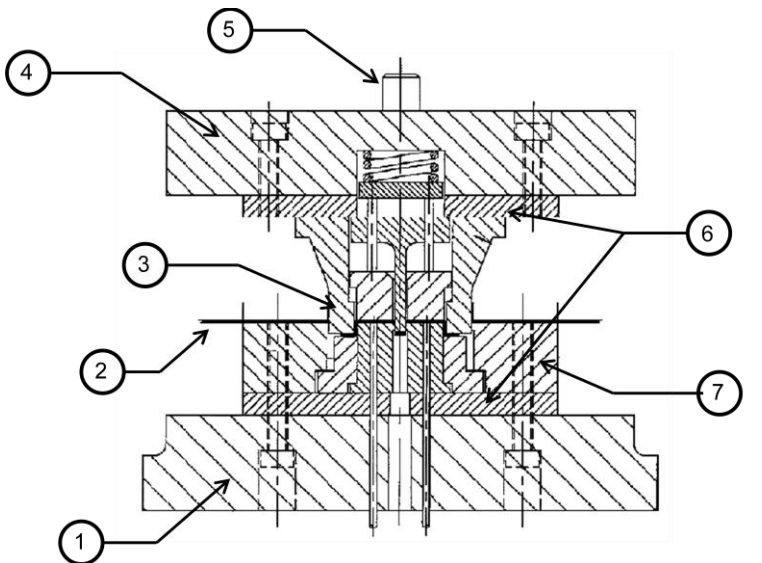

- 1. Porta troquel Inferior
- 2. Lámina

3. Punzón de corte y formado de la pieza

- 4. Porta troquel superior
- 5. Espiga

6. Sufridera superior e inferior

7. Matriz

*Figura 1.3. Partes constitutivas del troquel.*

**1. Porta troquel inferior.** Placa donde se colocan los elementos que forman parte de la matriz y los fija a la mesa de la prensa (es la contraparte de la zapata superior), es por esto que recibe la fuerza que ejerce la prensa. Los materiales recomendados para su maquinado son los mismos que los indicados para la zapata superior.

- **2. Lámina:** es la materia prima de trabajo, su espesor es variable al igual que el material pudiendo utilizar acero de bajo carbono, acero inoxidable, aluminio, latón, etcétera.
- **3. Punzones.** Partes móviles encargadas de cortar, deformar y moldear el material llevando la pieza a las dimensiones requeridas. Existen distintas formas y dimensiones de punzones, los cuales son fabricados en función del producto final (Figura 1.4.). La herramienta podrá ser conformada por una pieza, teniendo el perfil constante para formas sencillas, o bien, a partir de varias piezas para geometrías complejas.

El material se selecciona en función de la operación a desempeñar, al no buscar una herramienta frágil que sufra fracturas constantemente, por lo que se recomienda un acero de alta resistencia, por ejemplo, para la operación de corte se requiere un material de gran resistencia, templado, rectificado y que conserve su filo, por lo que se recomienda el acero SAE/AISI D3 o D6 **(Apéndice 1)**, sin embargo, para la operación de doblado, se recomiendan aceros con contenido de níquel, materiales con alta resistencia al impacto y alta penetración.

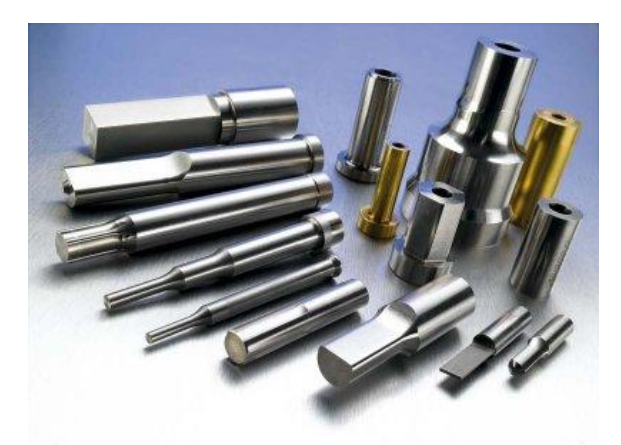

*Figura 1.4. Punzones comerciales. [4]*

**4. Porta troquel superior.** Tiene la función de sostener y fijar todos los elementos que sujetan al punzón, se ancla al ariete de la prensa (se le considera la parte móvil), lo cual hace que los punzones bajen y penetren al material para el formado de la chapa, además, sirve de freno para los punzones. Generalmente se utilizan placas de hierro de fundición, hierro maleable del tipo A-36 o del tipo SAE/AISI: 1045. Estos materiales son tratados por temple convencional y revenido para llegar a una dureza superficial de 55-58 Rockwell C (HRc) **(Apéndice 1)**.

**5. Espiga.** Es la pieza encargada de unir al porta troquel superior con el carro de la prensa, normalmente es de forma cilíndrica, teniendo en uno de sus extremos una parte roscada que permite la adaptación con la base superior. La pieza puede ser completamente lisa (Figura 1.9A), puede presentar una forma cónica (Figura 1.9B), o puede presentar una muesca para una mejor sujeción (Figura 1.9C)

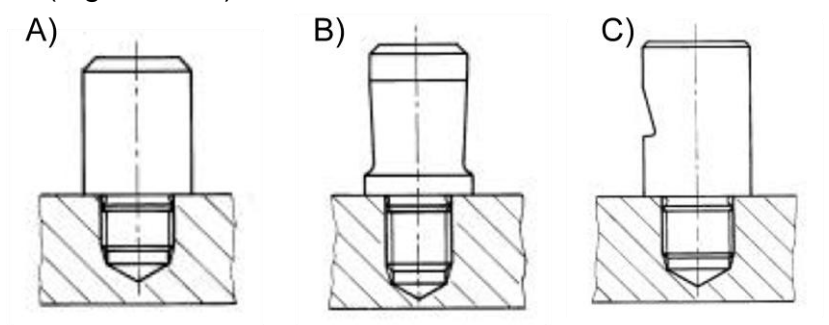

*Figura 1.9. Distintos tipos de espiga.*

Además de estos, los troqueles están constituidos por otros elementos que complementan la herramienta como: bujes, resortes, tornillos, etcétera **[5]**.

- **6. Sufridera.** La función principal, es absorber la fuerza aplicada en el proceso causada por la serie sucesiva de golpes. También, funge como base de la placa porta punzones y porta matriz. Generalmente se emplea acero SAE/AISI 1045 o alguno de mayor dureza como el SAE/AISI O1 u O6, normalmente son placas ya templadas para conservar la tenacidad del material **(Apéndice 1)**.
- **7. Matriz.** Es uno de los elementos primordiales para las operaciones de formado puesto que en esta pieza se encuentra maquinada la geometría de la pieza que se ha de obtener, además de ser la parte del herramental que más carga soporta (Figura 1.5.). Esta se encuentra totalmente fija a la placa porta matriz para evitar movimientos en falso, aunque para troqueles pequeños, se puede sujetar directamente al porta troquel. Las características fundamentales que se consideran en el diseño de ésta son:
	- Ángulo de escape del material
	- Juego entre punzón y matriz

El acero para herramienta más apropiado para su maquinado es el AISI D2 **(Apéndice 1)**.

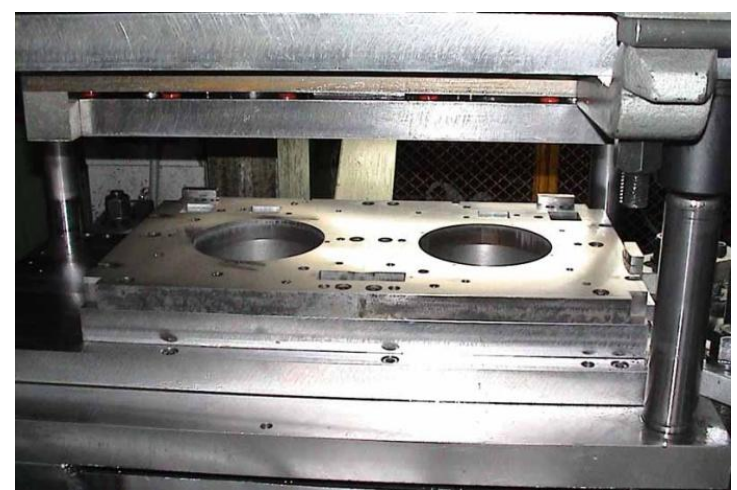

*Figura 1.5. Matriz múltiple para recipiente cilíndrico*

Además de las partes antes mencionadas, algunos troqueles pudieran tener los siguientes elementos:

**Porta punzones.** Es la placa del troquel donde se introducen los diferentes punzones requeridos en las operaciones, estos se alojarán en el interior, perfectamente alineados y sujetados evitando desplazamientos (Figura 1.6). Dependiendo de las exigencias del troquel, se utilizan aceros SAE/ANSI 1045 para trabajos de baja y mediana demanda, o aceros SAE/AISI O1, O2, A2, D2, D3 ó D6, para trabajos de alta calidad y exigencia **(Apéndice 1)**.

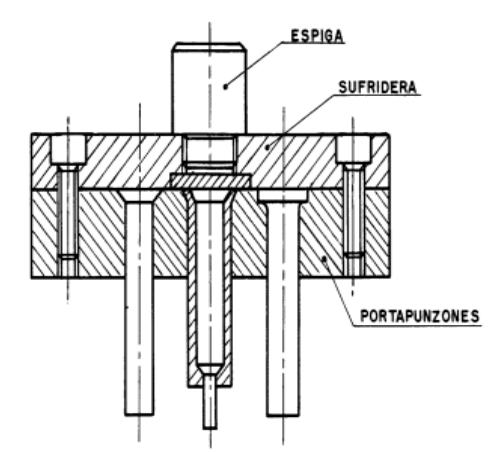

*Figura 1.6.Acoplamiento de la placa porta punzones.*

Existen distintas formas para la sujeción de estas herramientas, la Figura 1.7 muestra tres ejemplos de anclaje, para el punzón "A", se tiene un alojamiento cónico; el punzón "B" se encuentra dentro de una funda, logrando una mayor resistencia a la flexión, mientras que el punzón "C", presenta un alojamiento cilíndrico. Algunos de los parámetros que se tiene que considerar para la sujeción son:

Dimensiones del punzón.

- Forma del punzón.
- Técnica de fabricación del punzón.
- Tipo de troquel.
- Espesor de la chapa y tipo de material.
- Cantidad de piezas a cortar.

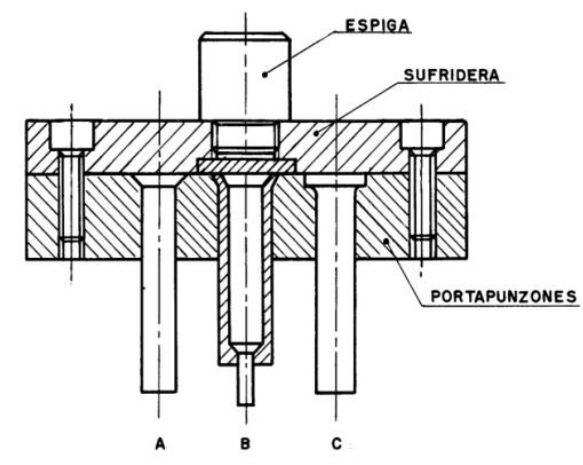

*Figura 1.7. Métodos de sujeción de punzones*

Otra forma de sujetar estas herramientas es de manera directa como lo indica la Figura 1.8, en donde el punzón se ancla al porta punzón y se sujeta mediante un tornillo, prescindiendo del uso de una placa **[6]**.

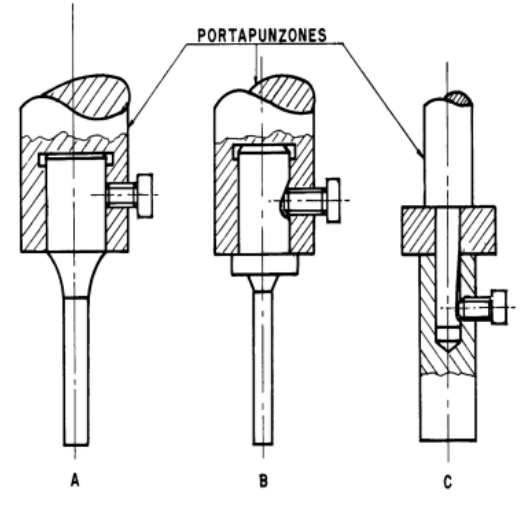

*Figura 1.8.Punzones sujetos directamente al porta punzón.*

**Porta matriz.** En este elemento se alojan y posicionan todas las partes que conforman la matriz, quedando ajustadas en su interior. Se debe tener especial cuidado que los barrenos maquinados en esta pieza estén perfectamente alineados con la silueta de la matriz y que esta sea de un mayor diámetro permitiendo la salida del material troquelado. La fijación con la bancada de la prensa debe ser perfecta para evitar cualquier tipo de movimiento de esta.

**Pilotes centradores.** Elementos que evitan movimientos de la lámina en una operación progresiva, garantizando que la operación de corte o doblez que se realizará sea de forma correcta y precisa.

#### **1.4 Tipos de prensas**

Se denomina prensa a toda máquina encargada de transmitir la fuerza a la parte superior del troquel y provocar un impacto instantáneo, aprovechando la energía cedida para transformar una superficie metálica plana y teniendo como resultado una pieza con un perfil definido u obtener un volumen metálico en forma de recipiente.

Existe una gran diversidad de máquinas pero, generalmente, se pueden clasificar por la fuente de energía y estas son:

- Manuales
- Mecánicas
- **•** Hidráulicas

Las cuales son utilizadas dependiendo de la operación a desarrollar, el tamaño de la pieza, la potencia requerida y la velocidad de la operación.

#### **1.4.1 Prensas mecánicas**

El funcionamiento de estas prensas es mediante un volante de inercia impulsado por un motor, que transmite la energía almacenada al troquel mediante un sistema biela-manivela (Figura 1.10.).

Estas cuentan con una gran cantidad de aplicaciones, pueden realizar operaciones de corte, doblez, estampación y embuticiones pequeñas, además, pueden adaptarse alimentadores automáticos para incrementar la producción.

Se pueden clasificarlas de la siguiente forma:

- Excéntricas (simple efecto y doble efecto)
- Palanca acodada
- Husillo

Las prensas mecánicas normalmente son utilizadas en grandes volúmenes de producción debido a la velocidad con la que operan, pero se ven limitadas en las dimensiones de los productos a fabricar.

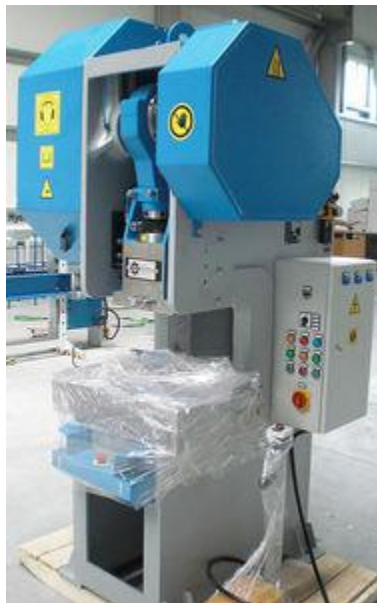

*Figura 1.10. Prensa Mecánica ATM. [8]*

#### **1.4.2 Prensas hidráulicas**

Estas se utilizan cuando se requiere una gran potencia aplicada de forma continua sobre un cuerpo, a diferencia de las prensas mecánicas, puede aplicar la fuerza durante el tiempo necesario para la formación de la pieza (Figura 1.11.A). Generalmente se utiliza para embuticiones de grandes superficies como por ejemplo en carrocerías de automóviles (Figura 1.11.B) **[6]**.

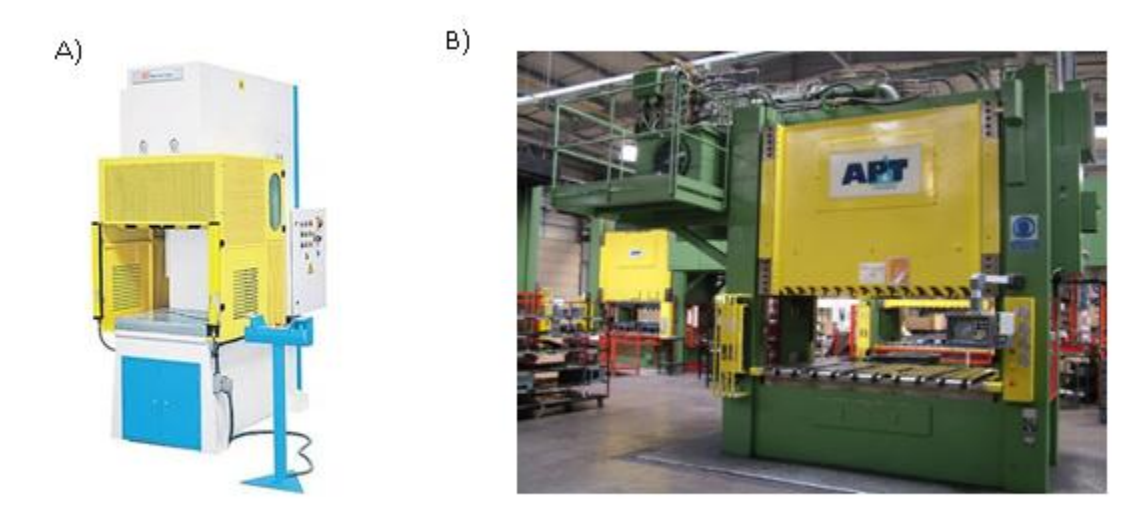

*Figura 1.11. A) Prensa hidráulica para embutido profundo. B) Prensa hidráulica AP&T con control CNC. [7]*

### **1.5 Operación de corte**

Se conoce como corte a la operación que mediante la interacción del punzón con la matriz, provoca en la chapa un efecto de cizallamiento generando una figura determinada. Debido a la pequeña tolerancia que existe entre ambos elementos, provoca que se propaguen rápidamente una serie de fisuras desprendiendo una cantidad de material de la tira. Esta es una operación mecánica sin arranque de viruta donde se obtiene una forma determinada de una superficie plana.

La operación de corte se puede clasificar en dos operaciones fundamentales:

**El corte (Blanking).** Es la operación donde la cantidad de material que se desprende de la lámina será la materia prima para fabricar la pieza, mientras que el excedente será el desperdicio (Figura 1.12.).

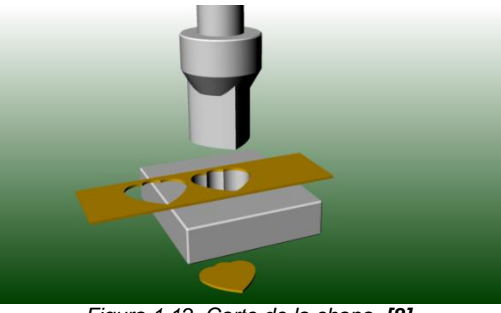

*Figura 1.12. Corte de la chapa. [8]*

**El punzonado (Piercing).** Es la operación contraria al corte, dado que el material que se desprende de la lámina será el desperdicio, dejando una cavidad al paso del punzón (Figura 1.13.).

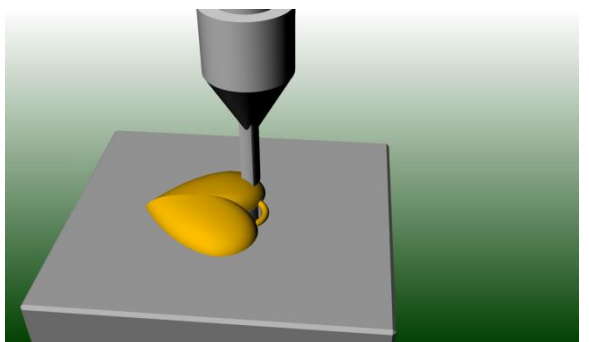

*Figura 1.13. Punzonado de la chapa. [8]*

La operación de corte se clasifica en tres etapas, relacionadas directamente con el efecto que produce la herramienta en el material conforme avanza el proceso, estas etapas son:

 **Deformación.** Se origina, inicialmente, una deformación elástica en el material, provocada por los esfuerzos del punzón sobre la chapa en los bordes generados con la matriz, ya que las fibras del mismo tienden a estirarse progresivamente (Figura 1.14a). Esta etapa termina cuando la lámina experimenta una deformación plástica.

- **Penetración.** El punzón se introduce en el material provocando una serie de grietas verticales a lo largo de los filos de corte tanto del punzón como de la matriz (Figura 1.14b).
- **Fractura.** El punzón continúa penetrando la chapa generando un desprendimiento del material causado por el crecimiento de las grietas (Figura 1.14c). El punzón se inserta dentro de la matriz gracias al juego que existe entre ellos.

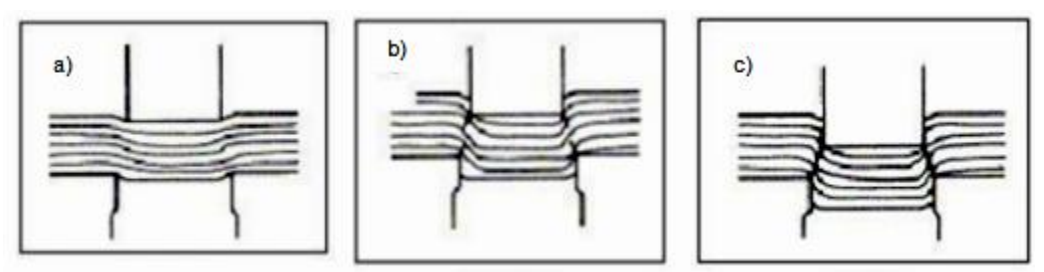

*Figura 1.14. a) Etapa de deformación b) Etapa de penetración c) Etapa de fractura*

El corte del material produce ciertas características en su borde (Figura 1.15), estas son:

- Radio provocado por la deformación plástica (R)
- $\bullet$  Zona brillante o lisa (D)
- Zona rugosa con las paredes ligeramente cónicas (P)
- Rebaba (H)

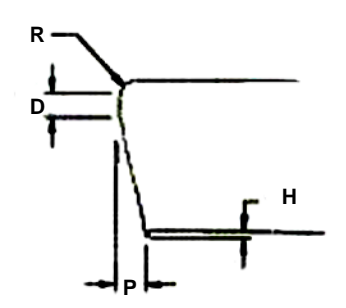

*Figura 1.15. Características de la lámina en el corte.*

Todas estas características (Figura 1.16), dependen del tipo de material, dureza, espesor, claro entre punzón y matriz, sujeción de la chapa, estado de los filos de corte y la relación del diámetro del punzón con el espesor de la lámina.

Las características de la zona 1 y 2, son proporcionadas por el punzón antes de lograr la fractura del metal, y son representadas como porcentaje en función del espesor. La zona 3 y 4 están relacionadas con el claro entre el punzón y la matriz ya que, si existe un espacio insuficiente entre estos, habrá cortes secundarios, las

grietas iniciales no estarán alineadas y no llegarán a encontrarse. El punzón seguirá avanzando alargando el material, teniendo una mayor cantidad de rebaba y provocando la fractura en grietas secundarias **[9]**.

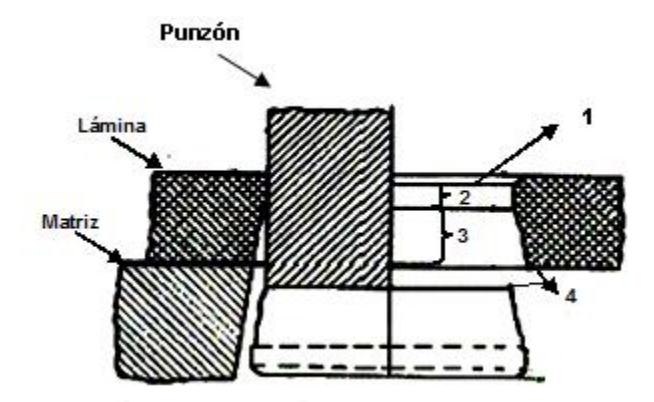

*Figura 1.16. Características en el proceso de corte.*

Dentro del corte de materiales se tiene una clasificación de operaciones que presentan una serie de características dadas por la herramienta que se utiliza y por la secuencia seguida para realizar la operación. Estas características proporcionarán piezas con singularidades de la pieza final, pudiendo tener cortes rectos, curvos, cejas, muescas, etcétera. De acuerdo a las características de la operación, el corte se clasifica como se muestra en la Tabla 1.1.

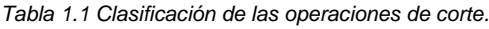

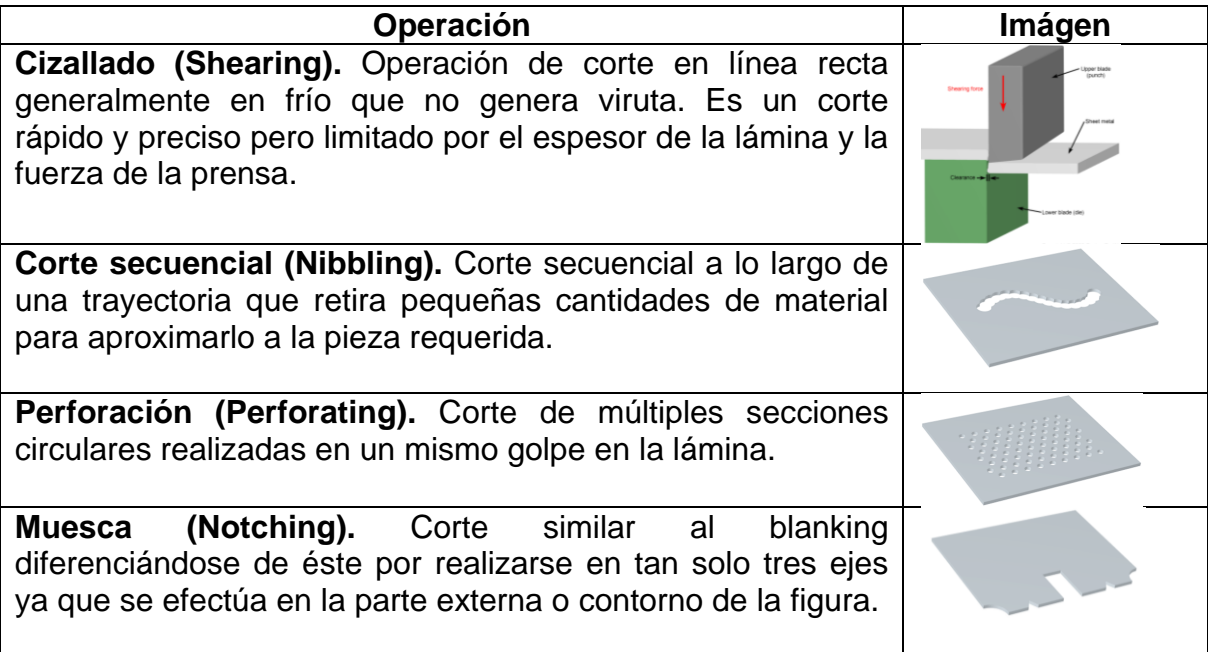

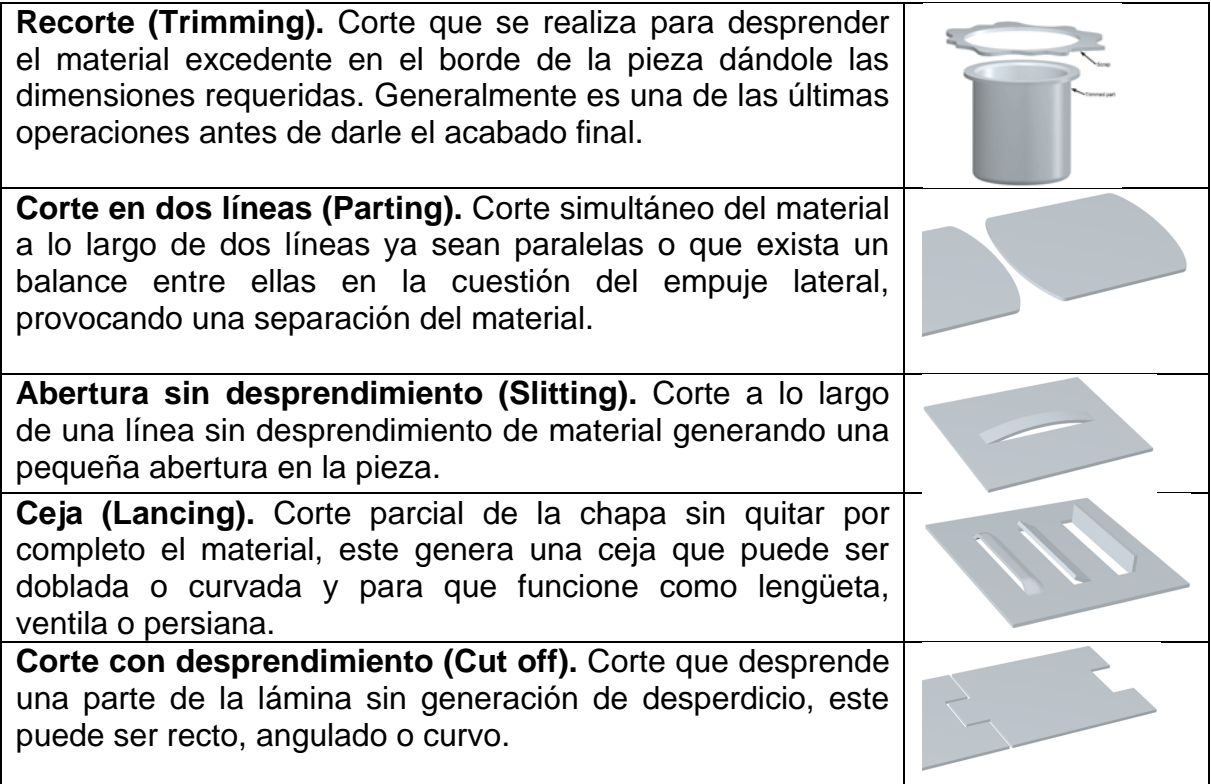

#### **1.5.1 Parámetros de diseño en la operación de corte**

Existen distintos cálculos que auxilian en el diseño de la herramienta para la operación de corte en el troquelado; estas son importantes por ser considerados límites, los cuales no deben ser rebasados para asegurar que el cálculo será acertado. Aunque estos parámetros son meramente teóricos, los resultados obtenidos serán de gran ayuda para la aplicación industrial y se les considera una buena base para ser considerados en los procesos.

Para la operación de corte de materiales se consideran los siguientes parámetros principales:

**Relación entre el espesor de la lámina y el diámetro del punzón.** Cuando el espesor de la lámina es mayor al diámetro del punzón, la resistencia al corte del material es superior al esfuerzo que puede soportar la herramienta lo que llevaría a éste a la fractura, para evitarla, hay que considerar la siguiente relación:

$$
S < D \tag{1.1}
$$

Donde: S = espesor de la chapa D = Diámetro del punzón Para láminas de acero con bajo contenido de carbono y punzones de acero templado, puede funcionar la siguiente relación:

$$
\frac{S}{D} = 1.2\tag{1.2}
$$

**Desgaste del herramental.** Debido a la constante interacción que existe entre los elementos del troquel con la chapa (en específico la matriz y el punzón), comienzan a perder el filo de corte, provocando ciertas deficiencias en el acabado de los bordes de la pieza, como la aparición de rebaba o un contorno indefinido, teniendo que rehabilitar la herramienta. La vida útil depende de las condiciones en las que se opere, considerando que cada rectificado puede llegar a desprender hasta 1mm de material y teniendo como cota máxima de afilado 6mm **[1]**.

**Ángulo de escape del material.** Las piezas sufren una deformación antes del corte y se desprendan del material, inmediatamente después existe una recuperación elástica y por lo tanto una expansión del material provocando que las piezas queden atrapadas en el interior de la matriz; para evitar esto, se genera un pequeño ángulo de salida a la matriz de entre 1° y 3° iniciándose a una distancia de la cara superior de entre 2 a 3 veces el espesor de la lámina (Figura 1.17). Si no se tomara en cuenta este factor aumentaría el diámetro de la matriz en cada afilado lo cual lleva a un aumento en las dimensiones del corte **[6]**.

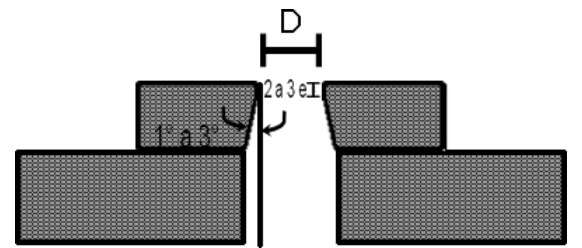

*Figura 1.17. Ángulo de escape de la matriz.*

**Fuerza de corte (FC).** Para conseguir el desprendimiento del material de la lámina, es necesario sobrepasar la resistencia que el material ejerce, esta resistencia es característica de cada material. Para el cálculo de la fuerza de corte se tiene:

$$
F_c = \sigma_c P e \tag{1.3}
$$

Donde:

 $F_c$  = Fuerza de corte

 $\sigma_{c}$  = Resistencia al corte por cizalla **(Apéndice 2)**.

*P* = Perímetro

e = Espesor de la lámina

Para este cálculo se omiten ciertos aspectos como: resistencia de resortes, rozamientos, lubricación, etcétera; se aplica un factor que garantice el resultado, por lo que se tiene:

$$
F_c = F_c k \tag{1.4}
$$

Dónde:

$$
k = 1.3 \tag{1.5}
$$

**Fuerza de extracción (FEXT).** Es la fuerza necesaria para desprender el recorte de material del punzón realizada por el resorte diseñado para esta función.

La fuerza de extracción depende del perímetro y la zona a seccionar, la Tabla 1.2 muestra los factores aplicables a la fuerza de corte para la obtención de la fuerza de extracción:

*Tabla 1.2. Factor de tolerancia aplicable a la fuerza de extracción con respecto a la zona de corte [10]*

| Valor de la $F_{ext}$       | Perímetro y zona a seccionar.                           |
|-----------------------------|---------------------------------------------------------|
| $\sqrt{7\%}$ F <sub>c</sub> | Amplias zonas sobrantes                                 |
| $14% F_c$                   | Con entrantes y alguna zona amplia de material sobrante |
| $2% F_c$                    | Material sobrante mínimo normalizado                    |

**Fuerza de expulsión (FEXP).** Es la fuerza necesaria para sacar la pieza de la matriz. Esta, al igual que la  $F_{EXT}$ , es la que realiza el resorte y se obtiene de la siguiente manera:

$$
F_{\text{EXP}} = 0.015 F_c \tag{1.6}
$$

En la figura 1.18, se muestran ambas fuerzas en el corte de un material.

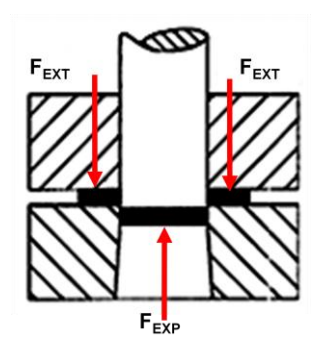

*Figura 1.18. Fuerza de extracción y Fuerza de expulsión en la chapa*

**Claro entre punzón y matriz.** Es la tolerancia que debe existir entre ambos herramentales para evitar un roce excesivo o una colisión entre ellos, pudiendo provocar grandes desgastes e incluso la fractura de alguno. Básicamente, está relacionado con el tipo y características del material, así como el espesor, por lo que se utiliza la Tabla 1.3 para su cálculo:

| Resistencia al corte [kg/mm <sup>2</sup> ] | Factor de tolerancia |
|--------------------------------------------|----------------------|
| 10                                         | 0.01 e               |
| $11 - 25$                                  | 0.03 e               |
| 26-39                                      | 0.05 e               |
| 40-59                                      | 0.07e                |
| 60-99                                      | 0.09 <sub>e</sub>    |
| >100                                       | 0.1 <sub>e</sub>     |

*Tabla 1.3. Factor de tolerancia aplicable al juego entre punzón y matriz dependiendo directamente de la resistencia al corte del material [11].*

### **1.6 Tolerancia de corte.**

La tolerancia en el corte del material se denomina claro entre punzón y matriz, misma que al no ser empleada de manera adecuada ocasionará un acabado incorrecto del material, con un perfil poco definido y rebabas, o al desgaste y posible fractura de la herramienta. Al ser apropiadamente empleadas estas tolerancias provoca que, a causa de la recuperación elástica del mismo, la presión del material con las paredes de la herramienta sea la adecuada (Figura 1.19).

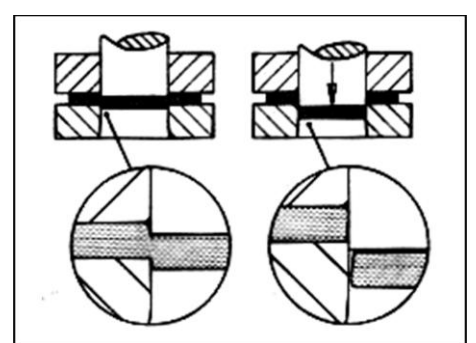

*Figura 1.19. Efecto producido en la lámina con una tolerancia correcta.*

Además de cuidar una buena calidad en la pieza al momento del corte, se trata de evitar el roce excesivo entre punzón y matriz que llevaría a desgastes prematuros o fracturas de la herramienta, esto ocurriría si la tolerancia es muy estrecha. Asimismo, pudieran aparecer zonas de excesiva laminación en la pared de corte (Figura 1.20.).

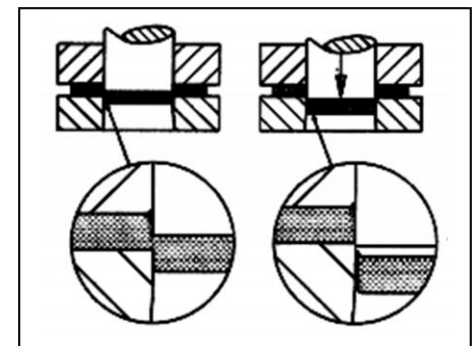

*Figura 1.20. Efecto producido en la lámina por una tolerancia pequeña.*

Cuando se tiene una tolerancia excesiva, se permite que el material fluya entre el punzón y la matriz produciendo un estiramiento, provocando la aparición de rebabas y zonas con desprendimiento de material, que se incrustarán en los filos de la herramienta (Figura 1.21.).

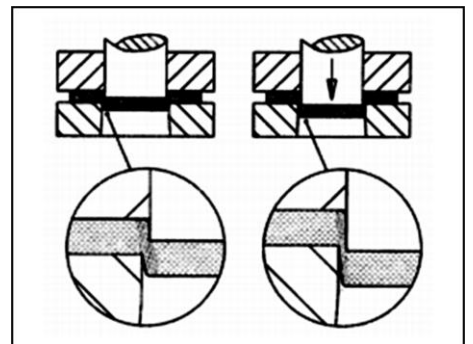

*Figura 1.21. Efecto producido en la lámina por una tolerancia excesiva.*

La tolerancia se aplicará al punzón o la matriz de acuerdo a la operación a realizarse, por lo que se consideran los siguientes aspectos:

- El diámetro de la matriz determina las dimensiones de la pieza.
- El diámetro del punzón determina las dimensiones del agujero.

Si la pieza a obtener es un disco (Figura 1.22a), las dimensiones de la matriz y el punzón se calculan:

DPunzón = DRequerido – Juego calculado en la gráfica DMatriz = DRequerido

Para un punzonado (Figura 1.22b), las dimensiones de la matriz y el punzón se calculan:

$$
D_{\text{Matrix}} = D_{\text{Requiredo}} + \text{Juego calculatedo en la gráfica}
$$
  
\n
$$
D_{\text{Punzón}} = D_{\text{Requiredo}}
$$

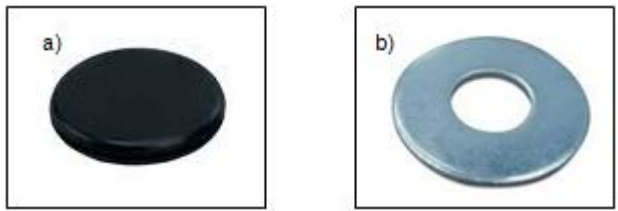

*Figura 1.22. a) Disco troquelado. b) Piercing.*

### **1.7 Operación de doblez**

Se denomina doblez a la operación empleada para cambiar la forma de la chapa de tal manera que el espesor del material no cambie a lo largo de la pieza, para evitar estos errores, es necesario hacer el cálculo para diseñar la herramienta correcta.

En el doblado de material intervienen dos factores fundamentales:

 **La elasticidad del material.** Relacionada con la recuperación del material al ser doblado, esta se estudia para garantizar los ángulos exactos requeridos.

Los factores que influyen en la recuperación elástica son:

- $\checkmark$  El tipo de material
- $\checkmark$  Espesor del material
- $\checkmark$  Radio de curvatura
- **El radio de curvatura.** Este se relaciona con la aparición de grietas y posteriores roturas por el adelgazamiento del material en ciertas zonas.

El radio se encuentra asociado directamente a la recuperación elástica, teniendo la siguiente relación, a mayor radio de curvatura, existirá una mayor recuperación del material, al no lograr superarse el límite elástico, por lo que se debe tener cuidado al realizar el cálculo.

Existen distintas operaciones de doblez utilizadas de acuerdo a la forma final deseada, estas operaciones se encuentran dentro de la Tabla 1.4.

*Tabla 1.4 Clasificación de las operaciones de doblado [10].*

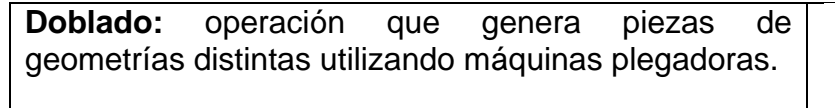

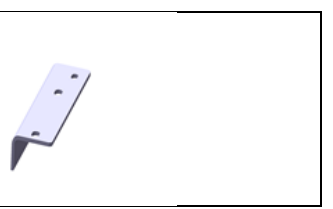

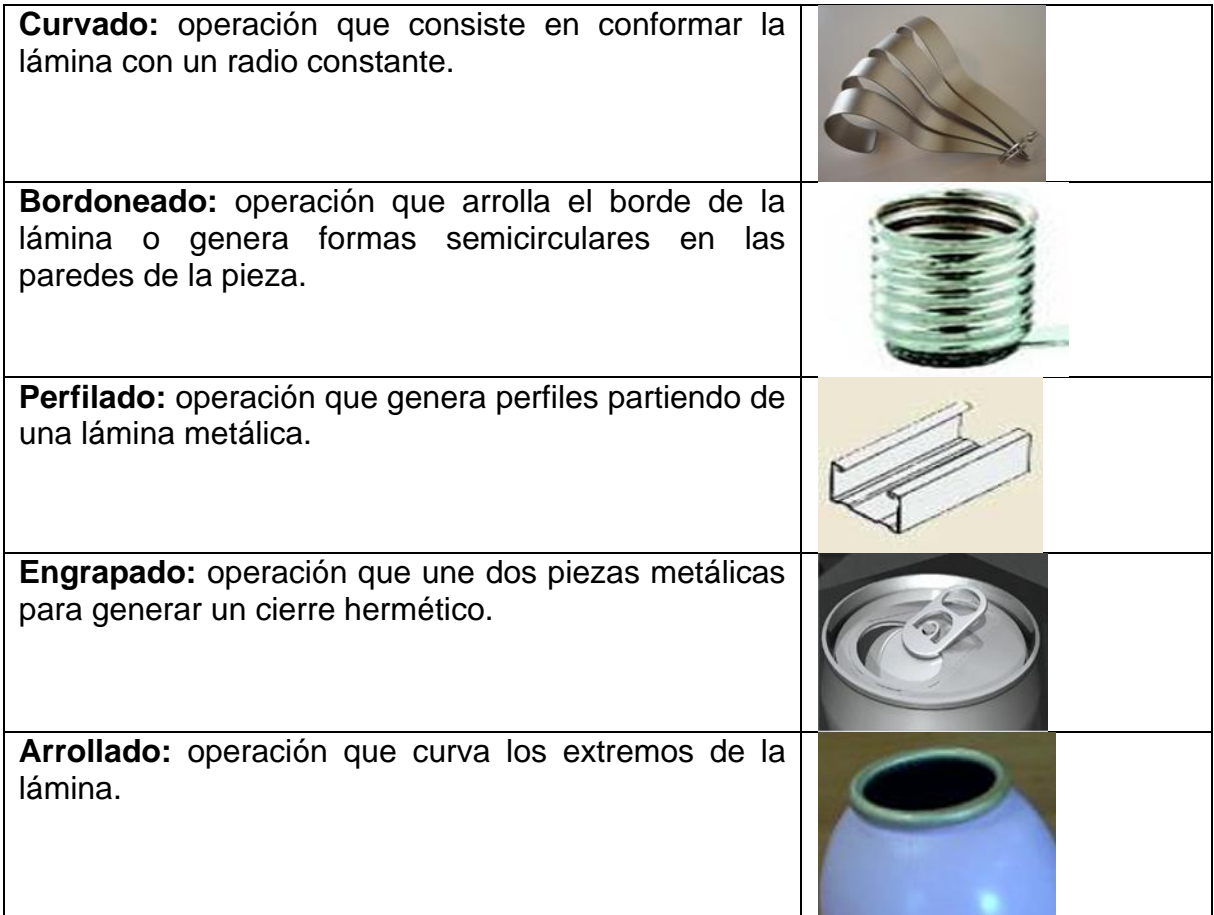

### **1.7.1 Parámetros de diseño en la operación de doblado**

De acuerdo a Beddoes, en su libro "*Principles of Metal Manufacturing Process"* **[12]**, los parámetros básicos para la operación de doblado se clasifican en 3:

**Fuerza necesaria en el doblado.** Debido a la resistencia del material a ser deformado, es necesario el cálculo de la fuerza mínima que forme al material.

Considerando un doblado del tipo "V" (Figura 1.23), se tiene un comportamiento similar al que tendría una viga apoyada en sus extremos con una carga puntual al centro, resultando la siguiente expresión para el cálculo de la fuerza:

$$
F = \frac{4\sigma a e^2}{3L} \tag{1.7}
$$

#### Donde:

- $\sigma$  = Esfuerzo último
- a = Ancho de la lámina
- e = Espesor del material
- L = Distancia entre apoyos

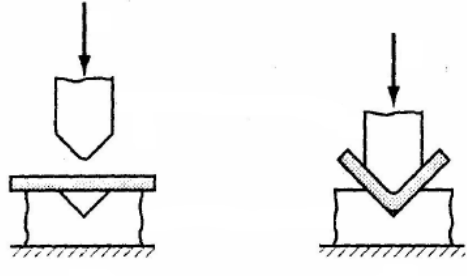

*Figura 1.23. Doblado del tipo "V"*

Cuando se tiene un doblado del tipo "U" (Figura 1.24), la expresión para el cálculo de la fuerza mínima necesaria es:

$$
F = \frac{2\sigma a e^2}{3L} \tag{1.8}
$$

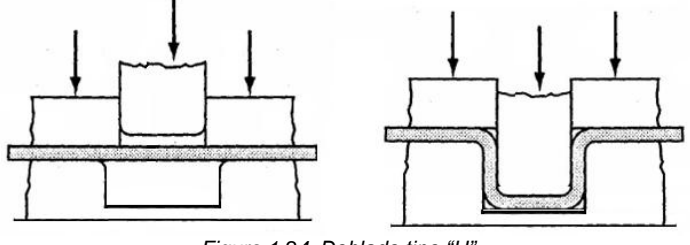

*Figura 1.24. Doblado tipo "U".*

Cuando se tiene un doblado libre (Figura 1.25), la fuerza se calcula como la mitad de un doblado en "U", resumiéndose en la siguiente expresión:

$$
F = \frac{2\sigma a e^2}{6L} \tag{1.9}
$$

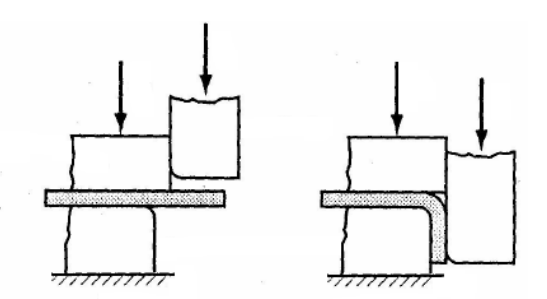

*Figura 1.25. Doblado del tipo libre.*

**Radio de doblado mínimo.** Generalmente, este radio es indicado por el usuario de acuerdo a las características del plano de la pieza, sin embargo, es importante saber que si se tiene un radio pequeño afectaría directamente a la resistencia del material, por lo tanto, no debe ser menor al espesor de la lámina.

Existen dos tipos de radios: "exterior" e "interior", el primero se somete a tracción, mientras que el segundo a compresión. Debido a esto, el doblez se calcula de tal manera que el radio mínimo no provoque fracturas o arrugas en el área de trabajo, por lo tanto, se deben establecer límites que orienten al operario a tener el radio indicado. Para límite inferior se tiene:

$$
r_{Min.} = ce \tag{1.10}
$$

Donde:

c = factor dependiente del material

e = espesor de la lámina

La Tabla 1.5 muestra los distintos factores "c" obtenidos de manera experimental.

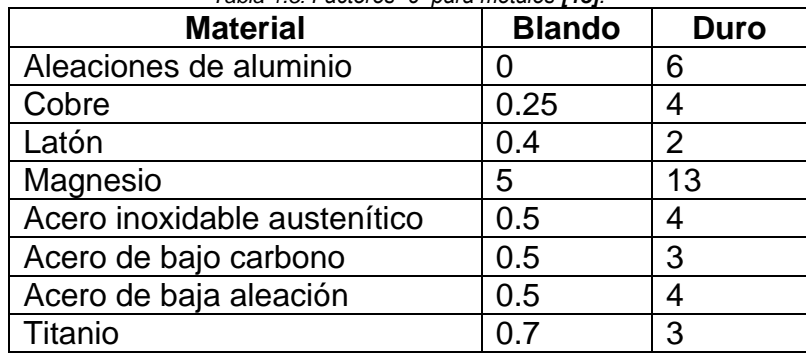

*Tabla 1.5. Factores "c" para metales [13].*

Para el límite superior se considera la desigualdad:

$$
R_{i(\max)} \leq \frac{Ee}{2\sigma} \tag{1.11}
$$

Donde:

E = Módulo de elasticidad

e = Espesor del material

 $\sigma$  = Esfuerzo de cedencia

 $\sigma =$  Estuerzo de cedencia<br>
Ángulo de recuperación. Éste fenómeno se presenta debido a las propiedades<br>
Angulo de recuperar subcentación. Éste fenómeno se presenta debido a las propiedades<br>
elasticas del material, provoca **Ángulo de recuperación.** Éste fenómeno se presenta debido a las propiedades elásticas del material, provocando que al retirar la carga trate de recuperar su forma original, debiéndose diseñar de manera correcta los ángulos de la herramienta para obtener como resultado las acotaciones requeridas por el cliente.

Para el cálculo del factor de retorno del material, hay que tomar en cuenta:

- Ángulo de doblado
- Radio de doblado
- Resistencia del material
- Espesor del material

Generalmente se auxilia de programas de simulación para la obtención del radio y ángulo de la matriz, sin embargo, existe un método matemático y factores utilizados en la industria generado a partir de prueba y error.

Para obtener el radio de la matriz, se aplica la expresión:

$$
R_1 = K\left(R_2 + \frac{e}{2}\right)\frac{e}{2}
$$
\n(1.12)

Donde:

 $R_1$  = Radio de la matriz

K = Factor estandarizado en el diagrama de *Sachcs* (Gráfica 1.1)

 $\mathrm{R}^{\,}_{\,2}$  = Radio de la pieza a fabricar

e = Espesor de la lámina

Para el cálculo del ángulo, se emplea la expresión:

$$
\beta = \frac{\alpha}{K} \tag{1.13}
$$

Donde:

 $\beta\,$  = Ángulo de la matriz

 $\alpha\,$  = Ángulo deseado en la pieza

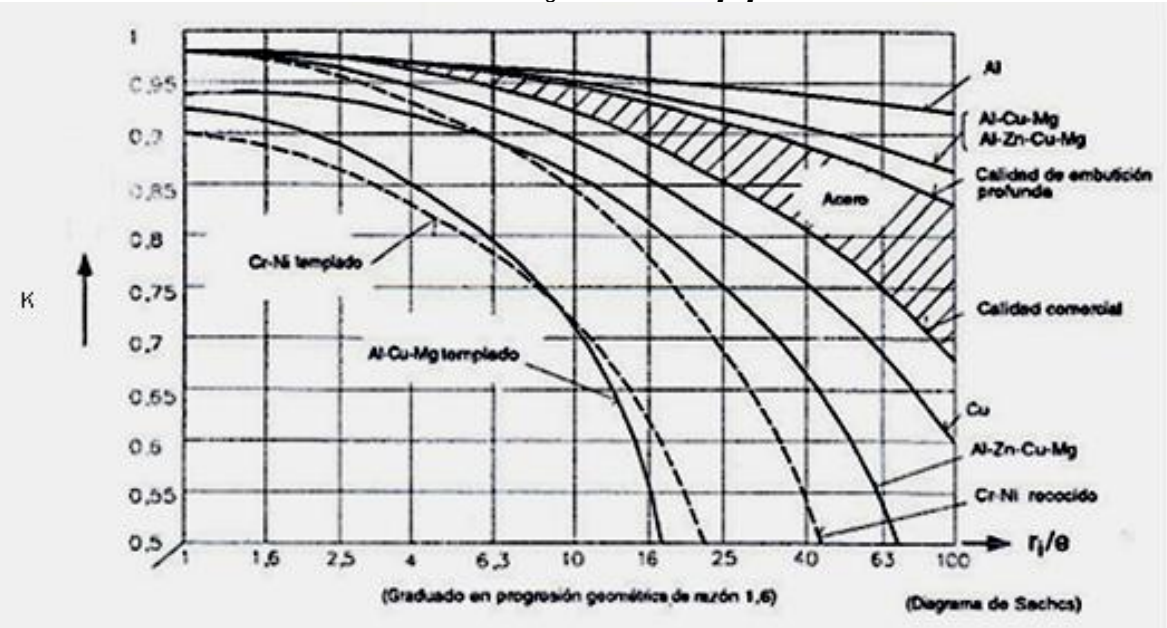

*Gráfica 1.1. Diagrama de Sachcs [10].*

#### **1.8 Operación de embutido**

Se denomina embutido a la operación que transforma lámina plana en un cuerpo hueco manteniendo el espesor de la lámina (Figura 1.26), generalmente se emplea esta operación en la fabricación de latas y recipientes de usos diversos.

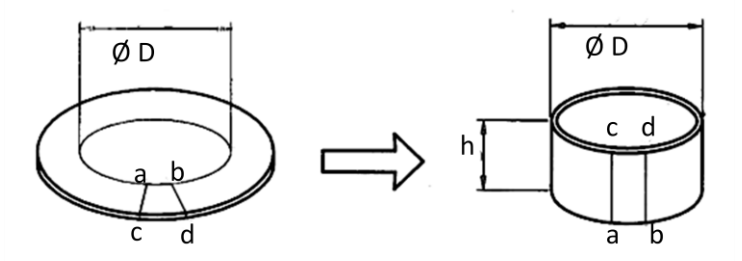

*Figura 1.26. Transformación de la lámina*

La deformación de la lámina está dada por una serie de esfuerzos de compresión y tracción que se traduce en el flujo del material (Figura 1.27)

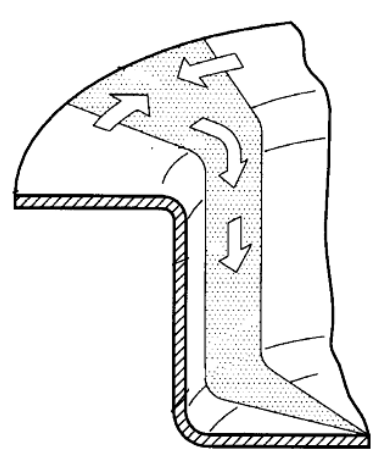

*Figura 1.27. Esfuerzos en el embutido de la lámina*

El embutido se puede realizar de dos formas:

- **Embutido en frío.** Cuando el material se trabaja a temperatura ambiente para no modificar sus propiedades y se fabricará un gran volumen de piezas.
- **Embutido en caliente.** Cuando el material se lleva a temperaturas de forja para ser deformado. Este proceso, generalmente se utiliza cuando el material no se puede conformar en frío, para producciones pequeñas ó bien, si la capacidad de la prensa no es suficiente para el formado de la lámina.

El proceso que sigue la operación de embutido es:

- 1) Corte de lámina con la forma y dimensiones necesarias (blank).
- 2) Acomodo del Blank en la matriz para posteriormente ser embutido (Figura 1.28).
- 3) Por medio de la acción del punzón, el material pasa a través de la matriz dando forma al material. En esta etapa aparecen arrugas en el material (Figura 1.29).
- 4) El punzón continúa su carrera otorgando la profundidad al material dentro de la matriz, en éste paso se acentúan los pliegues (Figura 1.30).
- 5) El punzón llega al final de su carrera generando las dimensiones finales a la pieza, además de desaparecer las arrugas en el material (Figura 1.31).
- 6) Por último, el punzón asciende mientras que la pieza es expulsada de la matriz (por la acción de un botador o por los ángulos de salida en la matriz),

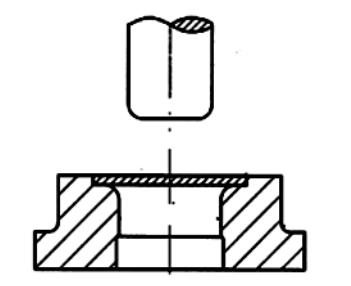

*Figura 1.28. Acomodo y puesta a punto del material a embutir*

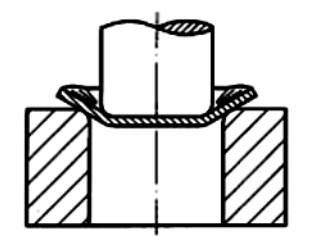

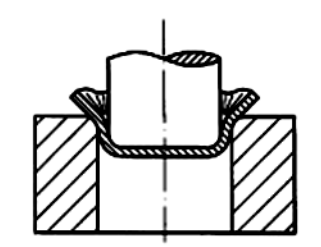

 *Figura 1.29. Aparición de pliegues Figura 1.30. Los pliegues se acentúan*

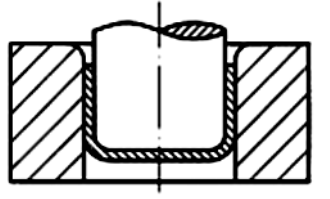

*Figura 1.31. Pieza embutida*

La aparición de arrugas en el material se presenta al ser deformado, esto se puede evitar al aplicar las fuerzas de compresión normales a la lámina mediante un pisador. Cabe destacar que no todos los embutidos requieren de esta placa pisadora pues depende de la profundidad de la pieza **[14]**.

#### **1.8.1 Parámetros de diseño en el embutido**

**Tipo de embutido.** Debido a la aparición de arrugas en el material, el embutido se puede realizar de tres formas:

 **Simple efecto.** Ésta se realiza sin pisador (pisa chapa), por lo que sólo se aplica cuando el embutido tiene poca profundidad. En este, el punzón (conforme desciende), junto con la matriz planchan al material evitando la aparición de arrugas. Para poder aplicar este tipo de embutido se consideran las siguientes relaciones:

$$
\frac{d}{D} \ge 0.55\tag{1.14}
$$

ó
$$
D - d \le 20e \tag{1.15}
$$

Donde:

*d* = Diámetro interno de la pieza

*D* = Diámetro del disco

*e* = Espesor de la lámina

- **Doble efecto.** En este caso es necesario utilizar pisador, pieza colocada alrededor del punzón que presiona la lámina para evitar arrugas del material, esta presión no debe ser tal que permita fluir a la lámina hacia el interior de la matriz. Se utiliza para piezas con una mayor profundidad que las anteriores (no cumple las relaciones anteriores)
- **Triple efecto.** Este embutido resulta al combinar una operación de doble efecto más la adición de un cojín hidráulico o neumático, se diferencian de las anteriores debido a que el pisador actúa de manera separada del punzón, haciendo que la presión del pisa chapa sea regulable. Este tipo se utiliza para piezas irregulares con poca o gran profundidad.

**Claro entre punzón y matriz.** Factor de gran importancia a calcular debido al impacto que pueda tener en la lámina, si este es muy grande, provoca deformaciones en las paredes de la lámina, mientras que, si es muy pequeño, existirá un adelgazamiento de la lámina pudiendo desgarrarse.

Teóricamente no se han hecho grandes estudios acerca de este valor, aunque se ha demostrado que puede ser utilizada con buenos resultados la siguiente expresión:

$$
j = we \tag{1.16}
$$

Donde:

*j* = Claro entre punzón y matriz

- $w =$  Factor de holgura (Tabla 1.6)
- *e* = Espesor de la lámina

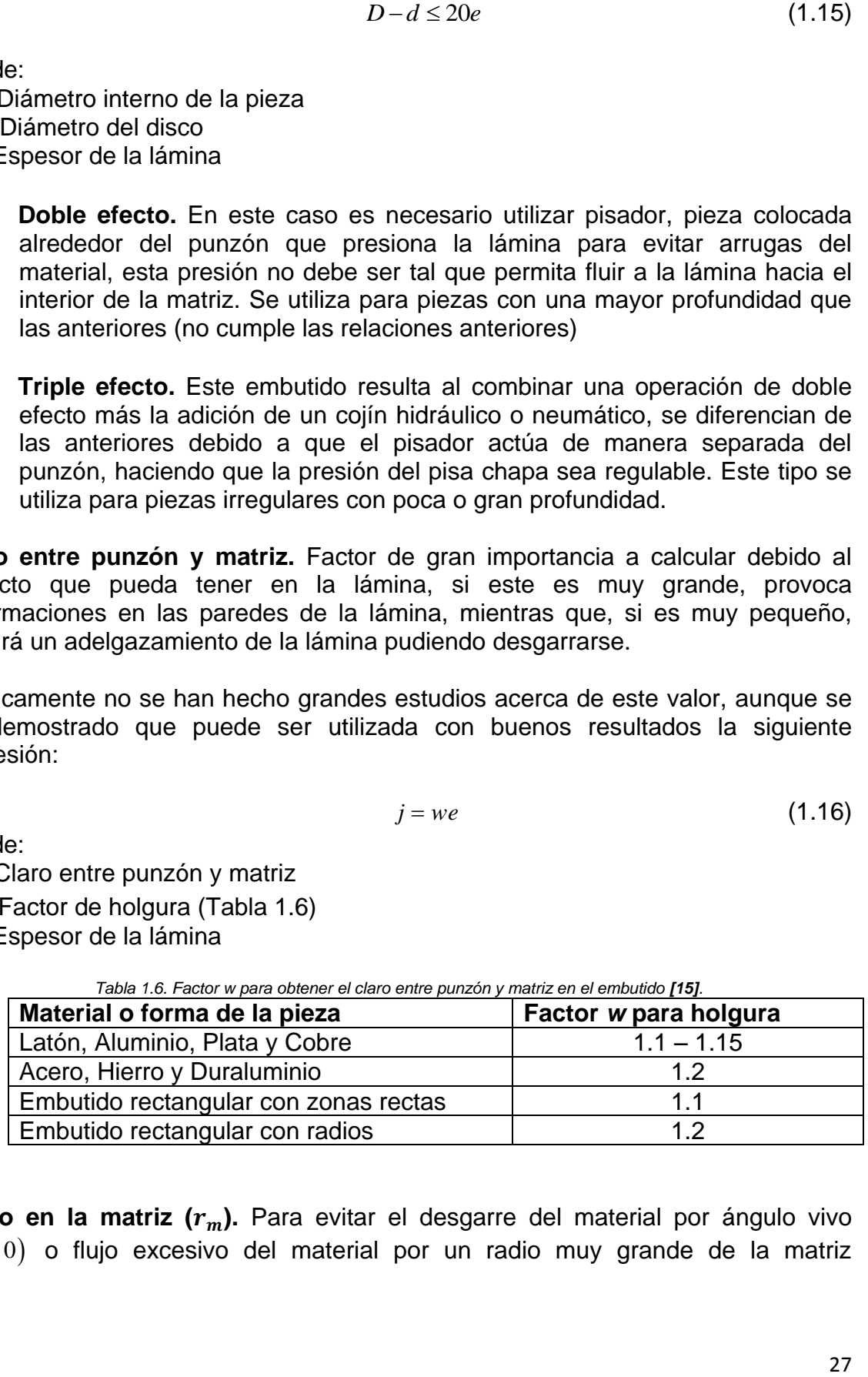

*Tabla 1.6. Factor w para obtener el claro entre punzón y matriz en el embutido [15].*

**Radio en la matriz (r<sub>m</sub>).** Para evitar el desgarre del material por ángulo vivo  $(r_m = 0)$  o flujo excesivo del material por un radio muy grande de la matriz

 $m - 2$  $\left(r_{_m}$  =  $\frac{D-d}{2}\right)$ , es importante determinar el radio que evite los casos anteriores, por lo que se debe cumplir la siguiente relación:

$$
0 < r_m < \frac{D - d}{2} \tag{1.17}
$$

Para el cálculo del radio de la matriz se tienen diversas soluciones con buenos resultados, la siguiente expresión, se le considera la mejor **[9]**, esta es:

$$
r_m = k \sqrt{(D-d)e} \tag{1.18}
$$

Donde:

*m r* = Radio de la matriz

*D* = Diámetro del disco

*d* = Diámetro interno de la pieza

*k =* Factor para radio en matriz (0.8 para acero y 0.9 para aluminio)

*e* = Espesor de la lámina

**Radio en el punzón (r<sub>n</sub>).** Para evitar que el punzón desgarre el material es importante el diseño previo, de tal manera que embuta y pliegue la lámina junto con la matriz (Figura 1.32). Por ningún motivo el radio del punzón debe ser menor al de la matriz, por lo que, generalmente, se hace de 3 a 5 veces mayor ó de 1 a 3 veces el espesor de la lámina **[14]**.

$$
e \le r_p \le 3e \tag{1.19}
$$

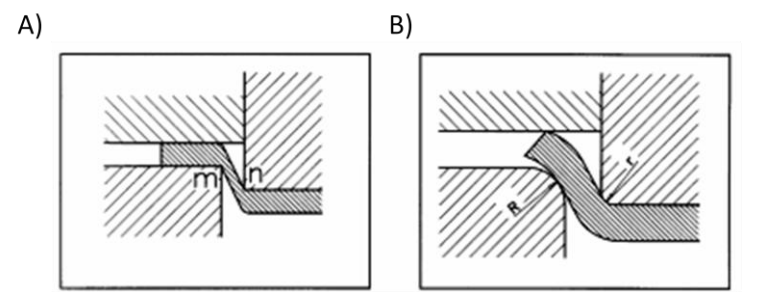

*Figura 1.32. A) Representa ángulos vivos en la herramienta. B) Radios en matriz y punzón*

**Velocidad de embutido.** Se refiere a la rapidez con la que el punzón entra en contacto con la lámina; para piezas cilíndricas, se ha demostrado que no influye en gran manera la velocidad, sin embargo, se tienen valores establecidos de acuerdo al material a trabajar (Tabla 1.7).

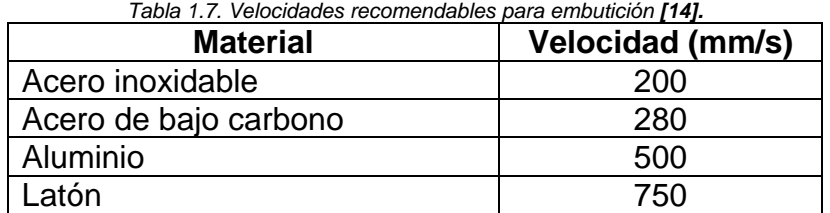

Para piezas no cilíndricas es recomendable trabajar a bajas velocidades para evitar riesgos de desgarre del material, en estos casos se utiliza la expresión:

$$
V = 33.3 \left( 1 + \frac{d\sqrt{(D-d)}}{D} \right)
$$
 (1.20)

Donde:

V = Velocidad de embutido (mm/s)

D = Diámetro del disco

d = Diámetro interno de la pieza

**Fuerza de embutición.** En virtud de que el embutido transforma una lámina plana en un recipiente hueco, es necesaria una fuerza que supere el límite elástico del material para el formado, por lo que, la fuerza necesaria para piezas cilíndricas es:

$$
F_E = \pi dem \sigma_{\text{Max}} \tag{1.21}
$$

Donde:

 $F_{\scriptscriptstyle E}$ = Fuerza de embutición

*d =* Diámetro del punzón

*e =* Espesor de la lámina

 $m =$  Coeficiente que depende de la relación  $\frac{a}{D}$  (Tabla 1.8)

*Max =* Resistencia a la tracción del material (Tabla 1.9)

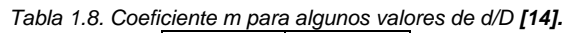

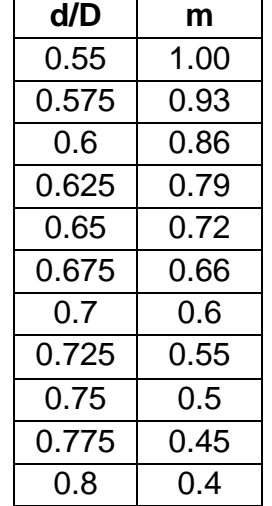

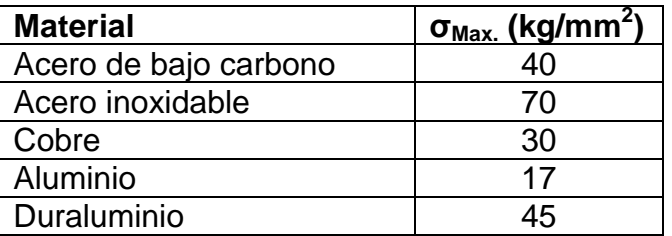

*Tabla 1.9. Coeficiente Max para algunos metales [13].*

Para piezas con base rectangular, la fórmula para calcular la fuerza de embutición cambia debido a la geometría **[15]**, quedando de la siguiente manera:

$$
F_E = 1.6(a+b+2r_p)\sigma_{Max}.e
$$
 (1.22)

Donde:

*a* = Largo de la pieza

*b* = Ancho de la pieza

*p r =* Radio en las paredes de la pieza

**Fuerza en el pisador.** Para obtener la fuerza que debe ejercer el prensa chapa en la embutición de cuerpos cilíndricos (Figura 1.33), se tiene:

$$
F_p = \frac{\pi}{4} p \left( D^2 - d^2 \right) \tag{1.23}
$$

Donde:

*F p* = Presión del pisador

*D* = Diámetro del disco

*d* = Diámetro interno de la pieza

 $d_{\mathrm{i}}^{}$  = Diámetro de alojamiento de la matriz

*p* = Presión específica (Tabla 1.10)

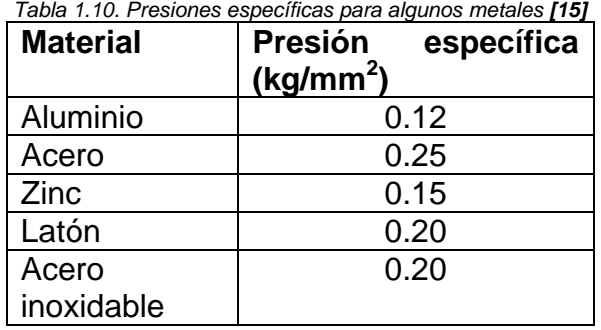

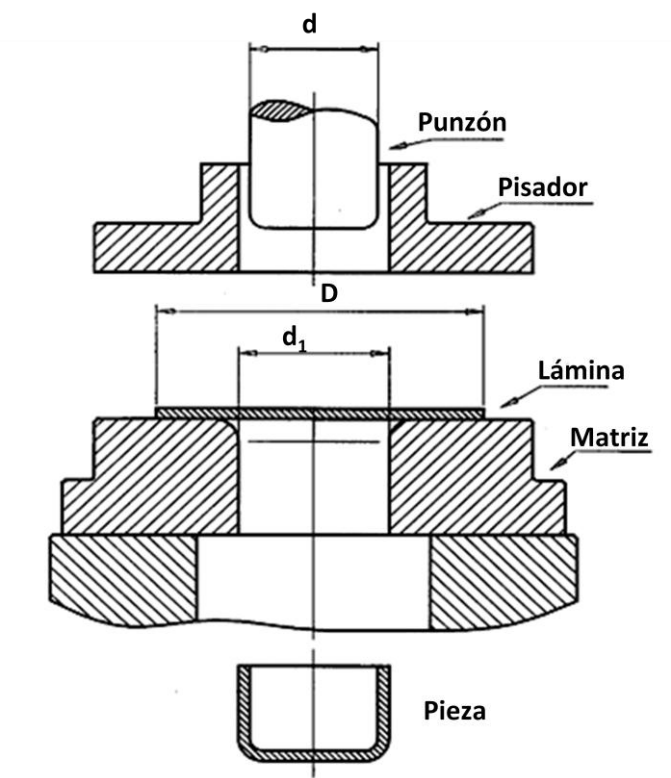

*Figura 1.33. Parámetros requeridos para el cálculo de la fuerza en el pisador en el embutido.*

Para piezas con fondo rectangular, esta fórmula cambia debido a que el área de trabajo es diferente **[15]**, por lo que se tiene:

$$
F_p = [2(a+b)(H_a p)] + [\pi p (R_1^2 - r_1^2)] \qquad (1.24)
$$

Donde:

- *a* = Largo de la pieza
- *b* = Ancho de la pieza
- $R_{\rm i}$  = Radio del blank en la esquina
- 1 *r =* Radio en la esquina entre las paredes de la pieza
- *e =* Espesor de la lámina
- $p\,$  = Presión específica

**Fuerza total de embutido.** Para conocer el valor total necesario de la fuerza requerida en el embutido, se debe considerar tanto la fuerza de embutido calculada como la fuerza del pisador por lo que se tiene la siguiente expresión:

$$
F_t = F_E + F_p \tag{1.25}
$$

**Profundidad del embutido.** Para embutido cilíndrico, mediante el factor de reducción, se puede predecir si el embutido se puede realizar en una o varias fases y si requiere o no pisador, esto mediante la siguiente expresión:

$$
R = \frac{D - d}{D} \tag{1.26}
$$

Donde:

 $R =$  Factor de reducción (Tabla 1.11)

D = Diámetro del disco

d = Diámetro de la pieza

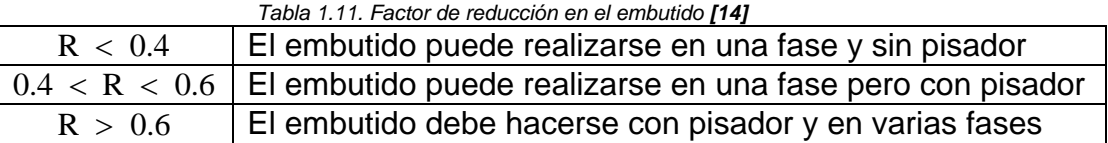

La altura máxima permisible para embutidos simples con forma circular y sin pisador, debe cumplir la siguiente desigualdad:

$$
h \le 0.3\sqrt[3]{d^2}\sqrt{e} \tag{1.27}
$$

Donde:

*h* = Altura del embutido

*d* = Diámetro interno de la pieza

*e* = Espesor de la lámina

Mientras que para embutidos con fondo en forma de cuadrilátero, se tiene:

$$
h \leq 0.3\sqrt[3]{\left(2r\right)^2} \sqrt{e} \tag{1.28}
$$

Este embutido puede ser realizado en una pasada siempre que cumpla:

$$
h \le 5r \tag{1.29}
$$

Donde:

r = es el radio que se haya entre las paredes de la pieza

Para embutidos sin pisador, cuando la matriz es de perfil cónico o de Catenaria, se puede consultar la Gráfica 1.2, para evitar imperfecciones en la pieza como: fisuras en el fondo, arrugas en el borde de la pared o abolladuras y arrugas en el fondo. Mediante esta gráfica se pueden obtener: el espesor máximo y mínimo de la lámina de acuerdo al diámetro inicial y final de la pieza, o alguno de los diámetros de la pieza, estos se logran por medio de un simple despeje y buscando en la intersección los factores correspondientes.

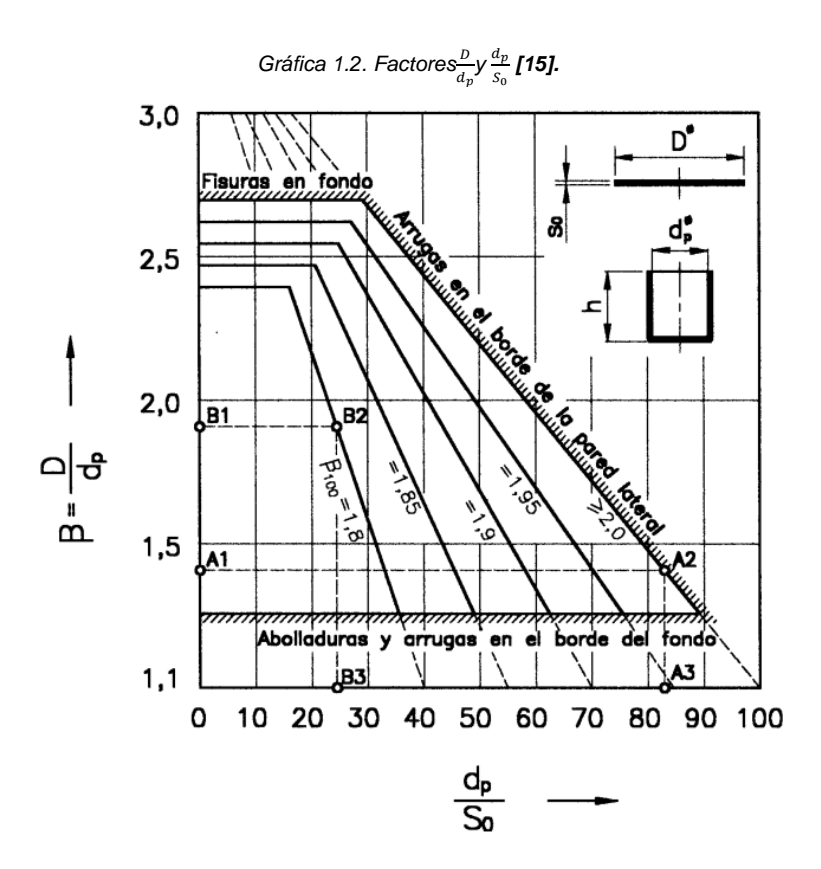

En ciertas piezas, donde el embutido es demasiado profundo, se opta por seccionar la pieza en tres partes (tapa, cuerpo y base), que se realizan en operaciones individuales. Las tapas siguen una secuencia de estampados y dobleces, mientras el cuerpo es formado y unido mediante un engrapado para darle la forma final. Las tapas y el cuerpo son unidas posteriormente (Figura 1.34).

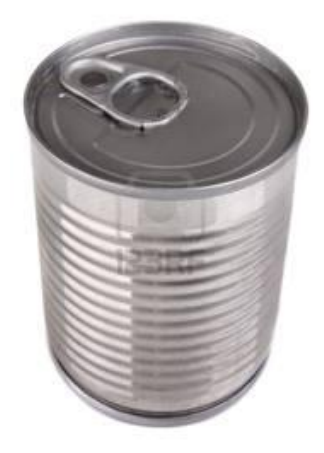

*Figura 1.34. Lata para comestibles con tapas independientes al cuerpo.*

Estas fórmulas son aplicables cuando el diámetro interno de la pieza es menor a 25 veces el espesor de la lámina **[15]**.

Cuando el factor de reducción es alto para el embutido cilíndrico, se debe conocer el número de pasadas necesarias para formar la pieza final por lo que se tiene la expresión:

$$
N = \frac{H}{KD} \tag{1.30}
$$

Donde:

N = Número de pasadas

H = Altura final del embutido

 $K = \frac{1}{2}$  $\frac{1}{2}$ para piezas pequeñas y $\frac{1}{3}$ para piezas grandes

D = Diámetro final de la pieza

Cuando el embutido cilíndrico no puede ser realizado en una fase (embutido cilíndrico profundo), este será elaborado en etapas, aumentando la profundidad del embutido de la pieza en cada estación (Figura 1.35), estos cálculos se muestran en la Tabla 1.12, los parámetros se encuentran ejemplificados en la Figura 1.36 y en la Tabla 1.13 se presentan los valores del factor *q* para el cálculo del diámetro en el embutido.

|        |                       |               |                           |             |                 |                 | altura de emputidos <b>[14]</b> . |                                  |
|--------|-----------------------|---------------|---------------------------|-------------|-----------------|-----------------|-----------------------------------|----------------------------------|
| Figura | 1.35.                 | Ejemplo<br>de | embutición                | escalonada. | <b>Diámetro</b> |                 |                                   | <b>Altura</b>                    |
|        | D                     | Disco         |                           |             |                 | D<br>$=$        | Diámetro                          |                                  |
|        |                       |               |                           |             | del             |                 | blank calculado                   |                                  |
|        |                       |               |                           |             | (Capítulo 3).   |                 |                                   |                                  |
|        |                       |               |                           |             |                 | $d = K_1D$      |                                   | $h = \frac{D^2 - d^2}{4d}$       |
|        | d                     |               |                           |             |                 | $d_1 = K_2 d$   |                                   | $h_1 = \frac{D^2 - d_1^2}{4d_1}$ |
|        |                       |               | 1ª Embutición             |             |                 |                 |                                   |                                  |
|        |                       |               | h                         |             |                 | $d_2 = K_2 d_1$ |                                   | $h_2 = \frac{D^2 - d_2^2}{4d_2}$ |
|        | $d_1$                 |               | 2 <sup>ª</sup> Embutición |             |                 | $d_3 = K_2 d_2$ |                                   | $h_3 = \frac{D^2 - d_3^2}{4d_3}$ |
|        |                       |               | $h_1$                     |             |                 |                 | $d_n = K_2 d_{n-1}$               | $h_n = \frac{D^2 - d_n^2}{4d_n}$ |
|        | --------------------- |               |                           |             |                 |                 |                                   |                                  |

 *Tabla 1.12. Fórmulas para el cálculo del diámetro y altura de embutidos [14].*

| <b>Material</b>                | 1 <sup>a</sup> Embutición (K <sub>1</sub> )   2 <sup>a</sup> Embutición (K <sub>2</sub> ) |               |
|--------------------------------|-------------------------------------------------------------------------------------------|---------------|
| Acero de embutición            | $0.60 - 0.65$                                                                             | 0.80          |
| Acero para embutición profunda | $0.55 - 0.60$                                                                             | $0.75 - 0.80$ |
| Acero inoxidable               | $0.50 - 0.55$                                                                             | $0.80 - 0.85$ |
| Cobre                          | $0.55 - 0.60$                                                                             | 0.85          |
| Latón                          | $0.50 - 0.55$                                                                             | $0.75 - 0.80$ |
| Zinc                           | $0.65 - 0.70$                                                                             | $0.85 - 0.90$ |
| Aluminio                       | $0.53 - 0.60$                                                                             | 0.80          |
| Duraluminio                    | $0.55 - 0.60$                                                                             | 0.90          |
| Níquel                         | $0.60 - 0.65$                                                                             | 0.80          |

*Tabla 1.13. Coeficientes K1 y K<sup>2</sup> de reducción en el embutido de acuerdo al material [14].*

Los coeficientes de reducción  $(K_1 y K_2)$ , de penden de la naturaleza del metal y del espesor los cuales son obtenidos mediante la aplicación de diversas fórmulas que no son mencionadas en este trabajo pero se muestran los factores en la tabla anterior aplicables a algunos materiales.

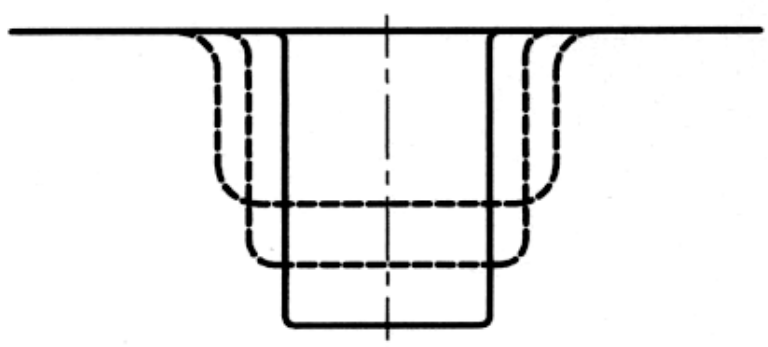

*Figura 1.36. Embutido cilíndrico escalonado.*

Para el embutido cilíndrico escalonado (Figura 1.37), se aplican las fórmulas usadas en el embutido cilíndrico profundo, tomando en cuenta que el diámetro final interno del primer embutido será el inicial de la siguiente reducción. La secuencia que siguen estos es: embutir lo más profundo que permita el material para la primera operación y darle el diámetro mayor. Para el segundo embutido se dará la reducción del diámetro, por lo que la pared formada con el diámetro anterior se plancha con la forma requerida, además de darle profundidad al embutido. Para los embutidos 3,4,…, n, se sigue la metodología del paso anterior hasta llegar a la profundidad deseada, donde se dará el planchado final de las paredes.

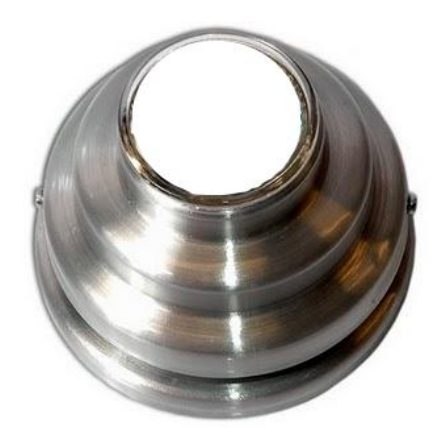

*Figura 1.37. Pieza de revolución con embutido cilíndrico escalonado.*

Para embutidos con forma cónica (Figura 1.38), no es recomendable realizar la operación en un mismo golpe, las paredes laterales se deben formar al mismo tiempo de darle profundidad, en la última operación se realiza el embutido y formado final de la pieza (afinado de ángulos), con el fin de evitar defectos o desgarres en las paredes.

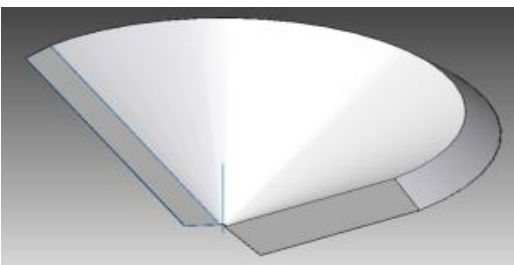

*Figura 1.38. Pieza de revolución en forma cónica.*

Embutir piezas con forma de semiesfera (Figura 1.39) no presenta un grado de complicación en virtud de que, si esta no se diseña y realiza de forma adecuada tenderá a la formación de pliegues. Aún con estas complicaciones, es posible realizar la operación en un solo golpe siempre y cuando la matriz contenga un resalte en el borde que permita el planchado de la chapa antes de entrar a la matriz **[15]**.

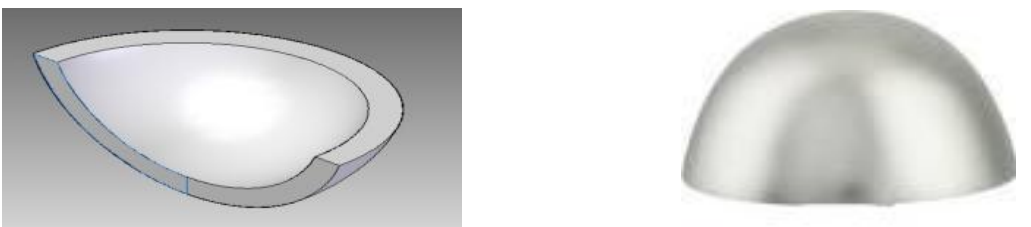

*Figura 1.39. Piezas de revolución en forma de semiesfera.*

El cálculo de los radios necesarios en el planchado de la chapa sin que presente algún efecto nocivo se presenta en la siguiente expresión:

$$
r = 0.8\sqrt{(D-d)e}
$$
\n(1.31)

Donde:

- *r* = Radio de la matriz para el planchado
- *D* = Diámetro inicial del disco
- *d* = Diámetro de la esfera
- *e* = Espesor de la lámina

Para embutidos de cajas con fondo en forma de cuadrilátero, el método a usar comprende variantes en los radios de fondo de la pieza, se da la profundidad a la caja con un radio de fondo grande para el primer embutido, mientras que en los pasos posteriores van disminuyendo. La altura se realiza mediante el planchado de las paredes.

Para el cálculo de los radios de fondo (Figura 1.40), se tiene:

$$
r_1 = 1.2qR \n r_2 = 0.6r_1 \n r_3 = 0.6r_1 \n r_n = 0.6r_n
$$
\n(1.32)

Donde:

 $r_n$  = Radio de fondo

- *q =* Coeficiente de embutición según el material (Tabla 1.14)
- *R =* Radio para la primera embutición

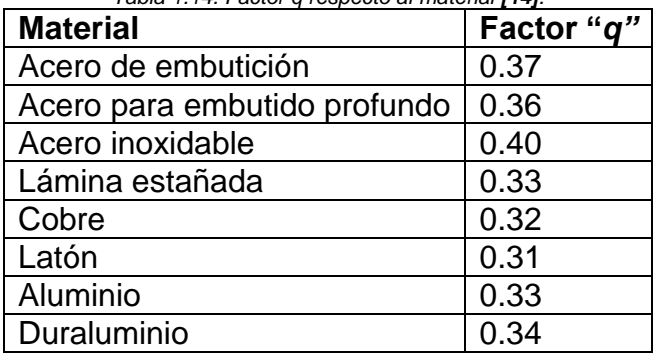

*Tabla 1.14. Factor q respecto al material [14].*

Para obtener el valor de R, se determinan con:

$$
R = xR_1 \tag{1.33}
$$

Donde:

$$
x = 0.074 \left(\frac{R_1}{2r}\right)^2 + 0.982\tag{1.34}
$$

y

$$
R_1 = \frac{D}{2} \tag{1.35}
$$

Donde:

*R*1 = Radio del cilindro imaginario formado en la esquina de la figura (Figura 1.41)*.*

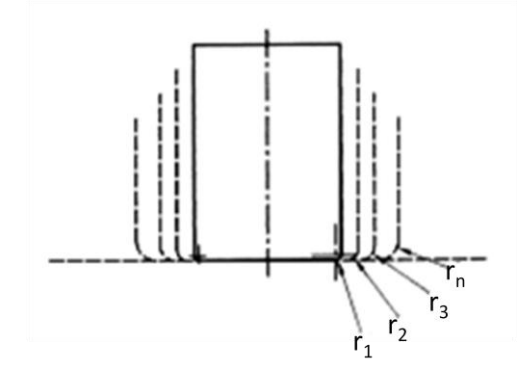

*Figura 1.40. Embutido de piezas con fondo en forma de cuadrilátero*

Cuando se requiere una pieza con doble pared se aplica un embutido invertido, que permite una reducción del 10% en el diámetro comparado con el embutido normal.

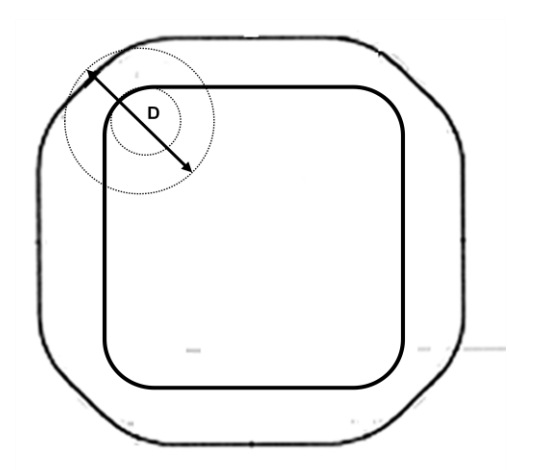

*Figura 1.41. Cilindro imaginario formado en la esquina de piezas con forma rectangular*

El éxito ó el fracaso de un proceso de estampado de metales se basa, en gran medida, en lo apropiado del diseño del troquel, si una herramienta no es diseñada correctamente hay muy poco por hacer en el taller para que el troquel corra en producción de forma confiable y rentable. Erróneamente, muchos troqueles se consideran bien diseñados, si producen repetidamente piezas de acuerdo al plano y a una velocidad de producción predeterminada durante las pruebas, lo cual, en muchas ocasiones sucede.

# **Capítulo 2. Algortimo para la optimación del empleo de la lámina base para el blank.**

#### **Introducción**

Para la fabricación de piezas mediante el proceso de torquelado, es de vital importancia generar la menor cantidad de desperdicio de lámina ya que origina costos más elevados al no aprovecharse en su totalidad el material.

Para dar solución a la presente problemática, se propone la implementación de tolerancias mínimas necesarias entre piezas y con los bordes de la lámina, mismos que deben garantizar la manufactura del producto y no se vean afectadas las propiedades finales. Dichos factores se calculan en función del espesor de la lámina y la forma de la línea de corte de las piezas (recta o curva).

Además de las distancias mínimas, se pretende complementar esta información con cálculos que propongan el número de piezas alojadas en la lámina y las dimensiones mínimas necesarias de la tira de material (largo y ancho) para contenerlas.

Mediante las siguientes ecuaciones se pretende generar la menor cantidad de desperdicios de lámina y por consiguiente exista un ahorro respecto a materia prima.

# **2.1 Factor de distancia entre piezas.**

Existen algunos métodos encontrados dentro de la literatura especializada en troquelado que muestra arreglos y dimensiones mínimas a las cuales deben estar separados los blanks, generalmente, estos algortimos se encuentran en funcion del espesor de la lámina al que se le aplica un cierto porcentaje de acuerdo a la forma geométrica y dimensión de los segmentos de línea que están en interacción.

Para figuras circulares o que contienen un segmento de línea curvo en operaciones de corte de un solo blank, se tiene:

- *La distancia mínima entre blanks a=1e.*
- *La distancia mínima con el borde de la lámina a'=0.5e (Figura 2.1).*

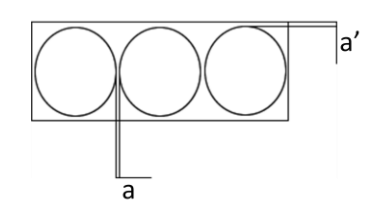

*Figura 2.1. Optimización de piezas circulares para corte en una hilera.*

Cuando existen múltiples cortes, la distancia entre piezas cambia, por lo que se aplican las siguientes reglas:

- **•** La distancia mínima entre blanks a = 1e
- *La distancia mínima con el borde de la chapa*  a' 1.25 e *(Figura 2.2)* **[16]**

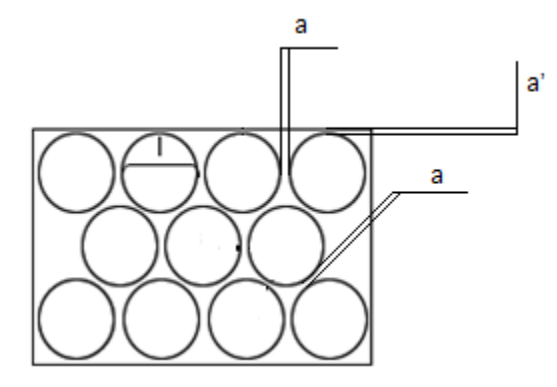

*Figura 2.2. Optimización de piezas circulares para cortes múltiples.*

Donde:

a = Distancia mínima entre piezas

a' = Distancia mínima entre la pieza y los bordes de la lámina

Para geometrías rectangulares **[17] [18]**, se tienen que considerar las dimensiones de largo y ancho obtenidas en el blank para poder aplicar el algoritmo de optimización utilizando las siguientes reglas:

- Si el largo de la pieza (L) es menor a  $2 \frac{1}{2}$  in.,  $b = 1e$
- Si el largo de la pieza (L) es mayor a  $2 \frac{1}{2}$  in y menor a 8 in.,  $b = 1.25$  e
- $\bullet$  Si el largo de la pieza (L) es mayor a 8in.,  $b = 1.5 e$ .

Para estas geometrías, se han encontrado dos acomodos óptimos, estos son:

Acomodo vertical (Figura 2.3). Acomodo horizontal (Figura 2.4).

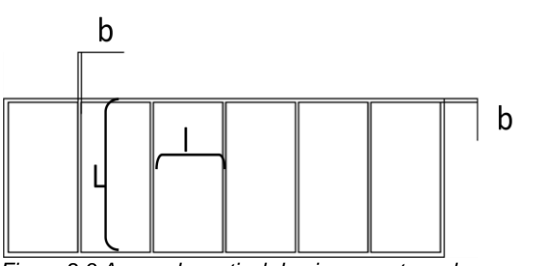

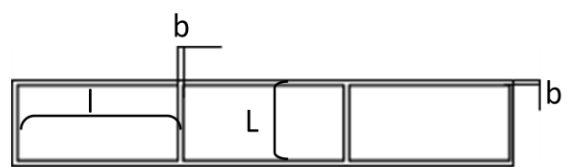

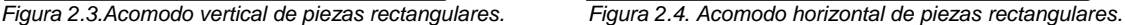

Se limita a estos dos arreglos por ser los que presentan la menor cantidad de desperdicio de lámina.

Donde:

*b* = Distancia mínima entre piezas

*b*' = Distancia mínima entre la pieza y los bordes de la lámina

Para geometrías elípticas **[17] [18]**, se utiliza un método similar al anterior, se toman las dimensiones del eje mayor y eje menor como base para el cálculo, las reglas son las siguientes:

- Si el ancho de la pieza (L) es menor a 2  $\frac{1}{2}$  in.,  $c = e$
- Si el ancho de la pieza (L) es mayor a  $2 \frac{1}{2}$  in y menor a  $8$  in.,  $c = 1.25$  e
- $\bullet$  Si el ancho de la pieza (L) es mayor a 8in.,  $c = 1.5 e$ .

Para estas piezas se consideran dos acomodos similares a la geometría anterior, estos son:

Acomodos vertical (Figura 2.5). Acomodo horizontal (Figura 2.6).

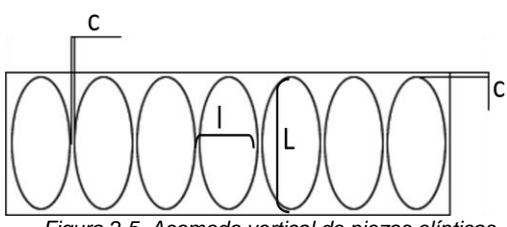

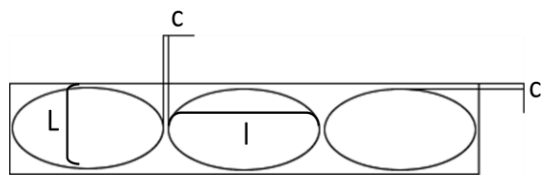

*Figura 2.5. Acomodo vertical de piezas elípticas Figura 2.6. Acomodo horizontal de piezas elípticas*

#### Donde:

 $c$  = Distancia mínima entre piezas

*c*' = Distancia mínima entre la pieza y los bordes de la lámina

# **2.2 Número de piezas en la lámina.**

Para obtener el número total de piezas, se procede a tomar las figuras en 2D, debido a que los cálculos realizados son mediante áreas, tanto de la pieza a obtener como del total de la lámina.

Para geometrías circulares se pueden considerar varios arreglos, si se trata de una hilera, el cálculo se obtiene del ancho de la pieza dividido entre el largo total de la chapa (Figura 2.7). Para obtener el ancho de la pieza, se realiza el siguiente cálculo:

$$
y = (2r) + a \tag{2.1}
$$

Donde:

y = Ancho del rectángulo donde se aloja el círculo

r = Radio de la figura

a = Factor de distancia entre piezas y los bordes de la lámina

Una vez obtenido el ancho del rectángulo, se procede al cálculo del número de piezas alojadas en la lámina, de acuerdo a la siguiente relación:

$$
N_p = \left(\frac{Y - a}{y}\right) \tag{2.2}
$$

Donde:

 $\rm N_p$  = Número de piezas

Y = Largo total de la lámina

y = Ancho del rectángulo donde se alojan los círculos

Del resultado obtenido, sólo se tomará la parte entera, ya que la parte decimal simplemente presenta el porcentaje de una pieza incompleta **[17]**.

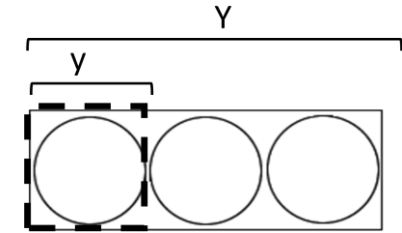

*Figura 2.7. Representación lineal de ancho de la pieza y largo total de la chapa para figura circular en una hilera.*

Este método también es útil para los arreglos horizontal y vertical de piezas rectangulares y elípticas (Figuras 2.3, 2.4, 2.5 y 2.6), teniendo como única variante la omisión del valor del radio ya que estas no cuentan con él, y es sustituido de la fórmula para obtener el ancho del rectángulo por el factor *l* de la pieza, teniendo que la fórmula es:

Donde:

$$
y = l + a \tag{2.3}
$$

y = Ancho del rectángulo donde se alojan los círculos

l = Largo de la pieza con respecto a la lámina

a = Factor de distancia entre piezas y los bordes de la lámina

 $y = l + a$  (2.3)<br>
lojan los círculos<br>
la lámina<br>
la lámina<br>
eras, se deberá construir un rectángulo que<br>
cono se muestra en la Figura 2.8. Para esta<br>
cho del rectángulo, el cual se obtiene de:<br>  $=(2r + a)$  (2.4)<br>
<br>
<br>
<br>
<br>
<br>
<br>
<br> Para arreglos circulares en dos hileras, se deberá construir un rectángulo que englobe una sección de la lámina como se muestra en la Figura 2.8. Para esta configuración, también se toma el ancho del rectángulo, el cual se obtiene de:

$$
y = (2r + a) \tag{2.4}
$$

Donde:

r = Radio de la figura

*Figura 2.8. Arreglo para círculos en dos hileras.*

Para obtener el número de piezas totales, se deberá realizar el siguiente cálculo:

$$
N_p = 2\left(\frac{Y-a}{y}\right) \tag{2.5}
$$

Se multiplica por dos debido a que, como se observa en la Figura 2.8, cada rectángulo aloja un círculo completo más dos mitades ubicadas en la parte inferior, teniendo el doble de figuras que las de una hilera.

Si la distancia d de la lámina es mayor o igual al valor del radio de la figura más el factor de distancia b, la fórmula se modifica y se tiene:

$$
N_p = \left[2\left(\frac{Y-a}{y}\right)\right] + 1\tag{2.6}
$$

Debido a que, en la parte inferior se podrá alojar una pieza más (Figura 2.9), se deberá sumar una unidad a la fórmula.

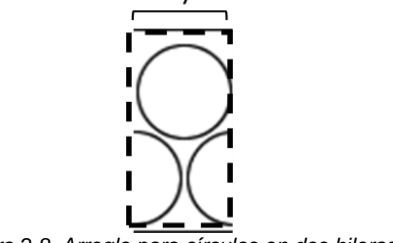

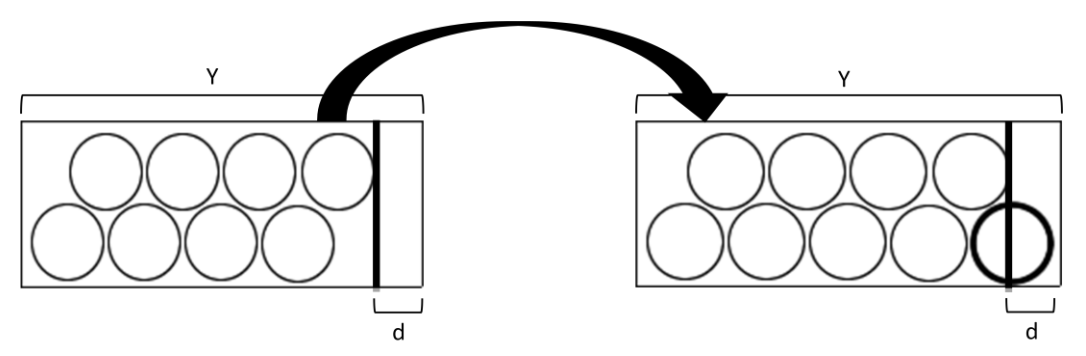

*Figura 2.9. Alojamiento de un círculo nuevo en la parte inferior de la lámina en arreglo circular de dos hileras debido a la distancia d.*

Para el arreglo con tres hileras de círculos (Figura 2.10), se tiene un método similar al anterior, diferenciándose por tener que restar una unidad a la fórmula y el factor cambiará de 2 a 3, teniendo como resultado la siguiente expresión:

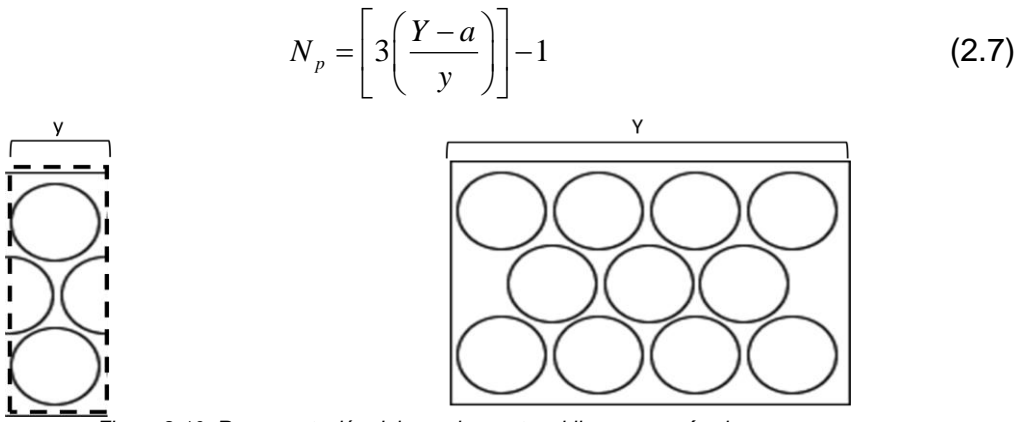

*Figura 2.10. Representación del arreglo con tres hileras para círculos.*

Cuando la distancia d, correspondiente a la distancia que existe del último círculo al final de la lámina es mayor o igual al valor del radio de la figura más el factor de distancia b (Figura 2.11), la fórmula se modifica y se tiene:

$$
N_p = 3\left(\frac{Y-a}{y}\right) \tag{2.8}
$$

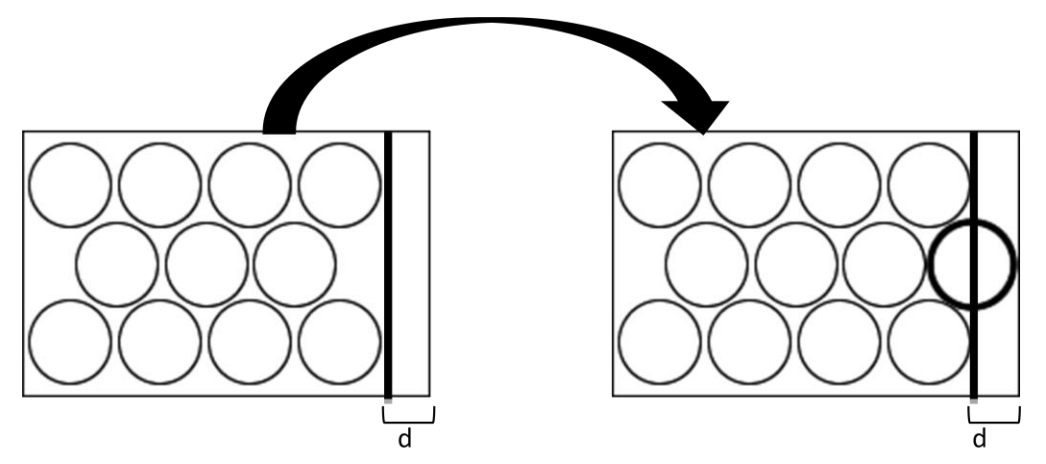

*Figura 2.11. Representación del arreglo con tres hileras para círculos agregando una figura en la fila intermedia debido a la dimensión del factor d.*

Para el arreglo a 45° en piezas con forma elíptica (Figura 2.12), en base a pruebas con software de optimización, se llega a la conclusión de que se obtienen resultados similares comparados con los arreglos horizontal y vertical, además, al realizar el cálculo para la obtención del número de piezas, este se complica y se descarta para el análisis.

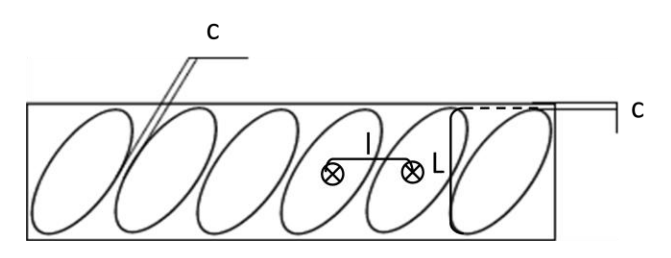

*Figura 2.12. Arreglo a 45°*

La Tabla 2.1 muestra los resultados obtenidos del porcentaje de desperdicio de la lámina mediando el software Optinest 0.8.1 ® para tres diferentes dimensiones de elipses, todas las pruebas se realizaron para lámina de 1mm de espesor.

| Tabla 2.1. Porcentales de desperdició de lamina en tres pruebas para elipses. |          |                                                        |          |  |  |
|-------------------------------------------------------------------------------|----------|--------------------------------------------------------|----------|--|--|
| <b>Acomodo</b>                                                                |          | % de desperdicio   % de desperdicio   % de desperdicio |          |  |  |
|                                                                               | Prueba 1 | Prueba 2                                               | Prueba 3 |  |  |
| Horizontal                                                                    | 46.94%   | 38.10%                                                 | 34.46%   |  |  |
| Vertical                                                                      | 44.01%   | 38.41%                                                 | 36.01%   |  |  |
| $45^{\circ}$                                                                  | 45.04%   | 39.65%                                                 | 36.82%   |  |  |

*Tabla 2.1. Porcentajes de desperdicio de lámina en tres pruebas para elipses*

Para la selección de la fórmula correcta en arreglos circulares de dos y tres hileras, se realiza el siguiente cálculo:

$$
S = \frac{Y}{y} \tag{2.9}
$$

Donde:

*S* = Factor para la selección de fórmula en arreglo circular

- Si el resultado es entero, la fórmula a utilizar es cuando el factor *d* cumple con la regla y es mayor a  $r + a$ .
- Si el resultado es un decimal, la fórmula a utilizar es cuando el factor *d* no cumple con la regla y es mayor a  $r + a$ .

## **2.3 Porcentaje de aprovechamiento y desperdicio de material.**

El factor de aprovechamiento es de vital importancia para el módulo de optimización dado que, en base a éste, se debe tomar el arreglo que garantice el menor desperdicio posible y genere un ahorro económico.

Una vez obtenido el número de piezas alojadas en la tira de material, se calcula el porcentaje de aprovechamiento mediante una expresión básica de áreas geométricas, teniendo como resultado:

% Aprovechamiento = 
$$
100 \left( \frac{N_p A_B}{A_T} \right)
$$
 (2.10)

Donde:

 $N_{_{\rm p}}$  = Número de piezas.  $A_{\rm B}$  = Área del blank.  $A_{\scriptscriptstyle\rm T}$  = Área de la tira.

En virtud que el total del área de lámina a utilizar es el cien por ciento, la suma de porcentaje de aprovechamiento y el de desperdicio debe ser igual a este valor, resultando la siguiente expresión:

$$
\text{Since expression:} \\ \%Despecticio = 100\% - \% A provechamiento \tag{2.11}
$$

# **2.4 Largo y ancho óptimo de la lámina**

Estos valores, son las dimensiones mínimas propuestas que deberá tener la lámina donde se alojarán las piezas a troquelar. Para obtener estos factores se consideran las dimensiones geométricas, los factores de separación entre éstas y los bordes de la lámina.

A continuación se presenta la Tabla 2.2, donde se exhiben las fórmulas para el cálculo del largo y ancho óptimo de la lámina.

| <b>Arreglo</b>    | Largo óptimo                                                                | Ancho óptimo                                                                                                    |
|-------------------|-----------------------------------------------------------------------------|----------------------------------------------------------------------------------------------------|
|                   | $L_o =  N_p(2r+a)  + a$                                                     | $A_o = 2(r+a)$                                                                                                    |
|                   | $L_o = \left\lceil \frac{N_p}{2} \left(2r + a\right) \right\rceil + r + 2a$ | $A_o = \left[\left(2r+a\right)\frac{\sqrt{3}}{2}\right] + \left[2\left(r+a\right)\right]$                                                                                       |
|                   |                                                                             | $L_o = \left\lceil \frac{N_p - 1}{2} (2r + a) \right\rceil + r + 2a \left\lceil A_o = \left\lceil (2r + a) \frac{\sqrt{3}}{2} \right\rceil + \left\lceil 2(r + a) \right\rceil$ |
|                   | $L_o = \left[ \frac{N_p + 1}{3} (2r + a) \right] + r + 2a$                  | $A_o = 2\left[ (2r+a)\frac{\sqrt{3}}{2} \right] + \left[ 2(r+a) \right]$                                                                                                    |
|                   | $L_o = \left[ \frac{N_p}{3} (2r + a) \right] + r + 2a$                      | $A_o = 2\left[\left(2r+a\right)\frac{\sqrt{3}}{2}\right]+\left[2\left(r+a\right)\right]$                                                                                        |
| ∏H <mark>≞</mark> | $L_o = \left\lceil N_p(B+b) \right\rceil + b$                               | $A_{o} = 2b + H$                                                                                                    |
| $\frac{B}{2}$     | $L_o =  N_p(H+b)  + b$                                                      | $A_{o} = 2b + B$                                                                                                    |
|                   | $L_o = \left\lceil N_p(m+c) \right\rceil + c$                               | $A_{0} = 2c + M$                                                                                                    |
|                   | $L_o =  N_p(M + c)  + c$                                                    | $A_{0} = 2c + m$                                                                                                    |

*Tabla 2.2. Fórmulas para el cálculo del largo y ancho óptimo de la lámina*

# **Capítulo 3. Cálculo del Blank**

### **Introducción**

Se conoce como *Blank* a la parte útil de lámina que se desprende de la tira mediante el proceso de troquelado, dando inicio a los procesos posteriores, generando un producto total o parcialmente formado (Figura 3.1).

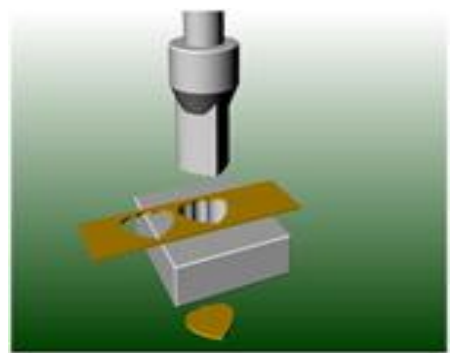

*Figura 3.1. Blank en forma de corazón*

Existen métodos para su cálculo, el método gráfico ofrecen una serie de pasos para obtener las dimensiones y forma mínima con la que deberá contar el blank y aprovechar mejor la lámina, lo mismo con el método de perfiles básicos o mediante fórmulas matemáticas. Cabe resaltar que es de vital importancia este cálculo debido a tres necesidades básicas:

- Economía de materiales
- Facilidad de embutición
- Reducción del número de útiles

Para piezas con forma irregular, este cálculo se complica por lo que, en este caso, sólo se mencionarán figuras simétricas con formas circulares, rectangulares y elípticas.

#### **3.1 Blank en forma circular**

Se debe considerar que existen productos en forma cilíndrica donde lo único que varía es la profundidad, también se pueden encontrar piezas donde el embutido es escalonado, teniendo un perfil con distintas geometrías (Figura 3.2).

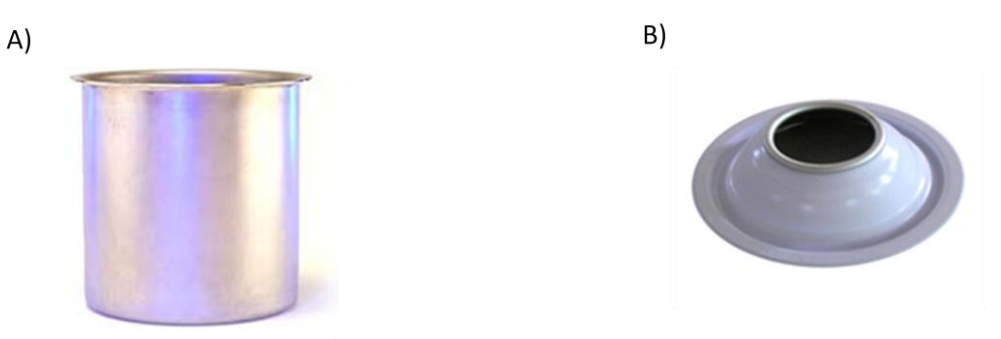

*Figura 3.2. A) Embutido cilíndrico profundo sin escalones. B) Embutido escalonado.*

El método para el cálculo de blank de figuras circulares no se ve limitado por la complejidad de la pieza, mediante una serie de perfiles generales se puede recrear cualquier producto, lo que permite hacer el cálculo del diámetro mínimo que debe contener el blank que se cortará de la tira. Para el cálculo, se aplican fórmulas obtenidas mediante cálculo diferencial e integral para superficies generadas por un segmento de recta que gira 360° directamente; si se tienen dos o más perfiles, el resultado es la suma de cada uno de los diámetros resultantes aplicando la fórmula para cada perfil **[10]**. La Tabla 3.1 muestra los distintos perfiles y las expresiones que se aplican para el cálculo del diámetro mínimo de material útil, que a través de ensayos se han validado.

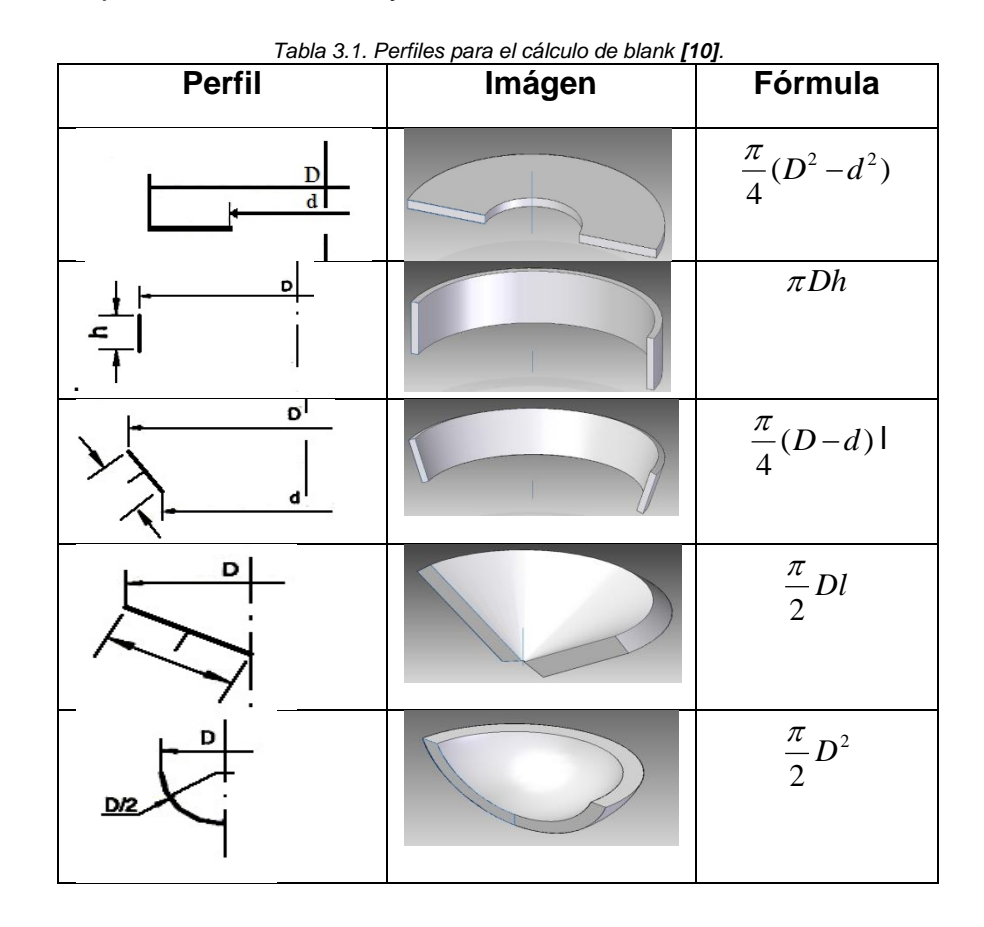

49

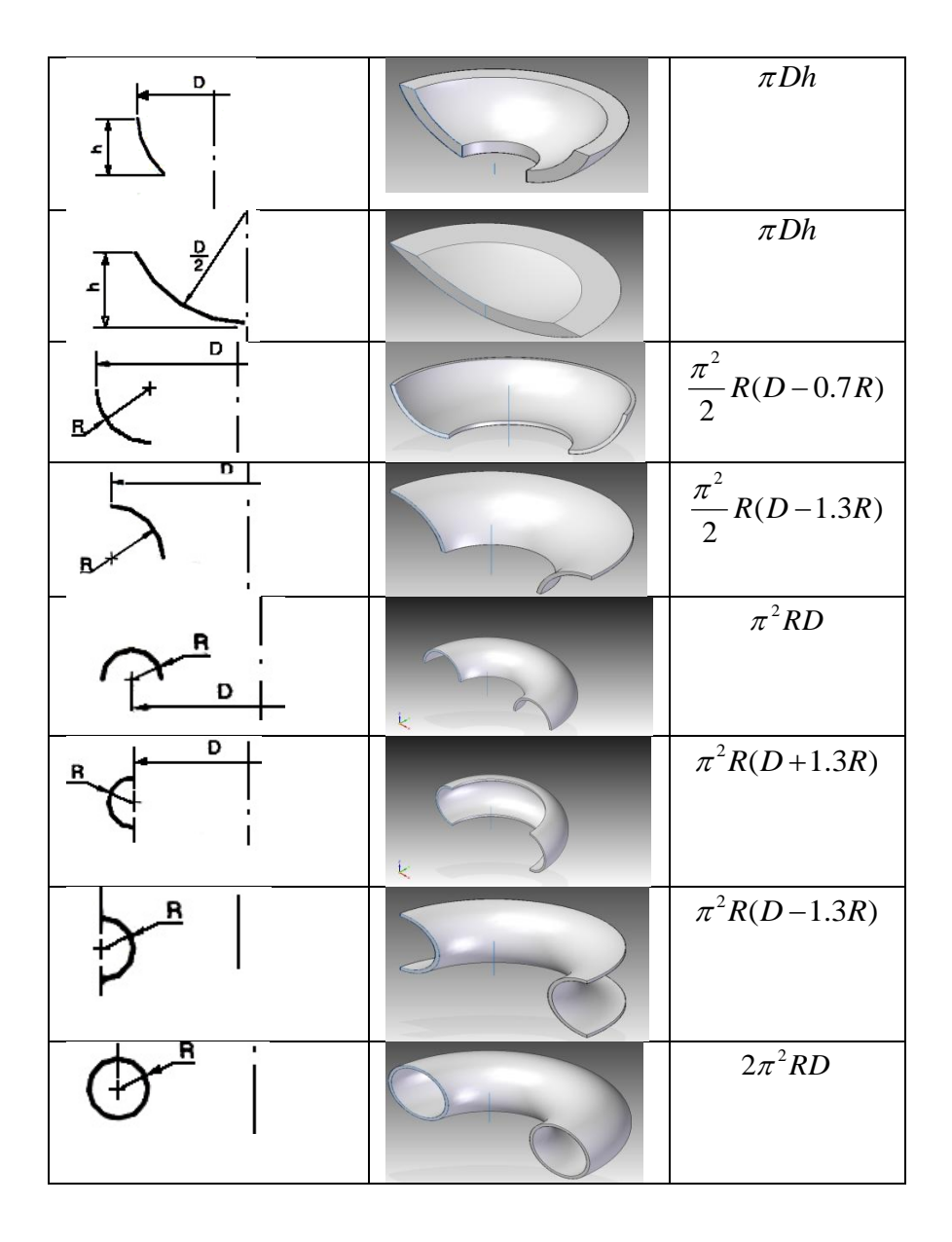

Algunos de estos cálculos se ponen de manifiesto en el ejemplo de la Figura 3.3 con sus respectivas expresiones para el cálculo del diámetro del blank:

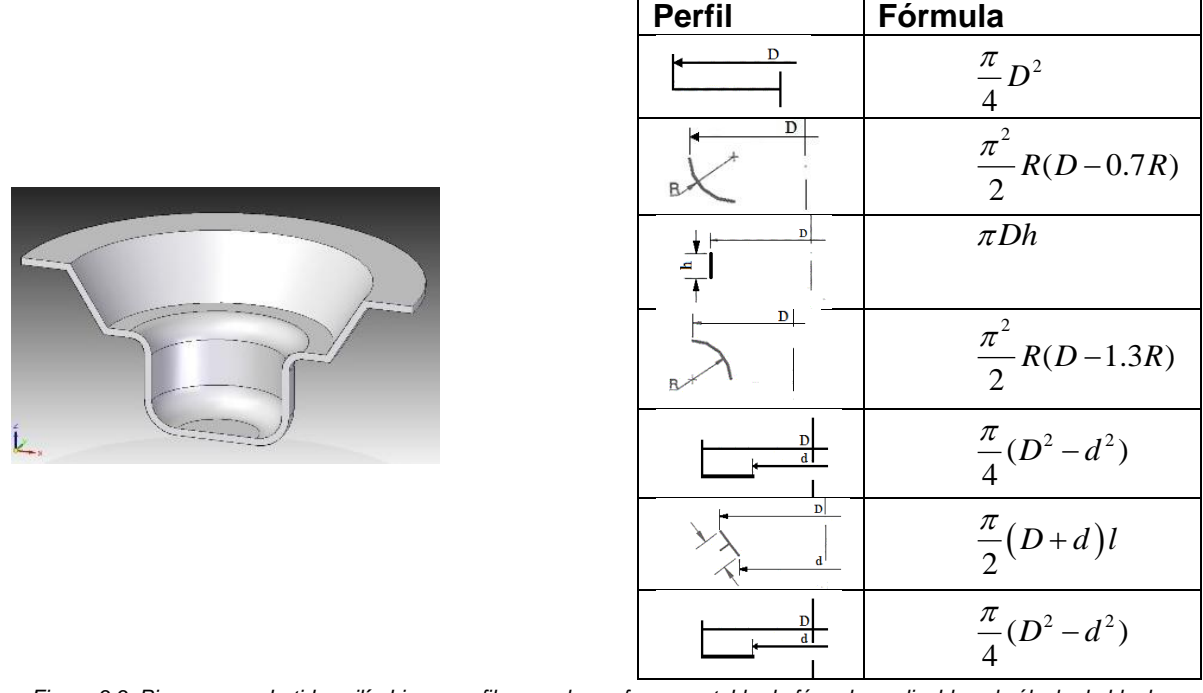

*Figura 3.3. Pieza con embutidos cilíndricos, perfiles que la conforman y tabla de fórmulas aplicables al cálculo de blank.*

Con los datos requeridos por cada fórmula, se procede a sumar cada uno de los resultados obtenidos y se iguala con la ecuación para el cálculo del área en una circunferencia de donde "D" será el diámetro final del blank mínimo.

#### **3.2 Blank en forma rectangular**

Cuando se tiene una pieza con forma de caja rectangular, se utiliza un método distinto al circular, al no ser un sólido de revolución por lo que las fórmulas no son aplicables. Existe una serie de estudios previos aplicados a la obtención del material mínimo a utilizar para generar una pieza en volumen a partir de una plana, a continuación se cita un método geométrico que se he demostrado por diversos autores que se asemeja con los valores obtenidos en la práctica **[14]**. En este método, se consideran algunas de las dimensiones de la pieza (Figura 3.4) como:

- **a.** Dimensión de la pared frontal recta
- **b.** Dimensión de la pared lateral recta
- **r.** Radio de fondo
- **R.** Radio en la esquina de las paredes
- **h.** Profundidad del embutido

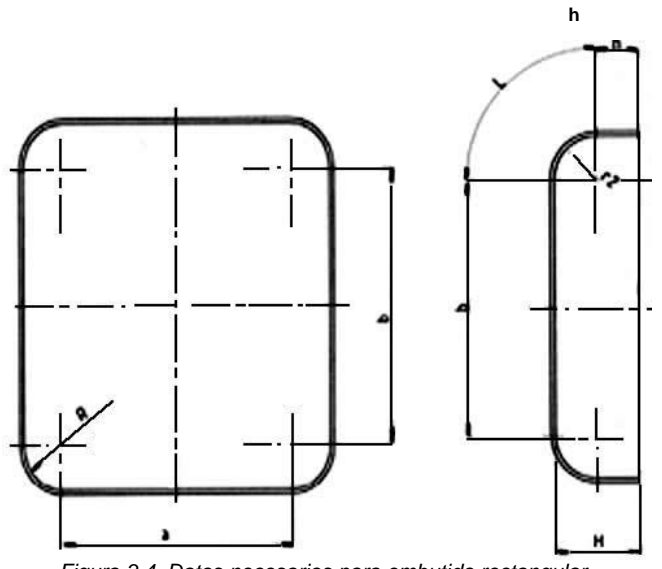

*Figura 3.4. Datos necesarios para embutido rectangular.*

Para las cuatro esquinas de la figura, se sigue un método similar al circular, tomando como datos el radio de fondo (r), el diámetro generado en la esquina de las paredes (2\*R) y la profundidad del embutido (h). Sumando las expresiones tomadas de la teoría de embutido circular para base, radio de fondo y pared vertical, se genera la siguiente:

$$
D = \sqrt{d^2 + 4d(h + 0.57r)}
$$
 (3.1)

Cuando el fondo de la pieza cuenta con una "arista viva", es decir, que no tiene un radio de fondo (r=0), se considera solamente la fórmula de base y pared vertical para embutidos cilíndricos, teniendo como resultado:

$$
D = \sqrt{d^2 + 4dh} \tag{3.2}
$$

Para el desarrollo del radio de fondo calculado en la fibra neutra, de acuerdo a la Tabla 3.2, la fibra neutra se encuentra de forma práctica a una distancia *"x"* de la superficie de la lámina, este factor se da en función del espesor, por lo que se tiene:

| <b>Espesor</b>               | Fórmula |
|------------------------------|---------|
| Para espesores hasta 2mm     |         |
| Para espesores de 2 a 4mm    | 3e      |
| Para espesores mayores a 4mm |         |

*Tabla 3.2. Factor x respecto a la superficie de la lámina [15].*

El dato resultante deberá ser sumado al radio del fondo, con este nuevo radio r'  $(r = r + x)$ , se calculará el perímetro de ¼ de circunferencia teniendo que, el desarrollo del radio de fondo en la fibra neutra es:

$$
L = \frac{\pi(r+x)}{2} = \frac{\pi r'}{2}
$$
 (3.3)

Para las dimensiones finales de largo y ancho de la figura, se agrega a los valores a y b la profundidad del embutido (h), el valor del desarrollo del radio de fondo calculado en la fibra neutra (L) y el radio de las esquinas de las paredes (R), teniendo que los lados A y B finales son:

$$
A = a + 2h + 2L + 2R \tag{3.4}
$$

$$
B = b + 2h + 2L + 2R \tag{3.5}
$$

De acuerdo a estudios previos, se considera que la esquina de la figura formada por dos radios unidos mediante una recta (chaflán), se deberá encontrar a una distancia *z*, calculada de acuerdo a la siguiente expresión:

$$
z = D - g \tag{3.6}
$$

Donde:

$$
g = \frac{D}{32} \tag{3.7}
$$

Por último, se unen las caras mediante un radio  $R<sub>z</sub>$ , donde:

$$
R_z = L + h \tag{3.8}
$$

La Figura 3.5, muestra el resultado del blank mínimo necesario para piezas con forma de caja rectangular **[14]**.

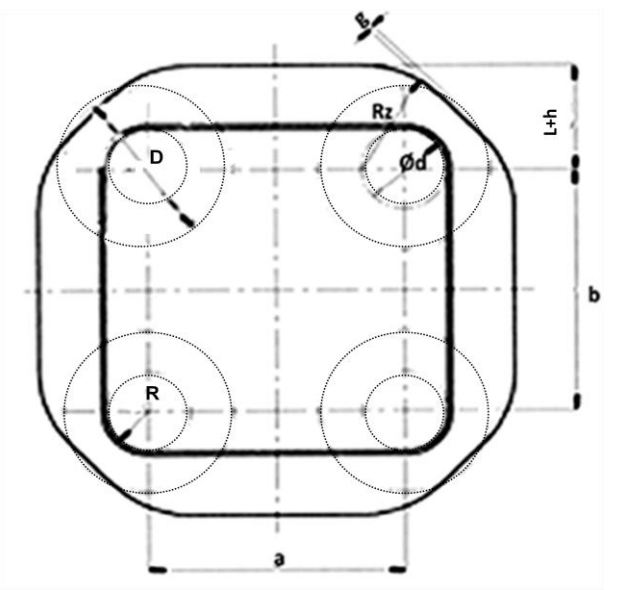

*Figura 3.5. Blank mínimo necesario para embutido rectangular.*

### **3.3 Blank en forma elíptica**

Dentro del desarrollo de cajas con formas simétricas, también se consideran las de forma elíptica (Figura 3.6), donde se tiene como resultado una figura concéntrica con medidas mayores, para poder calcularlo, simplemente se deben considerar tres dimensiones, que son:

- **a.** Eje mayor
- **b.** Eje menor
- **h.** Profundidad del embutido

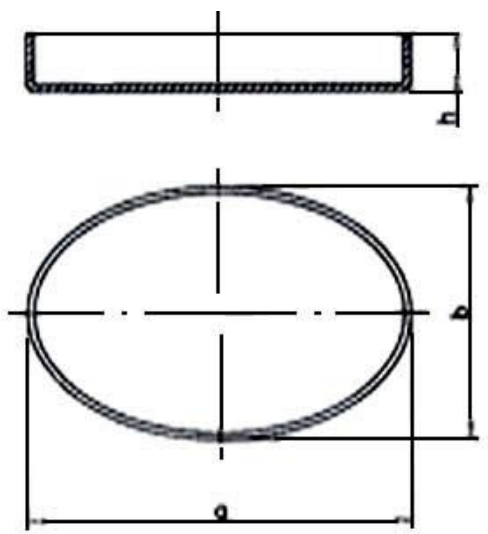

*Figura 3.6. Embutido elíptico, datos para el cálculo.*

Empleando las fórmulas X y Y para la obtención del blank para piezas elípticas, se tienen como resultado los datos de eje mayor y menor mínimos necesarios para formar la pieza (Figura 3.7), estas fórmulas son:

$$
x = b - \frac{a^2}{b} + \sqrt{\left(\frac{a^2}{b}\right)^2 + 4h - \frac{a^2}{b}}
$$
 (3.9)

$$
y = a - \frac{b^2}{a} + \sqrt{\left(\frac{b^2}{a}\right)^2 + 4h - \frac{b^2}{a}}
$$
 (3.10)

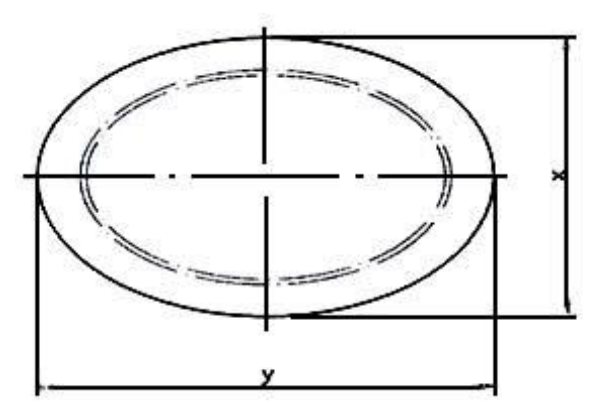

*Figura 3.7 Blank para pieza elíptica.*

Se debe considerar que para la obtención de una máxima profundidad en el embutido de estas piezas, se debe realizar en la dirección del laminado **[14]**.

El cálculo del blank es de suma importancia en el troquelado ya que, al ser bien aplicados estos factores, permiten grandes ahorros de material, y complementado con el acomodo óptimo de la pieza dentro de la lámina, los desperdicios de la lámina disminuirán, lo mismo que los gastos excesivos con concepto de material.

# **Capítulo 4. Sistemas Basados en el conocimiento**

#### **Introducción**

Para comenzar con este capítulo hay que determinar el concepto de conocimiento, que no es un concepto fácil pero de forma general se puede definir como:

*"Conocimiento es lo que se adquiere como información relativa a un campo determinado. Son los hechos o datos de información adquiridos por una persona a través de la experiencia o la educación, la comprensión teórica o práctica de un tema u objeto de la realidad."*

La forma en la que se adquiere, al igual que su definición, no es un tema fácil, cada persona tiene un nivel de conocimiento diferente y en distintas áreas, para ello, se le llama *experto* a la persona capaz de manipular la información dentro de un área de estudio para poder aplicarla de forma eficaz, recopilando los datos mínimos necesarios para darle solución a un problema.

Dentro de la industria, el conocimiento juega un papel muy importante, ya que, toda empresa busca solucionar problemas de forma eficiente, esto es, que la relación costo-beneficio-tiempo se cumpla de la mejor forma. Normalmente, este conocimiento recae en una persona o en un pequeño grupo de individuos, siendo difícil que una nueva generación dé soluciones de la misma forma en que lo haría un experto. Gran parte del conocimiento se encuentra reportado en la literatura, en libros, artículos, revistas, etcétera, el cual puede ser consultado y se encuentra al alcance de los usuarios sirviendo de guía en el proceso; el problema comienza al aplicar la metodología para solucionar un problema, por ejemplo, si una máquina que lleva 10 años en operación comienza a presentar fallas, el experto, quien fue la persona encargada de instalarla y ponerla a punto para comenzar la producción, vería el comportamiento de esta para darle solución al problema inmediatamente, en cambio, si se le asignara este trabajo a un recién egresado de estudios técnicos en mecánica, tendría que tomar el manual de la máquina, estudiarlo, observar el comportamiento que presenta y con esto comenzar a atacar el problema, lo que incrementaría el tiempo con la producción detenida, afectando directamente la economía. Este problema es muy difícil de tratar al ser el humano la parte medular de la industria y portador del conocimiento, pero, gracias a los avances tecnológicos, y en especial los computacionales, se plantean posibles soluciones que pueden arrojar resultados bastante cercanos a los que daría una persona.

Es por ello que los Sistemas Basados en el Conocimiento toman gran importancia al tratar de implementarlos dentro de la industria ya que, mediante un apoyo computacional, recopilan y orden el conocimiento de un tema específico para servir como guía en la solución de un problema.

## **4.1 Sistema Basado en el Conocimiento (SBC)**

Los SBC son sistemas capaces de almacenar el conocimiento de un tema en específico para que, mediante sistemas de razonamiento, se pueda dar solución a problemas, por lo tanto, son sistemas computacionales que, en teoría, dan una solución de forma similar al que le daría un experto humano, quien se vale de capacidades de razonamiento como: Aprendizaje, memorización, comunicación, entre otras.

Generalmente se les confunde con los sistemas expertos (SE), pero hay que señalar que, un SBC no solo tienen como objetivo reproducir el conocimiento heurístico y académico de un experto humano (como los SE), también involucra el conocimiento intuitivo del experto como lo muestra la Figura 4.1. Este conocimiento se debe obtener y ordenar para formar una serie de reglas lógicas que limitarán el sistema en la toma de decisiones.

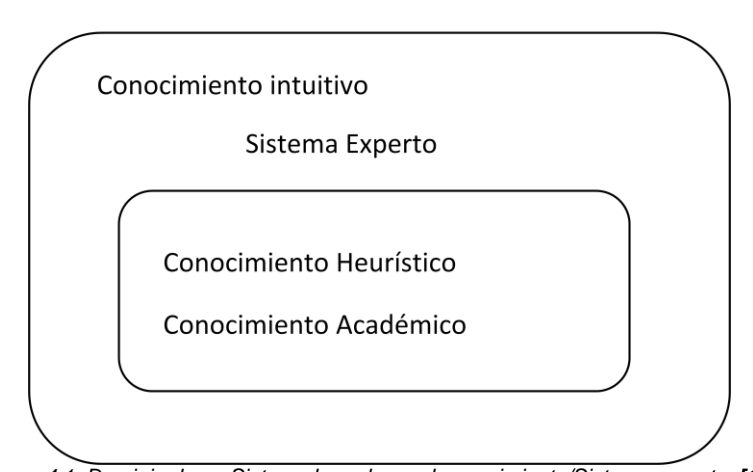

Sistema Basado en el Conocimiento

*Figura 4.1. Dominio de un Sistema basado en el conocimiento/Sistema experto. [19]*

Los SBC han crecido bastante en los últimos años, han pasado a ser un factor importante para la innovación dentro de la industria principalmente en países de primer mundo como son: Japón, Estados Unidos, Alemania, entre otros.

El desarrollo de estos sistemas se basa principalmente en dos factores: la parte técnica-científica, que aporta el conocimiento que integrará el programa que se plantea desarrollar; y la parte metodológica, que será la encargada de encontrar la ruta adecuada para darle solución al problema planteado.

Su complejidad no reside, principalmente, en el conocimiento alojado dentro del sistema, se encuentra en la manera en que el ser humano da la solución, puesto que la estrategia que sigue no es rígida, al poder adaptarse a las necesidades del asunto a resolver **[19]**.

Se considera que los SBC son un avance tecnológico, por lo que algunos de sus propósitos que lo diferencian de los sistemas informáticos se pueden observar en la Tabla 4.1.

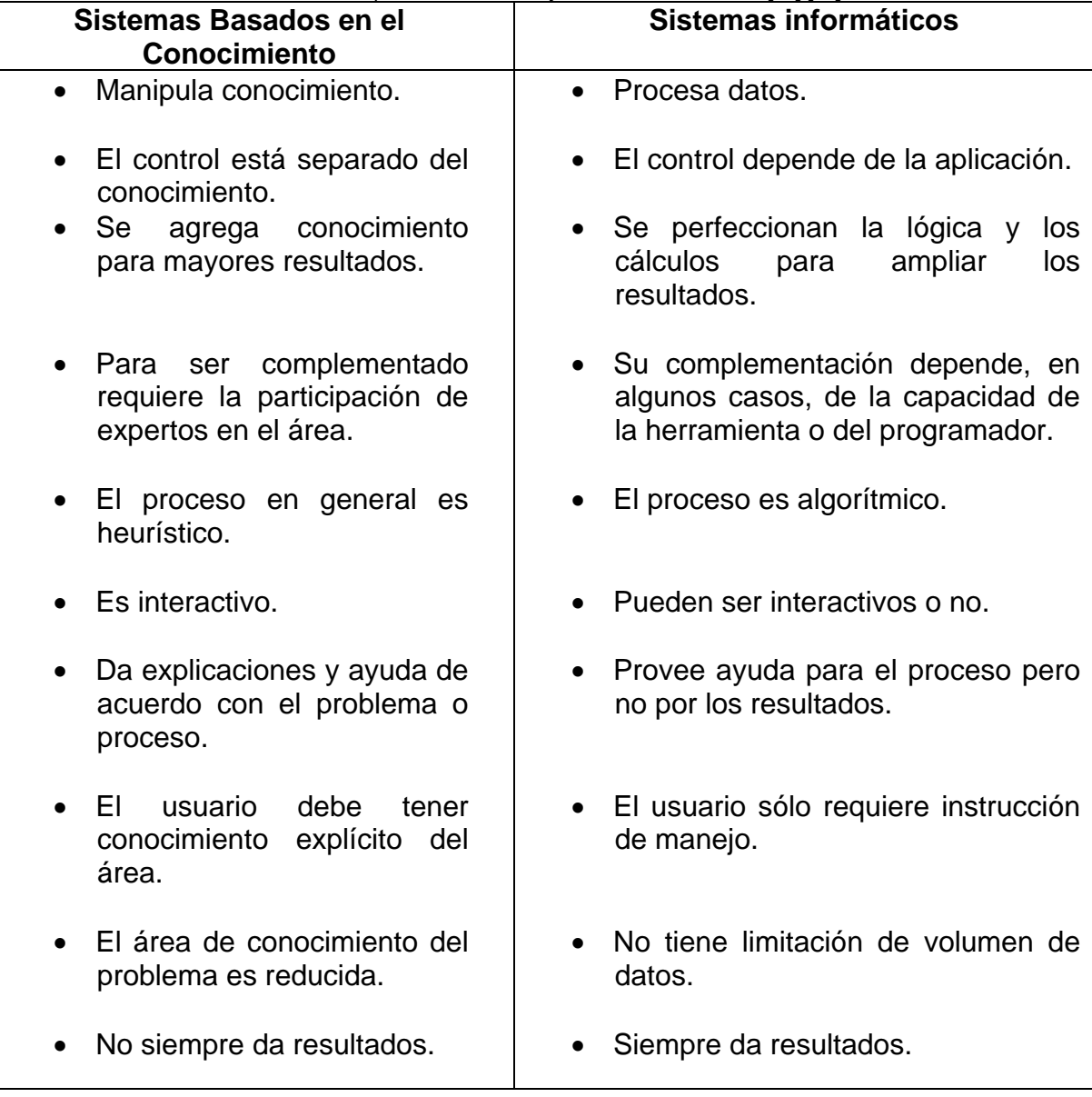

*Tabla 4.1. Comparación entre SBC y un Sistema Informático [20] [21].*

Para comenzar con el desarrollo de los SBC, hay que considerar dos factores principales:

- Se considera el impacto que tendrá el realizar esta herramienta en la vida diaria del usuario
- La complejidad que esta tendrá, por lo que hay que limitar el sistema de acuerdo a la cantidad de conocimiento que se encuentra disponible y a la opinión del experto de ahí que exista una relación entre complejidad y el tamaño del sistema.

## **4.2 Partes de los SBC (Arquitectura)**

Debido a la flexibilidad con la que deben ser elaborados estos sistemas, existen distintas arquitecturas que se adecuan de acuerdo a la aplicación por la cual será creado, sin embargo se puede establecer una estructura básica general para ser integrado dentro de cualquier área, esta estructura se muestra a continuación (Figura 4.2):

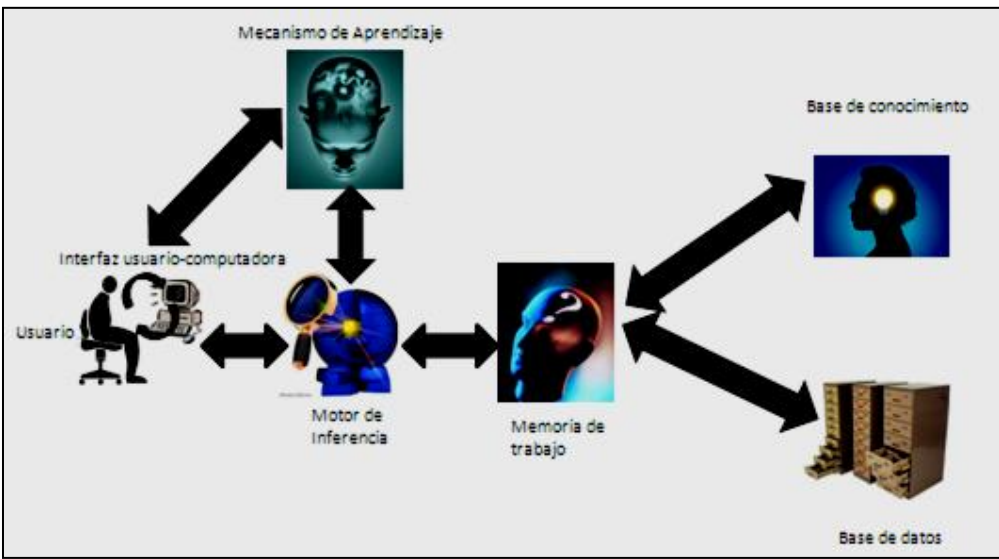

*Figura 4.2. Arquitectura básica de los SBC.*

Cada uno de los elementos que se presentan interactúa con los demás de tal forma que puedan llegar a una solución óptima para el usuario en base al conocimiento que se encuentra establecido. A continuación se presentan las partes principales que conforman los SBC:

- **Usuario.** Es toda aquella persona que puede manipular el sistema tanto para consulta como para gestión del mismo.
- **Interfaz de usuario.** Es el elemento que permite tener una comunicación directa entre el usuario y el sistema, por lo que debe crear un ambiente amigable para el manejo del SBC. Debe presentar la información clara al usuario para evitar el ingreso de datos erróneos.

 **Máquina de inferencia (Motor).** Este elemento es el encargado de dar la ruta correcta para darle solución al problema, evaluando los distintos métodos que pudieran seguirse, es la interfaz entre el usuario y la base de conocimiento. La Figura 4.3 muestra la secuencia que sigue para la obtención de reglas:

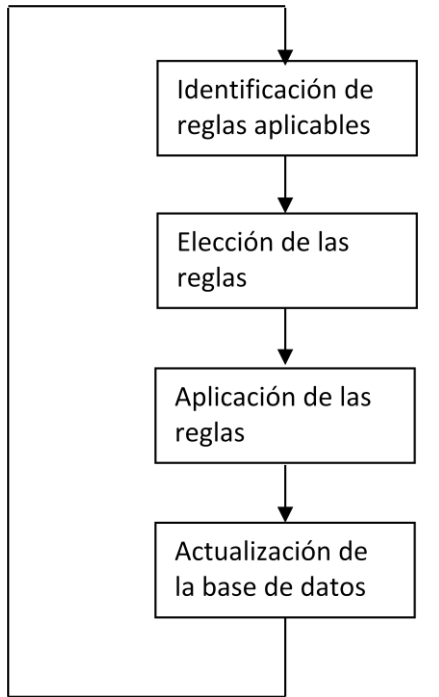

*Figura 4.3. Secuencia en el motor de inferencia*

**Memoria de trabajo.** Se le considera como un depósito ya que es el lugar donde se almacenan las distintas consultas generadas durante las sesiones.

**Mecanismo de aprendizaje.** Es la parte del sistema encargada de actualizar el conocimiento existente, lo actualiza o agrega dentro de la base de conocimiento y puede cambiar los métodos utilizados dentro del motor de inferencia para mejores búsquedas.

**Base de conocimiento.** Es el acervo que se tiene de toda la información que se ingresó al sistema. Este conocimiento proviene de dos partes:

- Equipo de expertos que dominen el conocimiento el tema en cuestión.
- Equipo de analistas que hacen posible la codificación de esta información.

**Base de datos.** Es la bodega de información. Es el lugar donde se encuentran almacenados los datos que el usuario ingresa; tiene que haber un orden dentro de esta base ya que tiene que estar disponible la información cuando el usuario la requiera o cuando vaya a ser utilizada para realizar alguna operación.

El funcionamiento en forma general de los SBC comienza con el usuario, que mediante una interfaz con la computadora, puede operar el sistema e iniciar la consulta, esta se encarga de controlar el inicio, desarrollo y cierre de cada sesión, además de extraer del sistema las preguntas o métodos adecuados conforme a los datos de entrada. Después de ingresar algunos parámetros, existe un elemento de búsqueda (motor de inferencia), que evalúa distintos aspectos para que opte por el método idóneo a seguir y que garantice un mejor resultado. Este motor de inferencia se encarga de acudir tanto a la base de conocimiento como a la base de datos para extraer la información necesaria para dar alguna recomendación o sugerir alguna consulta previa guardada en la memoria de trabajo que pueda servir como guía a la persona que consulta. Todo el conocimiento se actualiza mediante un mecanismo de aprendizaje que de forma automática reemplaza detalles que generaron problemas en consultas anteriores o guarda nuevos casos que podrán servir al usuario en futuras recomendaciones **[20]**.

#### **4.3 Tipos de Sistemas**

Debido a la flexibilidad de los SBC, se auxilian de herramientas que de acuerdo a sus características faciliten la solución de problemas, es por esto que se han creado diferentes tipos de sistemas.

### **4.3.1 Sistemas basados en reglas (SBR).**

Los sistemas basados en reglas son los modelos de representación más utilizados por la facilidad que existe para implementarlo. Existen sistemas que no se representan mediante soluciones gráficas, sino que, en base a características básicas del elemento, se implementan una seria de reglas para la toma de decisiones, estos se manejan en el formato de:

> Si Acción Entonces Reacción

El alma de los SBR son las reglas, y a partir de ellas va a confirmar o a refutar una hipótesis dada o, igualmente, va a dar una conclusión; éste proceso se llama búsqueda hacia atrás (orientado a objetos), y búsqueda hacia adelante (orientado a metas u objetivos).

Estos sistemas se utilizan cuando la teoría se conoce bien y donde el conocimiento puede llevarse a la elaboración de reglas que serán almacenadas en una base de conocimiento, mientras que el motor de inferencia se encarga de obtener las conclusiones.

Existen dos tipos de SBR:

**Sistemas de deducción basados en reglas (SDBR).** Estos se fundamentan en el formato:

#### Si Condición Entonces Acción

Donde en la condición se presentan una serie de características que llevan hacia una conclusión para la identificación del objeto, y la acción de cada regla son afirmaciones simples de la identidad del objeto. Algunas reglas fungen como filtro de información ya que producen afirmaciones intermedias que posteriormente serán empleadas para hallar una conclusión más completa. Por ejemplo:

Si Existe la operación de rasurado junto a las de rizo o engrapado Entonces Pasa a ser la penúltima operación.

**Sistemas de reacción basados en reglas (SRBR).** A diferencia de los SDBR, estos se basan en el formato:

> Si Condición Entonces Operación

Donde la parte de Si presenta las condiciones que deberán satisfacerse, mientras que la parte de Entonces presenta alguna acción u operación que deberá realizarse, caso contrario a los SDBR que van de una serie de características hacia una conclusión **[21]**. Por ejemplo:

Si Selecciona punzonado múltiple circular

Entonces Realizar cálculos de porcentaje de optimización para cortes de círculos en 2 y/o 3 hileras.

#### **4.3.2 Sistemas de razonamiento basados en casos (SRBC)**

Estos sistemas son utilizados con frecuencia en la vida diaria para solucionar problemas utilizando todo el conocimiento adquirido durante las etapas de preparación y estudios para llevarlos a la práctica.

Existen innumerables ejemplos relacionados con estos sistemas como por ejemplo, comúnmente en la industria se encuentran personas con muchos años de experiencia dentro de cierto ramo, por lo que se les considera más aptos para dar soluciones con respecto a jóvenes que comienzan sus carreras, debido a que el experto cuenta con una gran cantidad de prácticas previas que relaciona con el nuevo problema, pudiendo ser igual o bastante parecido a alguno ya resuelto, además de tomar los errores en los que se incurrió en algún momento para evitar su repetición y darle una rápida y eficiente solución.
Los SRBC han ido tomando gran importancia en los últimos años debido a la versatilidad que tiene para dar solución a problemas, son capaces de implementar conocimientos de consultas previas para adecuarlo a alguno presente, mismas que son almacenadas dentro de una base que se consultará durante un caso nuevo y posteriormente se guardará al ser resuelto.

De acuerdo a Torres Soler, Luis Carlos **[21]** se clasifica a los SRBC de la siguiente manera:

- **Sistemas consejeros.** Que sólo recuperan casos, no tienen la capacidad de adaptación, evaluación y reparación, por lo que el sistema devuelve únicamente casos previos.
- **Sistemas con recuperación y adaptación.** Donde el sistema recupera y se adapta a casos previos pero no los evalúa y repara.
- **Sistemas totales.** Donde no sólo recupera y adapta casos previos, sino que, si el usuario detecta errores, puede modificar y guardar dentro de la base de datos.

A diferencia de los sistemas basados en reglas, la adquisición del conocimiento de estos sistemas se sintetiza debido a que el experto es el encargado de ingresar los casos y no es necesario estructurar el conocimiento en reglas, analizarlo y generalizarlo.

Para el almacenamiento de la información se requiere de una base de datos (BD) bien estructurada para facilitar la búsqueda de información, administrar y decidir qué datos se almacenarán evitando tener información innecesaria e incorrecta y contar con un efectivo sistema de adaptación. Se encarga del acomodo de acuerdo a las características principales del problema para que a futuro se ingrese y compare el caso nuevo con los previos. Es por esto que los SRBC no son fáciles de construir y requiere especial atención en su planeación para evitar obtener información errada.

#### **4.3.3 Sistemas basados en modelos (SBM)**

Estos sistemas se estructuran y comportan de manera similar que los SRBC ya que requieren de conocimientos sobre un dominio pero estos razonan bajo los primeros principios (first principles) de la ingeniería y ciencia, esto es, los conocimientos más básicos. Gran parte de estos sistemas emplean *frames* y reglas para darle solución a problemas y representar el conocimiento.

Los SBM requieren de una metodología adecuada y adaptada en específico al problema en cuestión ya que existen diferentes, donde el procedimiento se establecerá de acuerdo a la experiencia **[21]**.

## **4.4 Ventajas y Limitaciones de los SBC**

Como se mencionó anteriormente, son muchas las ventajas con las que cuentas los SBC al incluir un gran campo de aplicación en el área técnico-científica buscando la optimización de procesos y conforma pasen los años, estas ventajas irán en aumento buscando a cada momento la satisfacción del usuario, además de una facilidad de operarlo. Así mismo existen desventajas que aún se encuentran dentro de los sistemas teniendo como objetivo satisfacerlas **[20]**.

Algunas de las ventajas que se presentan son:

- $\checkmark$  Apoya en la toma de decisiones
- $\checkmark$  Automatizar las operaciones repetitivas
- $\checkmark$  Reducir el tiempo y bajar el costo de operación
- $\checkmark$  Busca la solución óptima
- $\checkmark$  Reducir el error humano
- $\checkmark$  Busca la satisfacción de las necesidades del usuario
- $\checkmark$  Ofrece al usuario facilitar su tarea
- $\checkmark$  Ofrece información científica y técnica
- $\checkmark$  Representación del conocimiento del campo de aplicación
- $\checkmark$  Aprende de los errores previos
- $\checkmark$  Utiliza datos cualitativos más que cuantitativos
- $\checkmark$  Permite trabajar con grandes cantidades de información
- $\checkmark$  Almacena todo tipo de información ya sea útil o no útil que el humano podría depurar
- $\checkmark$  Puede ser manipulado por personas no especializadas para su preparación dentro del área

Así mismo, algunas de las desventajas son:

- $\checkmark$  Modelado de las etapas y variantes del razonamiento
- $\checkmark$  La máquina presenta una menor habilidad para resolver un problema que el humano
- $\checkmark$  Se tiene que contar con una gran experiencia en el tema a desarrollar
- $\checkmark$  Si un experto no puede desarrollar los criterios que regirán los módulos, no sería posible la construcción de un SBC
- $\checkmark$  La falta de expertos dentro de la industria, ya que es una parte fundamental dentro del sistema
- $\checkmark$  Requiere una reprogramación para ser actualizado
- $\checkmark$  Gran cantidad de tiempo para su realización

 $\checkmark$  No se ha desarrollado sistemas capaces de aplicar el sentido común para resolver situaciones complejas

#### **4.5 Ingeniería de conocimiento**

La Ingeniería del conocimiento es la disciplina desarrollada durante los últimos años cuyo objetivo es la construcción de SBC basándose en las ciencias de la computación y metodologías instruccionales para tratar de representar los conocimientos de un experto (Figura 4.4). Engloba al equipo de trabajo, tecnología a utilizar y metodología a seguir para la construcción del sistema. El objetivo principal es la extracción y ordenamiento de la información **[20]**.

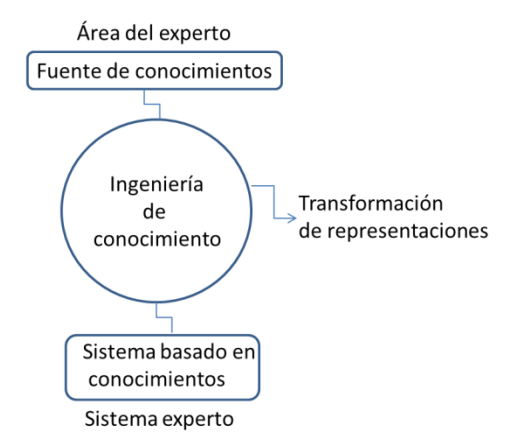

*Figura 4.4. Ambiente de la Ingeniería de Conocimiento.*

Para la construcción de los SBC se deben tomar en cuenta en primera instancia: la búsqueda de información del tema en cuestión, la determinación del grupo de trabajo, los problemas a los cuales dará solución el sistema (alcances del programa) y la metodología que se seguirá para la construcción.

Dentro del grupo de trabajo se identifican tres actores principales con ciertas características que complementarán a los demás miembros, estos son:

- **Experto.** Es la persona encargada de proveer todo el conocimiento del área, además de las metodologías que se siguen para la solución de problemas (conocimiento heurístico). Es responsable de la validación de la aplicación de su conocimiento.
- **Ingeniero de conocimiento (IC).** Es el encargado de recabar y representar el conocimiento del experto. Extrae la información mediante observación, ejercicios y preguntas para después estructurarlo dentro de la base de conocimiento. El ingeniero elabora las preguntas pertinentes al experto para extraer todo el conocimiento útil y así dejar de lado información que no

aporte mucho a la solución. Es el encargado de la correcta implementación más no de la exactitud del conocimiento.

 **Usuario.** Es la persona a quien se pretende satisfacer sus necesidades en base a sus requerimientos técnicos y operacionales.

El primer paso para la construcción consiste en la identificación de los problemas a resolver, es decir, las necesidades que tiene el usuario.

Una vez determinados estos problemas, se procede a la extracción de la información del experto, esta será por medio del ingeniero del conocimiento.

La adquisición del conocimiento es comúnmente la parte que presenta una mayor dificultad debido a que se requiere una amplia comunicación entre todas las partes del grupo de trabajo para concentrar y ordenar los grandes volúmenes de información. Además de requerir una gran cantidad de tiempo ya que, además del experto, se consultan diversas fuentes denominadas públicas como son: libros, artículos, revistas y ejemplos resueltos previamente.

Aunque el conocimiento se puede obtener de distintas fuentes como las ya mencionadas, la principal aportación es por medio del experto que cuenta con una gran experiencia en el tema por lo que ofrece información con un alto grado de especialización.

Los tres actores dentro del equipo de trabajo no deben tener una estricta separación debido a que estos se complementan uno del otro, además de que en ocasiones pueden intercambiar o cumplir funciones de los otros participantes.

La representación del conocimiento es una combinación de estructuras y procedimientos que se usan de tal manera que se pueda emular un comportamiento inteligente. Engloba tanto el diseño de distintas formas de almacenamiento como el desarrollo del procedimiento para poder manipularlo y producir ejemplos **[21]**.

### **4.6 Metodología para la construcción de un SBC**

Uno de los grandes problemas que se tienen que afrontar al momento de diseñar estos sistemas es la construcción de la base de conocimiento, que debe ser creada con la información correcta para obtener resultados fieles que se adecuen a la realidad del proceso en cuestión.

Otra de las grandes barreras que se tienen dentro de los SBC es el diseño del sistema y la elaboración de la metodología que se seguirá para dar la solución teniendo un especial cuidado al ser la base fundamental del sistema, si esta no se

planea de forma adecuada llevará al mal funcionamiento y obtención de datos erróneos.

Al tener una gran cantidad de aplicaciones dentro de distintas áreas de desarrollo, no se tiene una metodología que englobe totalmente la creación de los sistemas al existir una gran cantidad de estas, por lo que hay que adaptarse a la necesidades que este requiera e identificar los pasos que se seguirán para definir el proceso. Hay que elaborar una metodología propia para cada sistema pudiendo tomar como base algunas ya establecidas.

Una metodología se representa de forma similar al modelo de "ciclo de vida", donde se puede observar la evolución y comportamiento del sistema.

La Figura 4.5 muestra el ciclo para la construcción de un SBC basado en la metodología seguida por Peña Ayala, Alejandro **[20] [22]**:

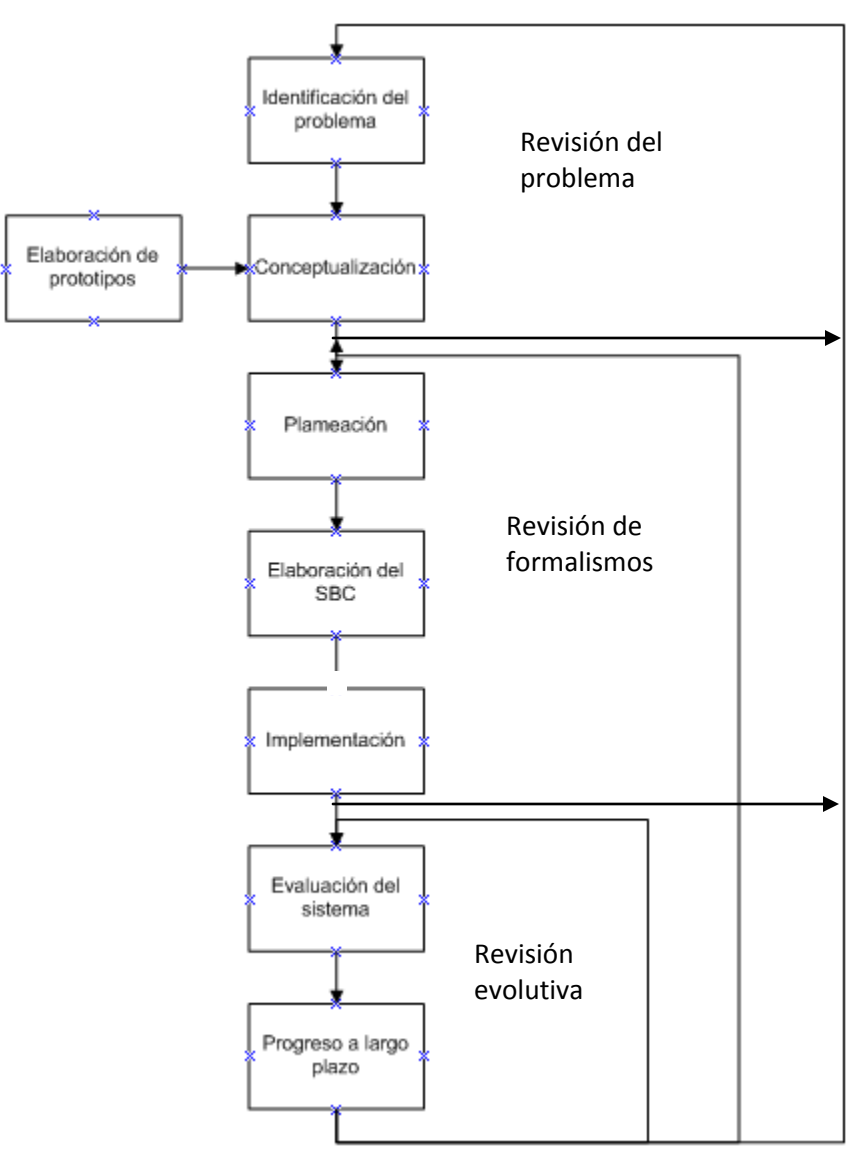

*Figura 4.5. Modelo para el desarrollo de un SBC.*

**Identificación del problema.** En base a las necesidades planteadas se procede a limitar y seleccionar el problema que se resolverá por medio de un SBC. La secuencia que se sigue para la selección del problema se muestra en la Figura 4.6.

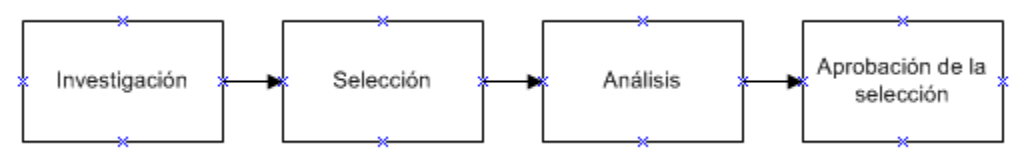

*Figura 4.6. Secuencia seguida para la selección de un problema.*

Esta proceso es de suma importancia ya que si se elije un problema mal formulado, se podría llegar a obtener un resultado pobre y métodos no específicos.

Se requiere encontrar expertos que deseen colaborar en el desarrollo del sistema, siendo este un gran problema por la desconfianza que a ellos les genera al creer que al implementarse un sistema tecnológico, su empleo está en riesgo; además, a menudo no cuentan con el tiempo suficiente para su participación completa.

Se analiza de forma detenida y antes de la etapa de desarrollo la relación de *costo-beneficio*, al tener que ser un proyecto viable y que garantice que los gastos serán inversiones a largo plazo; estos costos se refieren a los causados por los grupos de personas, infraestructura necesaria y mantenimiento posterior.

**Conceptualización.** Antes de entrar a la construcción del sistema, hay que detallar los elementos básicos del problema y la relación entre ellos. El IC debe entender completamente los problemas a resolver, esto para evitar futuros detalles durante la construcción.

Es necesario establecer los criterios de desempeño, por lo que se tienen que acomodar y categorizar las especificaciones principales del problema para tener una búsqueda rápida.

Es importante mencionar que un SBC se podrá realizar cuando la información proporcionada por el experto tenga validez por muchos años y que el sistema será manipulado por un gran número de usuarios.

Se tienen que implementar las herramientas correctas y necesarias para la construcción del sistema, además de un ambiente de trabajo idóneo, esto es: el diseño, un lenguaje de programación, reglas básicas, estrategias de búsqueda, etc. Todas estas para simular la forma en la que el sistema actuará (pensará).

Los prototipos son útiles al ser los elementos de prueba donde se implementan las distintas técnicas que se tienen como opciones, se observa el comportamiento de estos y se hace la elección de alguno para comenzar con la construcción del diseño final tomándolo como base. Los propósitos generales del prototipo son:

- Entender mejor el problema
- Analizar las técnicas asociadas para dar soluciones
- Ejemplificar la funcionalidad general del sistema
- Visualizar el diseño elegido

**Planeación.** Después de construir la estructura central del sistema, los expertos enriquecerán con todo el conocimiento la BC, esto se extraerá mediante la implementación de entrevistas y observación por parte del IC.

En esta etapa se verificará la certidumbre, cantidad, fiabilidad y consistencia de información disponible. Se deberá identificar los hechos que son seguros, mientras que se deberá implementar una metodología de tratamiento para la incertidumbre que se genera.

A continuación se definen las etapas que integran el proceso de formalización:

- **Definición detallada del problema.** Se describe amplia y claramente el problema a resolver, los objetivos y los alcances que tendrá el sistema.
- **Planeación del producto.** Se presentan todas las características físicas y la aplicación que tendrá el producto.
- **Diseño.** Presenta la arquitectura del sistema, esto es, describe de manera general la forma y comportamiento que tendrá el SBC.
- **Planeación del proyecto.** Muestra los recursos necesarios para la construcción del sistema, tanto materiales como humanos, así como la asignación de tareas.
- **Planeación de la prueba.** Corresponde a la validez del sistema, comprende la identificación de los casos de prueba y los procedimientos que se tienen para ejecutarlos.
- **Planeación de la implementación.** Donde se identifican las actividades que se llevarán a cabo para la puesta en marcha del sistema, así como de los recursos que serán necesarios.
- **Planeación del soporte.** Especifica todos los recursos necesarios para darle un soporte técnico a largo plazo del sistema a usuarios. Se tiene un control de versiones.

**Elaboración del SBC.** En esta etapa el grupo de trabajo junto al ingeniero de conocimiento, interpretan las características funcionales y parámetros de diseño establecidos en la etapa anterior, además analizan la información de la base de conocimiento y los requerimientos necesarios para el funcionamiento del SBC. Con base a la tecnología computacional se programa cada uno de los módulos que comprenden el sistema a los que se les realizan pruebas de funcionalidad, cuyo objetivo es el detectar errores y fallas para posteriormente ser depurados.

Para la construcción se requiere una buena comunicación entre todas las partes participantes, al ser un elemento fundamental en la interpretación y entendimiento de la información proporcionada, que se codificará en esta etapa.

**Implementación.** Después de la construcción y realizar las pruebas necesarias para aprobar el sistema, se procede a darle el acomodo final a la información, se integra el sistema al medio en el cual se empleará; se realizar las pruebas "piloto" del sistema completo de casos reales, y por último dar los ajustes finales.

**Evaluación del sistema.** Para validar el sistema normalmente se comparan los resultados obtenidos con los del experto, al ser esos el punto de comparación.

Esta es una revisión crítica por parte de ellos, mientras el sistema se mantiene en operación simulando consultas reales de usuarios para evaluar su rendimiento.

En esta etapa es muy importante la opinión del usuario, ya que se evalúa la facilidad de operación, la forma y claridad en que se presentan los datos y la credibilidad de los resultados.

**Progreso a largo plazo.** Como ya se mencionó, un SBC aprende de casos previos para aprender de los errores cometidos, esto favorece a complementar la base de datos, tener un mayor alcance en la solución de problemas y corregir casos previos erróneos, esto gracias a la evolución del sistema y a la constante revisión que tienen que realizar los expertos debido a que estos sistemas pueden perdurar durante un tiempo indefinido.

Estos sistemas, además de auxiliar y preparar a usuarios que no cuentan con un amplio conocimiento del tema, ayudan a los expertos a revisar sus conocimientos para poder estructurar nuevos métodos de solución.

# **Capítulo 5. Diseño de un SBC implementado al proceso de Troquelado (Para piezas con volumen).**

#### **Introducción**

Dentro de este capítulo se presenta el diseño conceptual de un SBC aplicado al proceso de troquelado, que pretende auxiliar a usuarios a obtener los resultados mínimos necesarios que requieren para el proceso. Este diseño muestra la estructura básica que deberá tener y los requerimientos mínimos para la futura construcción del sistema.

Dentro del diseño, se presentan las herramientas utilizadas para su construcción como son la aplicación del software FreeMind ® en su versión 0.8.1 para implementar mapas mentales que serán de gran utilidad para estructurar el diseño, además, de utilizar los denominados *casos de uso* con los que se pretende plasmar y estructurar el modo de operación del sistema, al igual que la interacción que tendrá con el usuario. De igual forma, se muestran una serie de pantallas que ejemplifican la secuencia que debiera tener el sistema y la forma en que los datos deberán ser ingresados.

Al final del capítulo se muestra un resumen del funcionamiento que tendría el sistema una vez construido, así como una memoria de cálculos generados para ejemplificar los resultados que se obtendrían aplicando las fórmulas planteadas en los capítulos 1, 2 y 3 para las distintas operaciones. Estos cálculos fueron aplicados a un ejemplo real de una pieza con cortes y embutidos que generan un filtro de aceite utilizado en la industria automotriz.

# **5.1 Diseño del sistema**

Existen diversas aplicaciones y metodologías empleadas para el diseño de sistemas, en este caso, se utilizaron mapas mentales mediante el programa FreeMind ® en su versión 0.8.1.

Los mapas mentales son herramientas utilizadas para estructurar las ideas que se tienen sobre un tema central, en este caso y para plantear el diseño del sistema, se utiliza para organizar los requerimientos mínimos con los que deberá contar y ser la base para la futura construcción del programa, ya que dentro de estos se muestran la base para la construcción de las pantallas del sistema (Figura 5.1).

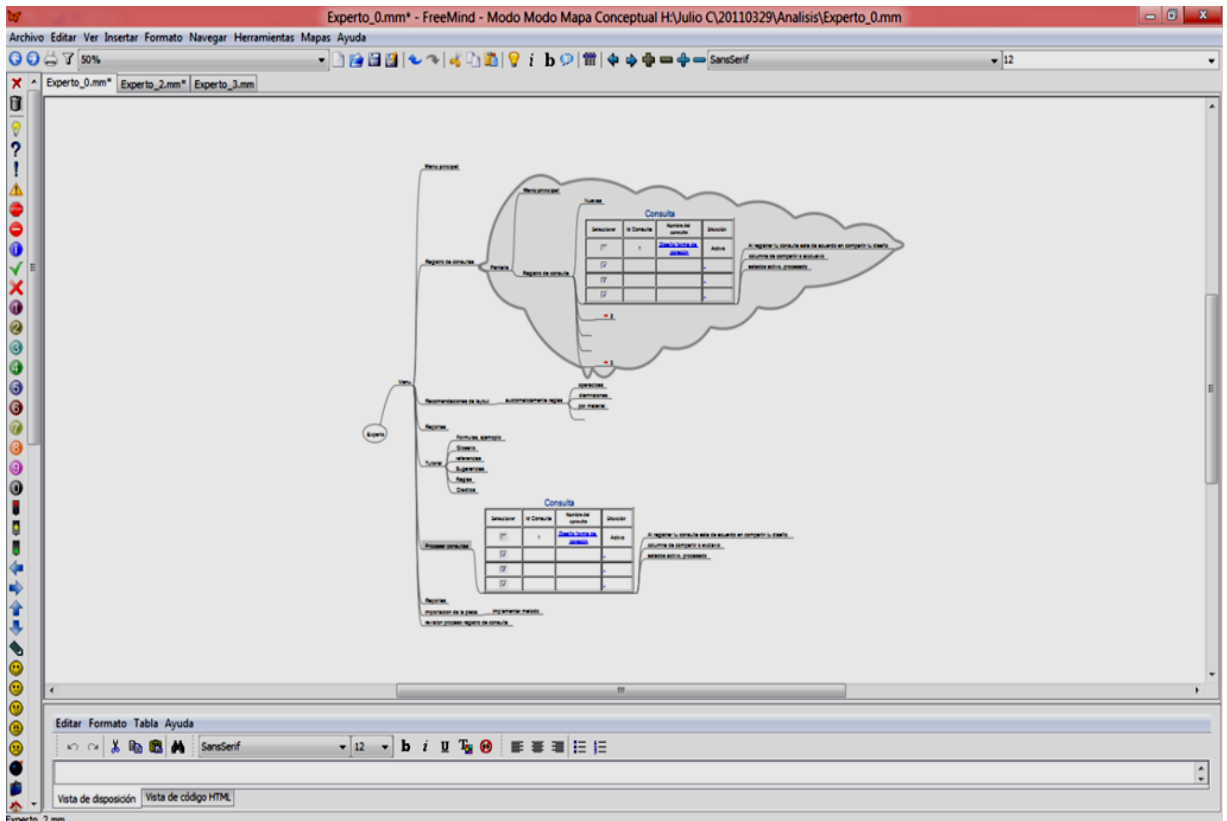

*Figura 5.1. Mapa mental empleado en el diseño de un SBC para el proceso de troquelado.*

Además de las tablas y botones que propone para la construcción de pantallas, se presentan los casos de uso, que se definen como:

*"Un caso de uso es una secuencia de interacciones entre un sistema y algo o alguien que usa alguno de sus servicios"*

Esto es, describir de manera detallada el comportamiento y los resultados que obtendrá el usuario al realizar una selección de alguna opción presentada en el sistema, un ejemplo se presenta en la Figura 5.2, que muestra el caso de uso del apartado *"Adjuntar diseño"* **[19]**.

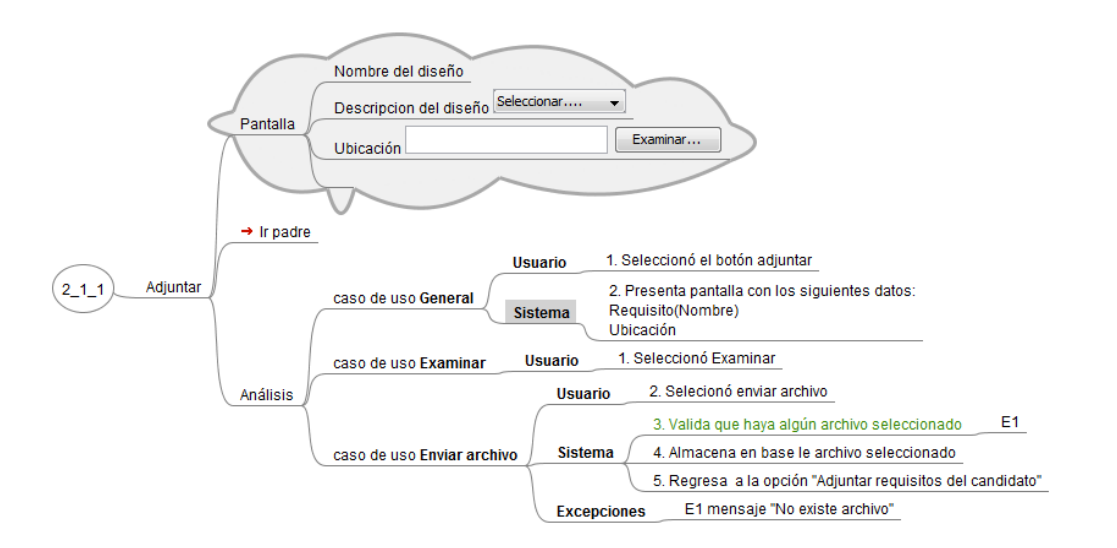

*Figura 5.2. Ejemplo de caso de uso.*

El diseño pretende que existan dos perfiles que puedan interactuar con el sistema:

**Administrador.** Que será el encargado de gestionar la información, tanto ingresada como la ya existente en el sistema, además de dar acceso a nuevos usuarios.

**Usuario.** Persona que podrá revisar, generar y compartir información de consultas generadas por él o por otros usuarios.

Con esta separación se pretende que el administrador no permita la generación de consultas que no serán útiles para los demás usuarios.

Para ingresar al sistema se deberá generar un nombre de usuario y contraseña, mismas que serán validadas para evitar duplicidad por el administrador. Para la generación de la cuenta, se deberá llenar un formulario que contendrá los datos principales del usuario mismos que se guardarán en una base de datos.

Cada usuario podrá asignar un nivel de seguridad a sus consultas, con esto, la persona restringirá el acceso total o parcial a los ejercicios, o podrán ser mostrados a todo el público (Figura 5.3).

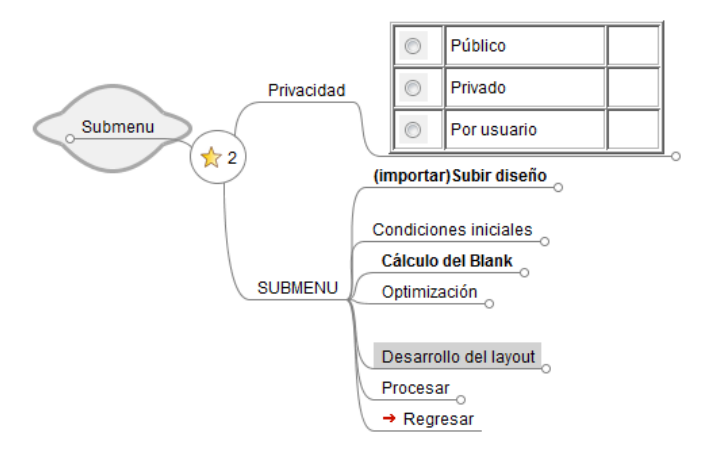

*Figura 5.3. Nivel de seguridad elegido por el usuario.*

Una vez que se tiene asignado un perfil de usuario con el nivel de seguridad, el usuario tendrá las siguientes opciones acerca de sus consultas:

- Agregar consulta
- Eliminar consulta
- Modificar consulta
- Visualizar consultas
- Imprimir consulta

Las consultas deberán incluir el nombre asignado, un número de identificación y el estado de la consulta con respecto de los demás usuarios, todo esto para tener un control sobre los archivos cargados por el usuario como se muestra en la Figura 5.4. Estos datos deberán guardarse en una tabla dentro de la base de datos.

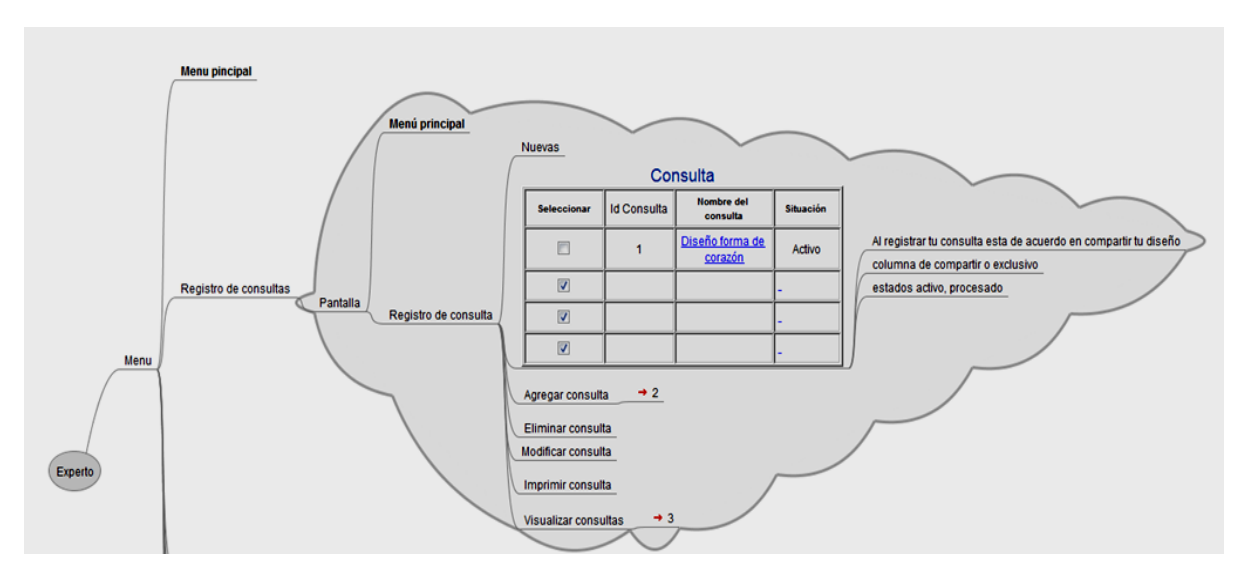

*Figura 5.4. Diseño de la sección de consultas.*

Al generar una nueva consulta, se ingresa a la parte medular del sistema, que cuenta con un menú principal, donde se indican los módulos principales con los que deberá contar el sistema (Figuras 5.5).

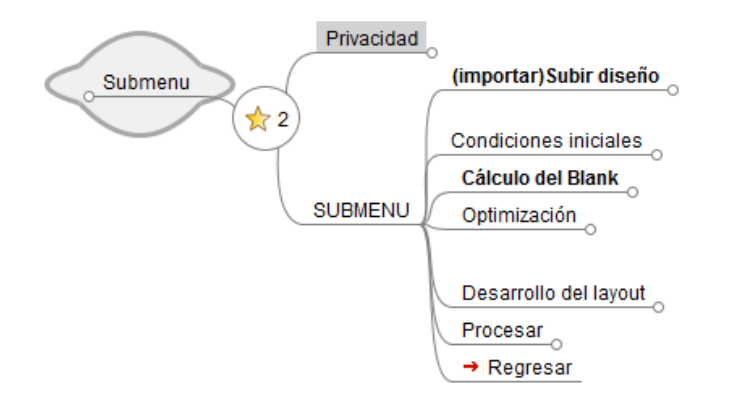

*Figura 5.5. Menú principal del diseño del sistema*

El diseño se plantea en cinco módulos generales para optimizar las operaciones en el troquelado, los cuales son: Módulo de reconocimiento del diseño, Condiciones iniciales, Cálculo del *blank*, Optimización y Desarrollo del *layout*  (Figura 5.6).

Mediante la interacción de los cinco módulos propuestos, se pretende que al finalizar la consulta, se den al usuario una serie de recomendaciones para desarrollar el proceso de manera óptima, tanto en operaciones como en material.

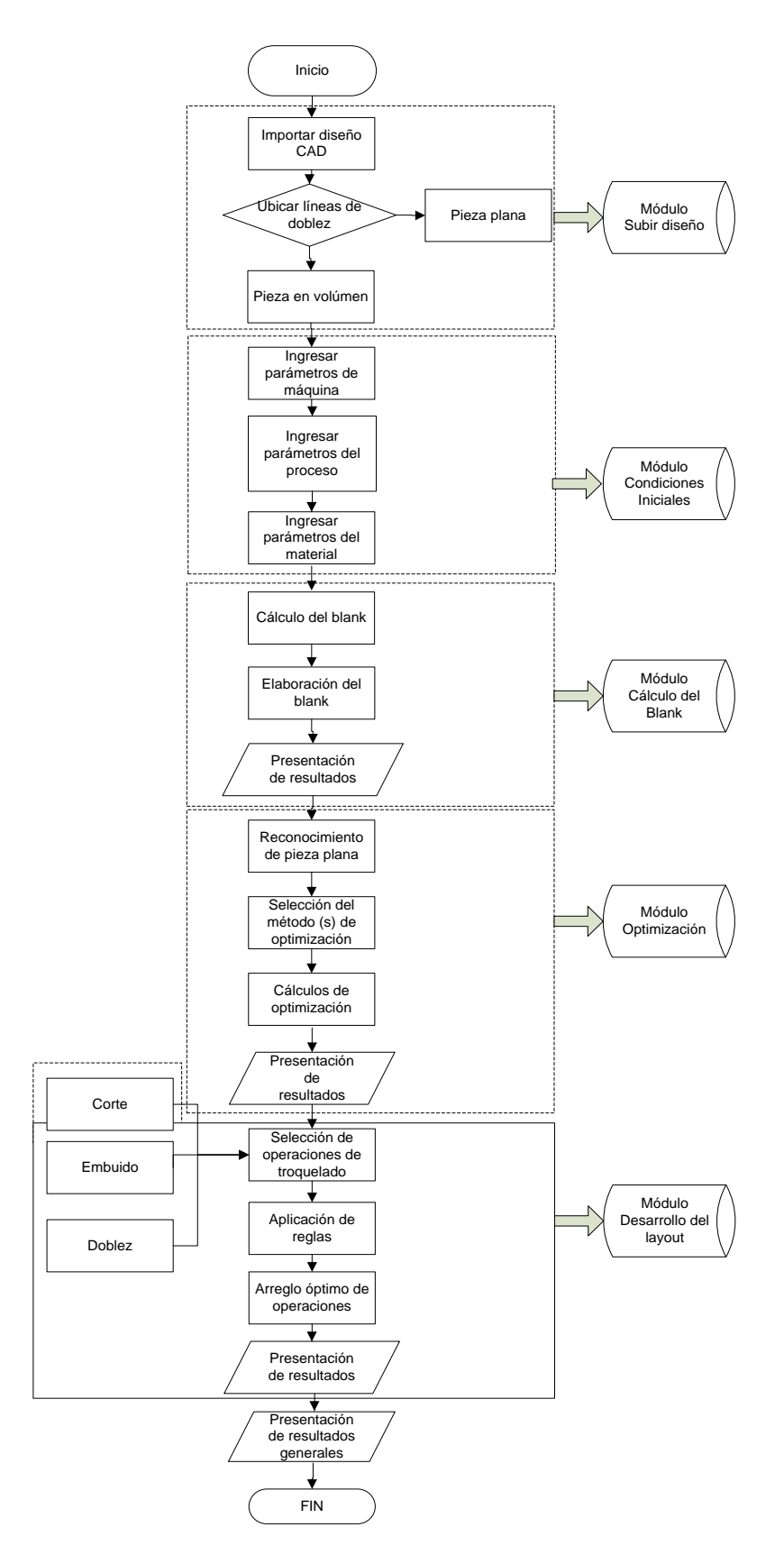

*Figura 5.6. Diseño del SBC para el proceso de troquelado [20] [21].*

#### **5.1.1 Módulo subir diseño**

Dentro de este módulo se pretende que el usuario pueda ingresar su diseño al sistema mediante dos posibles alternativas: la primera, donde simplemente se adjuntará al sistema una imagen, por lo que el usuario generará mediante las herramientas más adelante planteadas su pieza final; y la segunda, donde existirá un reconocimiento del diseño CAD, tomando las dimensiones y formas que componen la pieza para identificar las medidas, se realicen los cálculos y se apliquen las reglas sin pedir información al usuario.

Dentro de esta segunda opción, se pretende que la importación sea en formato .DXF (comúnmente utilizado en software de diseño), el sistema reconocerá formas y dimensiones de las líneas para clasificar la pieza y así tener datos para los cálculos posteriores.

La Figura 5.7 muestra el diseño de este módulo, presentando las distintas opciones que se plantean para que el usuario pueda adjuntar o eliminar el diseño.

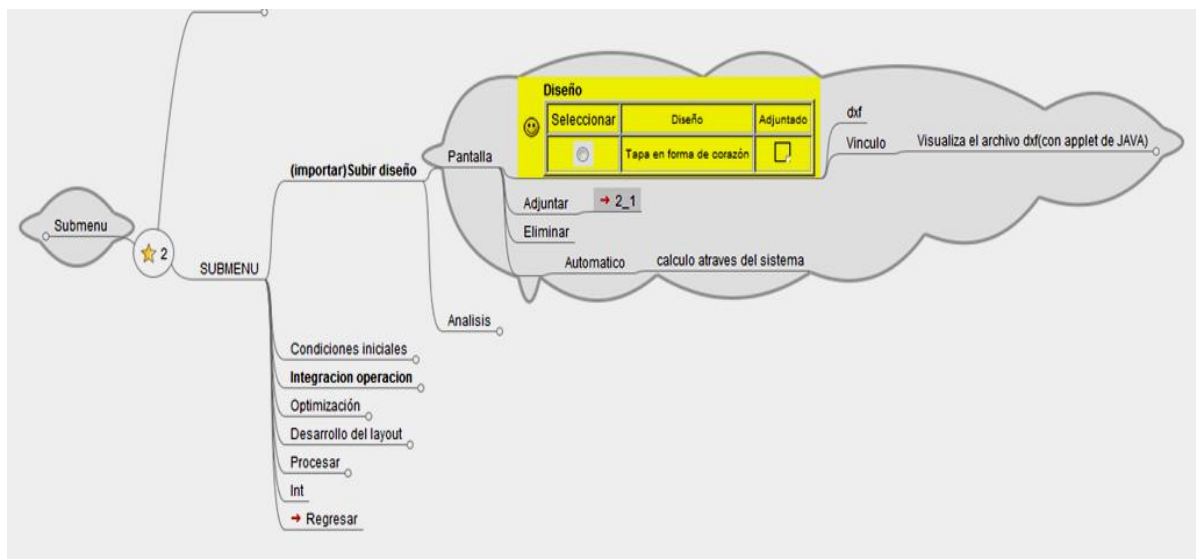

*Figura 5.7. Diseño del módulo Subir Diseño.*

Al seleccionar la opción de *Adjuntar*, se deberá hacer el registro del diseño, esto es, ingresar la ubicación y asignarle un nombre que lo distinga de las demás consultas (Figura 5.8).

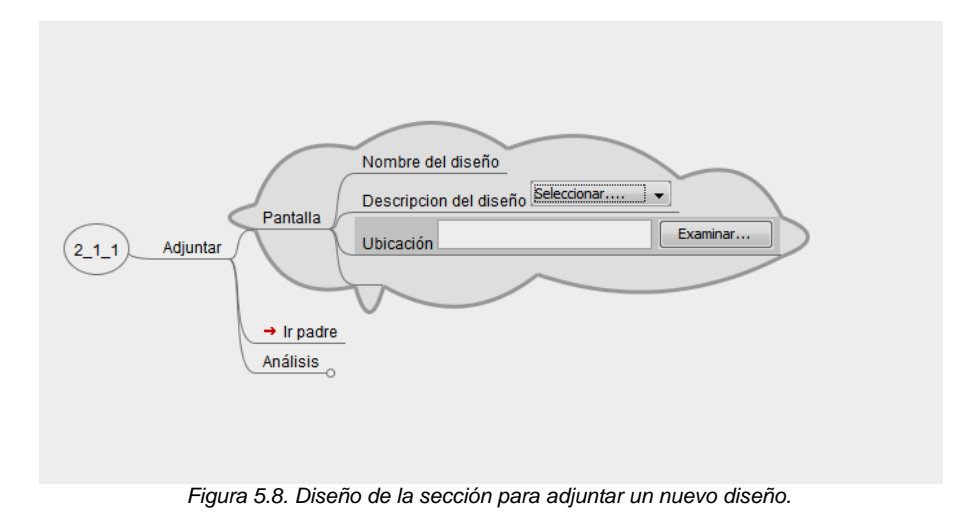

#### **5.1.2 Módulo condiciones iniciales**

Dentro de este módulo se pretende obtener los datos principales con los cuales trabajará el sistema como son: los parámetros de la prensa, del proceso (Figura 5.9) y las características de la materia prima que será utilizada (Figura 5.10). Para algunos datos, la forma de ingreso será mediante la selección de algunas de las opciones, como son:

- **Tipo de troquel.** Se deberá elegir entre simple y progresivo.
- **Tipo de prensa.** Donde existirá la opción de mecánica e hidráulicas.
- **Carrera del carro.** Es este caso, la selección se refiere a las unidades de dicha dimensión, pudiendo elegir entre centímetros y pulgadas.
- **Dimensiones de la mesa.** Ya que estos datos son numéricos, al igual que en la carrera del carro se deberá elegir las unidades (centímetros o pulgadas).
- **Alimentación del material.** Que se deberá elegir entre una alimentación manual o automática.
- **Tipo de material.** Debido a que en el troquelado se pueden maquinar piezas con distintos materiales, se deberá elegir entre uno de los planteados en el Apéndice 4.
- **Características de la lámina.** En primer lugar, se deberá elegir el espesor de la lámina que podrá ser mediante el calibre, milímetros o pulgadas; mientras que las dimensiones de la lámina se podrán expresar mediante centímetros o pulgadas.

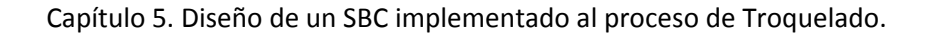

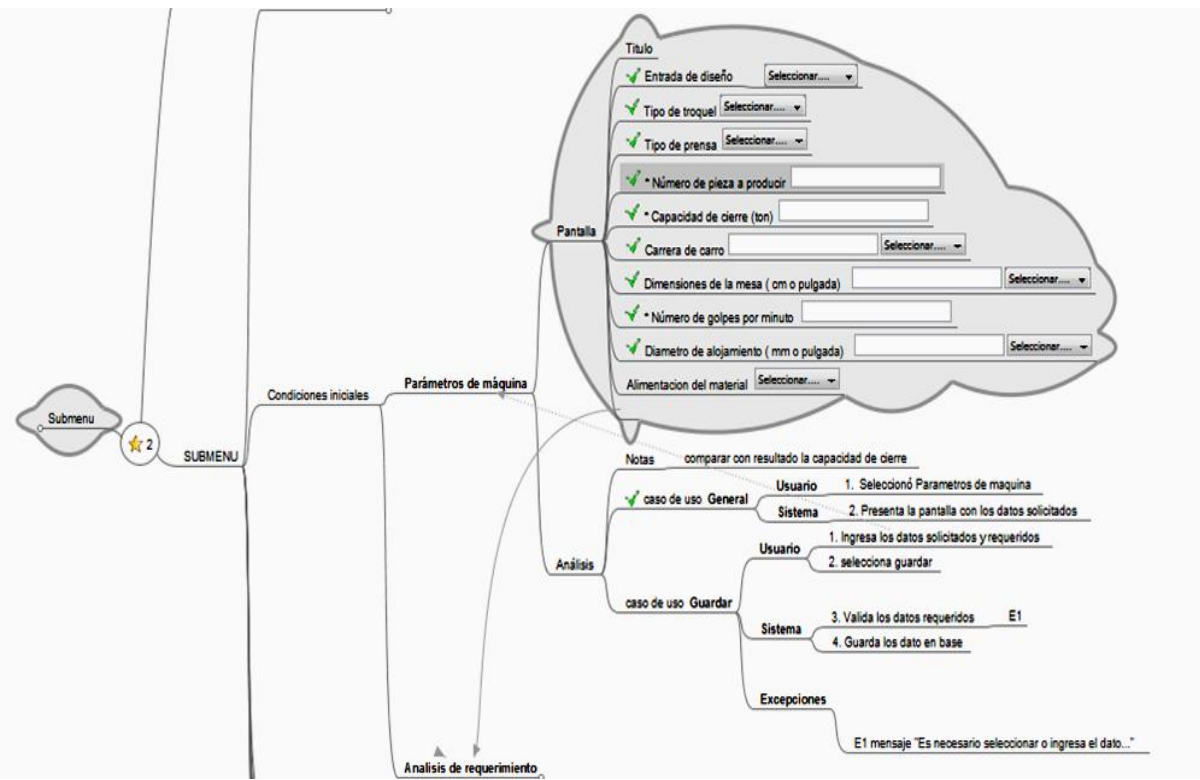

*Figura 5.9. Diseño del Módulo condiciones iniciales en el apartado parámetros de máquina y proceso.*

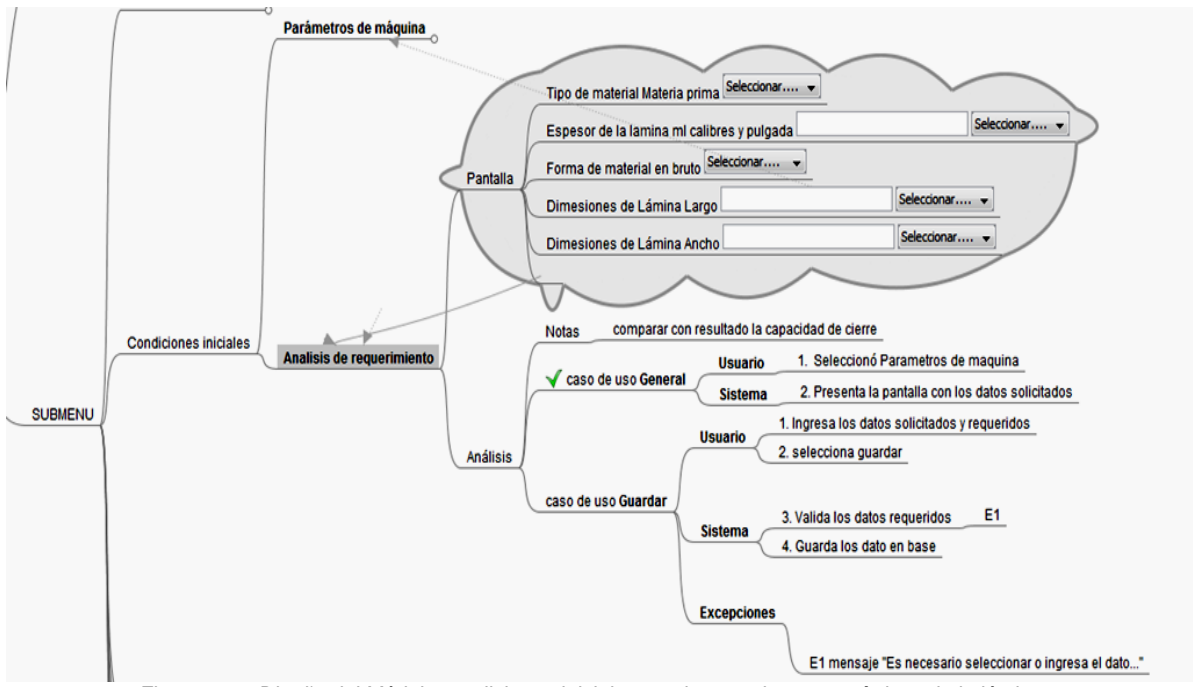

*Figura 5.10. Diseño del Módulo condiciones iniciales en el apartado características de la lámina.*

Al ingresar los datos, el sistema corroborará que todos los campos sean llenados con valores numéricos en las casillas de texto y que las de selección tenga asignada una de las opciones presentadas para continuar, además de presentarse una página de confirmación de datos al término de cada página.

#### **5.1.3 Módulo Cálculo del Blank**

El tercer módulo es el que se encargará del cálculo mínimo de material necesario para la generación de la pieza (blank), donde se deberá elegir alguna de las tres geometrías básicas para la construcción de piezas en 3D (Figura 5.11), estas son:

**Circular Rectangular** Elíptica

El sistema se propone para estas geometrías básicas porque abarcan buena parte del mercado dedicado a la generación de piezas pequeñas, además de que los cálculos se simplifican como al tratar de caracterizar piezas irregulares.

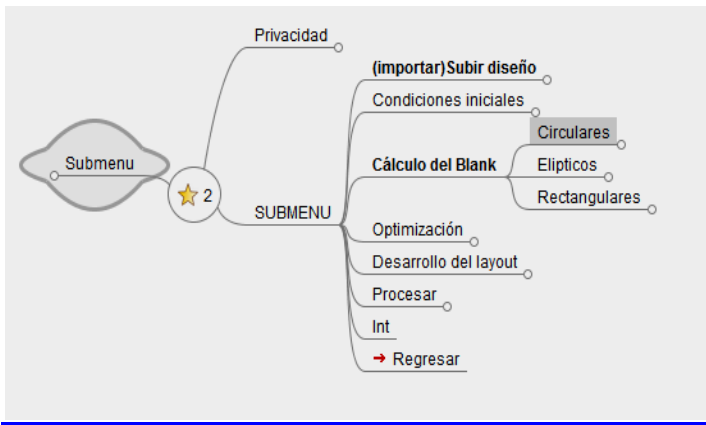

*Figura 5.11. Diseño del Módulo Cálculo del Blank.*

Si la selección es para piezas con forma circular, se procederá de la siguiente manera:

- Si el sistema se encuentra operando del modo automático, al reconocer las líneas y dimensiones de las mismas, procederá a hacer la comparativa en la base de datos con las líneas pre cargadas que se tienen para realizar los cálculos del blank.
- Si el sistema se encuentra operando en modo manual, el usuario generará el perfil de la pieza a troquelar con las herramientas que se tienen pre cargadas en el sistema, además, deberá ingresar las dimensiones requeridas.

En ambos casos, el procedimiento para los cálculos es el mismo, se seleccionan las líneas para la generación de la pieza con sus propiedades necesarias para los

cálculos, teniendo como resultado final el diámetro del círculo de material necesario para la construcción de la pieza (Figura 5.12).

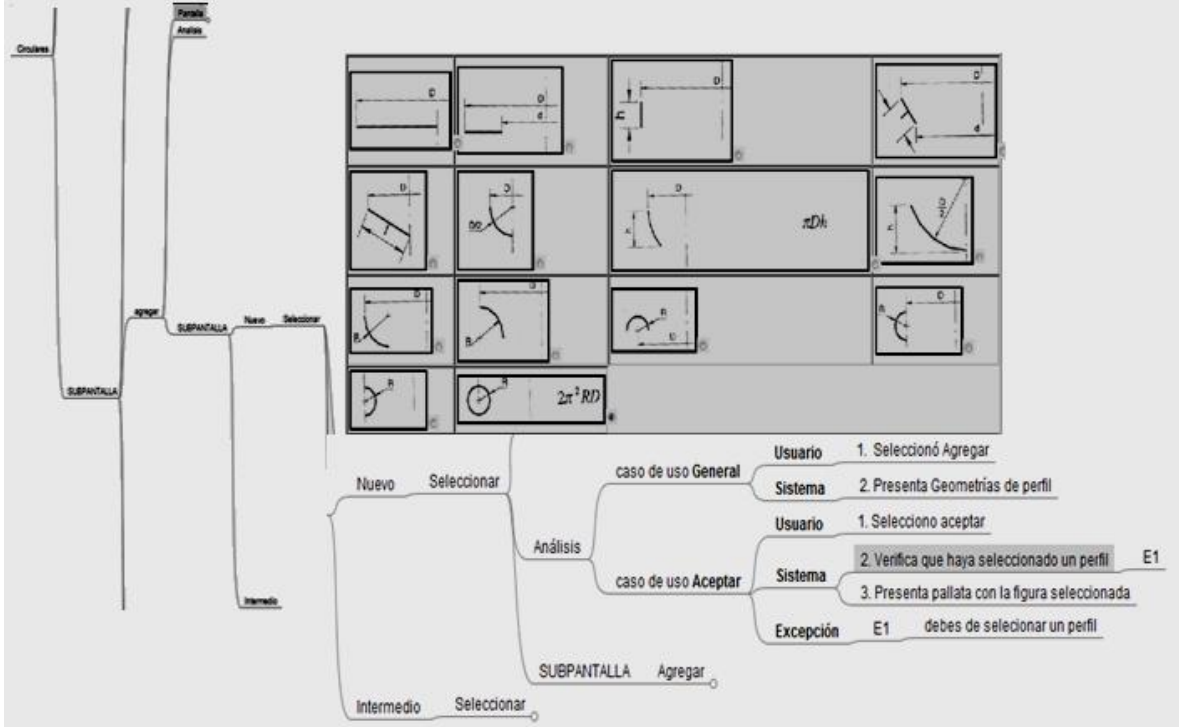

*Figura 5.12. Diseño del apartado para la selección de los perfiles que generarán la pieza.*

Para cada uno de los perfiles, al ser seleccionados, se deberán ingresar una serie de datos (Figura 5.13), como: diámetros con respecto al eje de simetría de la figura, radio, altura o longitud del perfil, que serán requeridos de acuerdo a la figura seleccionada. Si se trabaja en el módulo automático, estos datos se completarán con los reconocidos al subir el diseño.

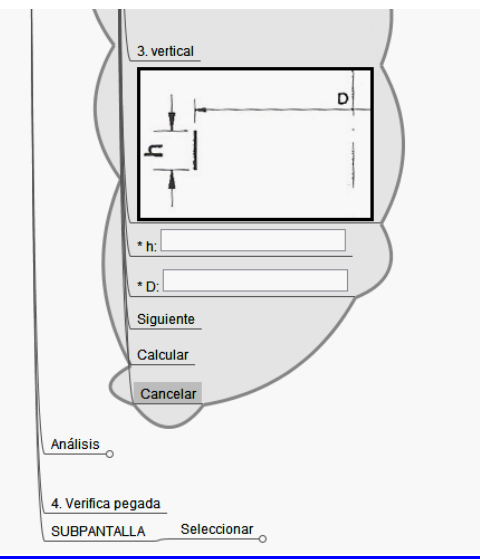

*Figura 5.13. Ejemplo de los datos a ingresar para uno de los perfiles que generan una pieza.*

Una vez ingresados los datos, existirá una serie de opciones que incluyen:

**Siguiente.** Para añadir otro perfil.

**Cancelar.** Para regresar a la sección de perfiles.

**Calcular.** Para realizar las operaciones y obtener el diámetro del blank.

Al ingresar un nuevo perfil, regresará a una pantalla similar a la presentada en la Figura 5.12 de perfiles generales, sin embargo los perfiles que se encuentran pegados al eje de simetría (Perfiles iniciales de la pieza), deberán quedar desactivados (Figura 5.14).

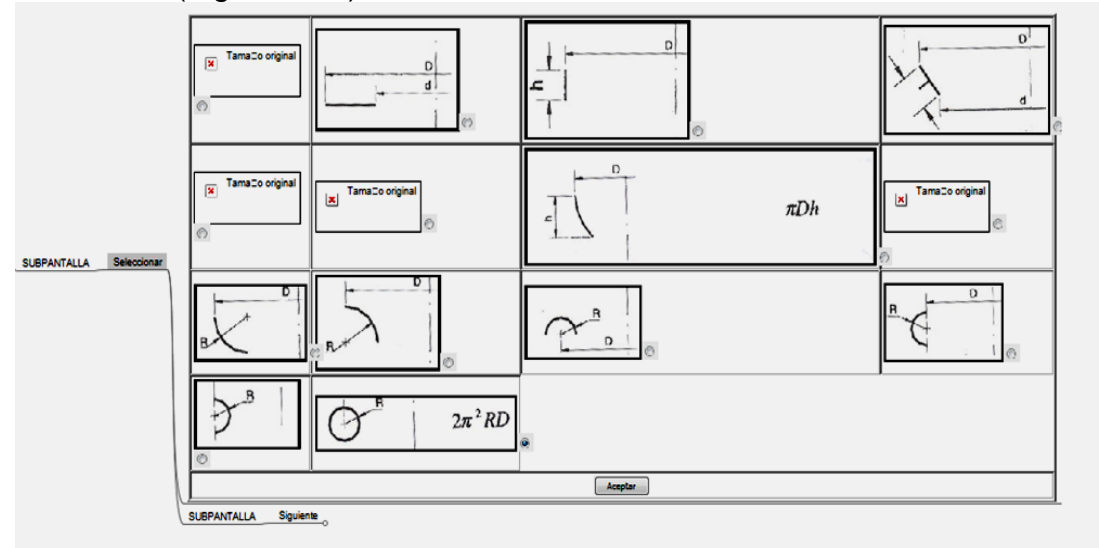

*Figura 5.14. Diseño de la segunda página para seleccionar perfiles.*

Si la opción elegida es el perfil número 14, que se refiere a un rizo en la pieza, se emitirá una señal de alerta mencionando si es este el perfil final, debido a que esta operación no se realiza en operaciones intermedias (Figura 5.15).

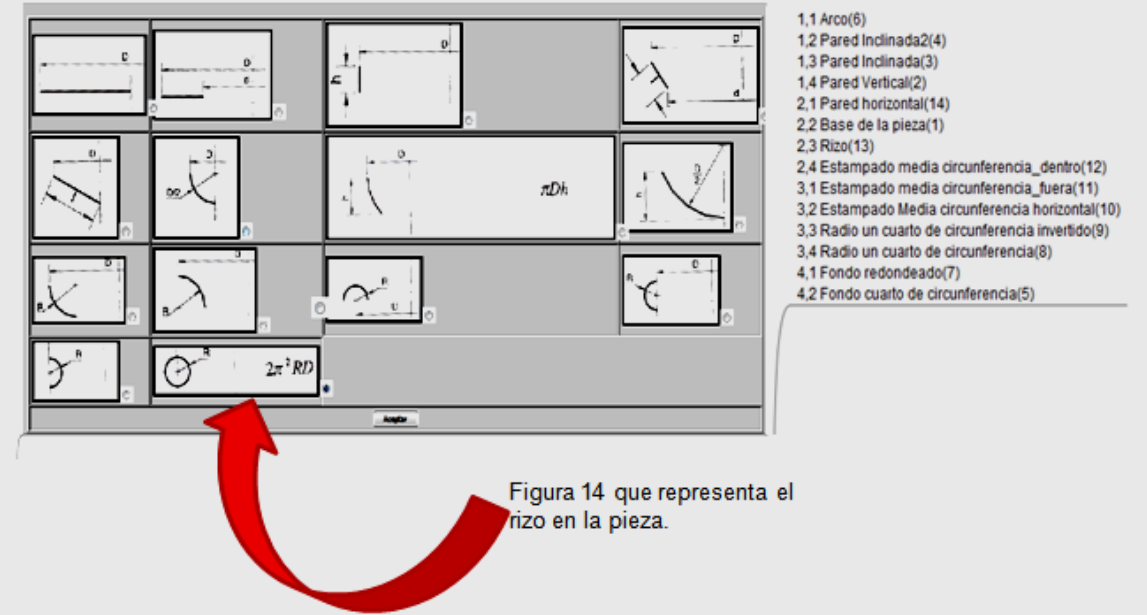

*Figura 5.15. Representación del rizo dentro de los perfiles establecidos.*

Una vez elegidos los perfiles, deberá existir un apartado de confirmación (Figura 5.16) que muestra las figuras seleccionadas y los datos que manipulará el sistema para obtener un resultado referente al diámetro del blank. Dicha tabla deberá guardarse dentro de la base de datos para realizar los cálculos inmediatamente o una posible futura modificación.

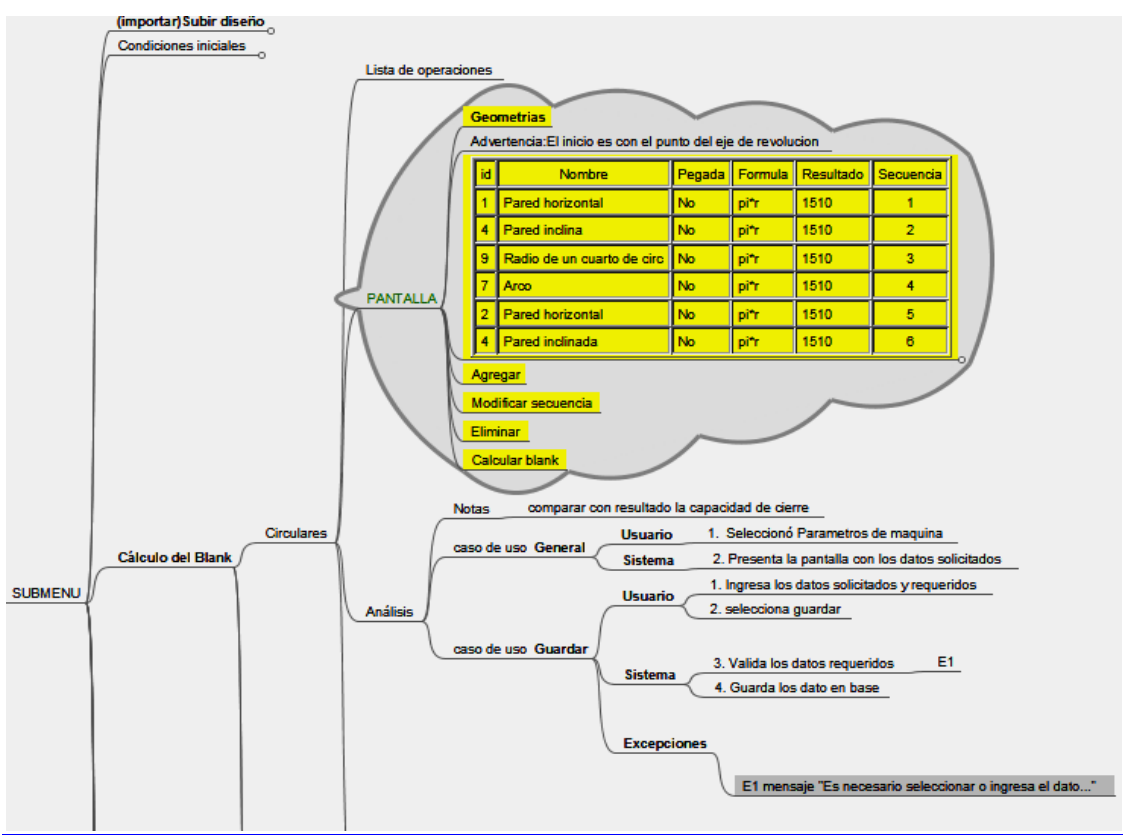

*Figura 5.16. Sección que muestra los perfiles seleccionados por el usuario.*

Deberán existir distintas opciones para modificar el orden y parámetros de los perfiles, teniendo las opciones:

**Modificar parámetros.** Modifica las dimensiones del perfil que fueron asignadas por el usuario (Figura 5.17).

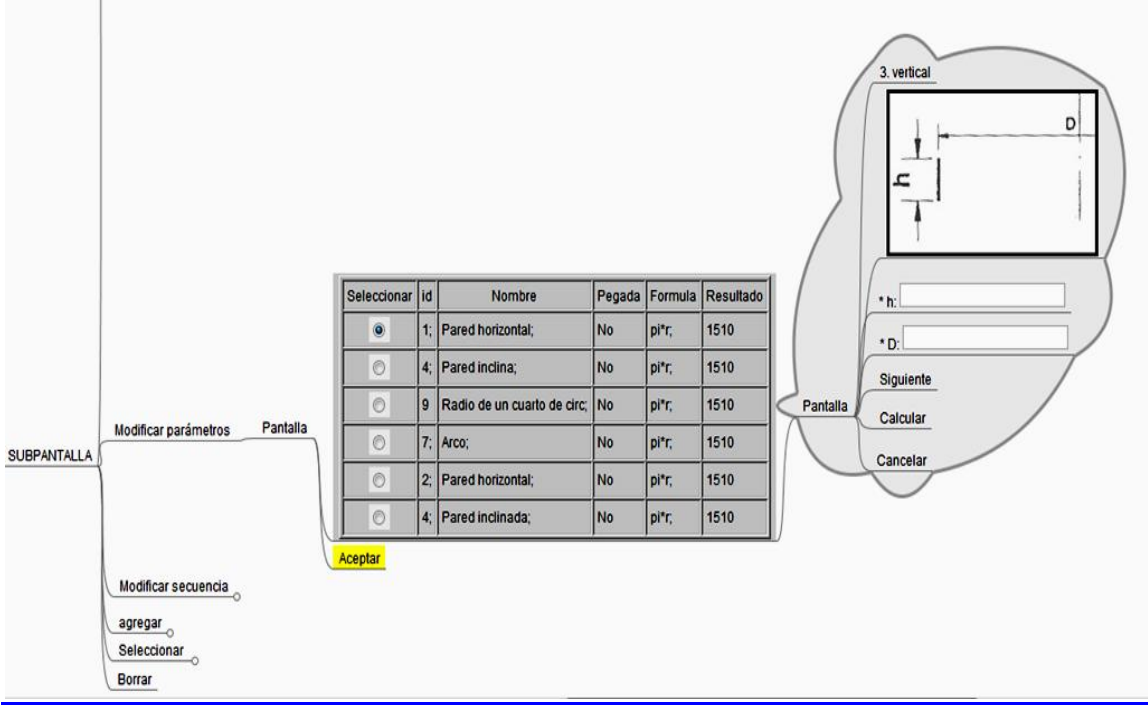

*Figura 5.17. Diseño de la sección modificar parámetros de un perfil.*

**Insertar un perfil.** Se puede elegir entre un perfil nuevo y un intermedio (Figura 5.18), si se selecciona la primera opción, se despliegan los perfiles que generan la pieza excepto los iniciales, ya que la selección se ubicará como último perfil. Si se requiere un perfil intermedio, se deberá elegir la ubicación mediante el número de identificación (ID), además, se deberán modificar los perfiles siguientes al nuevo, ya que los datos con los que contaban ya no serán los que correspondan a las dimensiones de la pieza (Figura 5.19.).

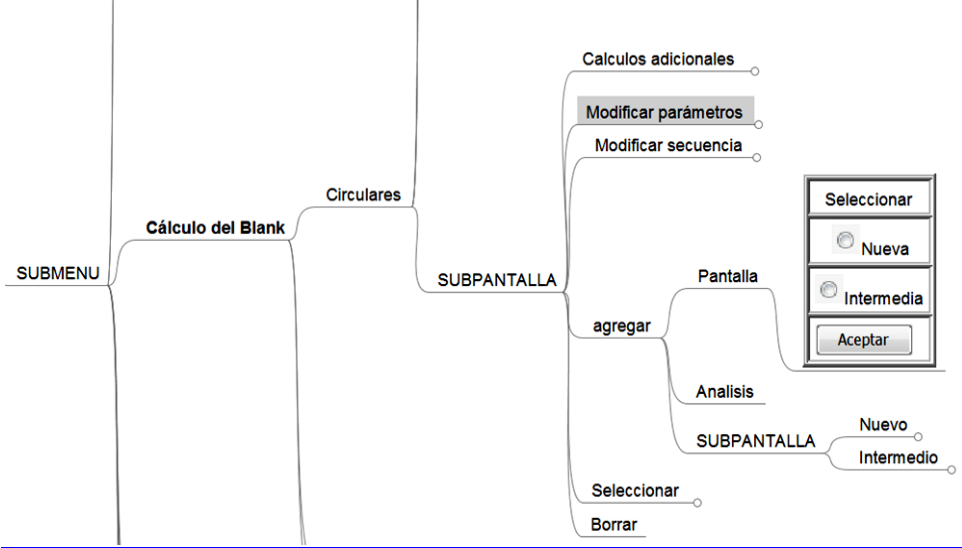

*Figura 5.18. Diseño para la selección del ingreso de un nuevo perfil.*

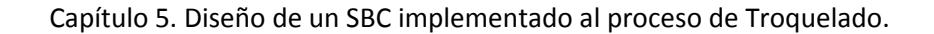

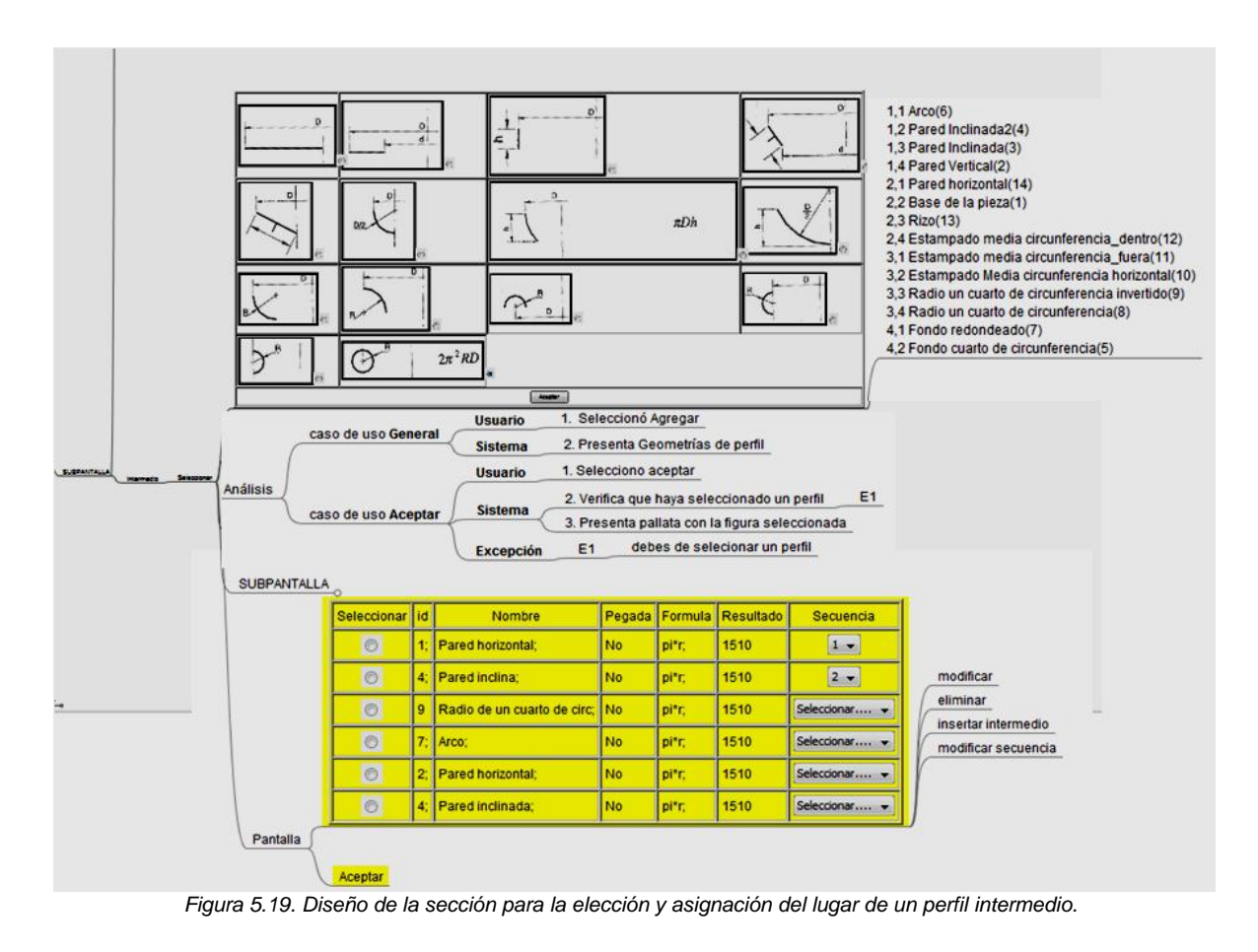

**Eliminar.** En esta sección, se podrán eliminar uno o varios perfiles de los seleccionados (Figura 5.20), además, deberá existir un reacomodo en cuanto a cálculos se refiere de manera automática y únicamente pidiendo los datos faltantes si es que así lo requiere el perfil. Estos datos se deberán reacomodar y guardar en la tabla de la base de datos.

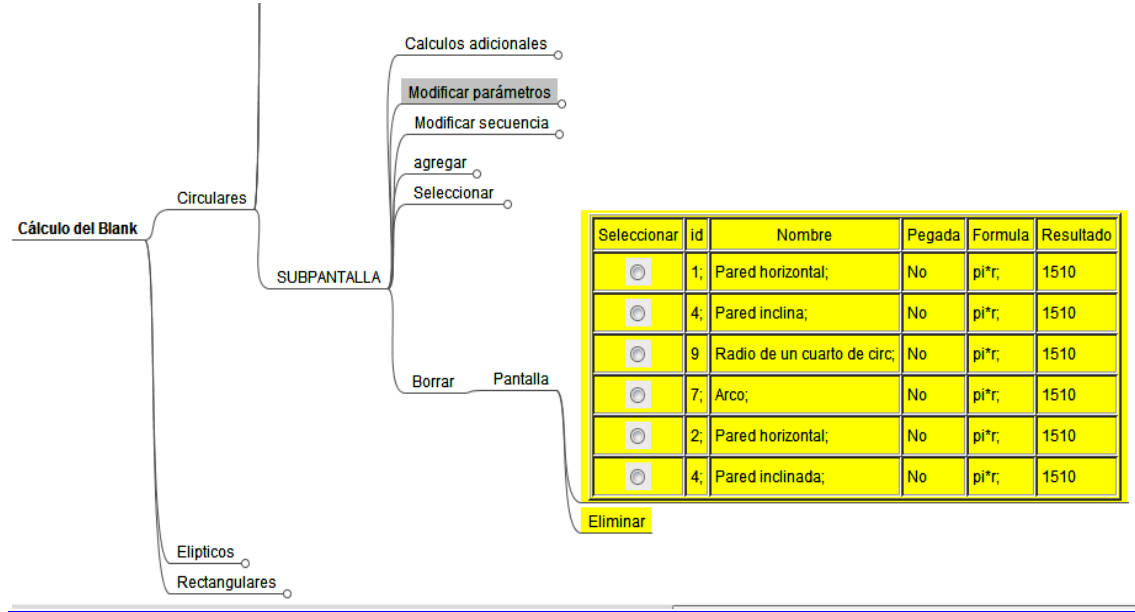

*Figura 5.20. Diseño de la sección eliminar un perfil.*

**Modificar secuencia.** En esta sección se podrá realizar un reacomodo de perfiles (Figura 5.21). Los datos guardados en la base deberá reacomodarse de acuerdo al nuevo perfil, asignando los valores previamente establecidos o se deberán ingresar los faltantes si así lo requiere la tabla de datos para estar completa.

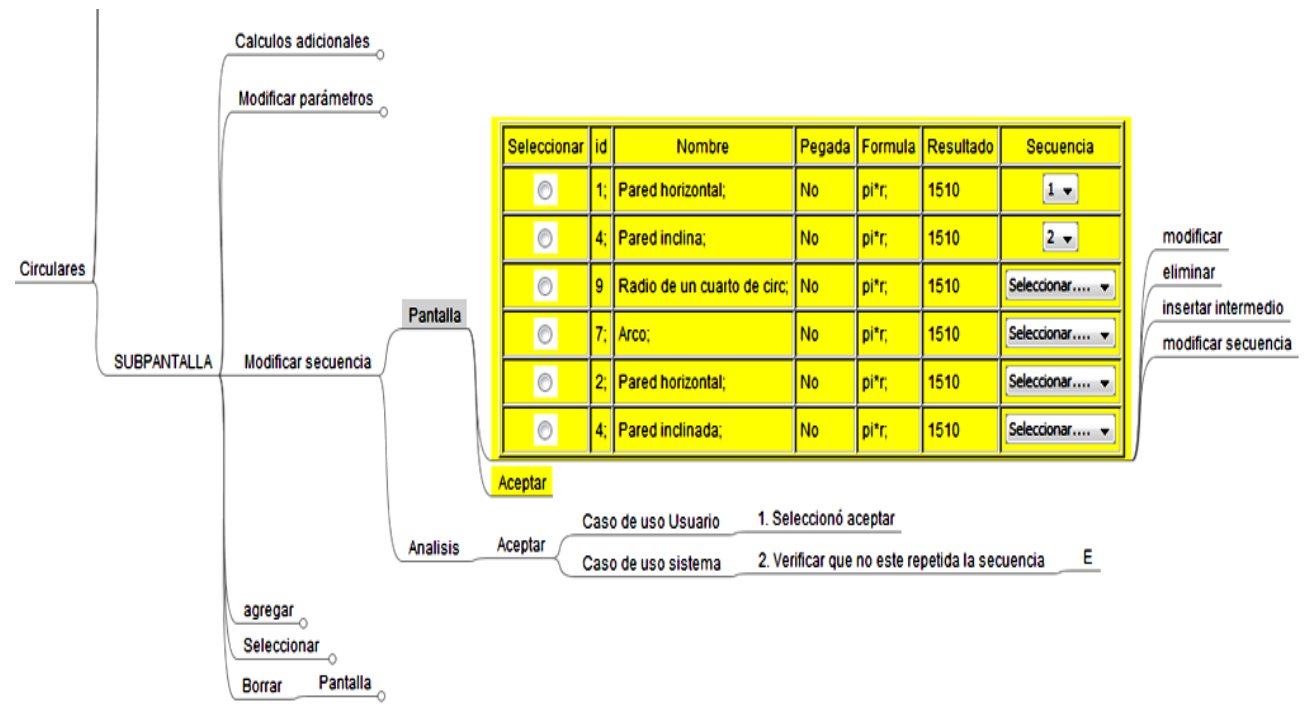

*Figura 5.21. Diseño de la sección modificar secuencia de los perfiles.*

Al seleccionar el botón de guardar, se deberán realizar los cálculos necesarios planteados en la sección 3.1 para el cálculo de blank de geometrías circulares (Figura 5.22), dicho resultado será el diámetro mínimo necesario de material útil (blank) para formar la pieza requerida, mismo que quedará almacenado en la base de datos.

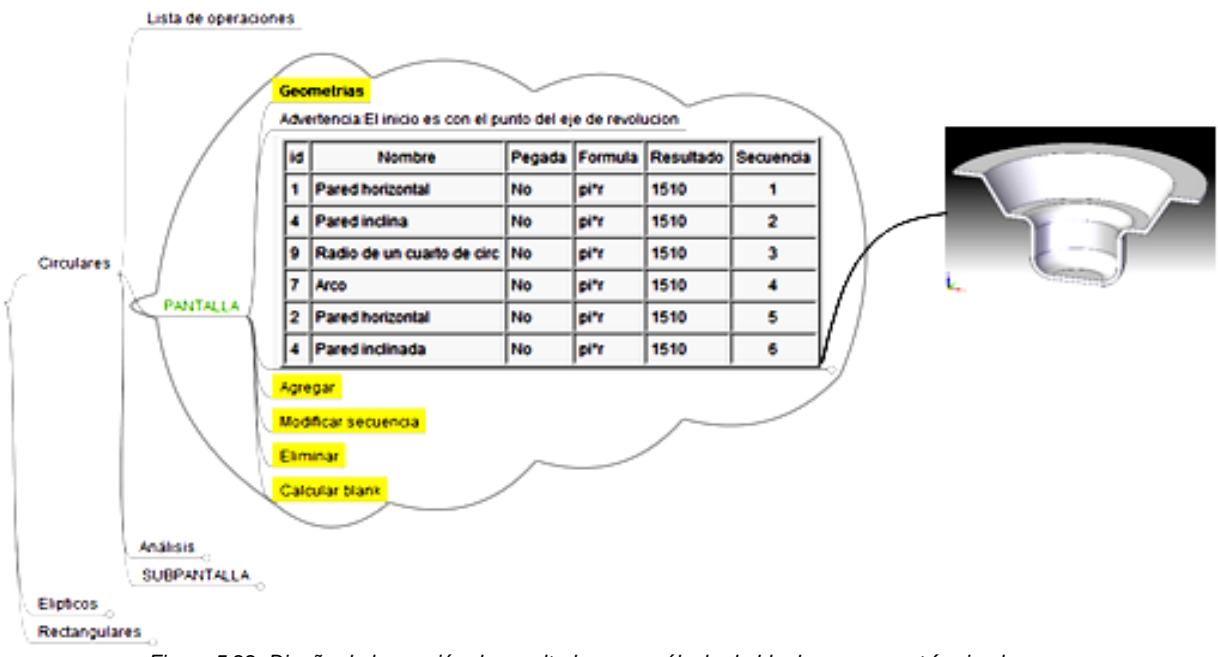

*Figura 5.22. Diseño de la sección de resultados para cálculo de blank con geometría circular.*

Si se seleccionan piezas de forma rectangular, sólo se procede al ingreso de los datos básicos que caracterizan estas figuras (Figura 5.23), como son: profundidad del embutido, dimensiones de largo y ancho de la pieza, radio de la pared y radio de fondo, mismos que serán reconocidos por el sistema si se trabaja en el módulo automático, con los cuales se procede al cálculo del blank.

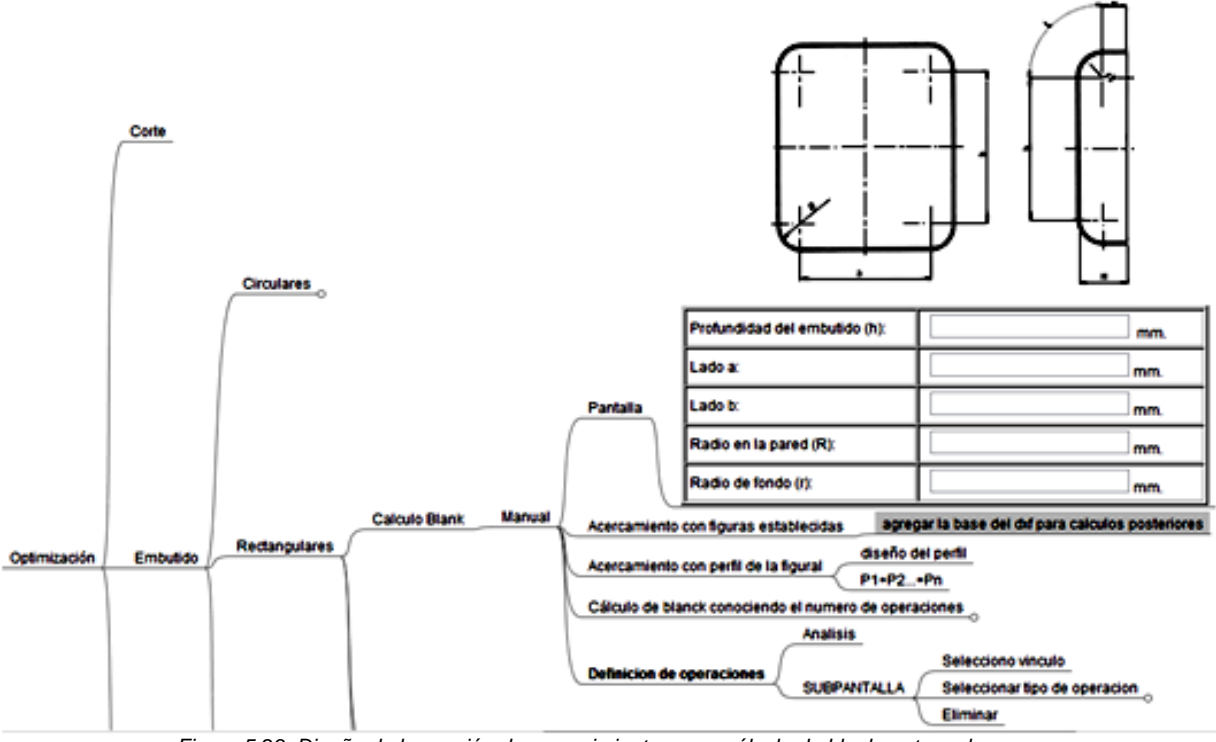

*Figura 5.23. Diseño de la sección de requerimientos para cálculo de blank rectangular.*

Una vez ingresados, se deberán realizar los cálculos planteados en sección 3.2 para la obtención del blank con geometría rectangular, dichos resultados se presentarán en una página de confirmación junto con los datos ingresados y se almacenarán en la base de datos (Figura 5.24).

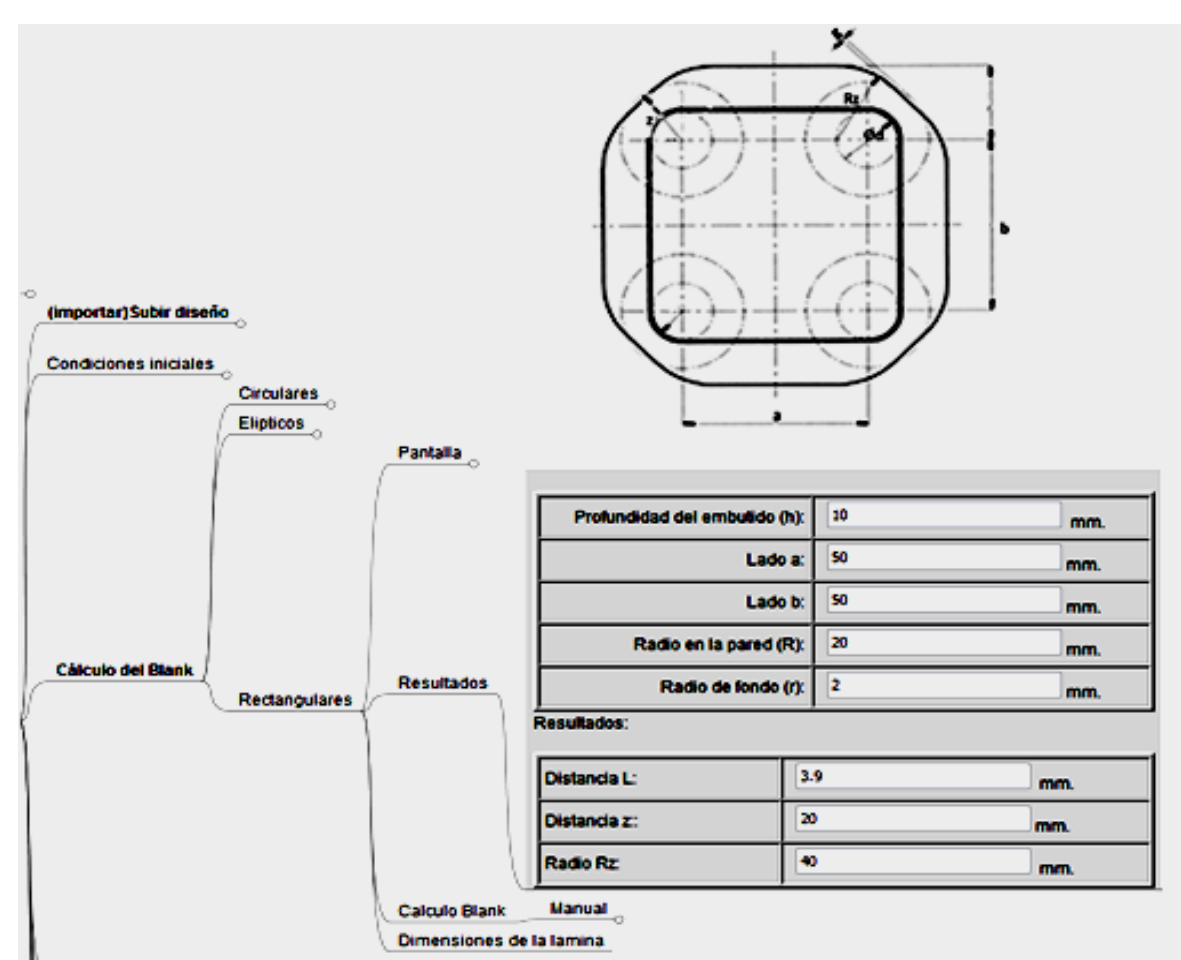

*Figura 5.24. Diseño de la sección de resultados para blank con geometría rectangular.*

Si se selecciona la opción de piezas con forma elíptica, se procederá de forma similar a las piezas anteriores, donde, en un inicio, se presenta la pantalla de ingreso de datos (Figura 5.25), donde se deberán indicar las dimensiones que caracterizan la pieza, como son: Profundidad de embutido, eje mayor y eje menor, mismos que serán reconocidos por el sistema si se trabaja en el módulo automático. Dichos datos deberán guardarse dentro de la base de datos.

Diseño de un SBC para el proceso de Troquelado.

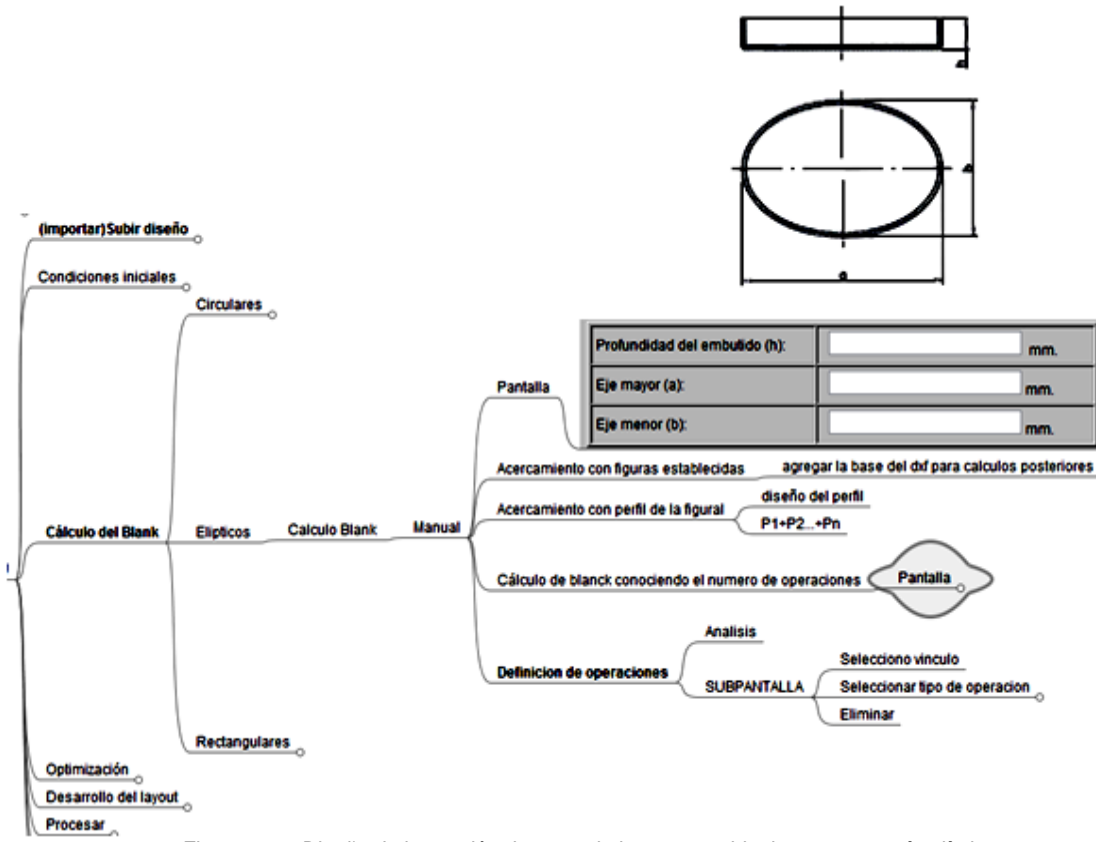

*Figura 5.25. Diseño de la sección de requerimientos para blank con geometría elíptica.*

Una vez ingresados los datos, se procederá a la realización de los cálculos para obtener las dimensiones del blank planteados en la sección 3.3 para cálculo de blank para geometrías con forma elíptica, presentando la pantalla de confirmación con los datos ingresados y los resultados obtenidos (Figura 5.26).

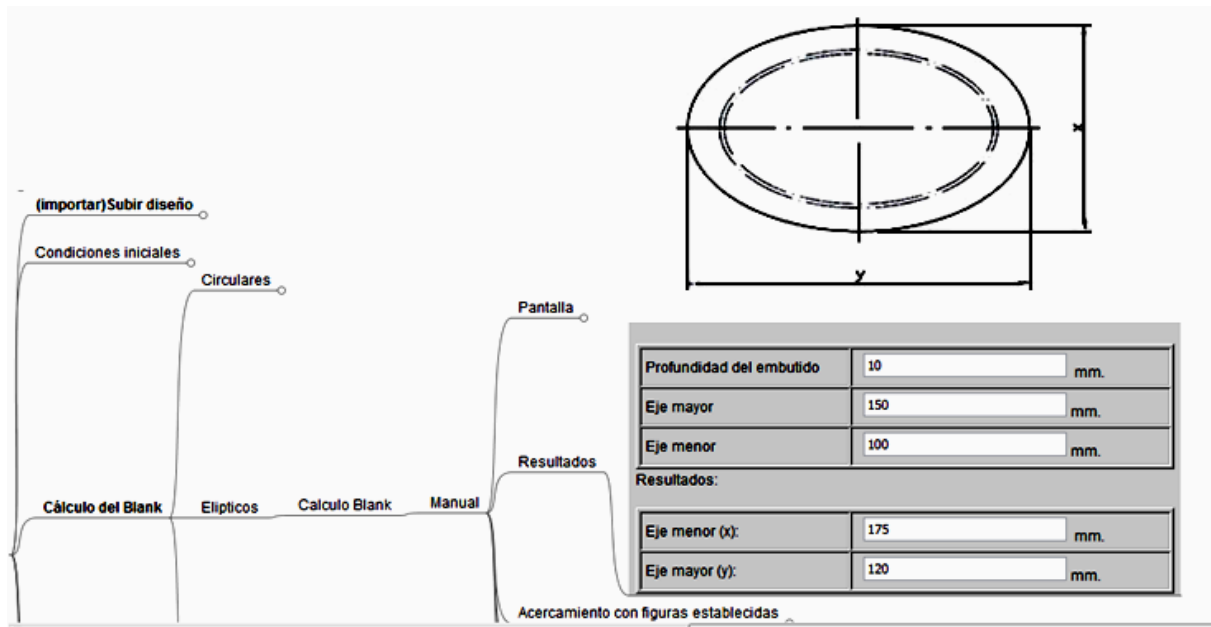

*Figura 5.26. Diseño de la sección de resultados para blank con geometría elíptica.*

#### **5.1.4 Módulo de Optimización**

El principal objetivo de este módulo, es el aprovechamiento óptimo de la lámina para tener la mayor cantidad de piezas con el menor desperdicio de lámina, esto se logra mediante la aplicación del algoritmo adecuado para obtener la distancia mínima que deberá existir entre piezas y los bordes de la chapa.

Debido a que previamente se seleccionó una de las tres formas básicas para el cálculo del blank, se accede directamente a los algoritmos de optimización cargados en el sistema.

Para formas circulares se podrá seleccionar una, dos o las 3 opciones de optimización que existen con respecto a las dimensiones de la lámina (Figura 5.18). Si alguno de estos arreglos no puede ser desarrollado de acuerdo a las dimensiones indicadas de la lámina, se le deberá indicar al usuario y se le hará la recomendación en dimensiones mínimas de la lámina.

Una vez que se ha seleccionado la(s) opción(es), el sistema realizará las operaciones presentes en el capítulo 2 referentes a figuras con geometría circular. Dichos resultados se presentarán en una serie de columnas (Figura 5.27), que incluyen: Porcentaje de aprovechamiento, porcentaje de desperdicio, número de piezas, largo y ancho óptimo de la lámina, además de resaltar el resultado más óptimo. El sistema deberá comparar las dimensiones de lámina propuestos por el usuario con el tamaño de la pieza, debido a que, si esta no puede ser elaborada dentro de esa lámina, se deberá enviar un aviso para que se cambien las dimensiones.

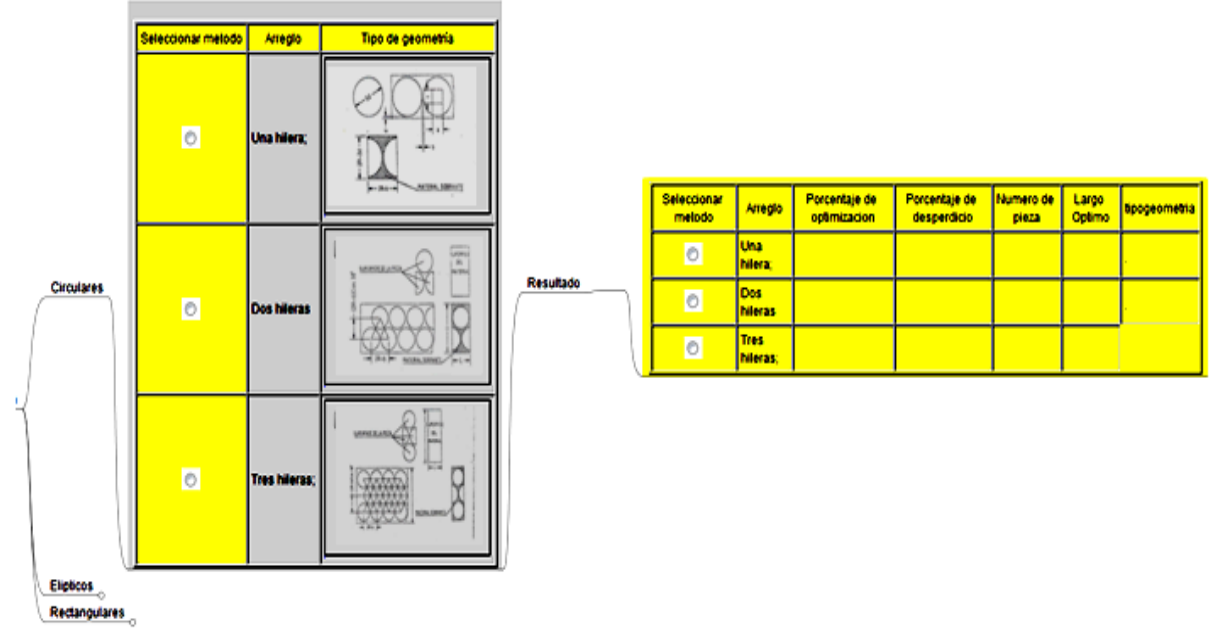

*Figura 5.27. Diseño de la sección de optimización para piezas con geometría circular.*

Para cajas con forma rectangular, se podrá seleccionar una o ambas formas de optimización (Figura 5.28), teniendo como resultado una pantalla similar a la de forma circular, presentando los resultados en columnas y dando como sugerencia dimensiones de lámina y arreglo óptimo de acuerdo a las dimensiones que el usuario debió ingresar del material. Dichos cálculos serán realizados por el sistema de acuerdo a las fórmulas planteadas en el capítulo 2 para piezas con geometría rectangular.

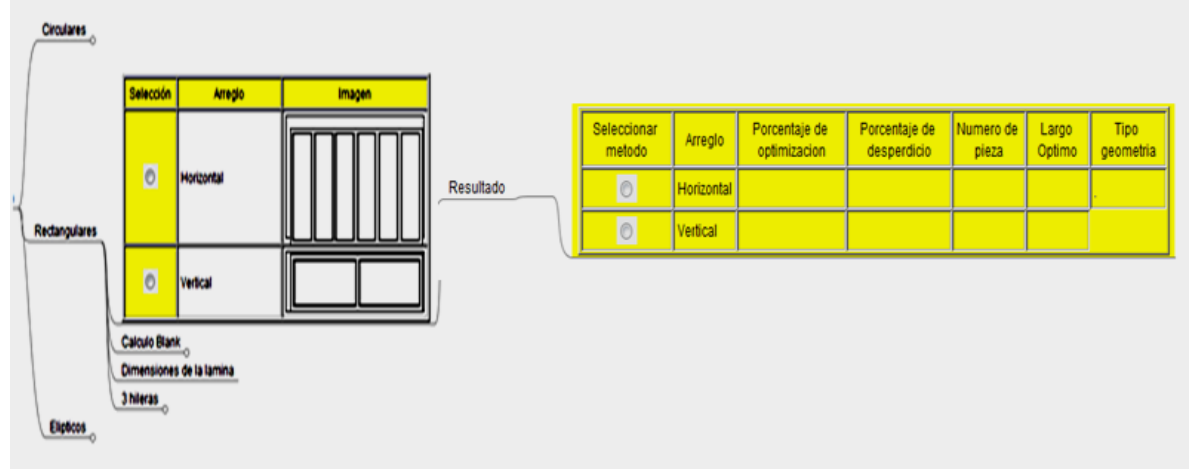

*Figura 5.28. Diseño de la sección de optimización para piezas con geometría rectangular.*

Para cajas con forma elíptica, se seguirá la misma secuencia de selección del (los) algoritmo(s), debido a que, para estas piezas, habrán dos opciones de optimización (Figura 5.29). Dichos cálculos serán realizados por el sistema de acuerdo a las fórmulas planteadas en el capítulo 2 para piezas con geometría elíptica.

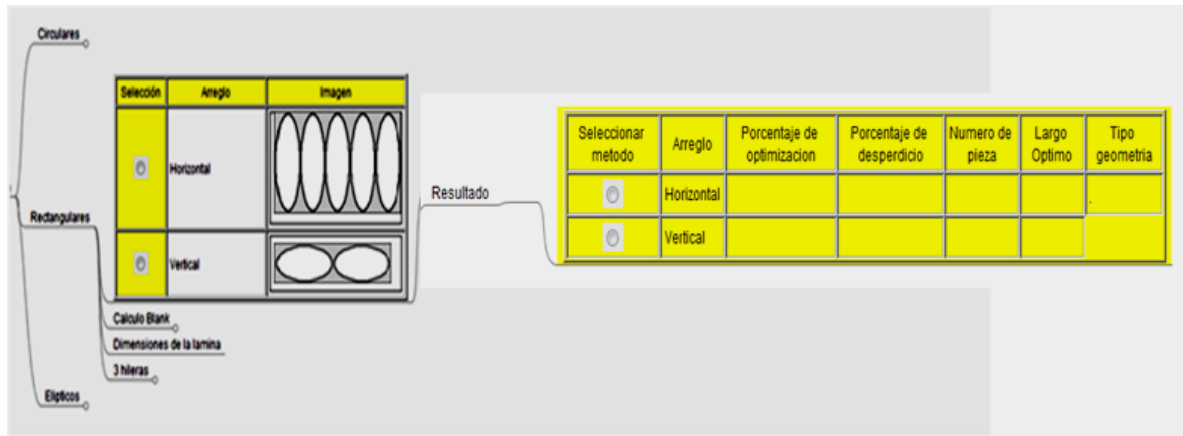

*Figura 5.29. Diseño de la sección de optimización para piezas con geometría elíptica.*

#### **5.1.5 Módulo para el Desarrollo del Layout**

Dentro de este módulo, se pretende que el usuario tenga como resultado el arreglo óptimo de las operaciones, esto es, la secuencia óptima que lleve a la construcción de la pieza.

Este módulo deberá trabajar mediante las dos formas propuestas: de manera automática, donde, al ingresar el diseño mediante el formato requerido (.DXF), se analizarán las líneas de doblez de la pieza, identificando si esta cuenta con embutidos o dobleces así como de sus dimensiones para, posteriormente, aplicar las reglas de profundidades de embutidos y ángulos de dobleces; y de manera manual, donde se deberán seleccionar las operaciones que formarán las piezas para aplicar conocimiento en forma de reglas. En ambos casos, se compararán las dimensiones con las reglas presentadas en el Apéndice 1, donde se muestran las reglas de operaciones.

Este módulo tendrá una gran interacción con las bases de datos al tener que comparar dimensiones y las mismas operaciones por lo que deberán estar muy bien comunicadas para obtener los resultados deseados (Figura 5.30).

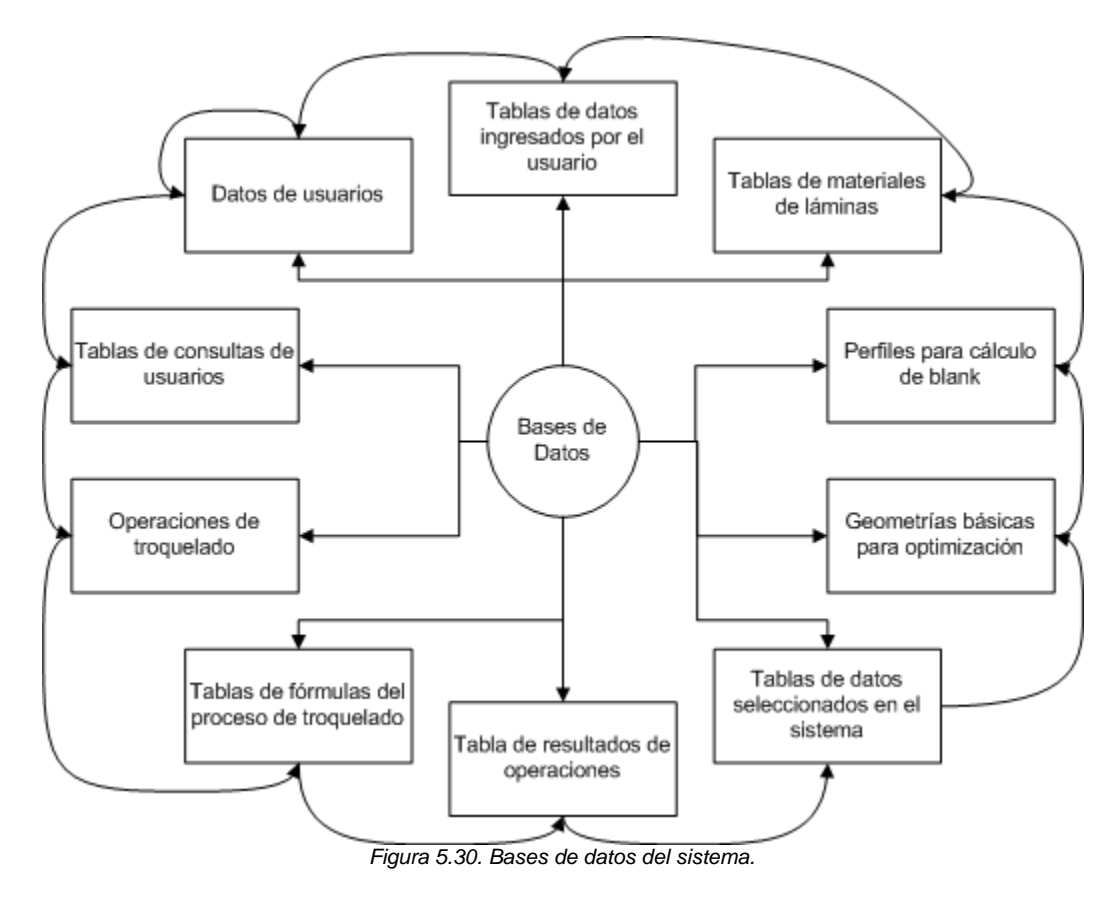

Dentro del apartado de operaciones, aparecerán los 3 grupos que son: Corte, Embutido y Doblez; donde, en cada una de estas, se tienen las operaciones básicas de cada tipo, así como sus reglas aplicables para proponer el arreglo óptimo mostradas dentro de los Apéndices 1 y 2 para operaciones de corte y de doblado; o las reglas para embutido escalonado para piezas que lleven esta operación mostradas en el apartado 1.8 (Figura 5.31). Dependiendo de las operaciones que se seleccionen, se deberán aplicar las reglas contenidas en la base de datos de operaciones de troquelado, por lo que el sistema deberá ir a la base correspondiente al hacer la selección de operaciones.

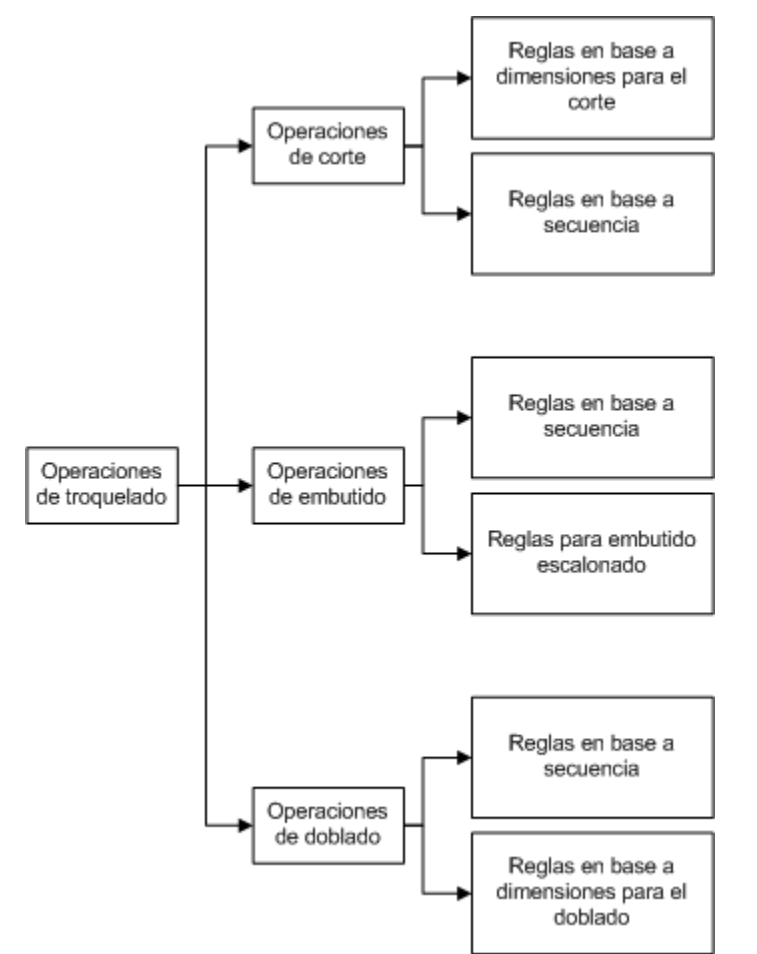

*Figura 5.31. División de operaciones y reglas aplicables a cada una contenidos en el apartado 1.8 y los Apéndices 1 y 2.* 

Si se selecciona la operación de corte, se presenta el listado básico de operaciones (Figura 5.32), donde se podrá seleccionar una o varias opciones con las que se generará la pieza. En esta pantalla se deberá presentar una pequeña descripción de la operación, así como de una ilustración que ejemplifica la operación.

#### Capítulo 5. Diseño de un SBC implementado al proceso de Troquelado.

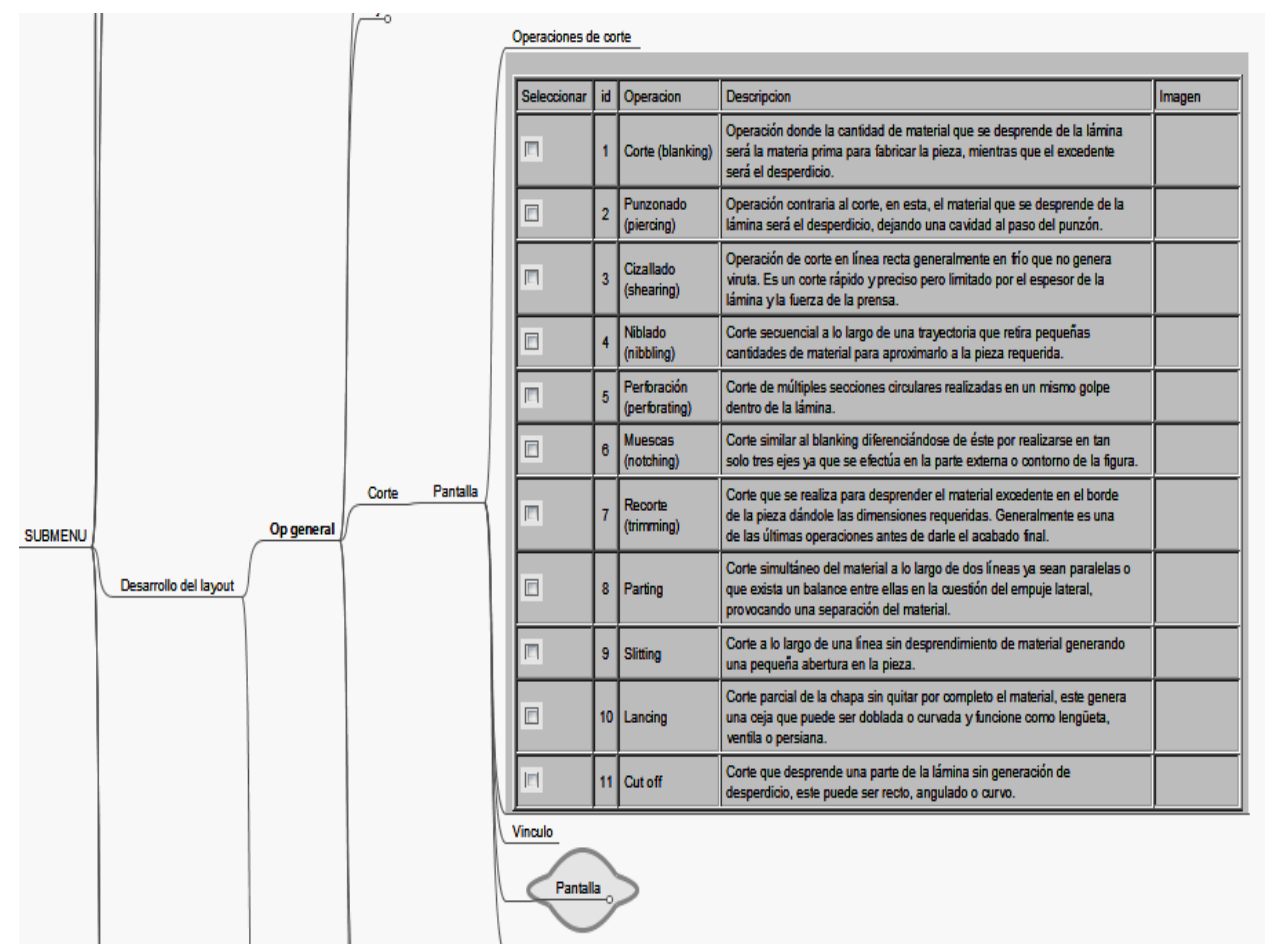

*Figura 5.32. Diseño de la sección de selección de operaciones para el corte.*

Una vez hecha la selección de las operaciones de corte, se procederá a la confirmación de las operaciones teniendo opción de regresar para modificar las operaciones o confirmar y volver al menú inicial para continuar con las demás selecciones.

Si la selección es la operación de embutido, se procede a seleccionar una o ambas opciones que existen, que se refieren a un estampado o embutido profundo (Figura 5.33). El listado se conforma del nombre, una descripción y la imagen que ejemplifica la operación.

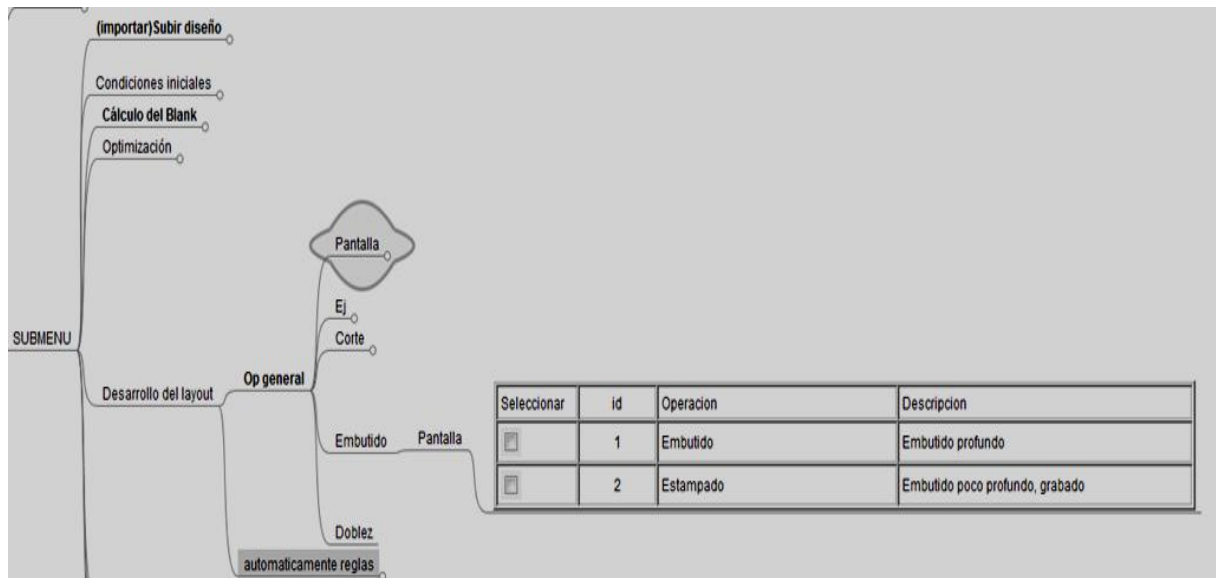

*Figura 5.33. Diseño de la sección de selección de operaciones para el embutido.*

Una vez hecha la selección, se procede de la misma forma que en el módulo de corte, apareciendo una página de confirmación que cuenta con opciones de regresar para corregir o confirmar y avanzar a la página principal.

El tercer y último módulo pertenece a las operaciones de doblado, donde se deberá elegir una o más opciones de las que aparecen en el listado de la página (Figura 5.34), y que conforman la pieza deseada. Una vez realizado esto, se procede a confirmar las operaciones y seguir con el arreglo óptimo.<br>| condiciones iniciales

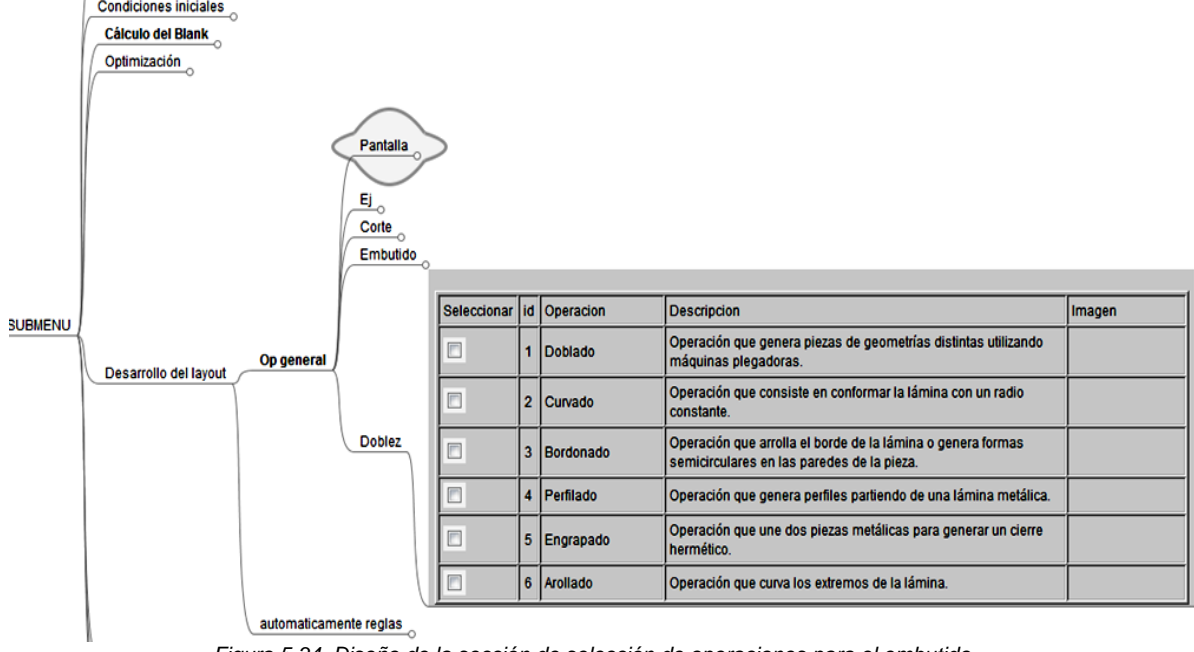

*Figura 5.34. Diseño de la sección de selección de operaciones para el embutido.*

Este módulo, opera en base a reglas entre operaciones y dimensiones, en la Figura 5.35 se muestra de manera general el funcionamiento.

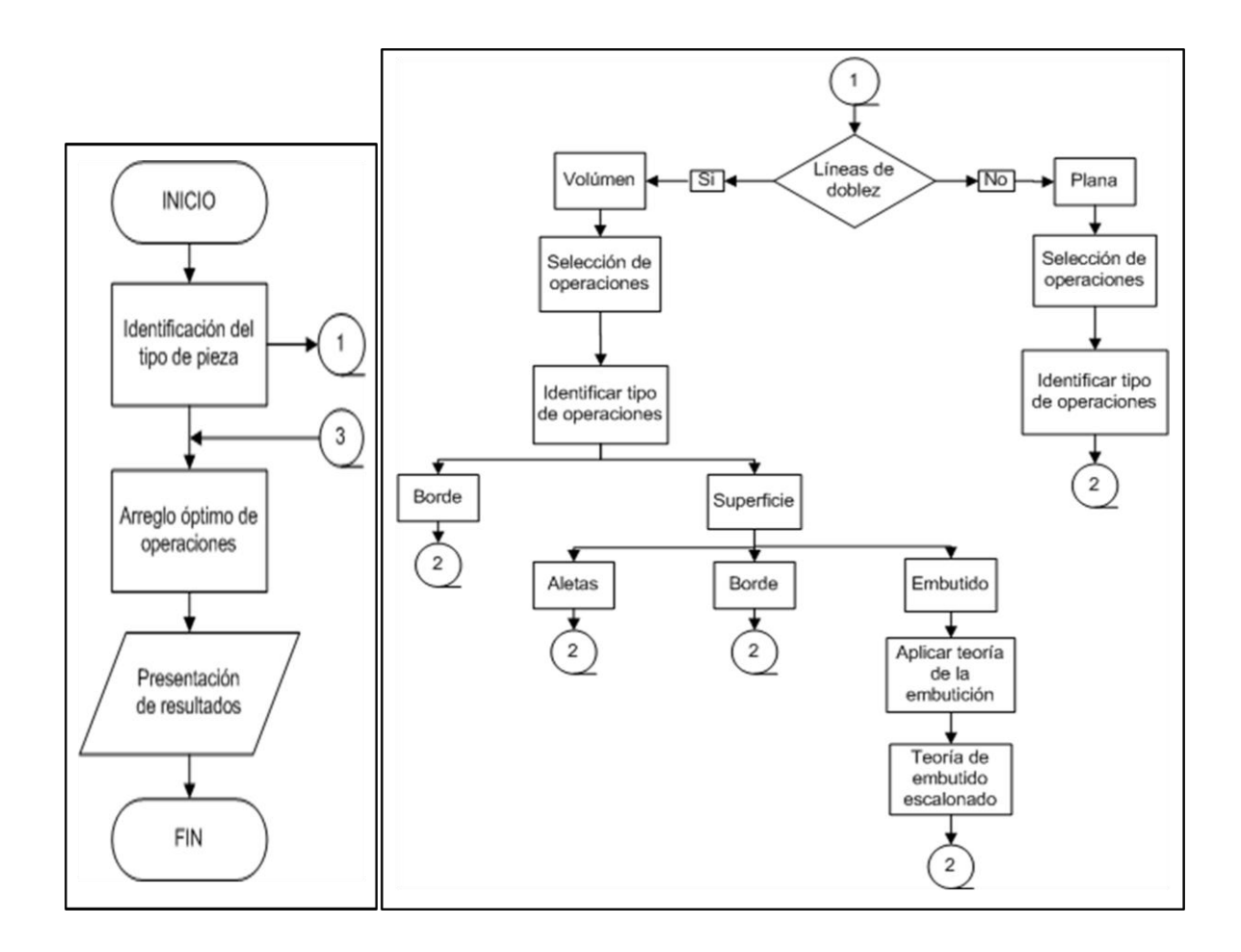

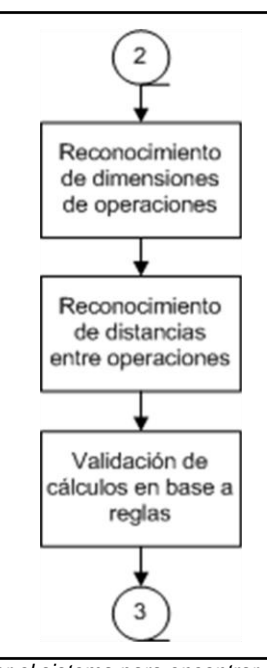

*Figura 5.35. Secuencia seguida por el sistema para encontrar el orden lógico de operaciones [21].*
El sistema separará las operaciones en dos grupos:

- **Operaciones planas (borde y superficie).** Este grupo se compone de aquellas operaciones que no provocan que la pieza adquiera un volumen. Son operaciones de corte de material las que conforman el grupo.
- **Operaciones de volumen (borde y superficie). E**ste grupo de compone de aquellas operaciones que provocan un cambio en el relieve de la lámina.

La Figura 5.36 muestra el acomodo de las operaciones.

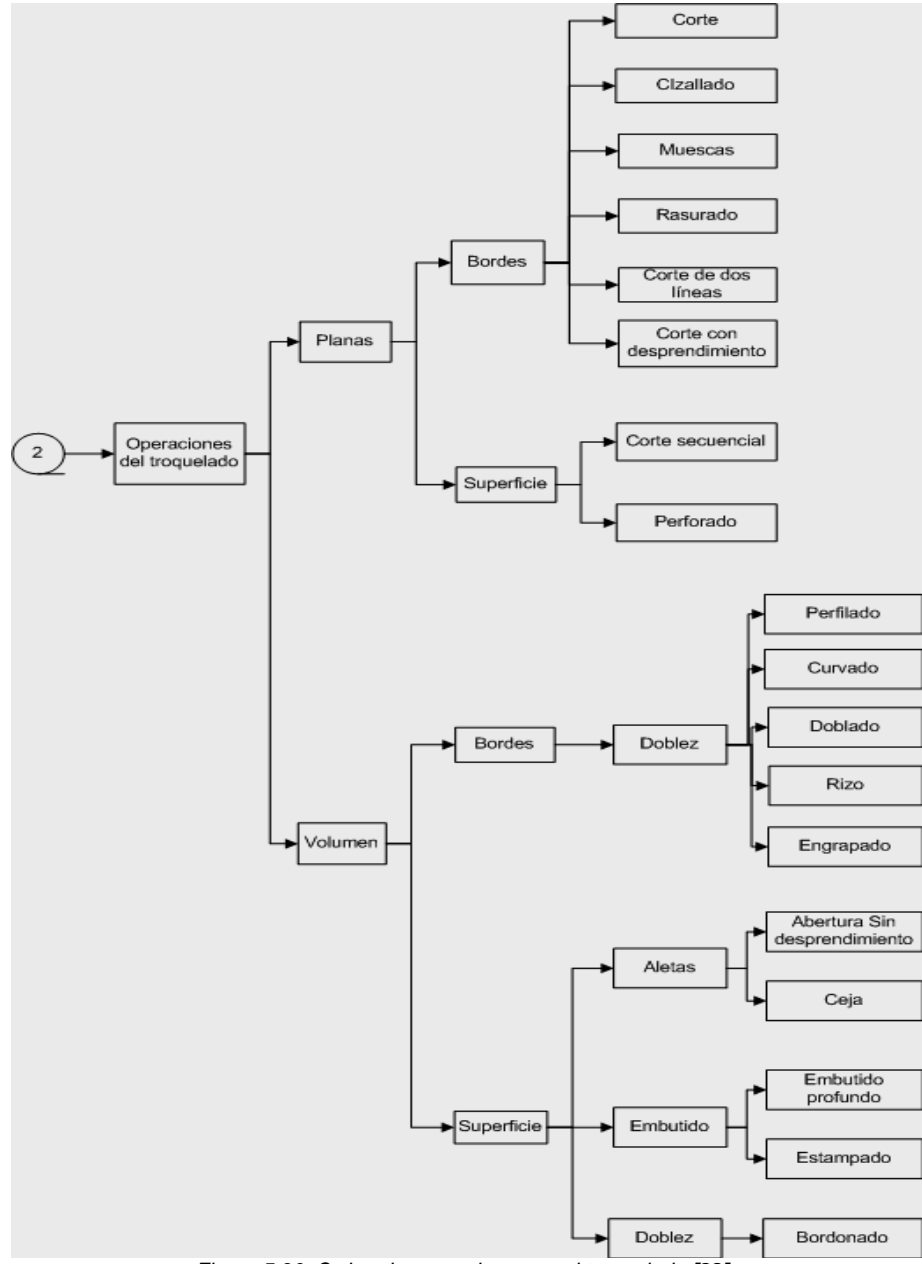

*Figura 5.36. Orden de operaciones en el troquelado [22].*

Así mismo, las operaciones se clasifican de acuerdo a la etapa en que serán utilizadas, esto es, el orden en el que podrán ubicarse para obtener la secuencia que llegue al producto final. Las operaciones se clasifican en 4 módulos que son:

**Primeras operaciones o de silueta.** Que es la operación que no cambian la forma a la lámina, además de ser la que limita la forma de la pieza a las básicas indicadas anteriormente. En este módulo se encuentra la operación de corte (Blanking).

**Segundas operaciones o de máximas deformación.** Que es la operación seguida del corte del material y que da volumen a la pieza. En este grupo se encuentra la operación de embutido profundo (*deep drawing*).

**Terceras operaciones o de modificación de superficie y borde.** Que son aquellas operaciones que le dan ciertas características a la pieza de acuerdo al uso que se le dará. Dentro de este grupo, existe una clasificación que se da de acuerdo a la ubicación y la forma que va adquirir la pieza. La Tabla 5.1 muestra las operaciones clasificadas de acuerdo a este parámetro.

|                | <b>Borde</b>                    | <b>Superficie</b>                                              |
|----------------|---------------------------------|----------------------------------------------------------------|
| <b>Planas</b>  | <b>Muescas</b>                  | Corte secuencial<br>Perforado                                  |
| <b>Volumen</b> | Perfilado<br>Curvado<br>Doblado | Abertura sin desprendimiento<br>Ceja<br>Estampado<br>Bordonado |

*Tabla 5.1. Clasificación de operaciones de acuerdo a la etapa*

**Últimas operaciones o de acabado.** Que son aquellas que darán las características finales a la pieza. Dentro de este grupo se encuentra las operaciones de rasurado, rizado y engrapado.

Una vez identificadas las operaciones en su respectivo módulo, se procederá a utilizar las reglas entre operaciones (Apéndice 2), así como las basadas en dimensiones (Apéndice 1), para realizar el acomodo en los módulos correspondientes de las operaciones.

### **5.2 Propuesta informática de un SBC para el proceso de troquelado**

En la Tabla 5.2 se muestra la propuesta de herramientas computacionales para la construcción de un SBC para el proceso de troquelado, en ella se muestran los elementos fundamentales para su construcción **[23]**.

| Ficha técnica para la construcción de un SBC |                         |  |  |
|----------------------------------------------|-------------------------|--|--|
| Paradigma de programación<br>Multiparadigma  |                         |  |  |
| Leguaje de programación                      | Java, PHP, Jess y CLIPS |  |  |
| Sistema operative                            | Linux                   |  |  |
| Gestor de base de datos                      | PostgreSQL              |  |  |
| Servidor Web                                 | Apache Web Server       |  |  |

*Tabla 5.2. Ficha técnica propuesta para la construcción de un SBC para el proceso de troquelado.*

Cabe señalar que el sistema se basará, principalmente, en la programación orientada a objetos, ya que, es el que trata de emular los problemas como se presentan en la vida cotidiana, lo cual es uno de los objetivos planteados, además, por ser Java el lenguaje de programación a utilizar (Java es un lenguaje totalmente orientado a objetos). Las herramientas Jess y CLIPS, son complementos para que el sistema programado en Java pueda ser difundido por la red, mientras que Hibernate, que es una librería libre de Java, permite que los datos dentro de la base puedan ser transformados a objetos, debido al paradigma del que se tiene mayor influencia (POO). Debido a que Java es un lenguaje orientado a objetos y el sistema presenta módulos que se basan en reglas y otros que son meramente cálculos matemáticos, se toman los paradigmas lógico e imperativo respectivamente. Para estos módulos, se pretende aplicar el lenguaje PHP debido a la sencillez que ofrece en la programación, y que, además, puede interactuar con los demás lenguajes. Dentro de este, se toma la aplicación Yii, que permite hacer más simple el código del programa.

El sistema operativo a elegir es Linux, debido a que proporciona una ambiente de seguridad para el programador, además de ser uno de los más utilizados y elegidos por programadores. Este sistema ofrece las herramientas necesarias para el desarrollo del sistema, ya que, aunque Windows es el SO más utilizado y cuenta con una gama más amplia de aplicaciones, Linux no se ve limitado y ofrece un ambiente adecuado para desarrollo de software.

Debido a que uno de los objetivos del desarrollo del sistema es la implementación de software libre, para la gestión de base de datos y alojamiento web se proponen programas con licencias libres como lo son PostgreSQL y Apache respectivamente, los cuales ofrecen las características necesarias para el sistema y aunque son de licencia libre, no se ven limitados para su implementación en sistemas complejos.

## **5.3 Secuencia de pantallas.**

El siguiente ejemplo es tan solo ilustrativo ya que las pantallas no presentan funcionalidad para realizar los cálculos.

En primer lugar, se deberá generar una nueva consulta dentro del sistema (Figura 5.37) que direccionará a la página principal, donde aparece el menú que contiene todos los módulos planteados (Figura 5.38).

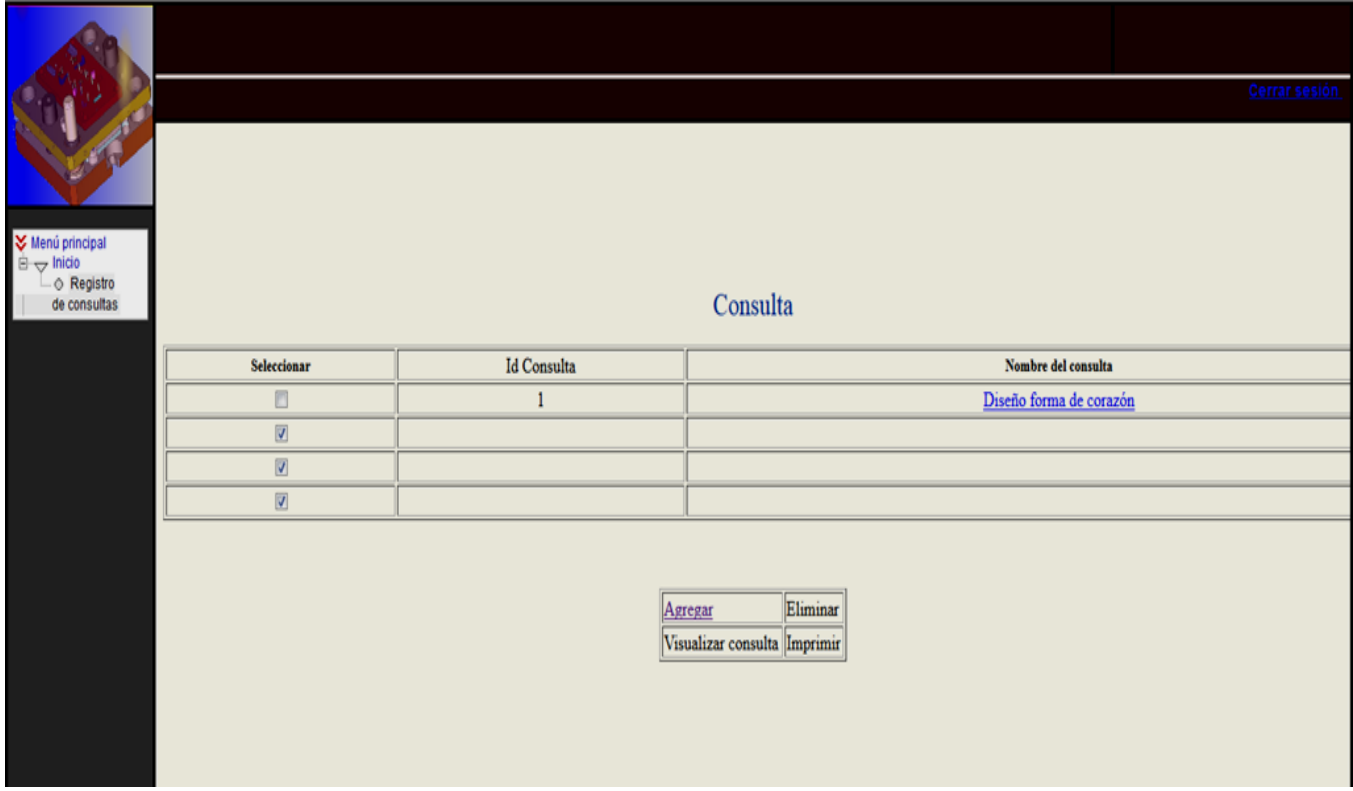

*Figura 5.37. Pantalla de consultas dentro de la cuenta de usuario.*

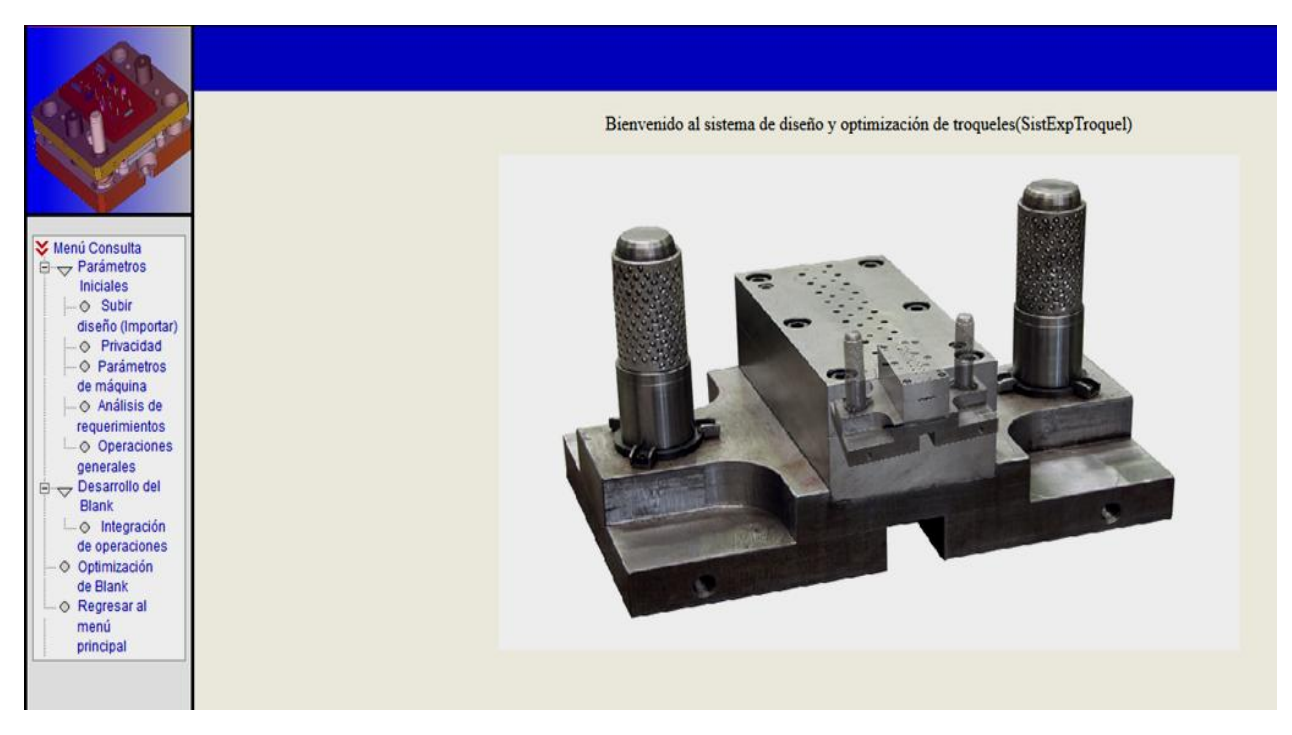

*Figura 5.38. Página de inicio al ingresar datos de una consulta.*

### **5.3.1 Módulo subir diseño**

En la pantalla para este módulo, se pretende que el usuario pueda visualizar el archivo que ha subido al sistema cuando se seleccionó previamente la opción de modificar consulta (Figura 5.39), o de generar uno nuevo para adjuntar el diseño y sea mostrado en la nueva consulta.

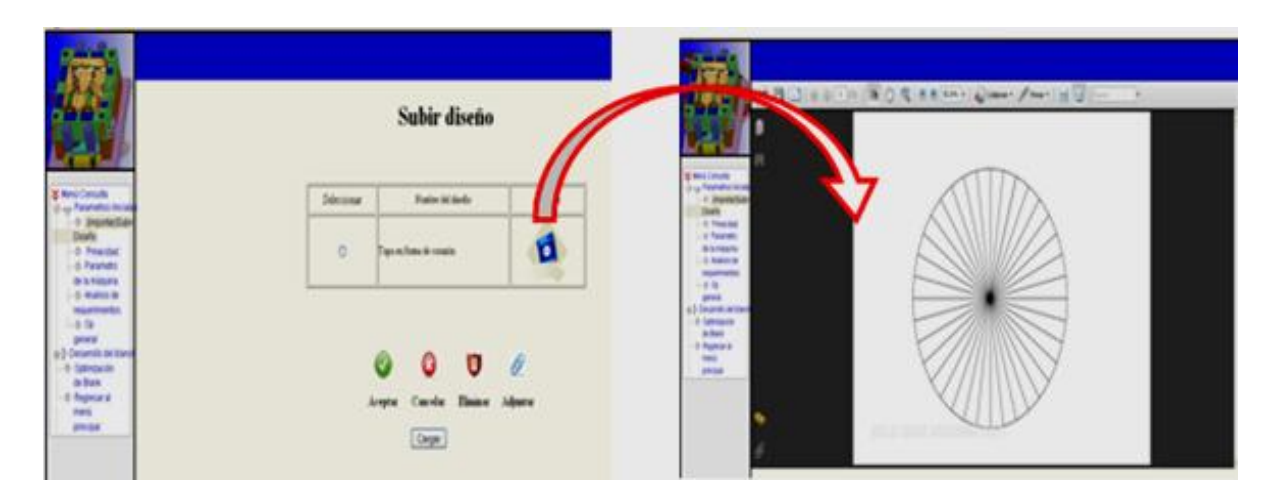

*Figura 5.39. Abrir un diseño CAD previo.*

En este caso, se genera un nuevo diseño, que direcciona a la página donde se deberá asignar un nombre y ubicación del archivo (Figura 5.40). Una vez realizado esto, se direcciona al primer módulo para el ingreso de datos.

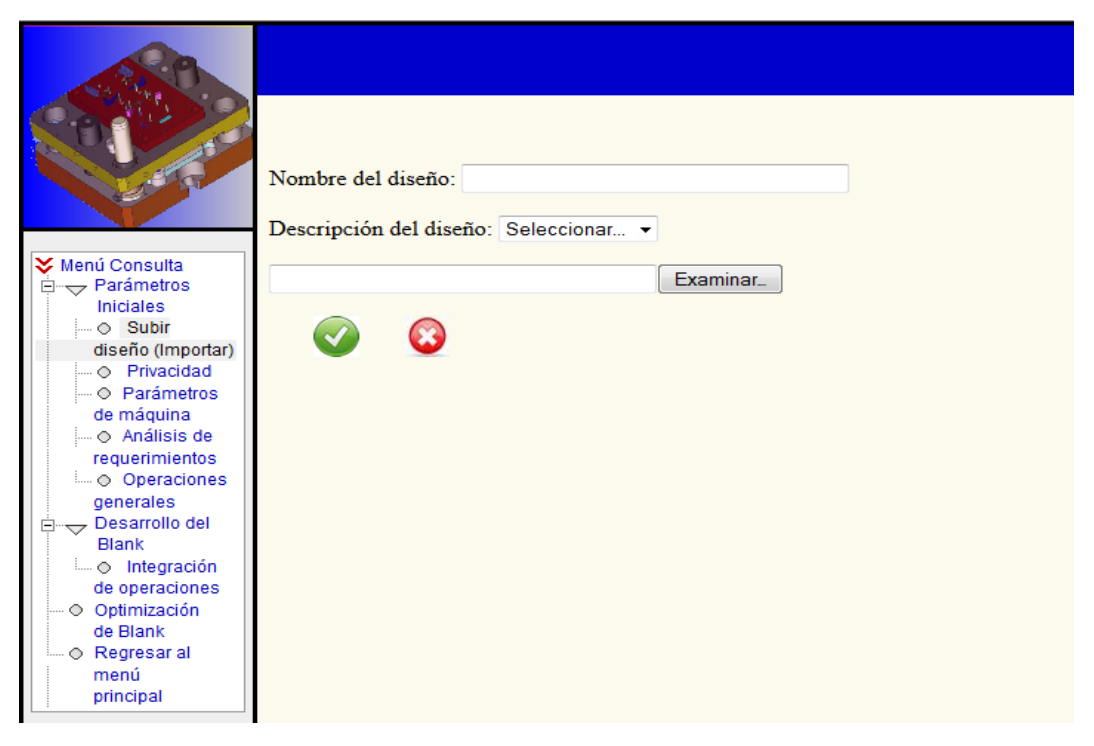

*Figura 5.40. Adjuntar un nuevo diseño CAD.*

# **5.3.2 Módulo condiciones iniciales**

Una vez dentro de este módulo, los primeros datos que se deberán ingresar son los referentes a los parámetros de la prensa y del proceso (Figura 5.41).

Diseño de un SBC para el proceso de Troquelado.

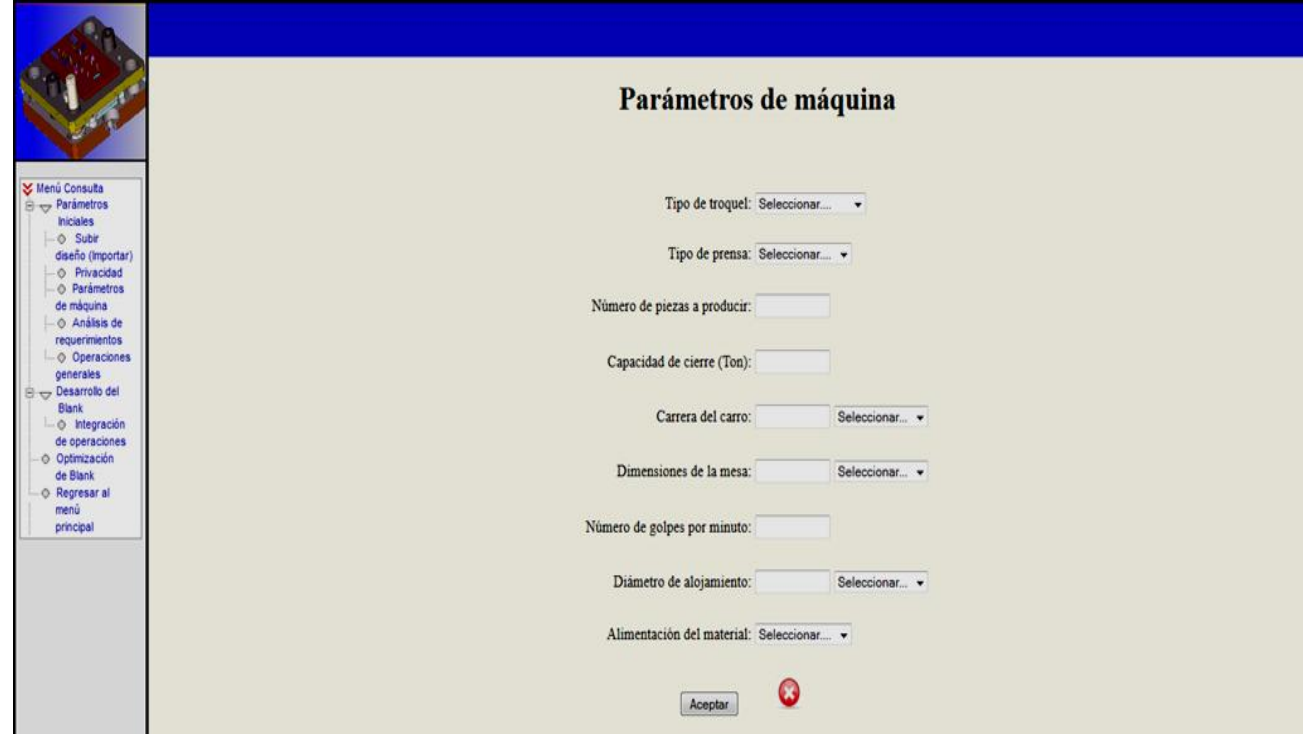

*Figura 5.41. Parámetros de máquina y del proceso.*

La siguiente pantalla de requerimientos, es la referente a los datos de lámina (Figura 5.42), que será la última pantalla del primer módulo.

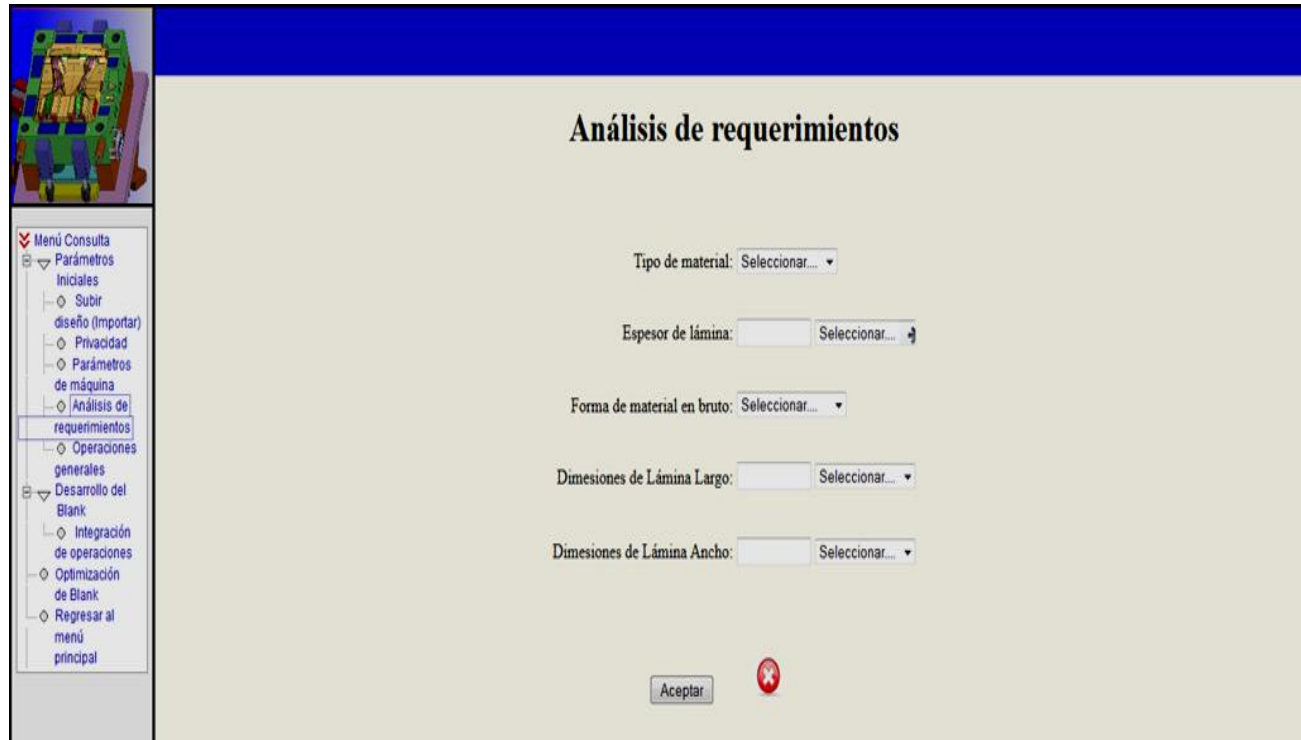

*Figura 5.42. Parámetros requeridos de la materia prima a utilizar.*

# **5.3.3 Módulo Cálculo del Blank**

En este módulo, se presenta una separación de las tres geometrías básicas planteadas desde un inicio (Figura 5.43), que son las formas básicas de donde se parte para obtener la pieza final, dichas son: circulares, rectangulares y elípticas.

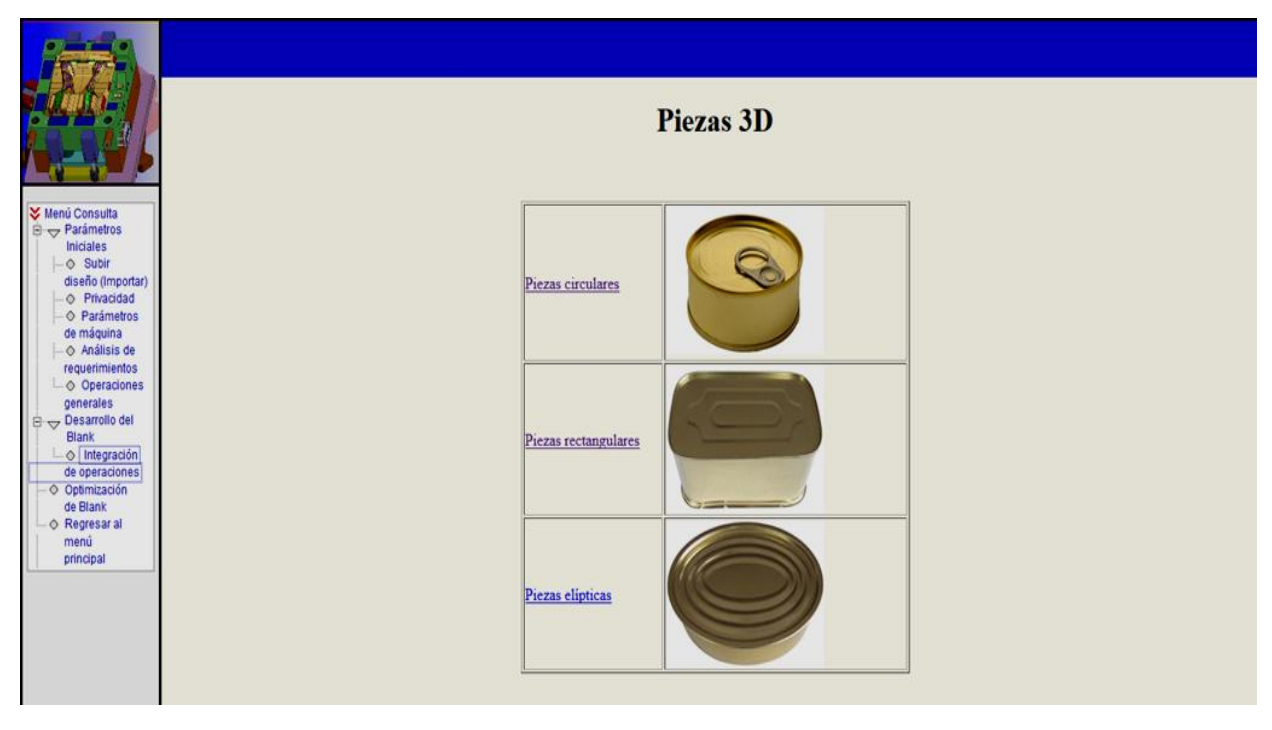

*Figura 5.43. Pantalla de inicio para el cálculo de blank para geometrías básicas.*

Si se elige la opción para piezas circulares, la siguiente pantalla muestra los perfiles con los que se podrá construir la pieza (Figura 5.44), los cuales deberán ser seleccionados y posteriormente asignarles los valores característicos de cada selección (Figura 5.45).

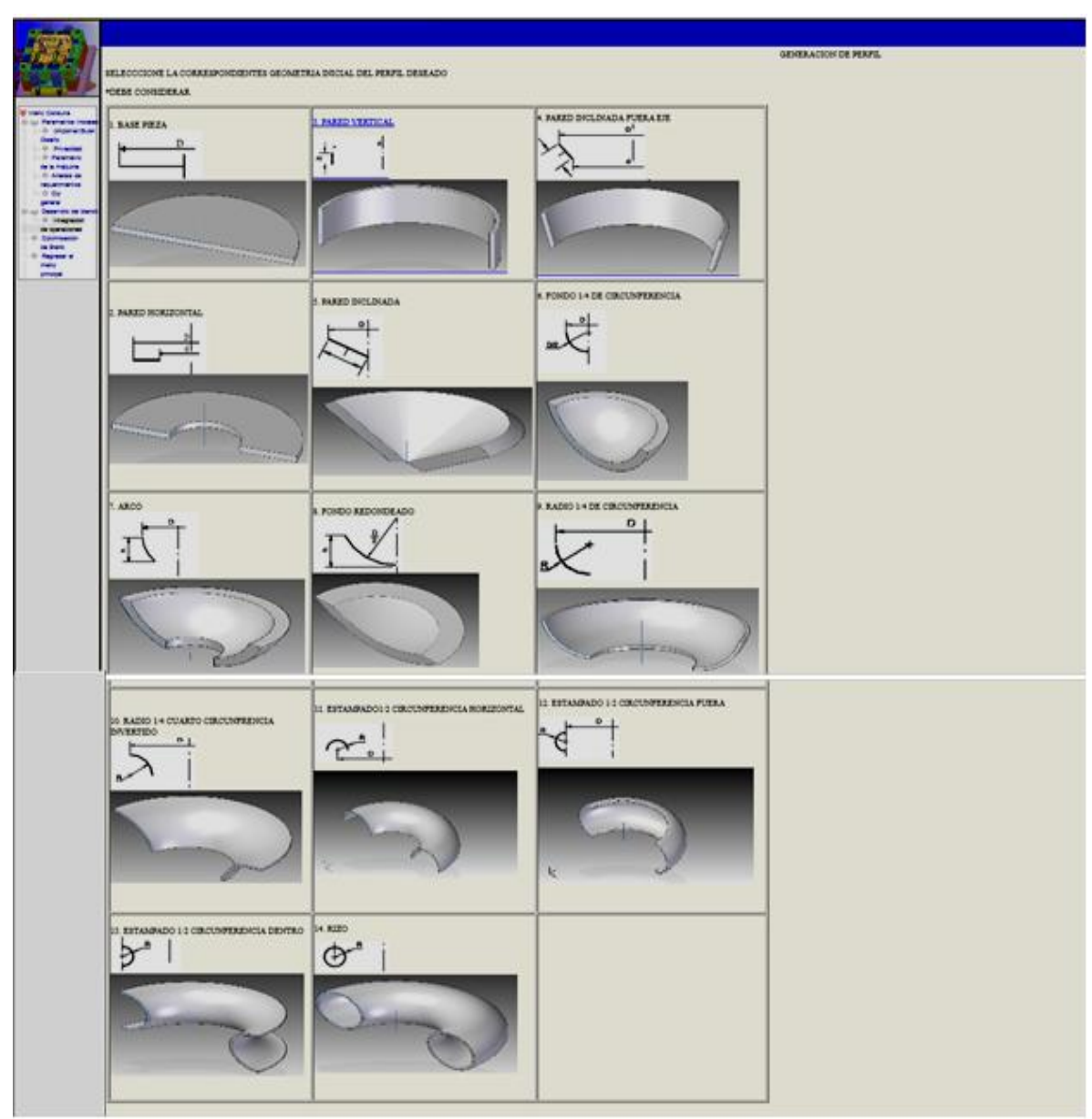

*Figura 5.44. Perfiles generales para generar piezas cilíndricas.*

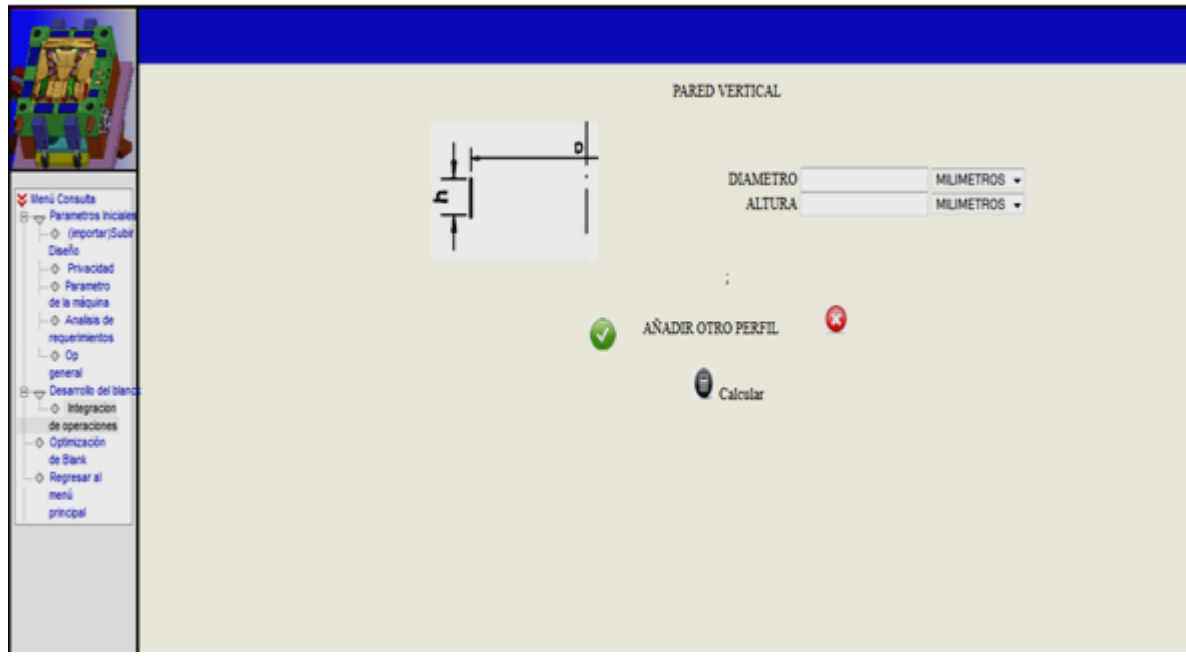

*Figura 5.45. Ejemplo de datos requeridos para uno de los perfiles.*

Debido a que las piezas, generalmente, se componen de más de un perfil, la segunda pantalla de selección de perfiles que se presenta desactiva algunas geometrías que se consideran iniciales por lo que la pantalla cambia al mostrar menos opciones de selección como se muestra en la Figura 5.46.

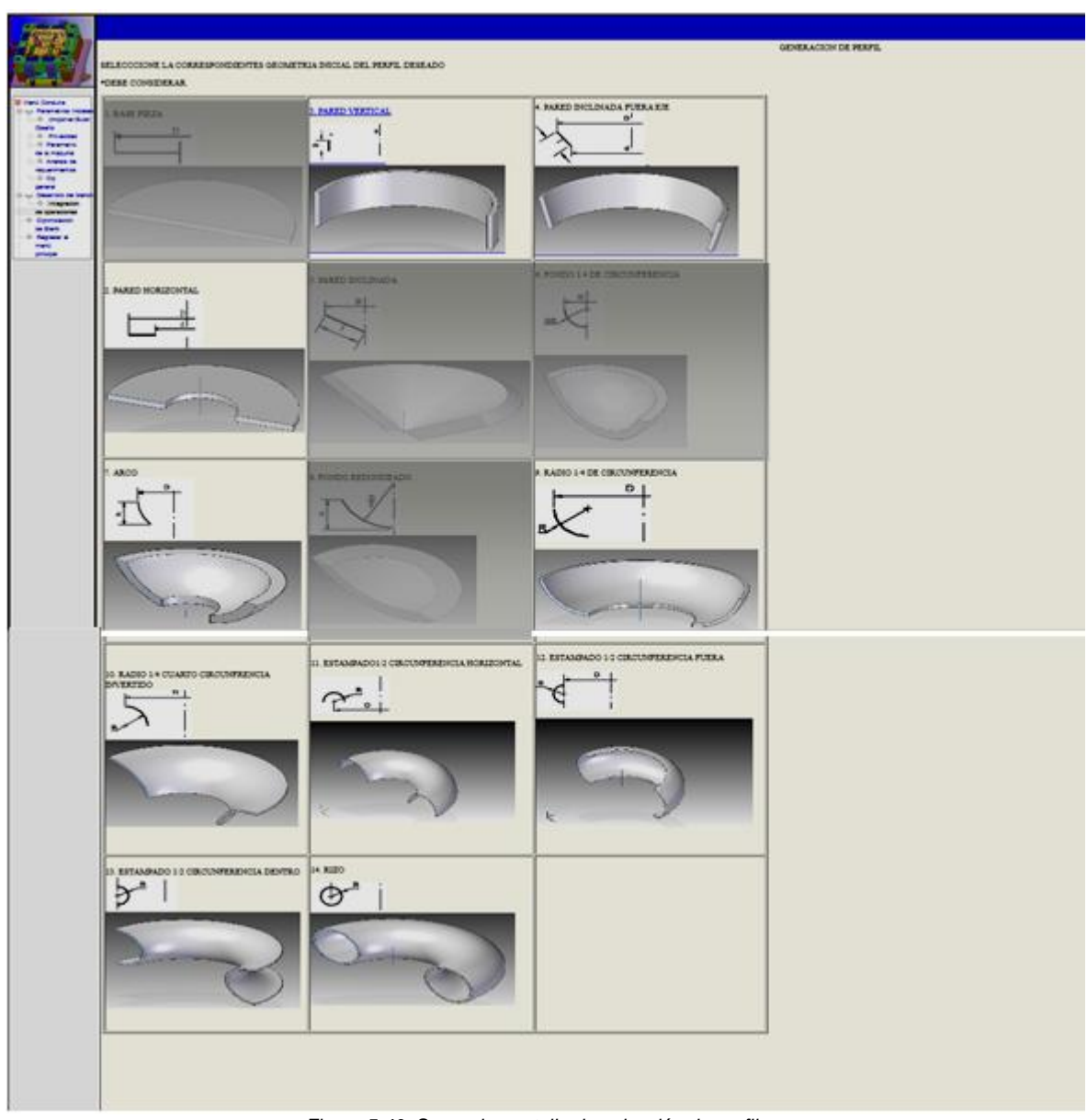

*Figura 5.46. Segunda pantalla de selección de perfiles.*

Una vez que se han seleccionado todos los perfiles que generarán la pieza, se presenta, en una nueva pantalla, un resumen de las figuras elegidas y algunos de sus datos característicos (Figura 5.47). De igual forma, muestra las opciones para hacer modificaciones a los perfiles (Eliminar, Editar, Cambiar secuencia y Añadir un nuevo perfil).

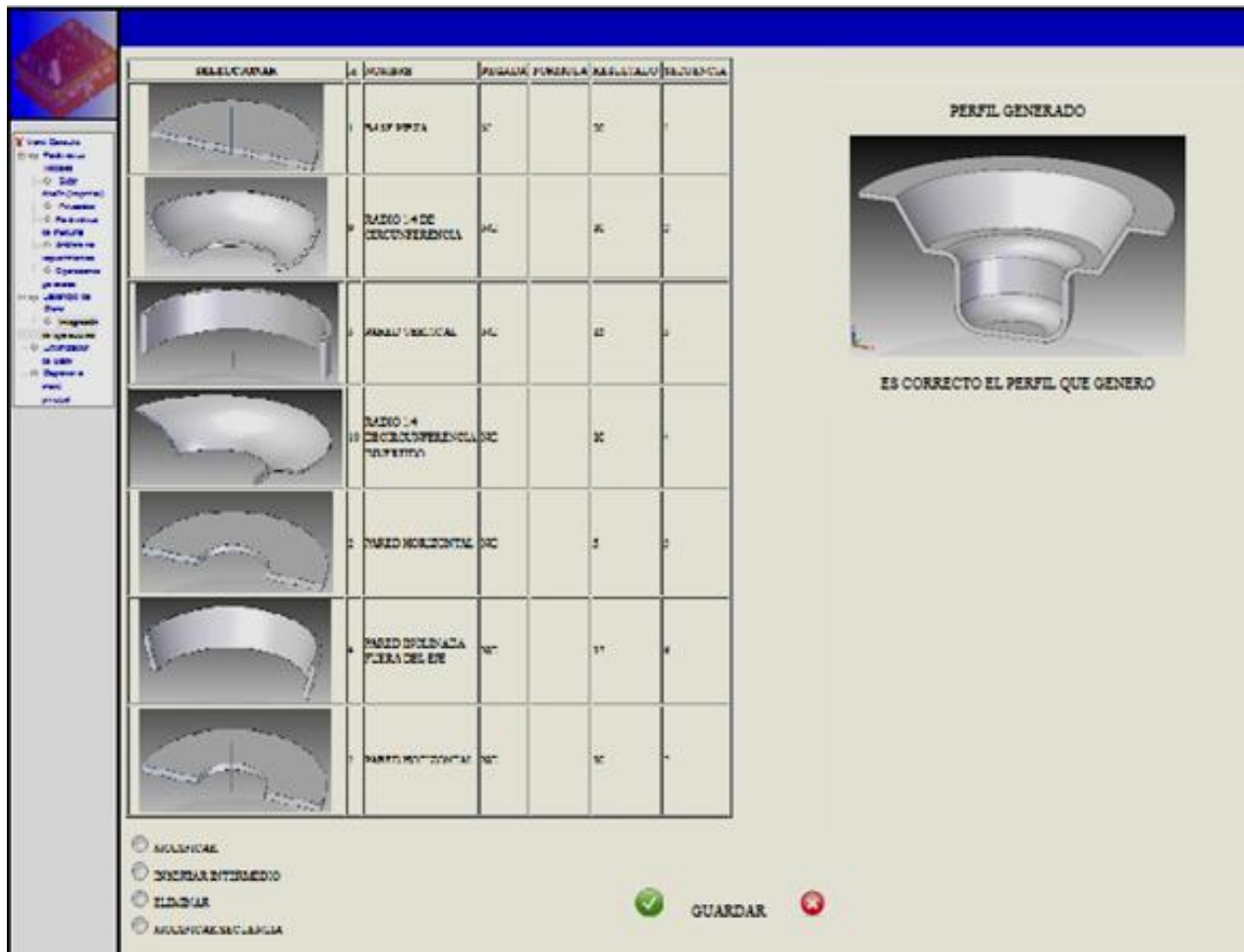

*Figura 5.47. Página de confirmación y con opciones de modificación de la pieza.*

Cuando se han aprobado los datos y perfiles para la generación de la pieza, se muestra en pantalla el resultado final, que en este caso y por haber seleccionado piezas circulares es el valor del diámetro mínimo necesario que deberá tener el blank para formar la pieza (Figura 5.48).

Diseño de un SBC para el proceso de Troquelado.

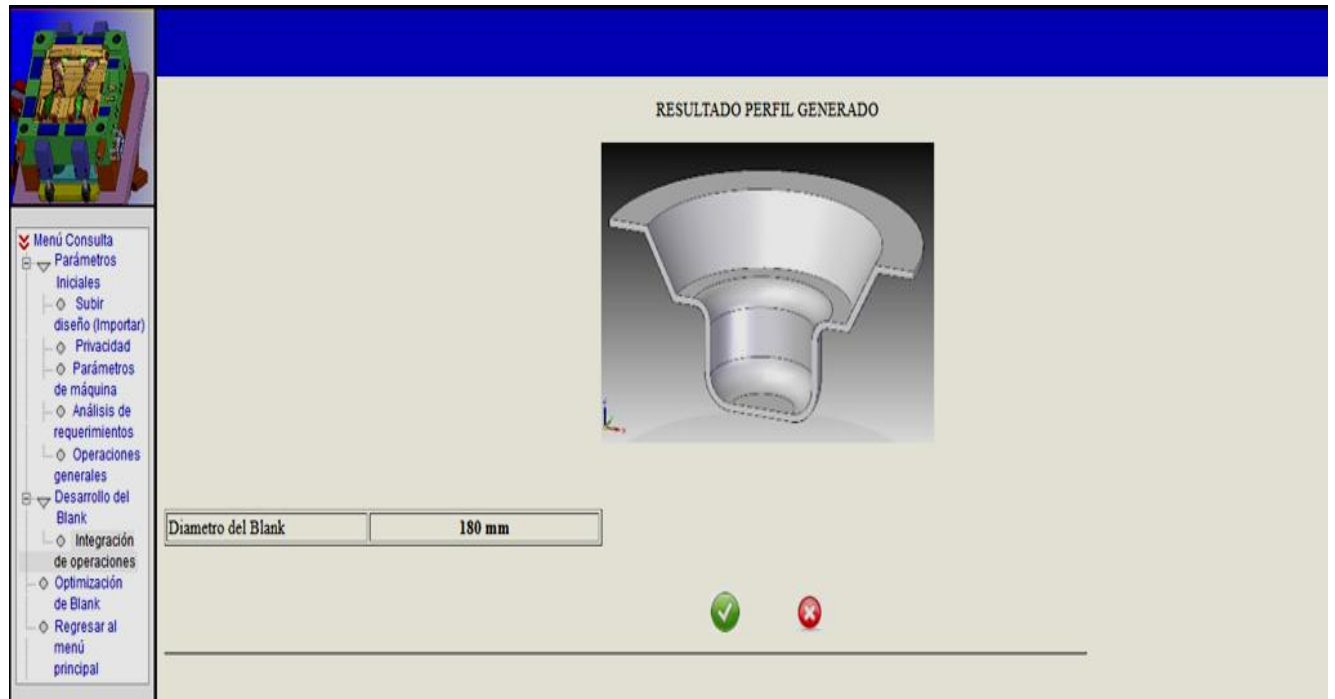

*Figura 5.48. Página que muestra el diámetro mínimo que debe tener el blank.*

Si la selección inicial es para piezas con geometría rectangular, la pantalla a la que se direcciona es directamente la de ingreso de datos, mismos que deberán ser totalmente cubiertos para seguir con la secuencia (Figura 5.49).

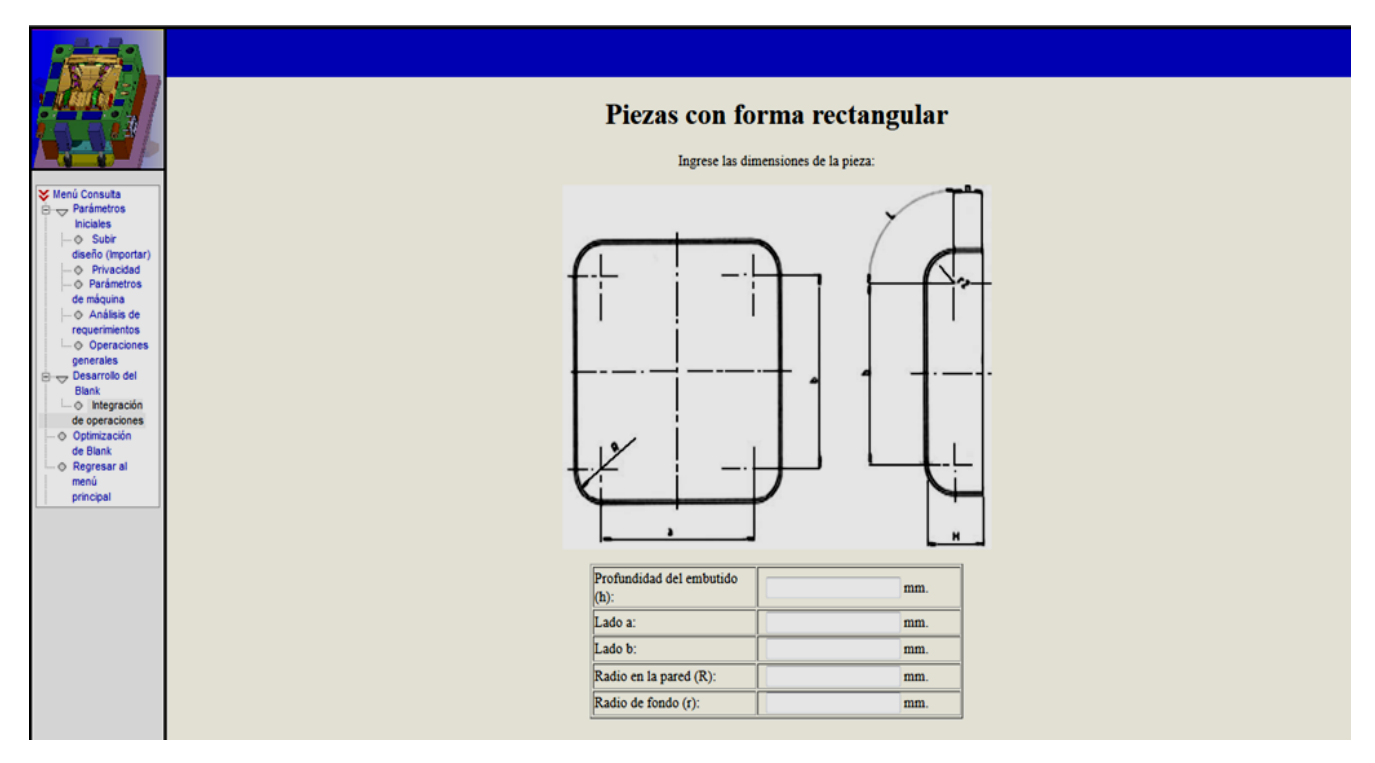

*Figura 5.49. Datos requeridos para calcular el blank en forma rectangular.*

Una vez ingresados los datos, la pantalla siguiente muestra los las dimensiones mínimas necesarias para la construcción del blank calculados con las fórmulas mencionadas en la sección 3.2 (Figura 5.50).

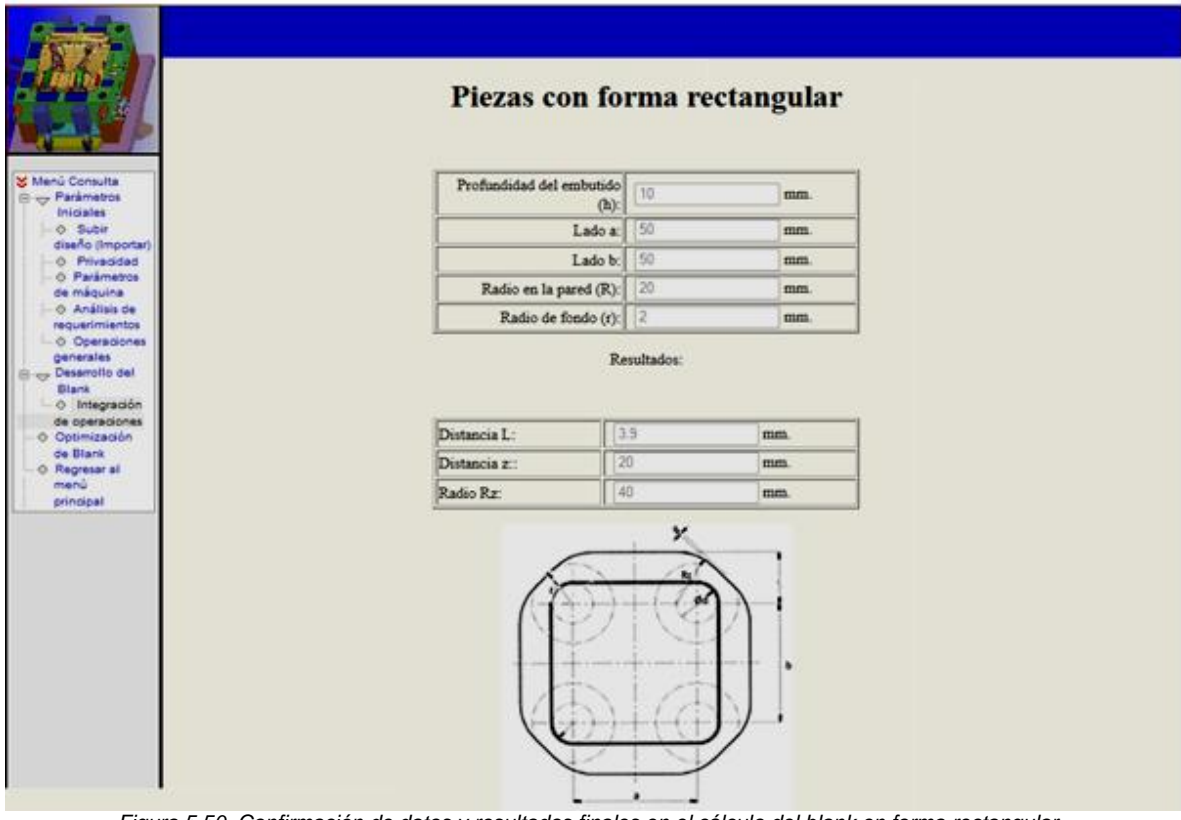

*Figura 5.50. Confirmación de datos y resultados finales en el cálculo del blank en forma rectangular.*

Por último, si la selección inicial es para blank con geometría elíptica, se muestran pantallas similares a las empleadas para blank rectangular, donde la primera es para la toma de datos (Figura 5.51), y la segunda de confirmación de datos y resultados (Figura 5.52).

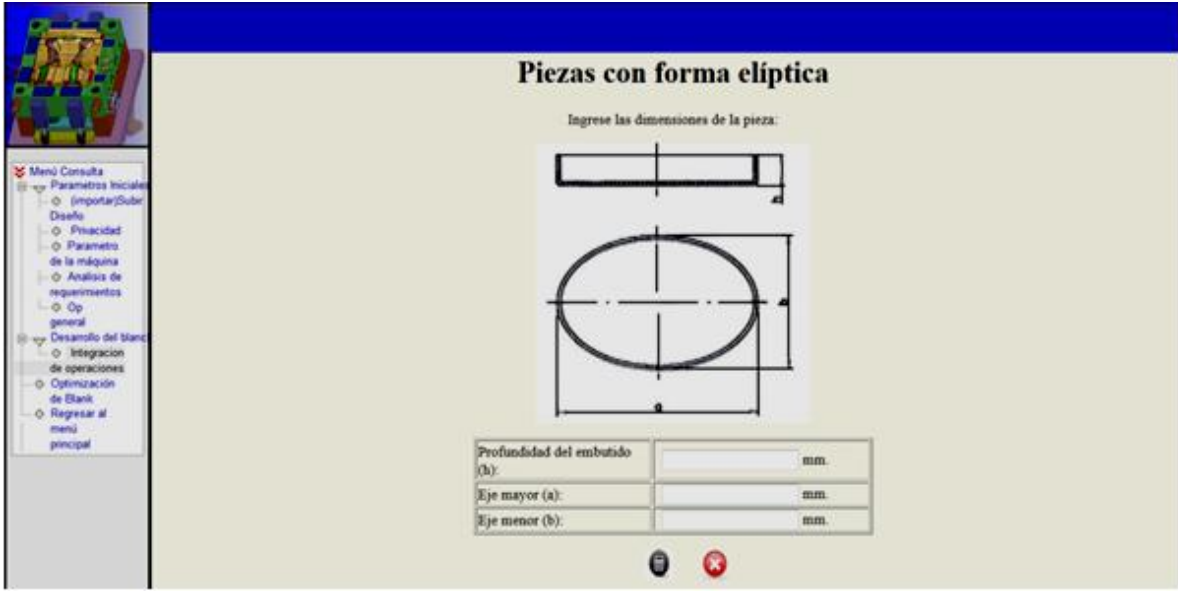

*Figura 5.51. Página para ingresar datos de piezas elípticas.*

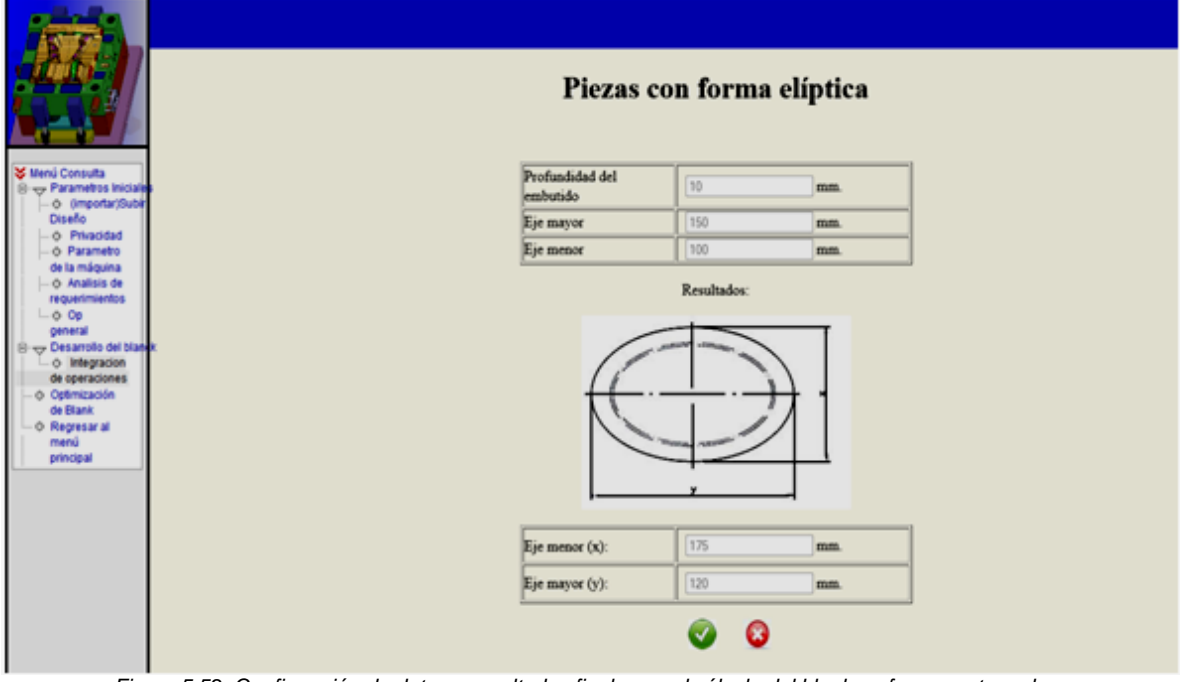

*Figura 5.52. Confirmación de datos y resultados finales en el cálculo del blank en forma rectangular.*

Una vez obtenido el resultado de blank, se da por terminado el módulo para seguir con la parte correspondiente a la optimización de la lámina.

### **5.3.4 Módulo de Optimización**

Debido a que previamente se hizo la selección de la geometría básica de donde parte la pieza, en este módulo se ingresa directamente a la sección correspondiente.

Si previamente se seleccionó la geometría circular, la pantalla inicial muestra los tres tipos de arreglos aplicables, donde se podrá elegir un o los tres diferentes acomodos para posteriormente obtener los resultados de optimización (Figura 5.53).

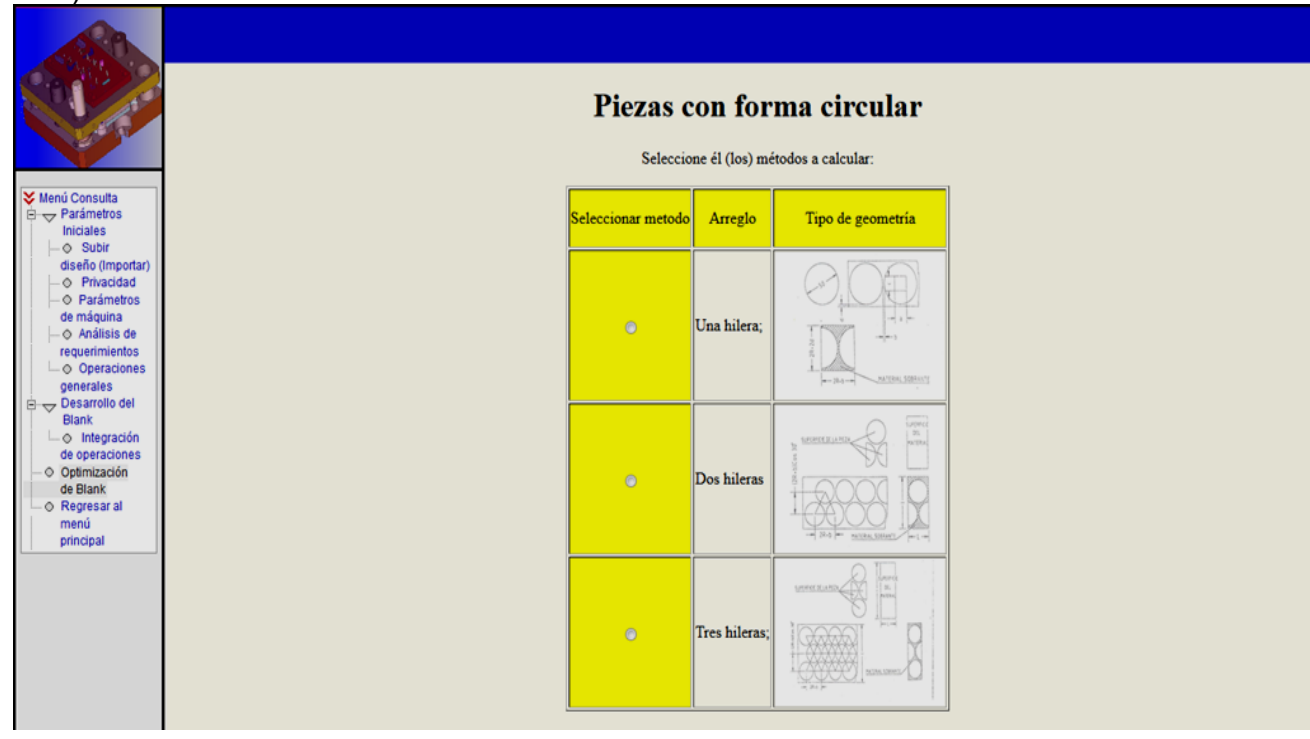

*Figura 5.53. Algoritmos propuestos para optimización circular.*

La siguiente pantalla muestra los resultados de la selección previa, donde se indican los porcentajes de aprovechamiento de la lámina, así como de seleccionar el que mejores resultados arroje (Figura 5.54).

|                                                                                                    |                    |                     |                                                                                   | Piezas con forma circular |    |     |                                                                                                    |            |
|----------------------------------------------------------------------------------------------------|--------------------|---------------------|-----------------------------------------------------------------------------------|---------------------------|----|-----|----------------------------------------------------------------------------------------------------|------------|
| <b>※</b> Menú Consulta                                                                                                    | Seleccionar metodo | Arreglo             | Porcentaje de optimizacion Porcentaje de desperdicio Número de pieza Largo óptimo |                           |    |     | Tipo de geometría                                                                                    | Resultado  |
| $\mathbb{B} \leftrightarrow$ Parámetros<br>Iniciales<br>⊙ Subir<br>diseño (Importar)<br>- Privacidad<br>- O Parámetros<br>de máquina<br>$\Box \Diamond$ Análisis de<br>requerimientos | $\circ$            | Una hilera          | 71%                                                                               | 29%                       | 20 | 114 | VISION SCHOOL<br>$-144 - 1$                                                                          | ¢          |
| Lo Operaciones<br>generales<br>Desarrollo del<br>Blank<br>$\Box$ Integración<br>de operaciones<br>O Optimización<br>de Blank<br>Regresar al                                           | $\bullet$          | Dos hileras         | 77%                                                                               | 23%                       | 36 | 114 | syonet<br>195<br>SURGEDE SE LA PE<br><b>PACTRAL</b><br><b>NITER STREET And red</b>                   | ¢          |
| menú<br>principal                                                                                                    | $\odot$            | <b>Tres hileras</b> | 80%                                                                               | 20%                       | 54 | 114 | SHIPPER SELAPSIN<br>xxxxxxx<br>$\left(\frac{1}{2}\right)^{1/2}$ and $\left(\frac{1}{2}\right)^{1/2}$ | <b>Que</b> |
|                                                                                                    |                    |                     |                                                                                   |                           | Q  |     |                                                                                                    |            |

*Figura 5.54. Pantalla de resultados de la optimización para piezas circulares.*

De igual forma, si la selección inicial es para piezas con forma rectangular, la primera pantalla que se muestra es donde se exhiben los dos posibles arreglos, donde se podrá elegir una o ambas opciones (Figura 5.55). Una vez hecha la selección, la siguiente pantalla muestra los resultados obtenidos (Figura 5.56).

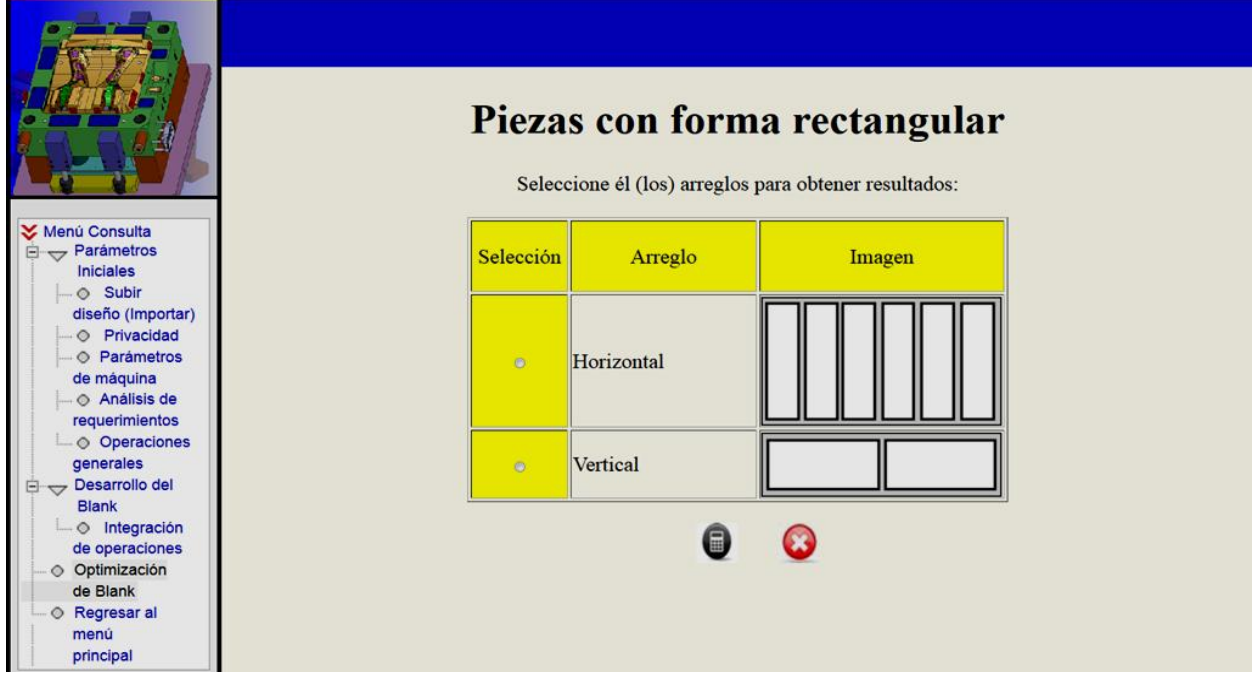

*Figura 5.55. Algoritmos propuestos para optimización de cajas rectangulares.*

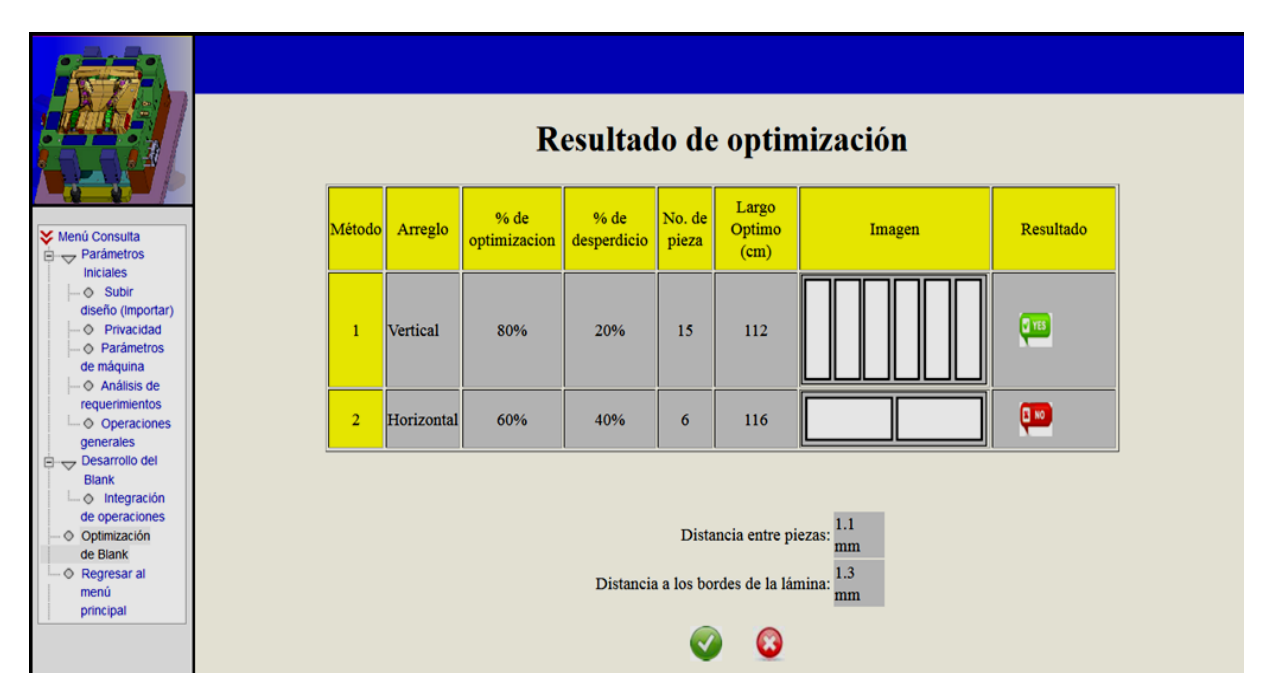

*Figura 5.56. Pantalla de resultados de la optimización para cajas rectangulares.*

En cambio, si la selección inicial es para piezas con forma elíptica, la primera pantalla que se muestra es donde se exhiben los dos posibles arreglos, donde se podrá elegir una o ambas opciones (Figura 5.57). Una vez hecha la selección, la siguiente pantalla muestra los resultados obtenidos (Figura 5.58).

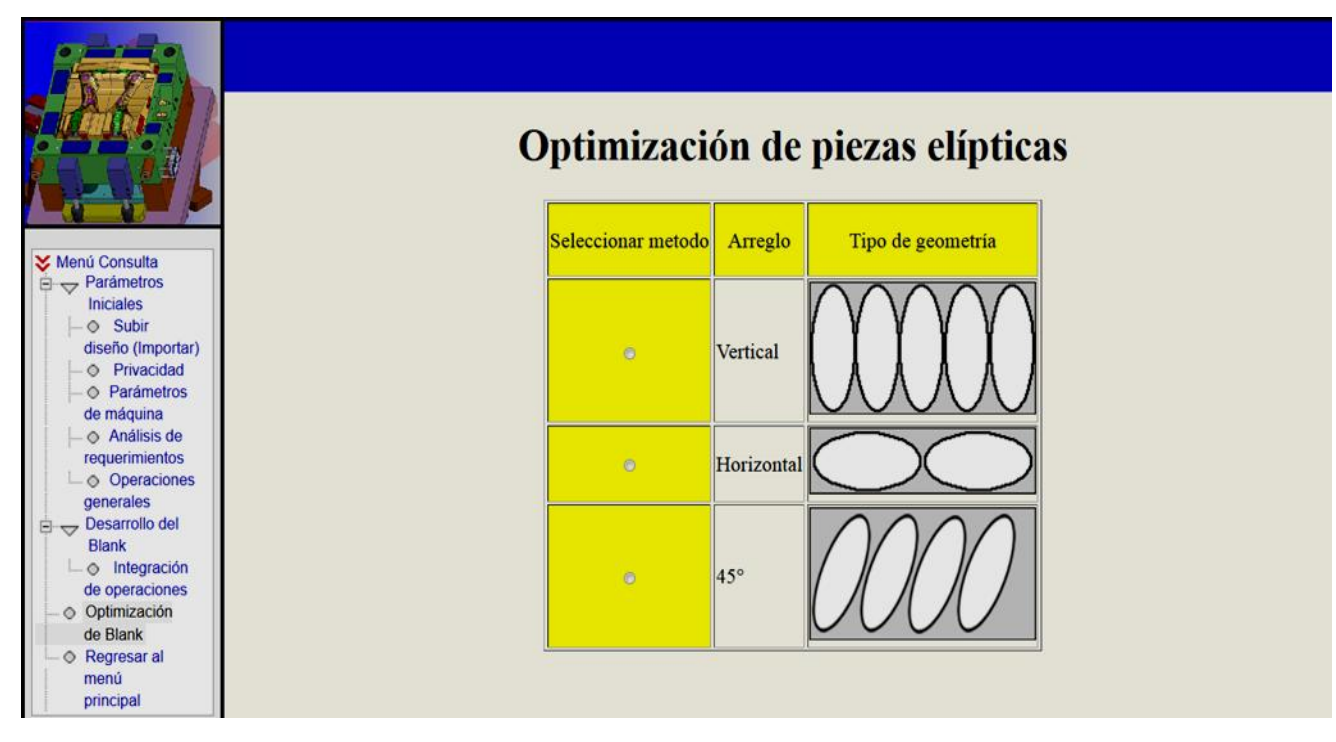

*Figura 5.57. Algoritmos propuestos para optimización de cajas elípticas.*

|                                                                                                    |                |                 |                      | Resultado de optimización |                 |                         |        |           |
|----------------------------------------------------------------------------------------------------|----------------|-----------------|----------------------|---------------------------|-----------------|-------------------------|--------|-----------|
| <b>X</b> Menú Consulta<br>Parámetros<br>Θ<br><b>Iniciales</b><br>O Subir<br>diseño (Importar)               | Método         | Arreglo         | % de<br>optimizacion | % de<br>desperdicio       | No. de<br>pieza | Largo<br>Optimo<br>(cm) | Imagen | Resultado |
| O Privacidad<br>O Parámetros<br>de máquina<br>O Análisis de<br>requerimientos<br>O Operaciones<br>generales | ı              | <b>Vertical</b> | 80%                  | 20%                       | 15              | 112                     |        | Çπ        |
| Desarrollo del<br>$\mathbf{B}$<br>Blank<br>$\Box$ o Integración                                             | $\overline{2}$ | Horizontal      | 60%                  | 40%                       | 6               | 116                     |        | ሞ         |
| de operaciones<br>O Optimización<br>de Blank<br>O Regresar al<br>menú<br>principal                          |                |                 |                      |                           | G               |                         |        |           |

*Figura 5.58. Pantalla de resultados de la optimización para cajas elípticas.*

### **5.3.5 Módulo para el Desarrollo del Layout**

La pantalla de inicio de este módulo, muestra la división de las tres operaciones básicas en el troquelado (Figura 5.59), estas son: Corte, Embutido y Doblado; mismas que direccionan a otras páginas para la selección de operaciones secundarias.

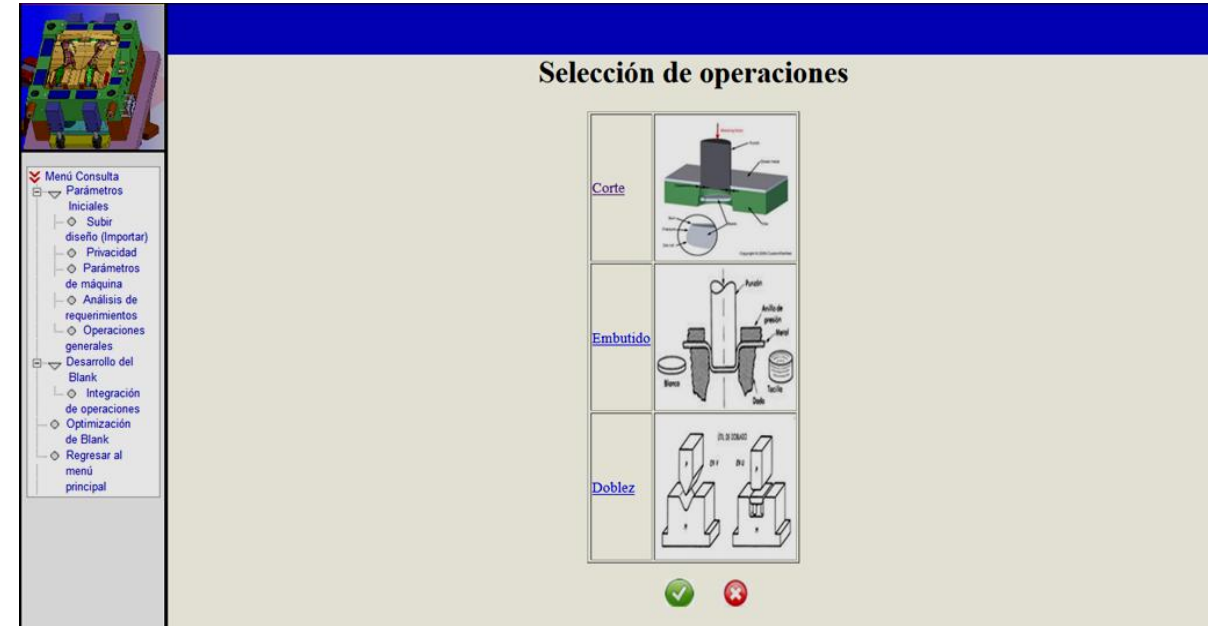

*Figura 5.59. Pantalla principal para la selección de operaciones.*

Si la selección es el módulo de corte, direcciona a una página donde se muestran las distintas operaciones que podrán formar la pieza (Figura 5.60), mismas que deberán elegirse para posteriormente se direccione a una pantalla de confirmación (Figura 5.61). Al aceptar la selección, se direcciona a la página inicial de este módulo.

|                                                                                                    |                          |  |                        | <b>Operaciones de corte</b>                                                                                                    |        |
|----------------------------------------------------------------------------------------------------|--------------------------|--|------------------------|----------------------------------------------------------------------------------------------------|--------|
|                                                                                                    | Seleccionar id Operacion |  |                        | Descripcion                                                                                                    | Imagen |
| <b>X</b> Menú Consulta<br>$\Box \leftrightarrow$ Parámetros<br>Iniciales<br>Subir<br>diseño (Importar)<br>O Privacidad<br>O Parámetros                                           | 同                        |  | 1 Corte (Blanking)     | Operación donde la cantidad de material<br>que se desprende de la lámina será la<br>materia prima para fabricar la pieza,<br>mientras que el excedente será el<br>desperdicio.            |        |
| de máquina<br>Análisis de<br>requerimientos<br>O Operaciones<br>generales<br>$\Box \Leftrightarrow$ Desarrollo del<br>Blank<br>o Integración<br>de operaciones<br>O Optimización | 四                        |  | 2 Punzonado (Piercing) | Operación contraria al corte, en esta, el<br>material que se desprende de la lámina<br>será el desperdicio, dejando una cavidad<br>al paso del punzón.                                    |        |
| de Blank<br>Regresar al<br>menú<br>principal                                                                                                    | 門                        |  | 3 Cizallado (Shearing) | Operación de corte en linea recta<br>generalmente en frio que no genera viruta.<br>Es un corte rápido y preciso pero limitado<br>por el espesor de la lámina y la fuerza de<br>la prensa. |        |

*Figura 5.60. Fragmento del listado de operaciones de corte.*

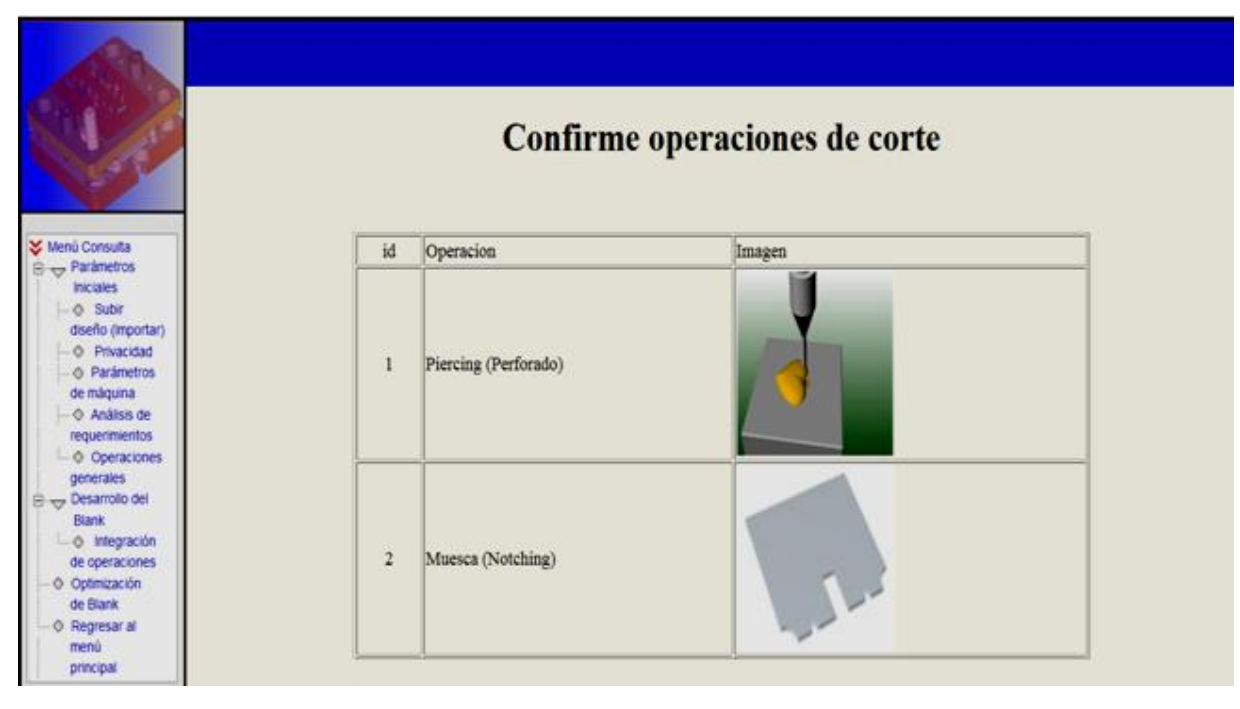

*Figura 5.61. Fragmento del listado de confirmación de operaciones de corte.*

Ahora, si la opción seleccionada es el módulo de embutido, se procede de la misma manera que en el corte, se muestra una página que exhibe las distintas operaciones que podrán seleccionarse (Figura 5.62), posteriormente se direcciona a la página de confirmación (Figura 5.63) y por último saltar a la página de inicio de este módulo.

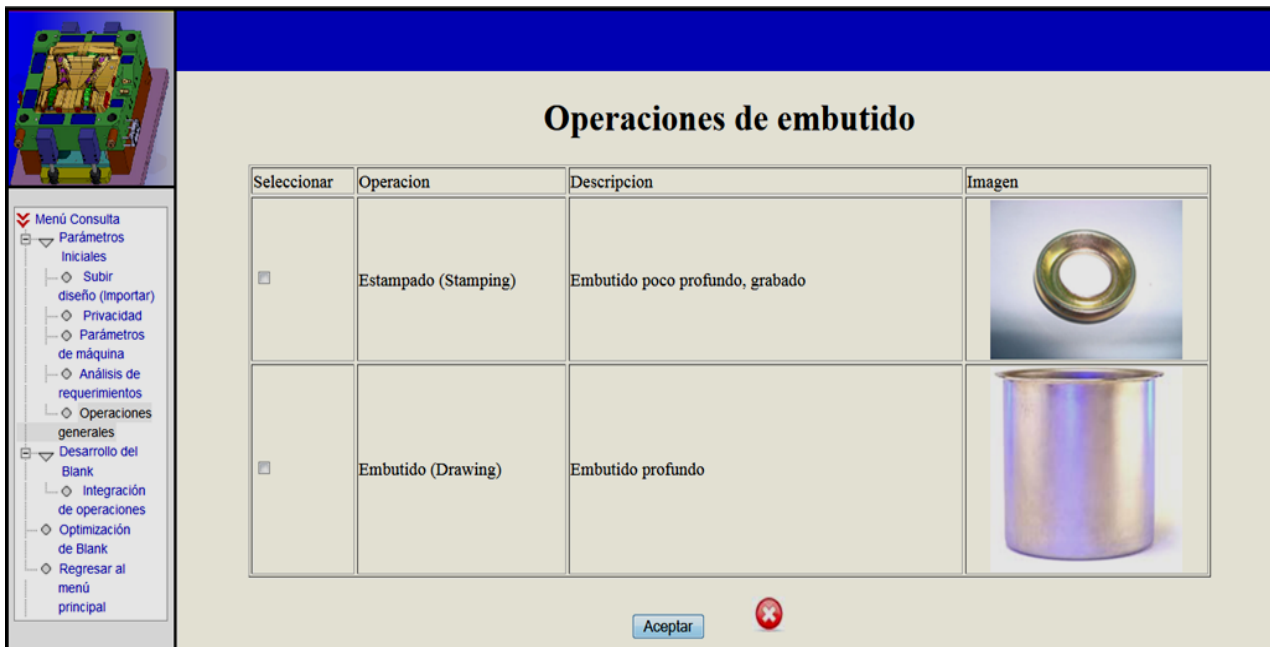

*Figura 5.62. Listado de operaciones de embutido.*

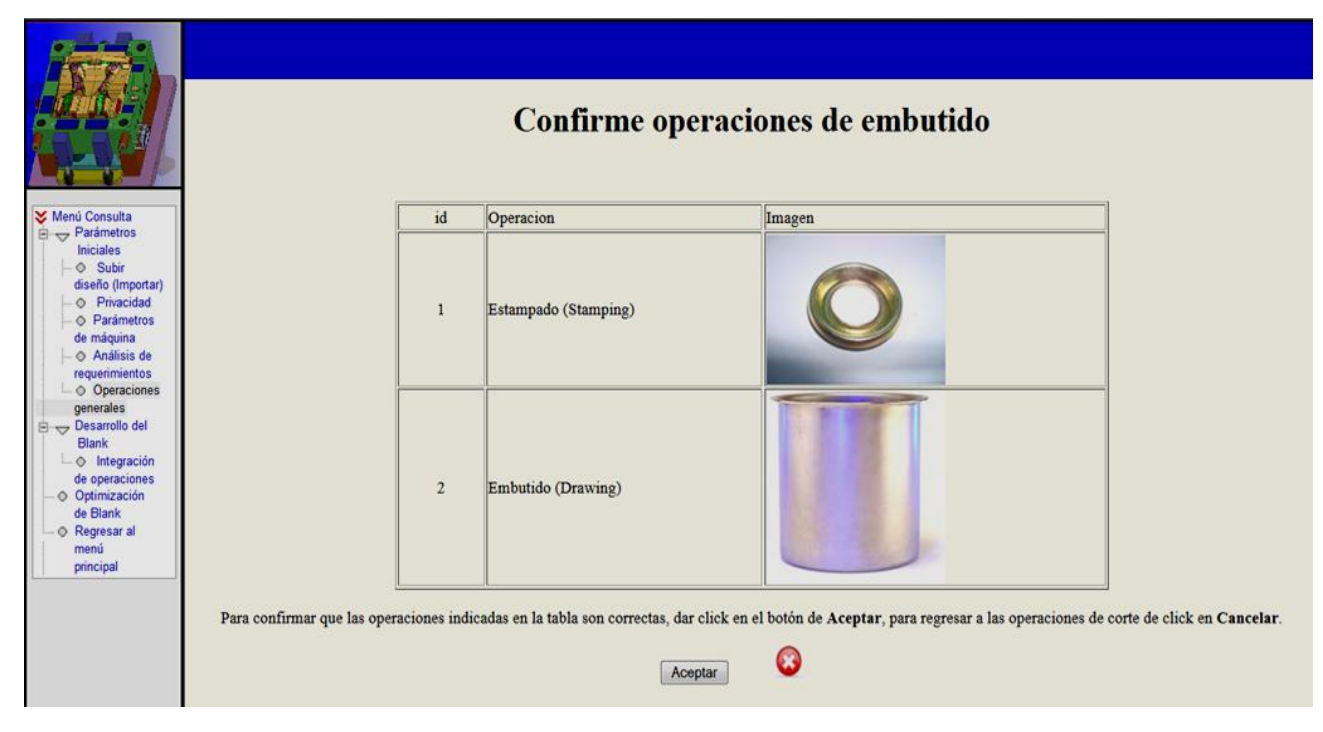

*Figura 5.63. Listado de confirmación de operaciones de embutido.*

Para el módulo de doblado, se procede de manera similar que en los anteriores como se muestra en las Figuras 5.64 y 5.65.

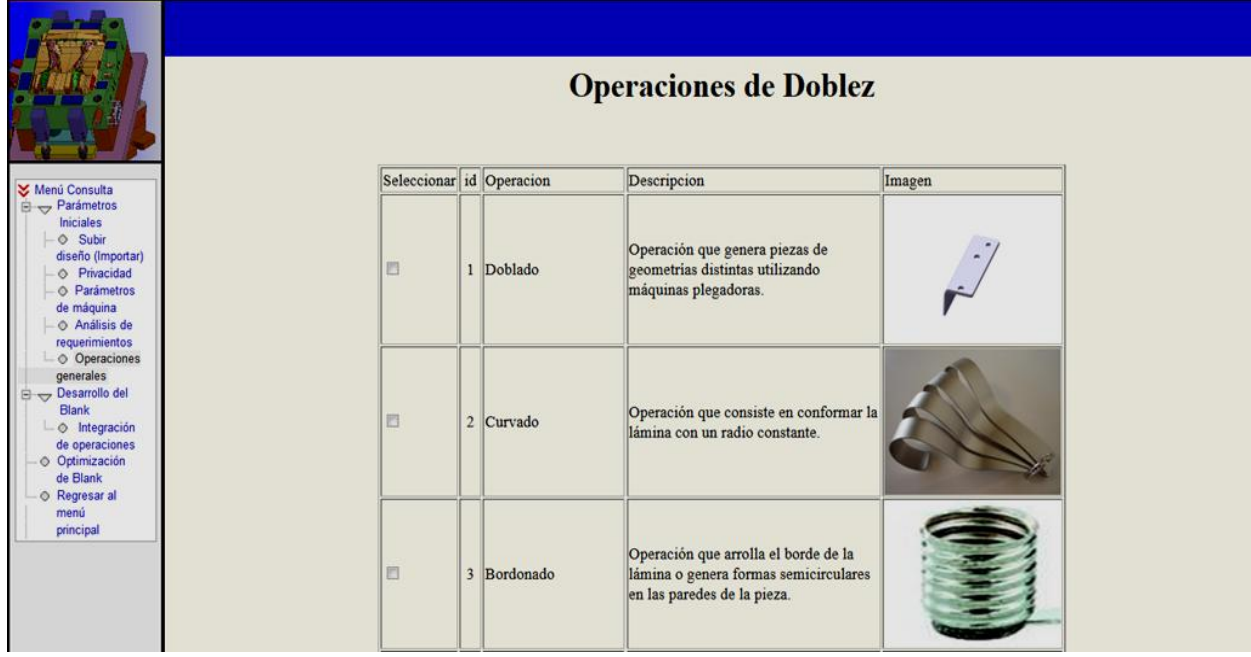

*Figura 5.64. Fragmento del listado de operaciones de doblado.*

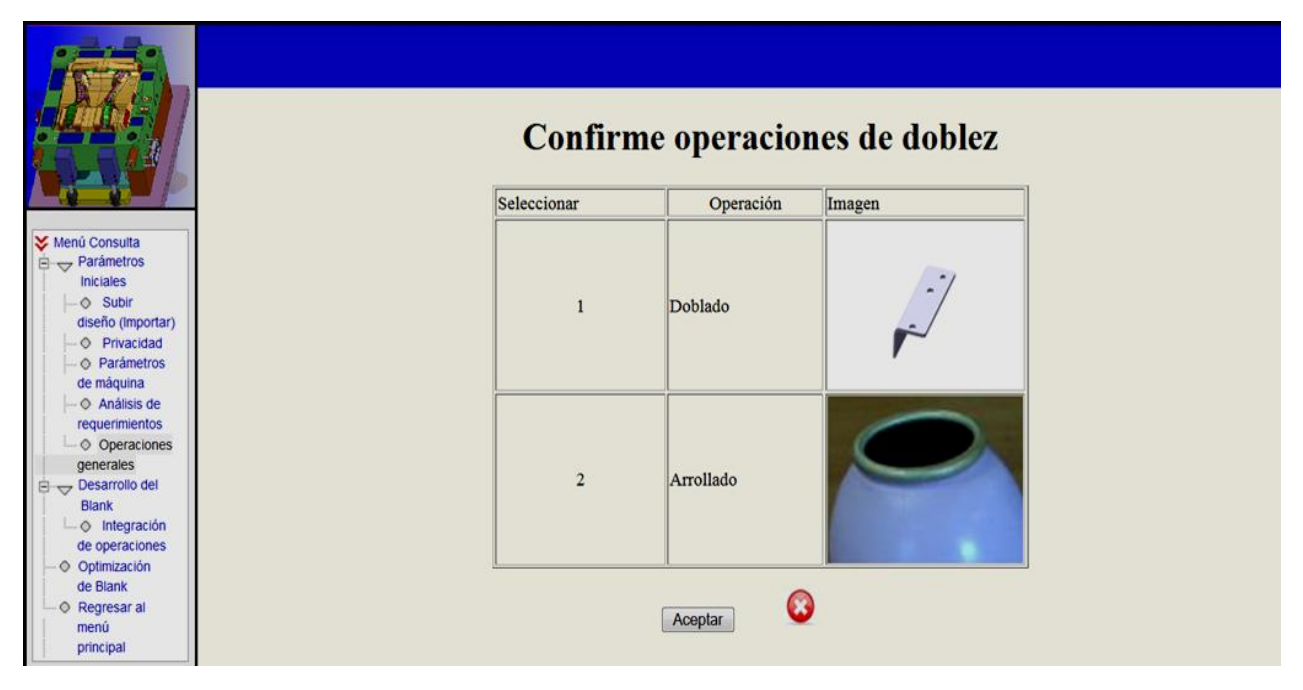

*Figura 5.65. Listado de confirmación de operaciones de doblado.*

Una vez que los datos de ingreso están completos, se procede a solucionar las expresiones correspondientes para posteriormente presentar, en una pantalla, los resultados de los cinco módulos planteados, los cuales incluyen: Fuerzas de corte, de embutido, de doblez, de extracción; tolerancias, etcétera (Figura 5.66).

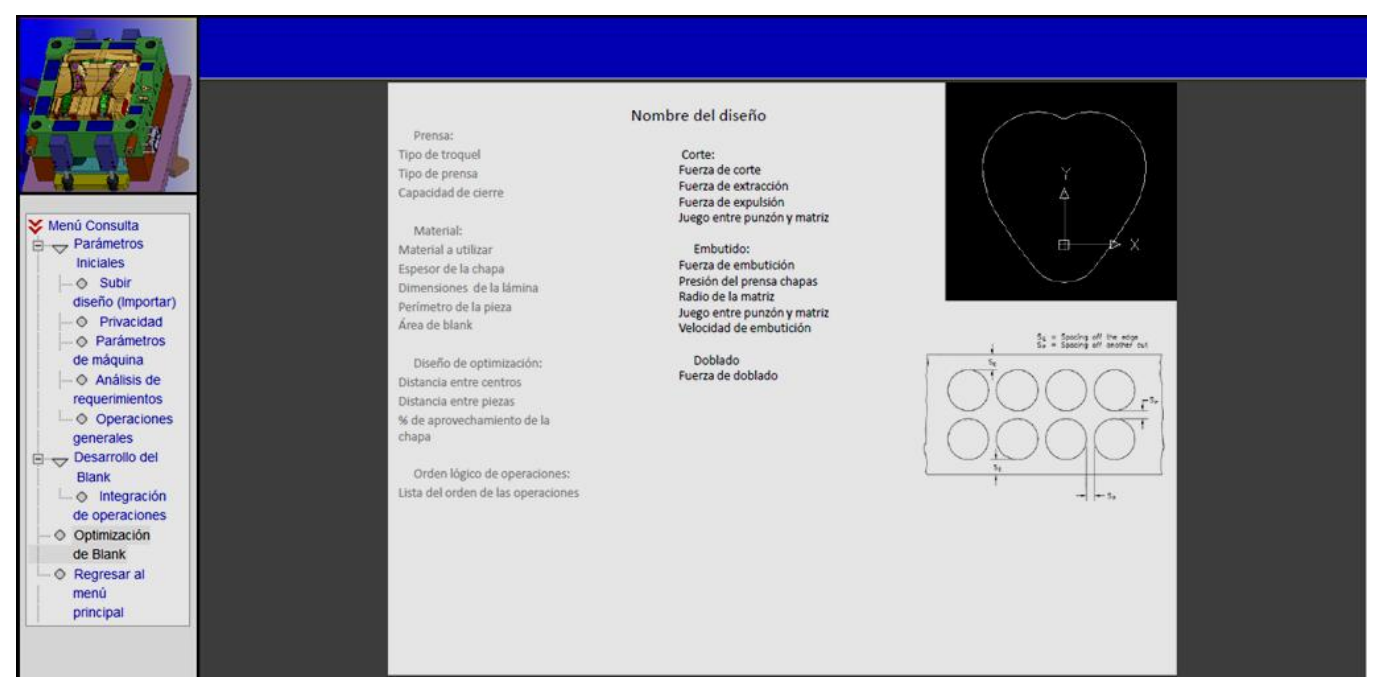

*Figura 5.66. Boceto de reporte final dado por el sistema.*

# **5.4 Memoria de cálculo aplicada a un ejemplo real**

La tabla 5.3 presenta un ejemplo del desarrollo completo de una pieza utilizada como filtro de aceite en la industria automotriz **[24]**.

| <b>Requerimiento</b>           | <b>Datos</b>      | <b>Acciones del sistema</b>     |
|--------------------------------|-------------------|---------------------------------|
| Tipo de material.              | Lámina de hoja de | Selección<br>de<br>datos<br>del |
| Espesor de la lámina.          | lata $0.5$ (mm)   | material en tablas de la BD.    |
|                                |                   | Módulo<br>condiciones           |
|                                |                   | iniciales.                      |
| perfiles<br>de<br>Ingreso<br>y | Selección<br>de   | Módulo cálculo de Blank.        |
| dimensiones.                   | perfiles          |                                 |
|                                |                   |                                 |
| Confirmación de perfiles.      | Si                | Cálculos en<br>base<br>a        |
|                                |                   | selección de<br>perfiles<br>V   |
|                                |                   | del diámetro<br>obtención       |
|                                |                   | mínimo de blank.                |
| Necesario el resultado<br>del  |                   | Llamar dato del diámetro        |
| cálculo de blank               |                   | cálculos<br>de<br>para          |
|                                |                   | optimización. Módulo<br>de      |
|                                |                   | optimización.                   |

*Tabla 5.3. Modo de operación del sistema aplicado a un ejemplo real.*

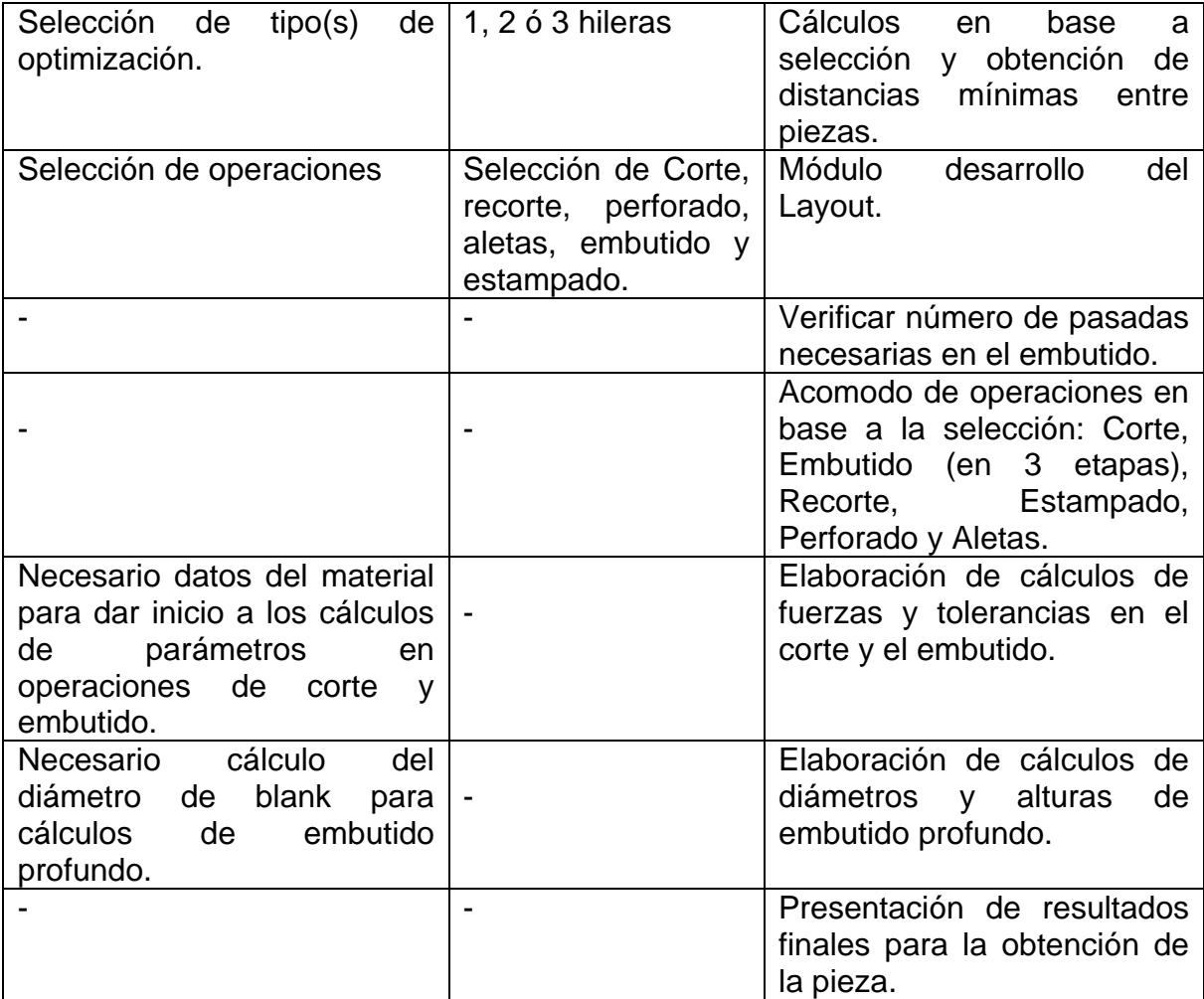

De acuerdo a los cálculos realizados para las operaciones mediante el programa Microsoft Office Excel ® en su versión 2007, se tienen los siguientes resultados: Para la operación de embutido, de acuerdo a las características de la pieza (Tabla 5.4), se deberá realizar en tres pasos, para evitar un alargamiento del material y que el espesor permanezca constante (Tabla 5.5), además, se obtienen valores de cálculo de blank y fuerzas necesarias para la generación de la pieza, los cuales se observan en la Tabla 5.6.

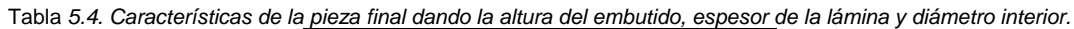

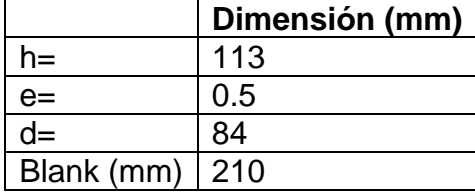

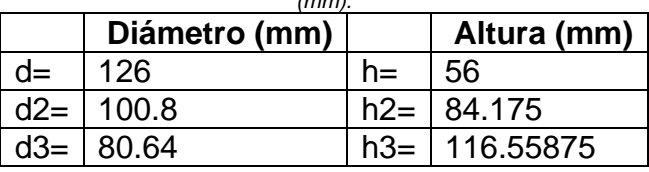

*Tabla 5.5. Cálculo de dimensiones de diámetros y alturas en cada paso del embutido para un blank con de diámetro de 210 (mm).*

*Tabla 5.6. Cálculo de fuerzas y características generales en el embutido del filtro para aceite.*

| Requiere pisador (0.4)<br>Sí<br>Claro entre Punzón-Matriz (mm)<br>0.6<br>63<br>Radio en la matriz (mm)<br>6.349803147<br>Radio en la matriz (mm)<br>Entre 2.116601049 y 1.269960629<br>Radio en el punzón (mm)<br>182.8166292<br>Velocidad de embutido (mm/s)<br>$F1 = 11241.87515$<br>Fuerzas en los embutidos (Kg)<br>F <sub>2</sub> =8993.500121<br>F3= 7194.800097<br>$F1 = 5541.769441$<br>Fuerza del pisador (Kg)<br>F2= 1122.208312<br>F3= 718.2133195<br>Factor de reducción<br>0.6<br>Con pisador y varias fases | Blank (mm) | 210 |
|----------------------------------------------------------------------------------------------------|------------|-----|
|                                                                                                    |            |     |
|                                                                                                    |            |     |
|                                                                                                    |            |     |
|                                                                                                    |            |     |
|                                                                                                    |            |     |
|                                                                                                    |            |     |
|                                                                                                    |            |     |
|                                                                                                    |            |     |
|                                                                                                    |            |     |
|                                                                                                    |            |     |
|                                                                                                    |            |     |
|                                                                                                    |            |     |
|                                                                                                    |            |     |
|                                                                                                    |            |     |

Para el corte del material, se realizan los cálculos para el corte del blank y las formas que lleva en el fondo la pieza (aletas y perforado central), teniendo los resultados en la Tabla 5.7, 5.8 y 5.9.

| bia o.r. Odicalo de nuelzas y características generales en el conte del biank para el illito de acel |                        |
|----------------------------------------------------------------------------------------------------|------------------------|
| <b>Material</b>                                                                                      | Lámina de hoja de lata |
| Perímetro (mm)                                                                                       | 659.734457             |
| Espesor de la chapa (mm)                                                                             | 0.5                    |
| Resistencia al corte (Kg /mm^2)                                                                      | 35                     |
| Fuerza de corte (Kg)                                                                                 | 11545.353              |
| Fuerza total de corte (Kg)                                                                           | 15008.9589             |
| Factor para la F. de Expulsión                                                                       | 0.07                   |
| Fuerza de extracción (Kg)                                                                            | 1050.62712             |
| Fuerza de expulsión (Kg)                                                                             | 225.134384             |
| Factor para resistencia al corte                                                                     | 0.03                   |
| Claro entre punzón y matriz (mm)                                                                     | 0.015                  |

*Tabla 5.7. Cálculo de fuerzas y características generales en el corte del blank para el filtro de aceite.*

| <b>Material</b>                  | Lámina de hoja de lata |
|----------------------------------|------------------------|
| Perímetro (mm)                   | 75                     |
| Espesor de la chapa (mm)         | 0.5                    |
| Resistencia al corte (Kg /mm^2)  | 35                     |
| Fuerza de corte (Kg)             | 1312.5                 |
| Fuerza total de corte (Kg)       | 1706.25                |
| Factor para la F. de Expulsión   | 0.07                   |
| Fuerza de extracción (Kg)        | 119.4375               |
| Fuerza de expulsión (Kg)         | 25.59375               |
| Factor para resistencia al corte | 0.03                   |
| Claro entre punzón y matriz (mm) | 0.015                  |

*Tabla 5.8. Cálculo de fuerzas y características generales en el punzonado de la roseta central para el filtro de aceite.*

*Tabla 5.9. Cálculo de fuerzas y características generales en el punzonado de las aletas en el fondo del filtro de aceite.*

| <b>Material</b>                  | Lámina de hoja de lata |
|----------------------------------|------------------------|
| Perímetro (mm)                   | 75                     |
| Espesor de la chapa (mm)         | 0.5                    |
| Resistencia al corte (Kg /mm^2)  | 35                     |
| Fuerza de corte (Kg)             | 253.75                 |
| Fuerza total de corte (Kg)       | 329.875                |
| Factor para la F. de Expulsión   | 0.07                   |
| Fuerza de extracción (Kg)        | 23.09125               |
| Fuerza de expulsión (Kg)         | 4.948125               |
| Factor para resistencia al corte | 0.03                   |
| Claro entre punzón y matriz (mm) | 0.015                  |

Mediante estos datos, el experto podrá apoyarse para el diseño de la herramienta(s) para el futuro maquinado del troquel y se genere la pieza deseada, debido a que, con los resultados mostrados, se decidirá la prensa a utilizar y materiales de las partes constitutivas del troquel que se adapten a los requerimientos para fabricar la pieza de acuerdo a los criterios del operador.

- Con la propuesta planteada se pretende auxiliar a usuarios dedicados al diseño de herramientas para la producción de piezas troqueladas a obtener una serie de sugerencias que le ayuden y sean tomadas como base de comparación con su conocimiento para obtener resultados óptimos dentro del proceso de diseño, todo esto teniendo como base la teoría del troquelado para la parte de cálculos matemáticos y la de SBC para su construcción, ya que se plantea que el comportamiento del sistema sea similar al que tendría un experto en la toma de decisiones, siendo las reglas de decisión una de las partes más importantes del diseño.
- Al hacer la propuesta de diseño de este sistema, no se pretende que una vez construido se sustituya al usuario, sino más bien, auxiliarlo e indicarle los requerimientos mínimos necesarios para el proceso de diseño en el troquelado, con esto, se pretende que los expertos comparen los resultados que en base a la experiencia obtendrían con los planteados en el sistema para que obtengan nuevos y óptimos resultados, además, pretende que se prepare a las personas que no cuentan con la experiencia suficiente.
- Los cálculos que se plantean pueden diferir con los usados, al existir una serie de variantes dentro del proceso, principalmente las condiciones de máquina y material, por lo que los resultados obtenidos se plantean para situaciones ideales, esto es, que la máquina no presente ningún tipo de fallo o exista una mayor fricción, tanto en sus partes móviles como con el material a trabajar; y que el material se comporte de acuerdo a lo planteado en la teoría.
- El trabajo, además del diseño, recopila los cálculos principales considerados en el proceso de troquelado, además de tablas que contienen factores que complementan las fórmulas y reglas útiles para proponer la secuencia lógica de operaciones, para que con esta información, se programen las fórmulas mostradas en el trabajo y al resolverse presenten al usuario los requerimientos mínimos necesarios para el proceso, esto, debido a que en la industria no se planean en sus totalidad estos cálculos, confiando en gran medida en el experto lo cual no garantiza que estos sean los resultados correctos, por lo que, al existir ambas aportaciones (experto y sistema), se pueda tomar una decisión que economice el proceso.
- La fórmulas planteadas dentro de la teoría se consideran confiables al existir una base matemática y de conocimiento que las sustenta ya que estas fueron desarrolladas por expertos en el área, además, algunos factores tomados de la literatura fueron establecidos mediante la práctica del proceso de troquelado. Otro punto fundamental para la selección de la

teoría es la coherencia que existe entre varios autores que concuerdan con la estructura de las expresiones. Aunque este conocimiento no viene directamente de una entrevista con el experto, se considera totalmente válido el manejo de este para la construcción del sistema al existir diversas formas de obtención de conocimiento, mismas que incluyen la recopilación vía textos y publicaciones.

 Los requerimientos informáticos planteados en el diseño son tan solo una propuesta y pudieran variar, al ser los elegidos para cumplir con uno de los objetivos donde se menciona la implementación del sistema mediante licencias libres por lo que, al construir el programa, pueden o no tomarse ya que esto dependerá de las condiciones de trabajo que se tengan, si se pudiera hacer una inversión en licencias y las condiciones que impongan los programadores, al depender de los conocimientos y habilidades de este. En dado caso que el programador no conozca alguno de los programas o que pudiera implementar algún otro para la construcción, el sistema se podría adaptar a esas nuevas herramientas mientras siga cumpliendo lo establecido en el diseño.

# **Apéndice 1.**

## **Propiedades de aceros comúnmente utilizados en la fabricación de troqueles.**

Las familias de aceros grado herramienta cuentan con características particulares que serán evaluadas para la fabricación de troqueles de acuerdo a los requerimientos que el usuario necesite, esto en base al número de piezas a producir y las características del material a trabajar. En la siguiente tabla se muestran algunas de las familias y características utilizadas en la fabricación de troqueles (Ver referencias **[24]**).

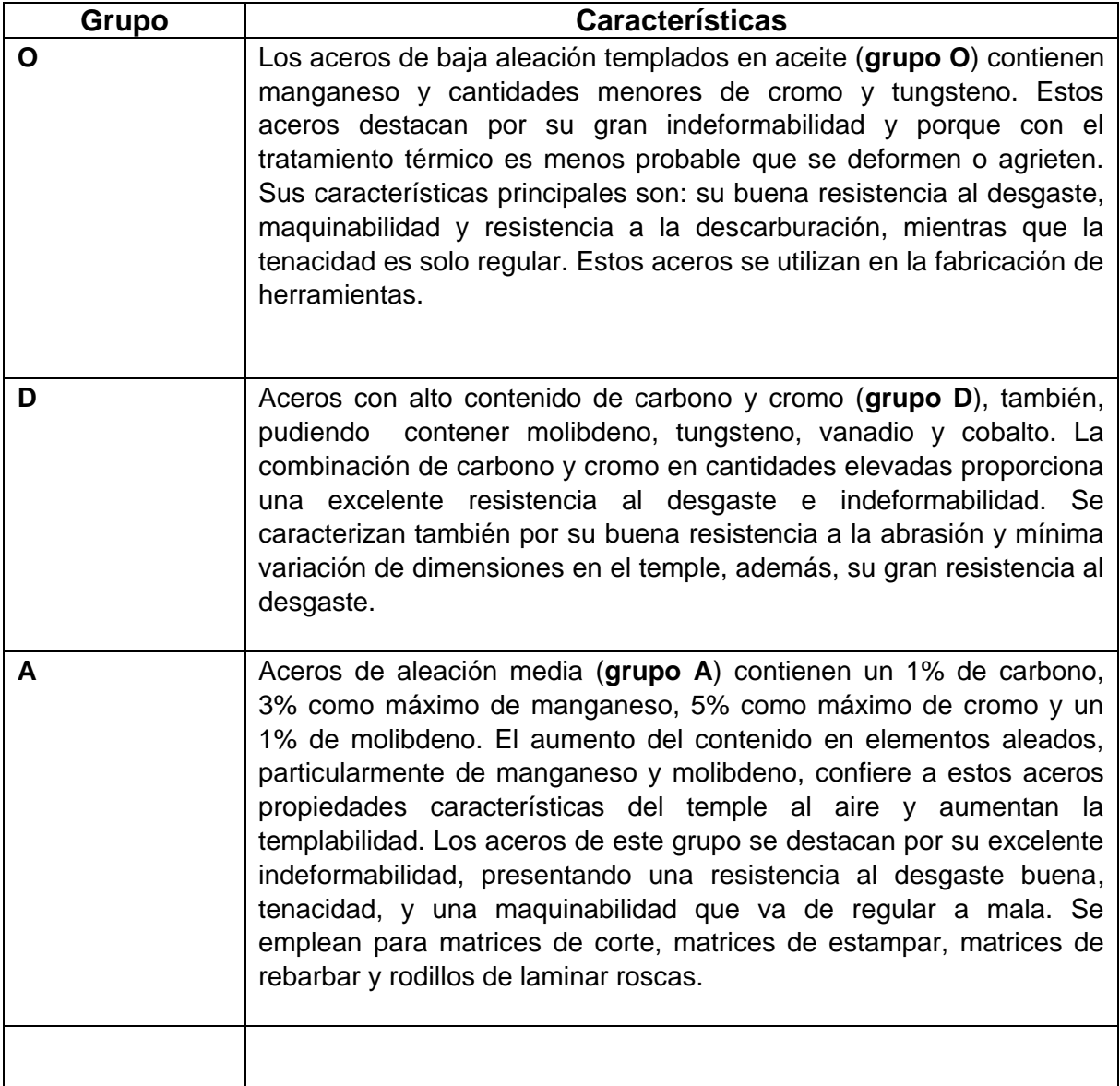

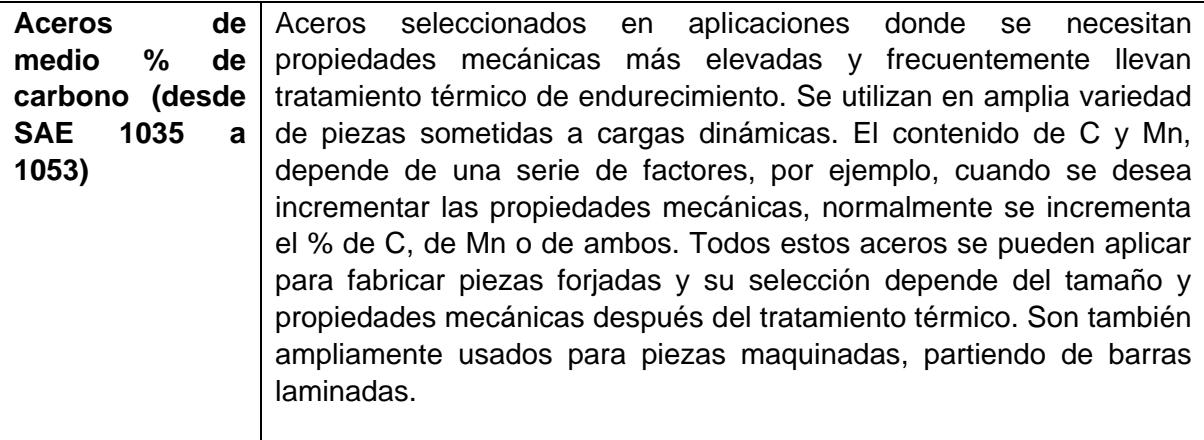

# **Apéndice 2.**

# **Tablas de factores utilizados en operaciones de troquelado [12].**

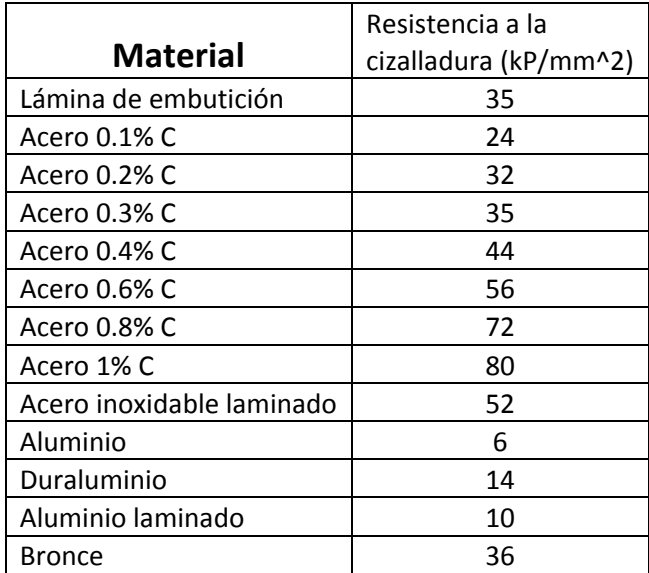

# **Apéndice 3.**

## **Reglas de operaciones basadas en dimensiones**

De acuerdo a la operación que se desea analizar, existen distintas reglas que limitan su maquinado, mismas que se verán afectadas por las dimensiones y las demás operaciones que se encuentran próximas, las cuales se pudieran ver afectadas si es que no existe una distancia mínima. Es por esto que existen reglas que se basan en dimensiones de operaciones recopiladas a través de distintos textos que contienen información de expertos, mismas que se presentan a continuación (Ver referencias **[25] [26] [27] [28] [29]**)**.**

#### **1.1 Corte (Blanking).**

- La sección mínima práctica no deberá ser menor al espesor del material ó 0.060in.
- La sección deberá ser 1  $\frac{1}{2}$  veces el espesor de la lámina para materiales con alta resistencia al corte para la mayoría de los estampados prácticos.
- Las esquinas pueden ser agudas cuando el espesor del material es menor a 1/16in. Para formar esquinas agudas en materiales con espesor mayor a 1/16in, deberá ser por lo menos 0.5 x el espesor de la lámina o 0.4mm (0.016in). Las esquinas agudas podrán ser producidas teniendo como consecuencia un aumento en el costo de mantenimiento del troquel y más viruta.
- El ancho de las ranuras y lengüetas deberá ser mayor a 1.5 x el espesor de la lámina.
- El largo máximo es 5 veces el ancho de la ranura o lengüeta.
- Estas reglas podrían omitirse al incrementar el costo de la herramienta, el ancho tan pequeño como 1 x espesor y el largo tan grande como 7 x el espesor de la lámina podrían lograrse.
- Evite radios completos en todo lo ancho de la lengüeta. Un corte en escuadra es una mejor opción. Si el radio es necesario,

#### **1.2 Punzonado (Piercing).**

- Hacer perforaciones en conjunto para tener buenas tolerancias en agujeros.
- Para evitar distorsiones en el material, hacer un patrón como los planteados en el Capítulo 2 para perforar.
- Para producir perforaciones económicamente, el diámetro de corte no tendrá que ser menor al espesor de la lámina. Si la perforación es menor que el espesor (o menor a 0.060in), usualmente será barrenado y desbarbado, siendo estas operaciones más elaboradas.
- La distancia mínima de una perforación (o ranura) a la línea del doblez, será de 1.5 ó 2 ó 2.5 x el espesor de la lámina más el radio del doblez. Para

ranuras grandes, será de 4 x el espesor de la lámina más el radio del doblez. También se considera que:

- Cuando la longitud de la ranura (L) es mayor a 1",  $D = 2T + R$
- Cuando la longitud de la ranura (L) es de 1" a 2",  $D = 2.5T + R$
- Cuando la longitud de la ranura (L) es mayor a  $2$ ",  $D = 3T$  a  $3.5T + R$
- El diámetro mínimo de la perforación será 1.2 x el espesor de la lámina. Para acero inoxidable, este será de 2 x el espesor de la lámina.
- La distancia mínima entre perforaciones o entre la perforación y algún lado de la pieza será de 2 veces el espesor de la lámina.
- La distancia mínima entre la ranura y los lados de la pieza s o entre ranuras es de por lo menos 2 veces el espesor de la lámina para ranuras de longitud menor a 10T y 4 veces cuando la longitud es mayor a 10T.
- El perforado solo se puede combinar con el lancing (formación de lengüetas, veletas. Etc.) y el embutido.
- Si el diámetro de la perforación es menor a 5T, la distancia que debe existir con el costado de la pieza es de 1.5 veces el espesor de la lámina; y 2 veces si el diámetro es menor que 10T.

#### **1.3 Muescas (Notching).**

- El ancho mínimo de la muesca tiene que ser de por lo menos el espesor de la pieza.
- El largo máximo de una muesca circular o recta es de 5 veces el ancho de la muesca.
- El largo máximo de una muesca en V es igual a 2 veces el ancho de la muesca.
- La distancia mínima entre una muesca y una perforación dependen del tamaño y forma de esta, además del espesor del material.
- La distancia mínima entre una muesca y un doblez ubicados en un plano paralelo es de 8T + el radio del doblez.
- La distancia mínima entre una muesca y un doblez ubicados en un plano perpendicular es de 3T + el radio del doblez.
- La distancia mínima entre dos muescas es de 2T o 3.2mm (0.125in), ambas son correctas.

#### **1.4 Cejas (Lances).**

- El ancho mínimo en una ceja abierta es de 2T o 3mm (0.125in), ambas son correctas.
- El largo máximo de una ceja es de 5 veces el ancho.
- Para cejas cerradas, el ancho mínimo es de 2T o 1.6mm (0.06in), ambas son válidas. La altura máxima será de 5T con un ángulo de 45°.
- La distancia mínima entre una ceja y un doblez en un plano paralelo es de 8T + el radio del doblez.
- La distancia mínima entre una ceja y un doblez en un plano perpendicular es de 10T + el radio del doblez.
- La distancia mínima entre una lengüeta y una perforación es de 3T.

#### **1.5 Abertura sin desprendimiento (Slot).**

- El ancho mínimo de una ranura es de T ó 1mm (o.o4in), ambas son válidas.
- La distancia mínima entre una ranura y la superficie interna del doblez depende del largo de la ranura, el espesor del material y el radio del doblez.

#### **1.6 Planchado de los bordes de perforados (Dimples).**

- El diámetro máximo será 6T, mientras que la profundidad máxima de ½ el diámetro interno.
- La distancia mínima entre una perforación y un dimple es 3T + el radio del dimple.
- La distancia mínima entre el costado de la pieza y un dimple es de 4T + el radio del dimple.
- La distancia mínima entre un doblez y un dimple es de 2T + el radio del dimple + el radio del doblez.

#### **1.7 Perforado con paredes extruidas (Extruded holes).**

- La profundidad generalmente es 2 ó 3 T.
- El radio exterior máximo es de 0.12
- La distancia mínima entre extruded holes es de 6T.
- La distancia mínima entre un extruded hole y el borde de la pieza es de 3T.
- La distancia mínima entre un extruded hole y un doblez es 3T + el radio del doblez.

#### **1.8 Doblado (Bending).**

- La altura mínima de la pared doblada tiene que ser de por lo menos  $2.5T +$ el radio del doblez.
- La distancia mínima que debe existir entre la línea de dobles y el borde del perforado (o la ranura) tiene que ser por lo menos de 2.5T + el radio del doblez.
- Para ranuras largas la distancia mínima será de 4T + el radio del doblez.
- Para facilitar la manufactura, si existen múltiples dobleces en la pieza dentro del mismo plano, podrán elaborarse lo que tengan la misma dirección en una operación.
- Evitar piezas largas metálicas con pequeños dobleces.
- Producir dobleces agudos puede provocar rugosidades o fracturas en el interior y exterior del material con respecto a la línea de doblez respectivamente. Esto se puede evitar aumentando el radio del doblez o haciendo pequeñas muescas por ambos lados de la cara doblada.
- Si se requiere de muescas en el doblez, tiene que ser por lo menos:
	- 2T ó 1.5mm ó 0.06in de ancho.
	- $\bullet$  T + radio del doblez del largo.
- El radio interno del doblez tiene que ser de por lo menos el espesor del material para *bottoming (borde redondeado)*; y mayor a 0.75T para el *coining (borde a 90°).*

- En aceros de bajo contenido de carbono, el radio mínimo de doblez será de 0.5T.

#### **1.9 Engrapado (Hems).**

- El diámetro mínimo para un engrapado en forma de lágrima (Teardrop), es igual a T; la longitud de la parte plana igual o mayor a 4T y con una apertura mínima de ¼T.
- El diámetro mínimo en un engrapado abierto es igual a T, mientras que la longitud de la parte recta es de 4T.
- La longitud de la parte plana en un engrapado cerrado es 4T (el diámetro es cero).
- La distancia mínima entre una perforación y el engrapado es de 2T + el radio del engrapado.
- La distancia mínima entre un engrapado y un doblez interno es 5T.
- La distancia mínima entre un engrapado y un doblez externo es 8T.

#### **1.10 Curvado (Curls).**

- El radio mínimo es 2T con una apertura mínima de T.
- La distancia mínima entre un rizado y el borde de una perforación es de T + radio del curvado.
- La distancia mínima entre un curvado y un dobles interno es de 6T + el radio del rizado.
- La distancia mínima entre un curvado y un dobles externo es de 9T + el radio del rizado.

# **Apéndice 4.**

# **Reglas para secuencia de operaciones.**

Este grupo de reglas se aplica directamente a la secuencia de operaciones, proponiendo cual deberá ser el orden, además, en algunos casos sirven para conjuntar operaciones dentro un mismo golpe optimizando el proceso, dichas reglas se presentan a continuación (Ver referencia **[30])**.

- Si existe un embutido, se deberá realizar un corte (Blanking) del material.
- Para embutidos, se aplican reglas de profundidad y diámetros directamente para conocer número de pasadas o si existen embutidos escalonados.
- Si existen muescas o punzonados en la pieza, se aplican reglas de pilotaje (Apéndice 3.)
- Para punzonado, si es simple, se aplican reglas de pilotaje y/o reglas de distancias y dimensiones entre operaciones; si es múltiple, se aplican reglas de punzonado múltiple en varias hileras.
- Si existe la operación de rasurado junto a las de rizo o engrapado (Últimas operaciones), esta pasa a ser la penúltima operación ya que se encarga de darle las dimensiones y forma exacta a la pieza.
- Si existe alguna operación por encima de un estampado, se realizan después de la deformación para evitar distorsiones en las dimensiones de las operaciones.
- Para terceras operaciones, se aplican las reglas de operaciones basadas en dimensiones.
- El arreglo óptimo para terceras operaciones se da en función del diseño de la herramienta, misma que queda en base al diseñador y complejidad de la misma.
- Si existe embutido profundo y estampado en el fondo, estas operaciones se pueden conjuntar. Si existen más embutidos previos, el estampado se realiza junto al último embutido.
- Si la pieza es un bote con forma circular, poco profundo, y las operaciones a ejecutar son: corte, embutido, estampado en el fondo y rizo, estas se pueden realizar en una operación. Esto dependerán de la complejidad del estampado y por consiguiente de la herramienta.
## **Apéndice 5.**

## **Reglas para pilotaje en troqueles progresivos.**

Para el diseño de la herramienta, es necesario ubicar los pilotes que ayudarán a centrar la pieza ya que si esta no está bien acomodada pudiera presentar desfasamientos respecto a las demás piezas donde se montará (Ver referencia **[31]**).

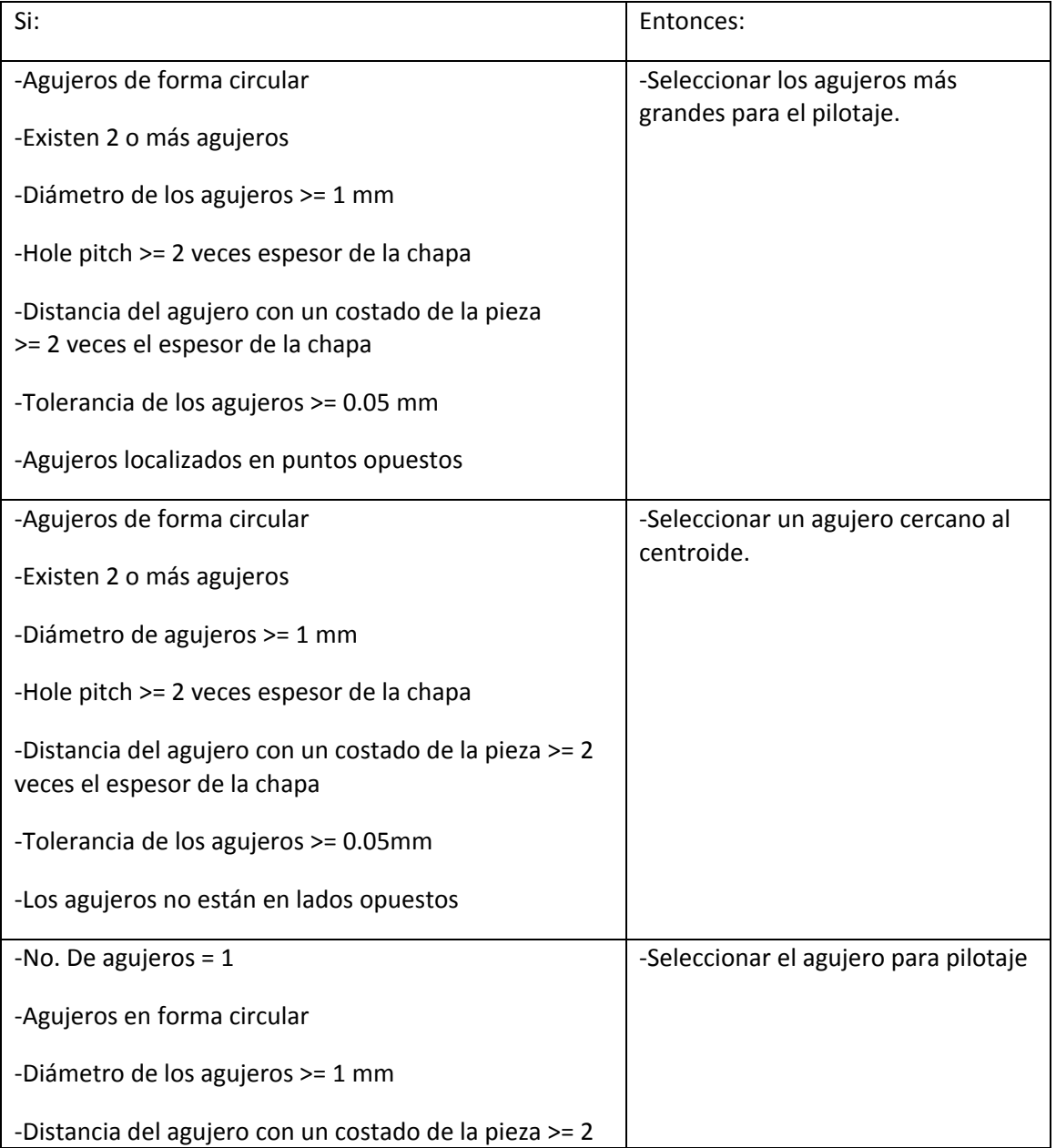

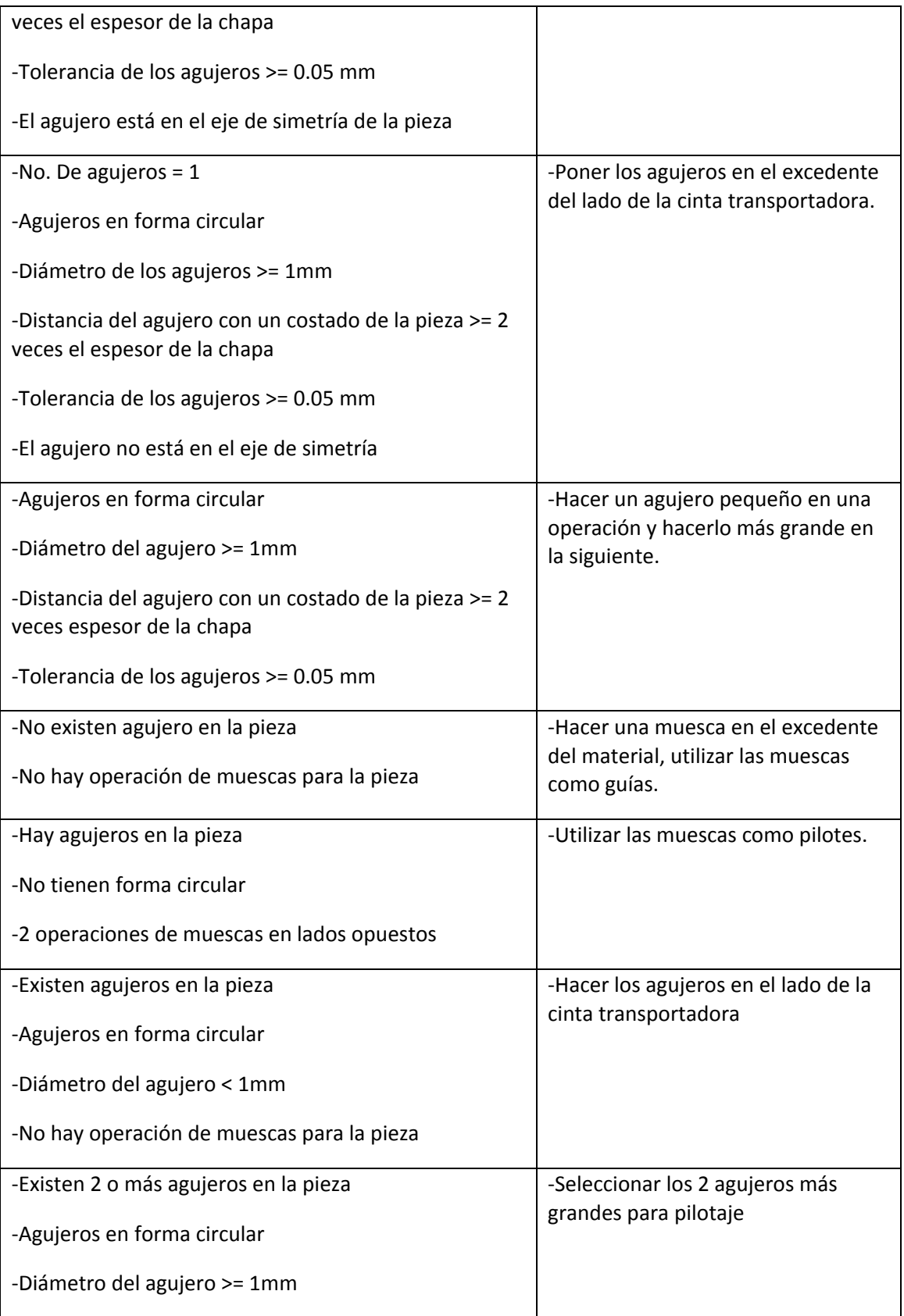

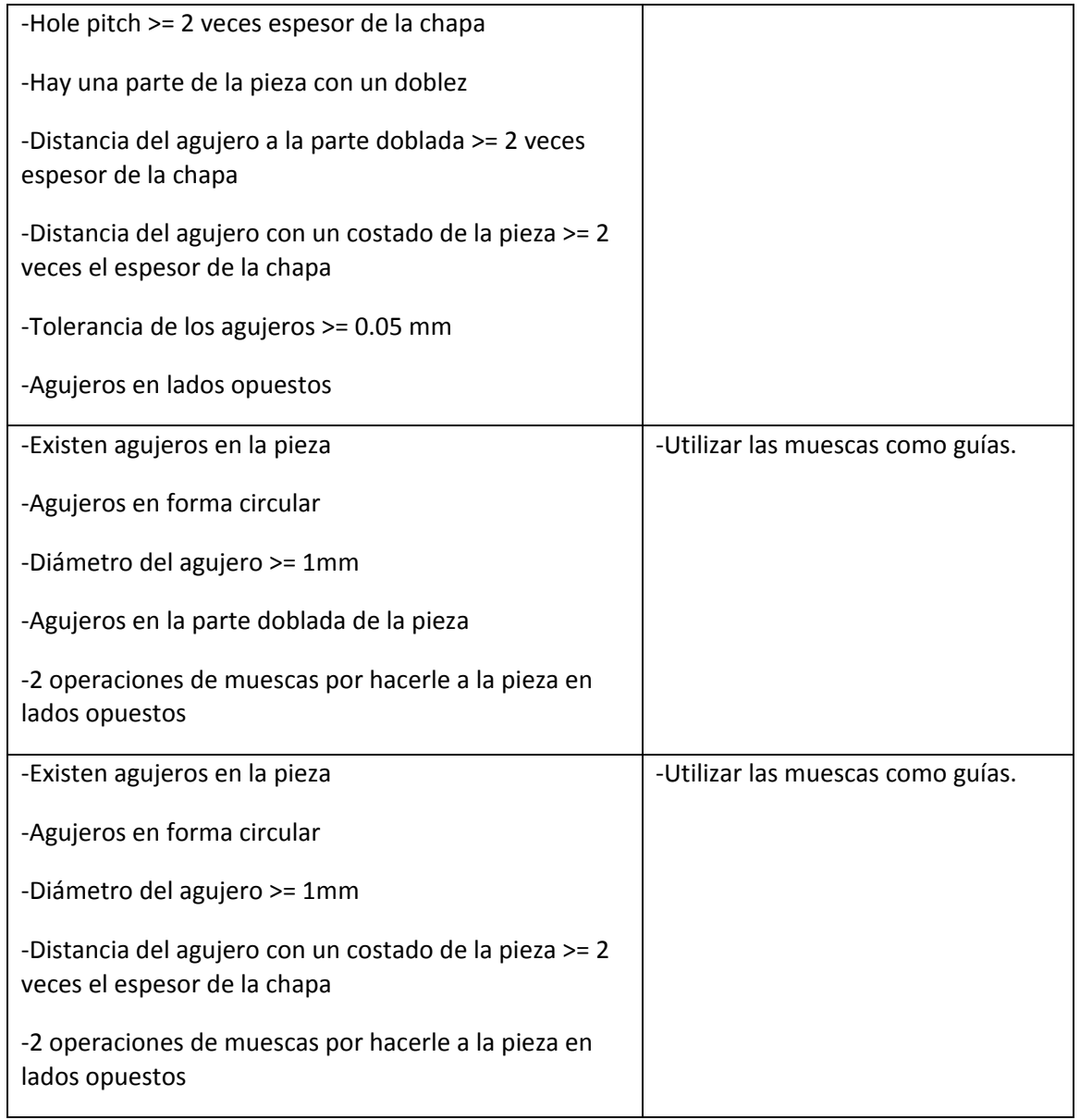

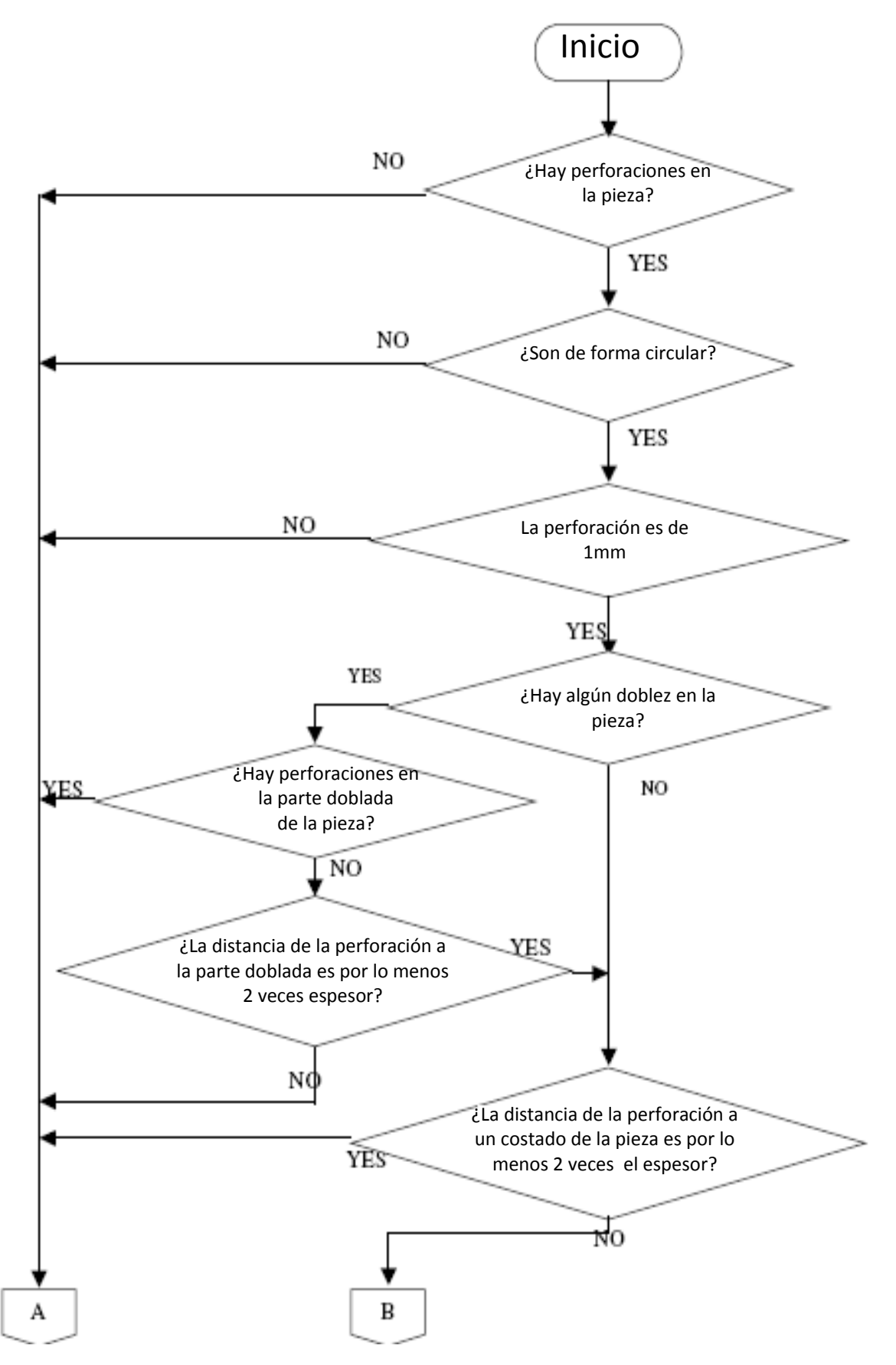

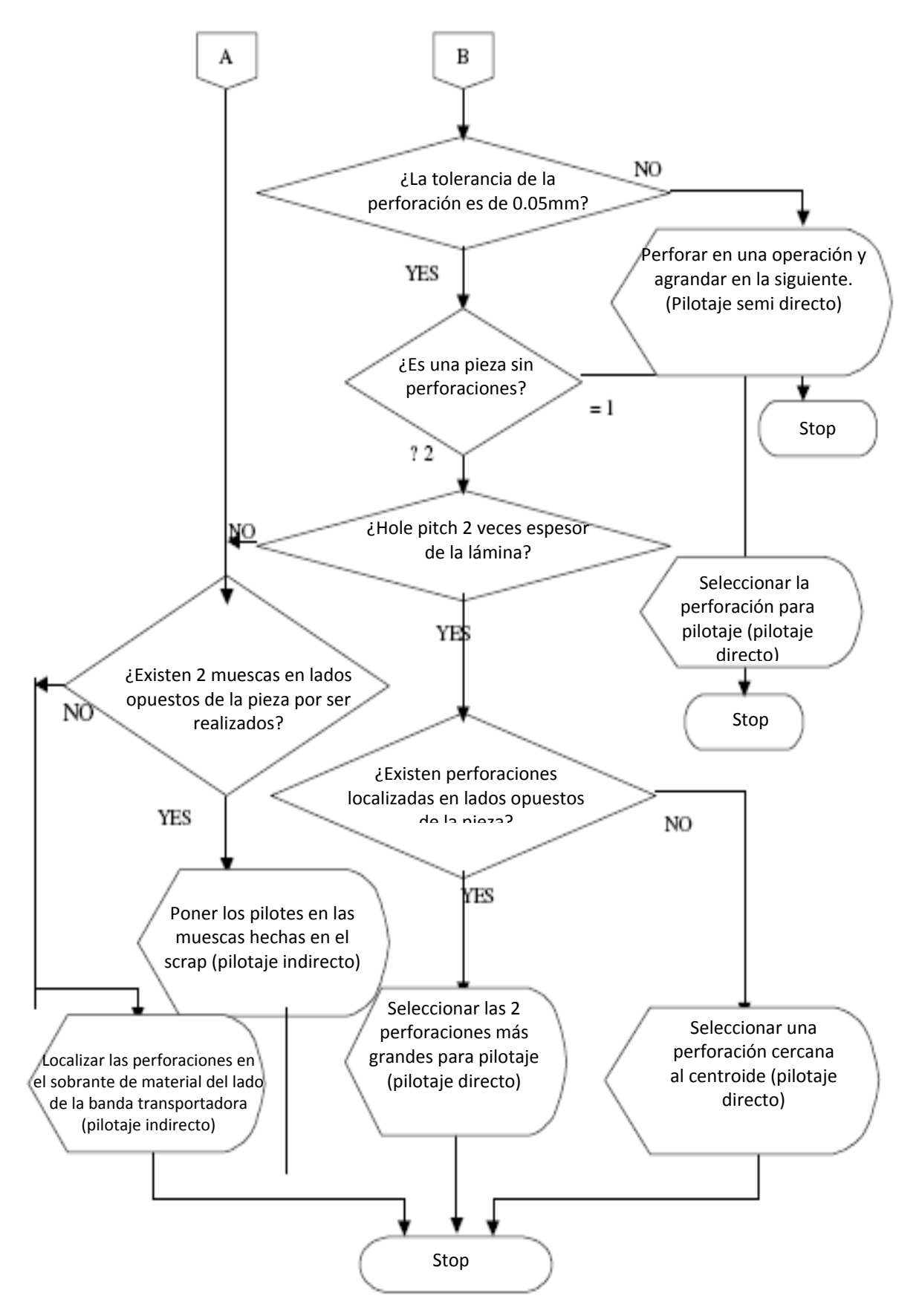

Diseño de un SBC para el proceso de troquelado

**[1]**Rossi, M. (1979). Estampado en frío de la chapa. Madrid: Dossat.

- **[2]**Marín Villar, C. (2009). Troqueles y troquelado, Para la Producción de Grandes Series de Piezas. Metal Actual No.12 , 16-23.
- **[3]**Troqueles Progresivos, Convencionales y Tranfer TAPEM [Web en línea] <http://www.tapem.com/> [Consulta: 03-07-2011].
- **[4]**Tornillerías [Web en línea] *[www.tornillerias.com](http://www.tornillerias.com/)* [Consulta: 03-07-2011]
- **[5]**López Navarro, T. (1976). Troquelado y Estampación con aplicaciones al punzonado, doblado, embutido y extrusión. Barcelona: Gustavo Gili.
- **[6]**[Web **el** el línea] [<http://descom.jmc.utfsm.cl/sgeywitz/MATRICERIA/CaracteristicasMecanic](http://descom.jmc.utfsm.cl/sgeywitz/MATRICERIA/CaracteristicasMecanicasdeunTroquelParaPunzonar.pdf) [asdeunTroquelParaPunzonar.pdf>](http://descom.jmc.utfsm.cl/sgeywitz/MATRICERIA/CaracteristicasMecanicasdeunTroquelParaPunzonar.pdf) [Consulta: 04-07-2011].
- **[7]**Direct Industry [Web en línea] www.**[directindustry](http://www.directindustry.com/)**.com/ [Consulta: 07-07- 2011].
- **[8]***S.E Krauss Tool & Die [Web en línea] [http://www.sekraussco.com/krauss\\_004.htm](http://www.sekraussco.com/krauss_004.htm)* [Consulta: 13-07-2011]
- **[9]**Mateos, S., Rico, J., Cuesta, E., & Valiño, G. (2002). Aspectos analíticos y tecnológicos del proceso de punzonado de chapa (1a Parte). MetalUnivers , 1-9.
- **[10]**Camarero de la Torre, J., & Martínez Peña, A. (2003). Matrices, Moldes y Utillajes. Madrid: CIE Dossat.
- **[11]**ASCAMM. (2008). Proceso de corte con Troqueles., (págs. 1-34). México.
- **[12]**Beddoes, J., & Bibby, M. (2003). Principles of Metal Manufacturing Process. Eastbourne, UK: Elsevier Butterworth-Heinemann.
- **[13]**Castro Patiño, L. F. (2010). Condiciones Técnicas Para un Correcto Doblado. Metal Actual No. 15 , 30-35.
- **[14]**Scribd [Web en línea] < [http://es.scribd.com/doc/56244887/3-teoria-de-la](http://es.scribd.com/doc/56244887/3-teoria-de-la-embuticion)[embuticion>](http://es.scribd.com/doc/56244887/3-teoria-de-la-embuticion) [Consulta: 17-08-2011 ]
- **[15]**Wassilieff, B. (1966). Embutición. Barcelona: Hispano Europea.

**[16]**Suchy, I. (2006). Handbook of Die Design. Barcelona: McGraw Hill.

- **[17]**Boljanovic, V., Paquin, J., & Crowley, R. E. (2006). Die Design Fundamentals. New York: Industrial Press.
- **[18]**Boljanovic, V., & Paquin, J. (2004). Sheet metal forming processes and die design. New York: Industrial Press.
- **[19]**Romero García, M., & Rodríguez Rodríguez, J. E. (2004). Sistemas Basados en el Conocimiento. Colombia: Fondo De Publicaciones De La Universidad Distrital.
- **[20]**Peña Ayala, A. (2006). Sistemas basados en Conocimiento: Una Base Para su Concepción y Desarrollo. México: Dirección de Publicaciones.
- **[21]**Torres Soler, L. C. (2006). Sistemas Basados en el Conocimiento. En L. C. Soler, Inteligencia Artificial.Conoceptos Básicos (págs. 163-201). Colombia: Lucas Ltda.
- **[22]**Lovett, P., Ingram, A., & Bancroft, C. (2000). Knowledge-based engineering for SMEs Ð a methodology. Journal of Materials Processing Technology 107 , 384-389.
- **[23]**Universidad de Buenos Aires [Web en línea] <http://www-2.dc.uba.ar/materias/isoft1/2001\_2/apuntes/CasosDeUso.pdf> [Consulta: 07-11-2011]
- **[24]**Aceros Palmexico [Web en línea] [<http://www.acerospalmexico.com.mx/ah.htm>](http://www.acerospalmexico.com.mx/ah.htm) [Consulta:23-04-2012]
- **[25]**Kim, C., Park, Y., Kim, J., & Choi, J. (2002). A study on the development of computer-aided process planning sysmtem for electric product with bending and piercing operations. Journal of Materials Processing Technology 130- 131 , 626-631.
- **[26]**Ciruana, J., Ferrer, I., & Gao, J. (2006). Activity model and computer aided system for defining sheet metal process planning. Journal of Materials Processing Technology 173 , 213-222.
- **[27]**Ramana, K., & Rao, P. (2004). A System Level Modeling for Sheet Metal Process Planning. ASME 2004 International Design Engineering Technical Conferences and Computers and Information in Engineering Conference (IDETC/CIE2004) , (págs. 971-983). Salt Lake City, Utah, USA.
- **[28]**Facultad de Ciencias Exactas, Universidad Nacional del Centro de la Provincia de Buenos Aires [Web en línea]

[<http://www.exa.unicen.edu.ar/catedras/ingrequi/Web\\_LELyESC/lel.htm#Re](http://www.exa.unicen.edu.ar/catedras/ingrequi/Web_LELyESC/lel.htm#Requisito) [quisito>](http://www.exa.unicen.edu.ar/catedras/ingrequi/Web_LELyESC/lel.htm#Requisito) [Consulta:24-11-2011]

- **[29]**Kumar, S., & Singh, R. (2008). Automation of strip-layout design for sheet metal work on progresive die. Journal of Materials Processing Technology 195 , 94-100.
- [30]Scribd [Web en línea] [<http://es.scribd.com/doc/43993860/DFM-Guidelines](http://es.scribd.com/doc/43993860/DFM-Guidelines-for-Sheet-Metal)[for-Sheet-Metal>](http://es.scribd.com/doc/43993860/DFM-Guidelines-for-Sheet-Metal) [Consulta: 21-10-2011]
- **[31]**Scribd[Web en línea] [<http://es.scribd.com/doc/46547520/24309477-Sheet-](http://es.scribd.com/doc/46547520/24309477-Sheet-Metal)[Metal>](http://es.scribd.com/doc/46547520/24309477-Sheet-Metal) [Consulta: 18-10-2011]
- **[32]**Efuda [Web en línea] [<http://www.efunda.com/processes/metal\\_processing/stamping\\_blanking.cf](http://www.efunda.com/processes/metal_processing/stamping_blanking.cfm) [m>](http://www.efunda.com/processes/metal_processing/stamping_blanking.cfm) [Consulta: 27-10-2011]
- [33]Scribd [Web en línea] [<http://es.scribd.com/doc/52881812/Design-](http://es.scribd.com/doc/52881812/Design-Handbook-QUALITY-TOOL)[Handbook-QUALITY-TOOL>](http://es.scribd.com/doc/52881812/Design-Handbook-QUALITY-TOOL) [Consulta: 05-10-2011]
- **[34]**Dayton **Rogers** [Web en línea] [<http://www.daytonrogers.com/engineeringresc.aspx>](http://www.daytonrogers.com/engineeringresc.aspx) [Consulta: 14-10- 2011]
- **[35]**Choi, J., & Chul, K. (2001). A compact and practical CAD/CAM system for the blanking or piercing of irregular shaped-sheet metal products for progressive working. Journal of Materials Processing Technology 110 , 36- 46.
- **[36]**Kumar, S., & Singh, R. (2008). An expert system for selection of piloting for sheet metal work on progresive die. Journal of Scientific & Industrial Research Vol. 67 , 774-779.